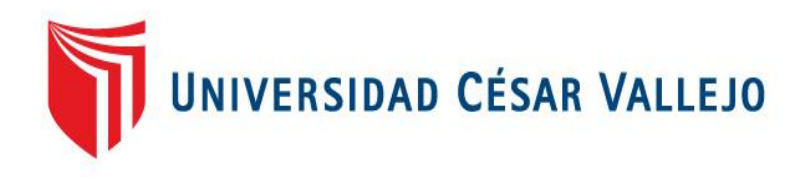

# FACULTAD DE INGENIERÍA

## ESCUELA PROFESIONAL DE INGENIERÍA CIVIL

Evaluación de vulnerabilidad en edificaciones causadas por sismos e inestabilidad de talud en el AA.HH. Jesús Nazareno El Arenal, Mi Perú, Callao - 2017

TESIS PARA OBTENER EL TÍTULO PROFESIONAL DE:

Ingeniero Civil

AUTOR: Laurente Pillaca, Christian

ASESOR: Mg. Jorge Albán Contreras

LÍNEA DE INVESTIGACIÓN: Administración y seguridad en la construcción

LIMA – PERÚ

Año 2017- I

## **PAGINA DEL JURADO**

**Presidente:** Secretario: 

### Vocal:

## **DEDICATORIA:**

A mi familia por su ayuda incondicional, que con sus enseñanzas y buenas costumbres, me han ayudado a salir adelante buscando siempre el mejor camino.

#### **AGRADECIMIENTO:**

Primero y, antes que nada, dar gracias a Dios, por fortalecer mi corazón e iluminar mi mente y por haber puesto en mi camino a aquellas personas que han sido mi soporte y compañía durante todo mi periodo de estudio.

A los ingenieros, Jorge Albán Contreras, Gerardo Enrique Cancho Zuñiga, Fredy Franco Alvarado y Félix German Delgado Ramírez.

## **DECLARACÓN DE AUTENTICIDAD**

Yo, Christian Laurente Pillaca con DNI N°45974800, a efecto de cumplir con las disposiciones vigentes consideras en el Reglamente de Grados y Títulos de la Universidad César Vallejo, Facultad de Ingeniería, Escuela Académico profesional de Ingeniera Civil, declaro bajo juramento que toda la documentación que acompaño es veraz y auténtica.

Así mismo, declaró también bajo juramento que todos los datos e información que se presenta en la presente tesis son auténticos y veraces.

En tal sentido asumo la responsabilidad que corresponda ante cualquier falsedad, ocultamiento y omisión tanto de los documentos como de la información aportada por lo cual me someto a lo dispuesto en las normas académicas de la Universidad César Vallejo.

## **Lima, 18 de julio de 2017**

## **CHRISTIAN LAURENTE PILLACA**

## **PRESENTACIÓN**

Señores miembros del Jurado:

En cumplimiento a las normas establecidas en el Reglamento de Grados y Títulos de la Universidad César Vallejo, para optar el grado de Ingeniero Civil, pongo a vuestra consideración la Tesis titulada "Evaluación de vulnerabilidad en edificaciones causadas por sismos e inestabilidad de talud en el AA.HH. Jesús Nazareno El Arenal, Mi Perú, Callao - 2017"

Los capítulos y contenidos que se desarrollan son los siguientes:

- I. Introducción
- II. Método
- III. Resultados
- IV. Discusión
- V. Conclusiones
- VI. Referencias Bibliográficas Anexos

Espero Señores Miembros del Jurado que la presente investigación cumpla con las exigencias establecidas por la Universidad César Vallejo y merezca su aprobación

#### **El Autor**

#### **RESUMEN**

La presente tesis desarrolla un estudio de vulnerabilidad en edificaciones causadas por sismos e inestabilidad de talud en el AA.HH. Jesús Nazareno El Arenal, a su vez se realizará un estudio de suelos donde se aplicará un ensayo de resistividad eléctrica para poder evaluar la zona más vulnerable a nivel geológico, donde se pretende encontrar los estratos de cada punto de estudio hasta una profundidad de 70 m. A su vez se realizará evaluaciones al área de estudio implementado ensayos que nos servirá para poder saber el tipo de suelo en el cual está asentado dicho asentamiento en estudio.

La primera y segunda parte de la investigación corresponden al desarrollo del método científico, de carácter introductorio y menciona la realidad problemática, los trabajos previos, justificación, hipótesis, objetivos generales y específicos de la investigación, seguido de la conceptualización de la metodología científica impartida, la operacionalización de variable, análisis de la población, muestra y los métodos de análisis de datos.

La tercera parte desarrolla los resultados del estudio de campo que fueron desarrollados con ensayos de ingeniería básica que permitieron obtener los datos técnicos necesarios para la evaluación de vulnerabilidad en el asentamiento humano.

La cuarta parte es de carácter práctico, en el cual se desarrolla el modelamiento de la estabilidad de talud, y a su vez los resultados del ensayo de resistividad eléctrica permitieron obtener los parámetros correspondientes para determinar el nivel de vulnerabilidad, guiados por la guía del Cenepred (Manual para la evaluación de riesgos originados por fenómenos naturales)

La quinta y sexta parte de la investigación que se realizó en el asentamiento humano, con el objetivo de medir las características estructurales de las viviendas para evaluar la vulnerabilidad ante un sismo.

vii

## **ABSTRACT**

The present thesis develops a study of vulnerability in buildings caused by earthquakes and slope instability in the AA.HH. Jesús Nazareno El Arenal, in turn, will perform a soil study where an electrical resistivity test will be applied to be able to evaluate the most vulnerable zone at the geological level, where it is sought to find the strata of each point of study to a depth of 70 m. At the same time, evaluations will be carried out in the area of study, which will be used to know the type of soil on which the settlement is located.

The first and second part of the research correspond to the development of the scientific method, which introduces the problematic reality, previous work, justification, hypothesis, general and specific objectives of the research, followed by the conceptualization of the scientific methodology, The operationalization of variable, population analysis, sample and methods of data analysis.

The third part develops the results of the field study that were developed with tests of basic engineering that allowed to obtain the necessary technical data for the evaluation of vulnerability in the human settlement.

The fourth part is a practical one, in which the slope stability modeling is developed, and in turn, the results of the electrical resistivity test allowed to obtain the corresponding parameters to determine the level of vulnerability, guided by the Cenepred guide (Manual for the evaluation of risks caused by natural phenomena) The fifth and sixth part of the research that was carried out in the human settlement, with the objective of measuring the structural characteristics of the houses to evaluate the vulnerability to an earthquake.

## **INDICE**

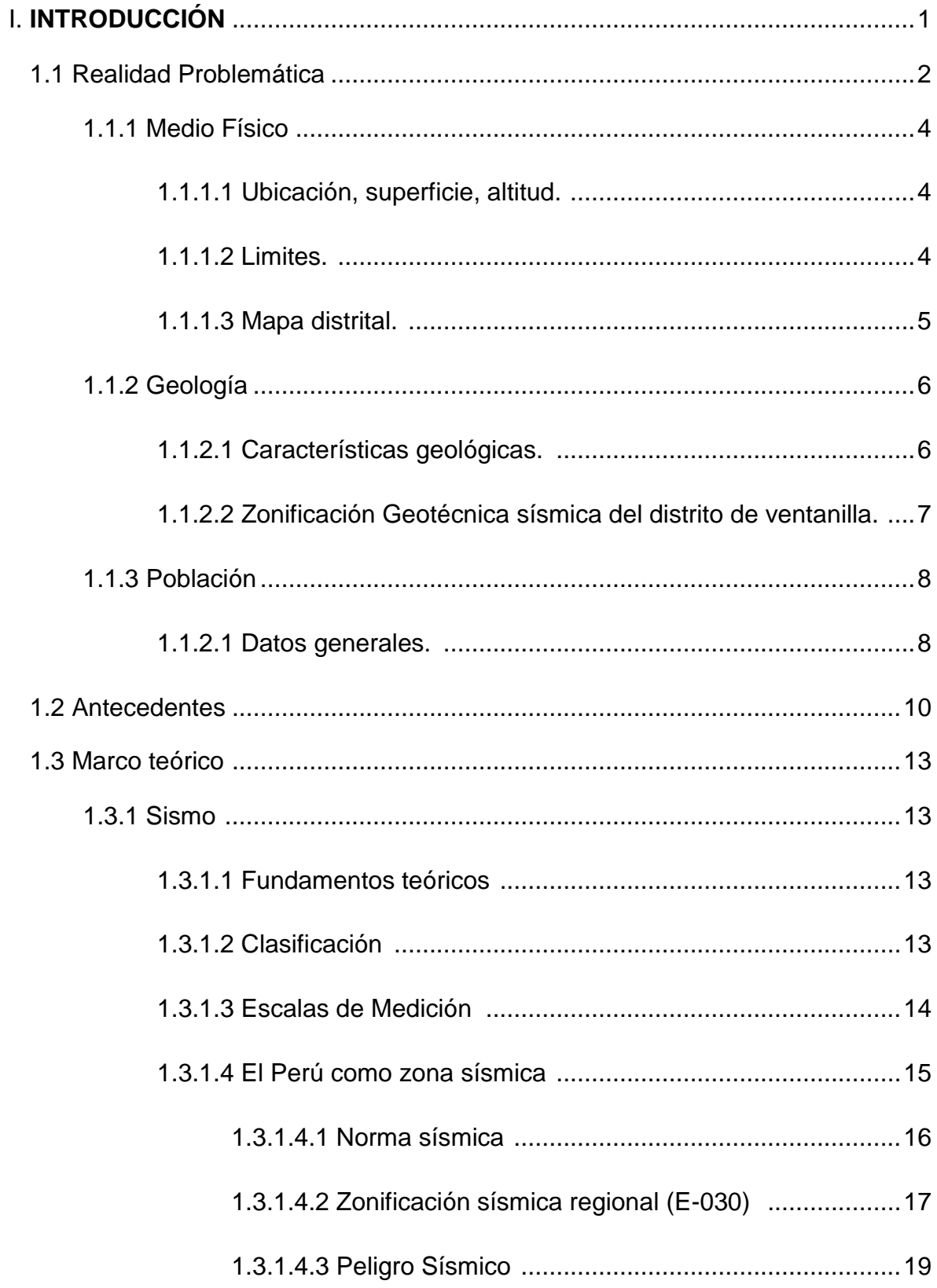

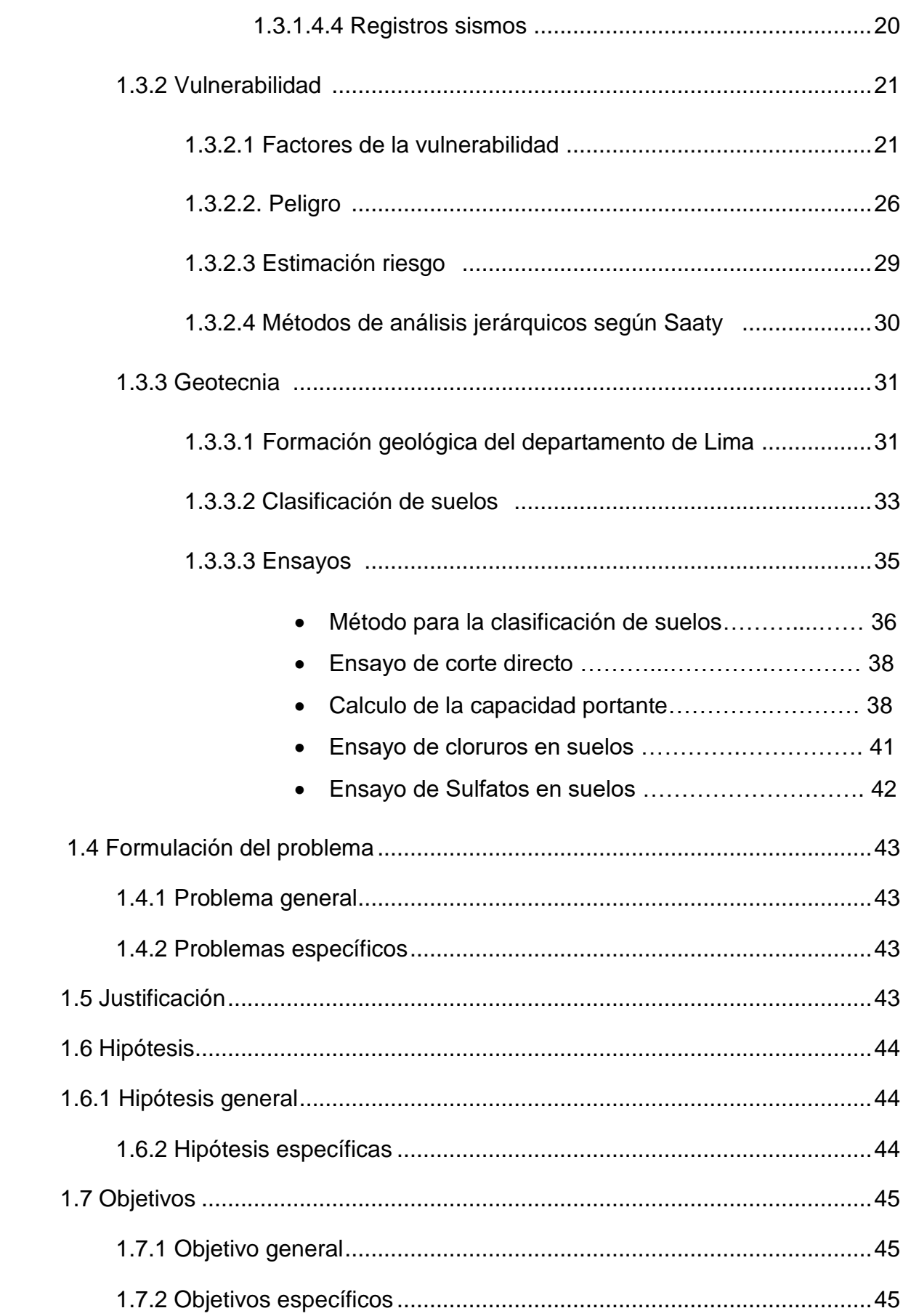

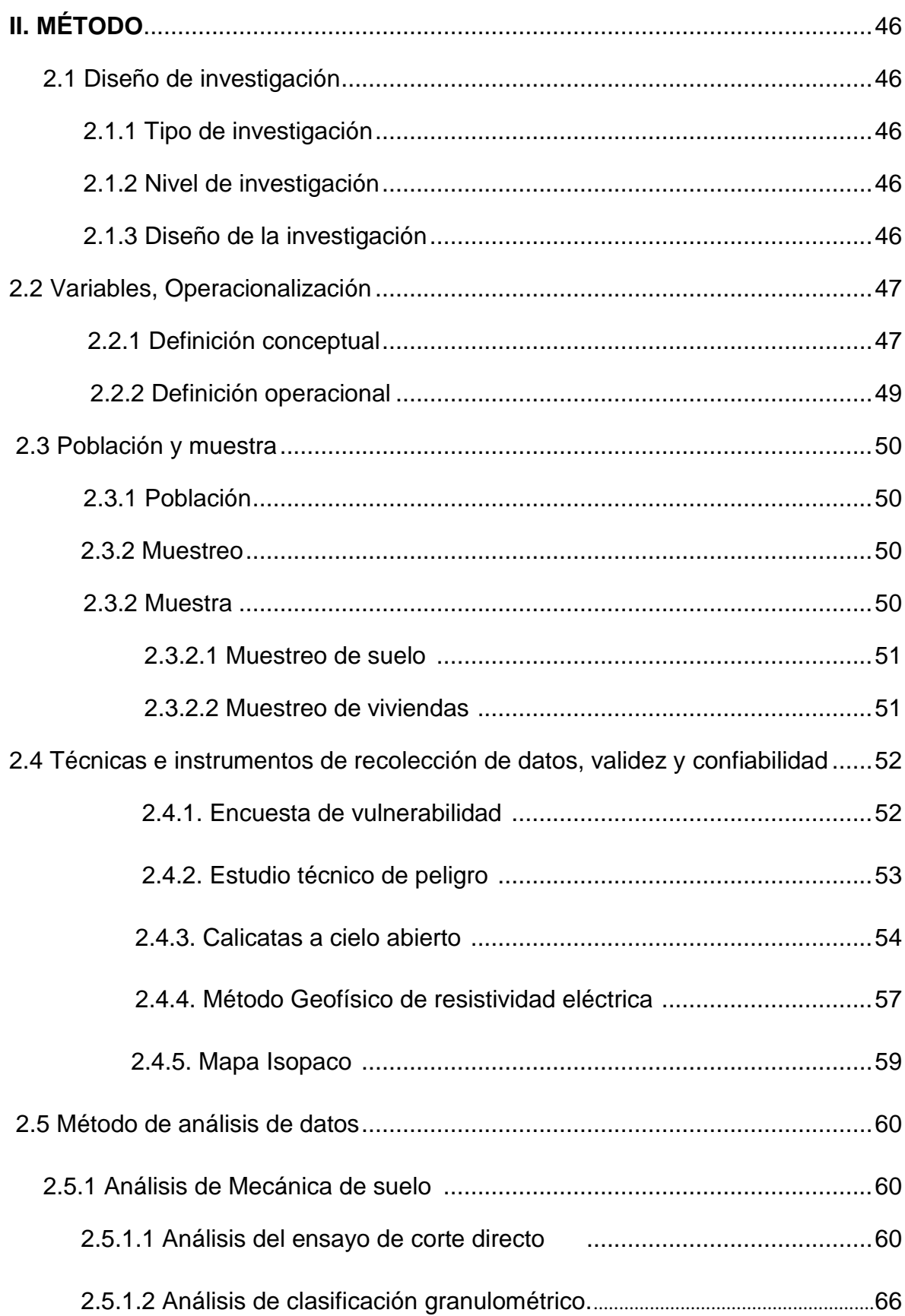

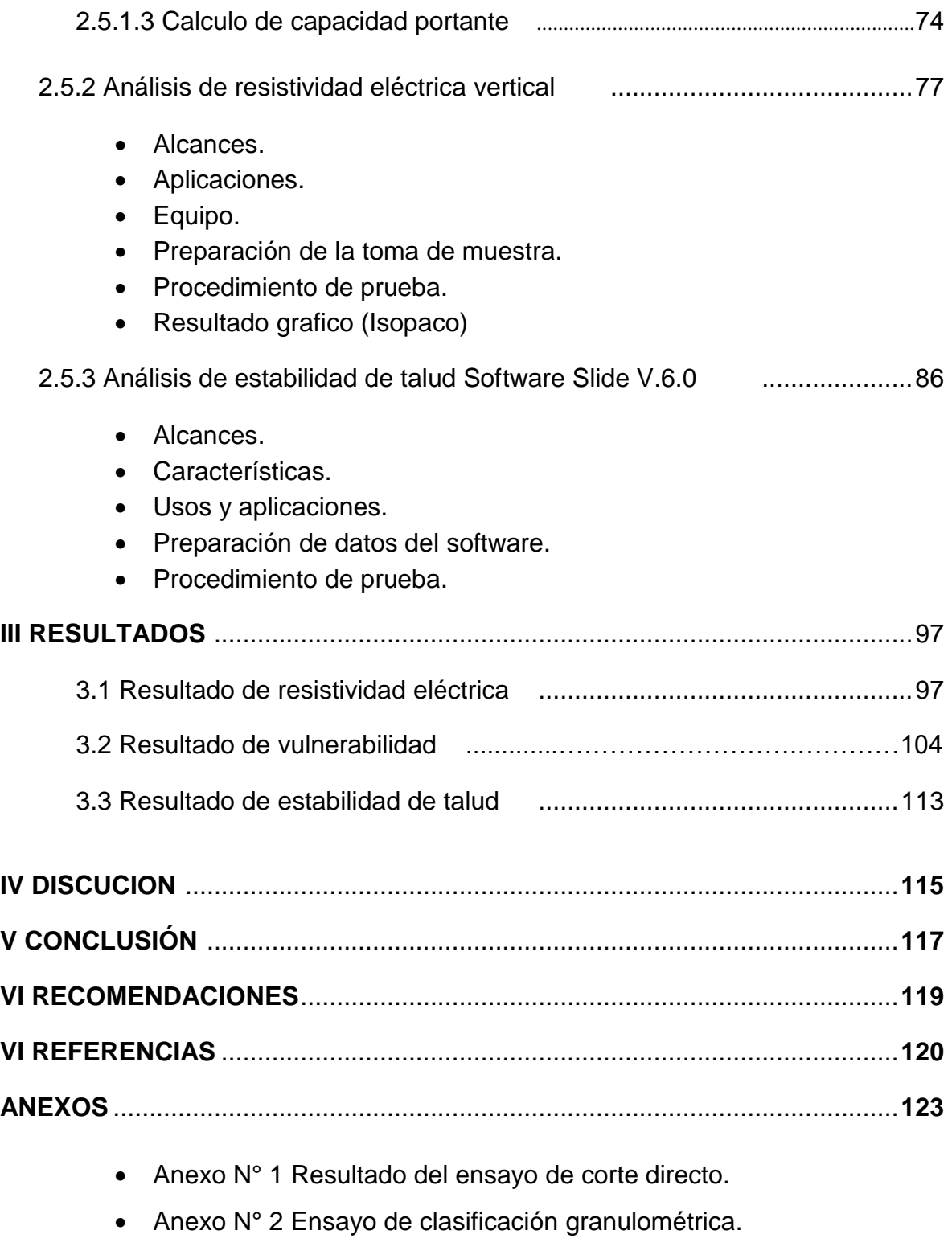

- Anexo N° 3 Cálculo de la capacidad portante.
- Anexo N° 4 Resultado del análisis de suelo sales.
- Anexo N° 5 Calibración del Instrumento Resistivimetro.
- Anexo N° 6 Tablas para el análisis de vulnerabilidad,
- Anexo N° 7 Análisis del software de estabilidad de talud.
- Anexo N° 8 Fichas de resistividad en campo.
- Anexo N° 9 Estudio de resistividad.
- Anexo N° 10 Plano topográfico del distrito.
- Anexo N° 11 Plano en planta y perfil de sondeo resistividad eléctrica.
- Anexo N° 12 Plano de planta y perfil de calicatas.
- Anexo N° 13 Plano de perfil geoeléctrico.
- Anexo N° 14 Plano de isopacas.
- Anexo N° 15 Plano de vulnerabilidad del estado de conservación.
- Anexo N° 16 Plano de vulnerabilidad del material predominante.
- Anexo N° 17 Fotografías (separadas por ensayo)
- Anexo N° 18 Lista de Figuras, tablas, fotografías.
- Anexo N° 19 Reporte del turnitin.

#### **I. INTRODUCCION**

Actualmente en el departamento de Lima ya desde hace varios años se está desarrollando un aumento poblacional significativo producto de la migración de nuestros hermanos del Perú profundo que vienen hacia la capital donde quieren vivir, emigran a la ciudad con ganas de trabajar y tener una mejor calidad de vida, pero sin medir las consecuencias ni tomando las mínimas condiciones de seguridad se colocan en asentamientos humanos que son considerados como muy vulnerables , donde intervienen muchos factores.

La investigación que se ha realizado aborda el tema de evaluación de vulnerabilidad donde se ha evaluado vulnerabilidades que son guiadas de acuerdo a entidades como CENEPRED, INDECI, CISMID, IGP. Con sus tablas de encuestas para vulnerabilidades, peligros, Estudios en geología como resistividad eléctrica, y estabilidad de talud con el software Slide V.6.0, que corresponden a la rama de la ingeniería aplicando estudios de mecánica de suelos que a su vez conlleven a deslizamientos, donde se aplicó un software simulando escenarios muy críticos.

El distrito de Mi Perú actualmente cuenta con 38 asentamientos humanos donde se han establecidos en laderas de los cerros, zonas muy críticas por la misma topografía con las mismas características entre ellos.

El desarrollo posterior a la parte introductoria, profundiza el estudio y da a conocer la situación actual que presenta el asentamiento humano, las razones por el cual se plantea la evaluación de vulnerabilidad y el objetivo que se desea lograr. Luego, trata sobre la obtención de las características de lugar, al estudio de ingeniería básica y esto nos servirá como sustento para futuras investigaciones en el AA.HH. y alrededores.

#### **1.1. REALIDAD PROBLEMÁTICA:**

Mi Perú es un distrito que se encuentra en la parte norte al extremo de Lima, siendo el producto de la inmigración vivido en los últimos años. Toda esta área ha sido poblada a inicios se respetó el plano territorial con el cual se contaba (ENACE) después ya no era suficiente la población aumento y se procedió a tomar las zonas de laderas en los cerros al igual que se empezó a lotizar las partes altas de los mismos cerros sin estudios de ingeniería que les pudiera indicar cual riesgoso y vulnerable es el lugar a lotizar, dándose así la creación de los 38 asentamientos humanos. De los cuales más del 50% se encuentran en una zona considerado como muy vulnerable.

Desde el punto de vista geomorfológico el área de Mi Perú, se encuentra rodeada por depósitos de arenas eólicas, que están cubriendo las formaciones rocosas.

Para poder determinar la vulnerabilidad que es lo que se requiere, primero se identificará aquellas zonas donde por la topografía nos muestre un escenario de riesgo, en áreas dónde encontremos a la vez edificaciones en situación precaria, muy vulnerable a peligros como movimientos generados por sismos la cual nos lleve a un deslizamiento de talud generando situaciones de riesgos que se detallará en un mapeo llamado mapa de alto riesgo en vulnerabilidad.

#### **SITUACIÓN ACTUAL DE LA ZONA DE PROYECTO:**

En el AA.HH. Jesús Nazareno El Arenal, mediante una inspección ocular se puede visualizar y se determina que el ser humano está alterando la topografía del terreno, provocando así que el terreno se debilite y genere un desbalance en la precaria estabilidad de la zona. Por ende, se espera lograr mejorar la situación de este asentamiento mediante estudios de ingeniería. El asentamiento humano cuenta con una cantidad de 176 lotes contando con una altitud desde 150 m.s.n.m. hasta el más elevado a 320 m.s.n.m.

269400 ş š 00099900 N B689100 N 6689000 8689000 N (Fuente: propio (Fuente: *propio*ś 8688900 N везвадоо <mark>м</mark> Ġ **1686800** 8688800 N c /ц 269300 269400 269500

**FIGURA N° 01**

Ubicación del AA.HH. Jesús Nazareno El Arenal

#### **1.1.1 MEDIO FÍSICO:**

#### **1.1.1.1 Ubicación superficie altitud:**

El Distrito de Mi Perú se encuentra ubicado por el norte de la Provincia Constitucional del Callao, presentando unas coordenadas geográficas 11°51'15'' de latitud sur y 77°07'21'' de longitud oeste. Se localiza conformado por los distritos de Lima Norte y la Provincia Constitucional del Callao. Está ubicado a 38 km al noroeste de Lima, en una altura promedio del Km 28.5 de la Panamericana Norte y a 20km al norte del Callao. (PERÚ, 2016 pág. 9)

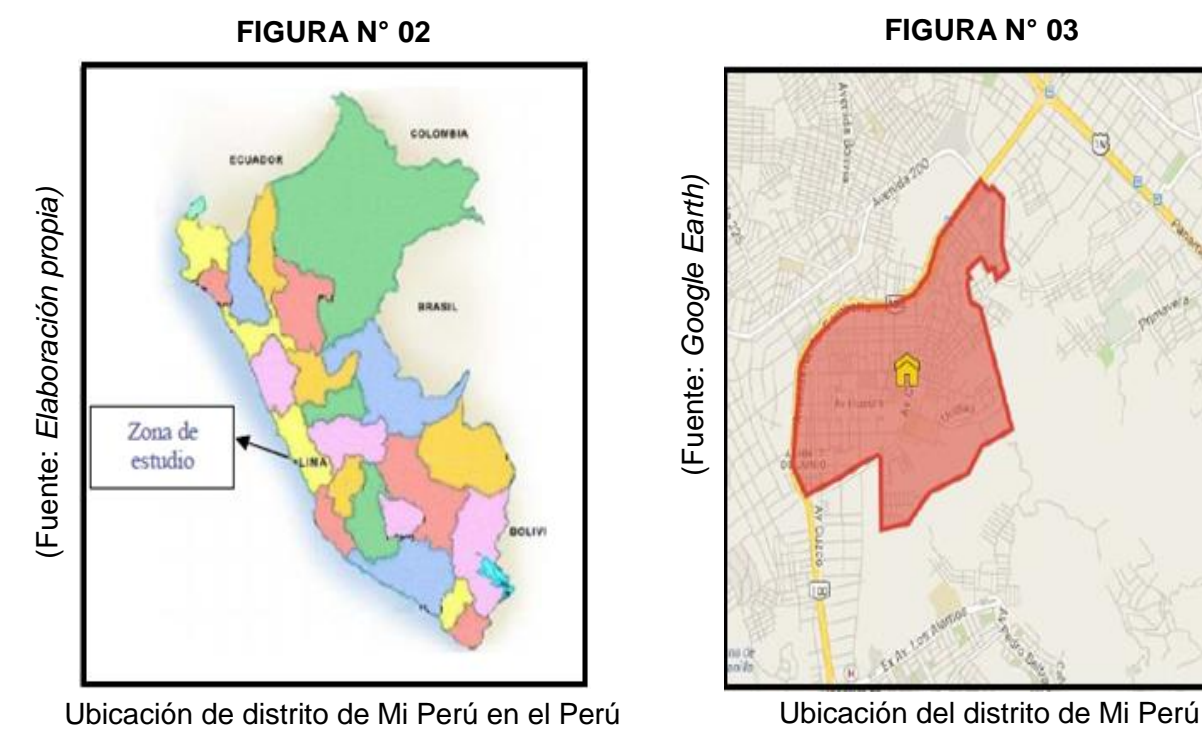

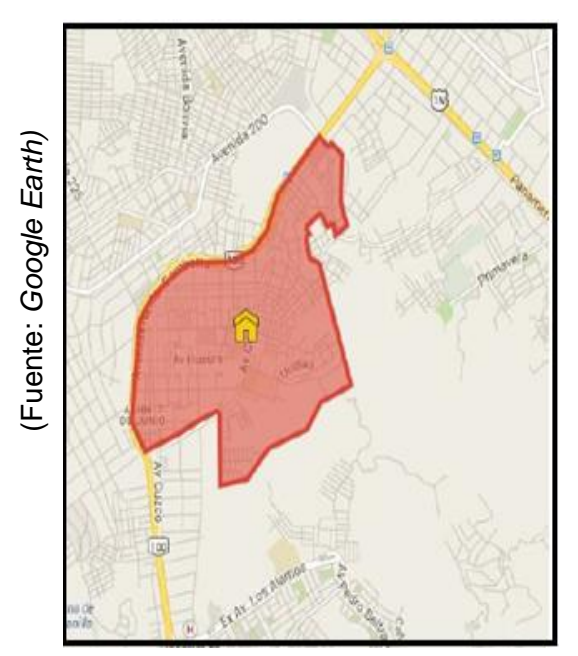

#### **1.1.1.2 Limites:**

- $\triangleright$  Norte: Distrito de Puente Piedra.
- $\triangleright$  Sur: Distrito de Ventanilla
- Este: Distrito de Puente Piedra.
- Oeste: Distrito de Ventanilla.

### **1 . 1 . 1.3 Mapa Distrital :**

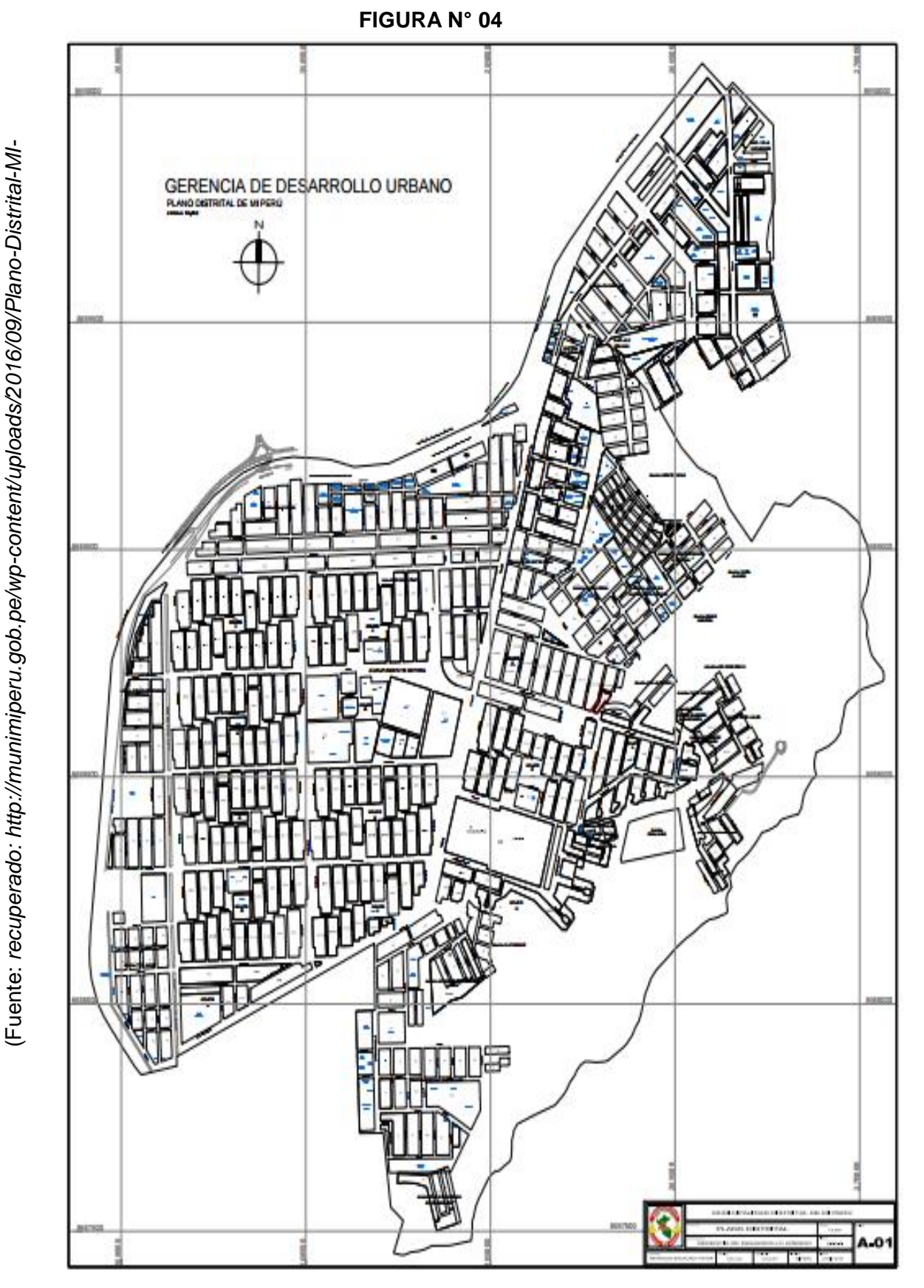

Mapa del distrito de Mi Perú

#### **1.1.2. GEOLOGIA**

#### **1.1.2.1 Características Geológicas**

Actualmente se cuenta con el Instituto Geológico Minero y Metalúrgico donde se puede encontrar las diferentes cartas geológicas donde se muestran las diferentes formaciones y eras geológicas a las que pertenece cada distrito. El callao como la ciudad de Lima, se encuentra dentro de los limites por donde se encuentra el dominio del cono de deyección del rio Rímac, donde nos demuestra que está formado este cono por material aluvial, que a su vez se sobreponen como almacén de cantos rodados, arenas, arcillas y limos, en forma dispareja, estos sedimentos aluviales han sido depositados durante la última etapa del pleistoceno. (HUAMAN pág. 3)

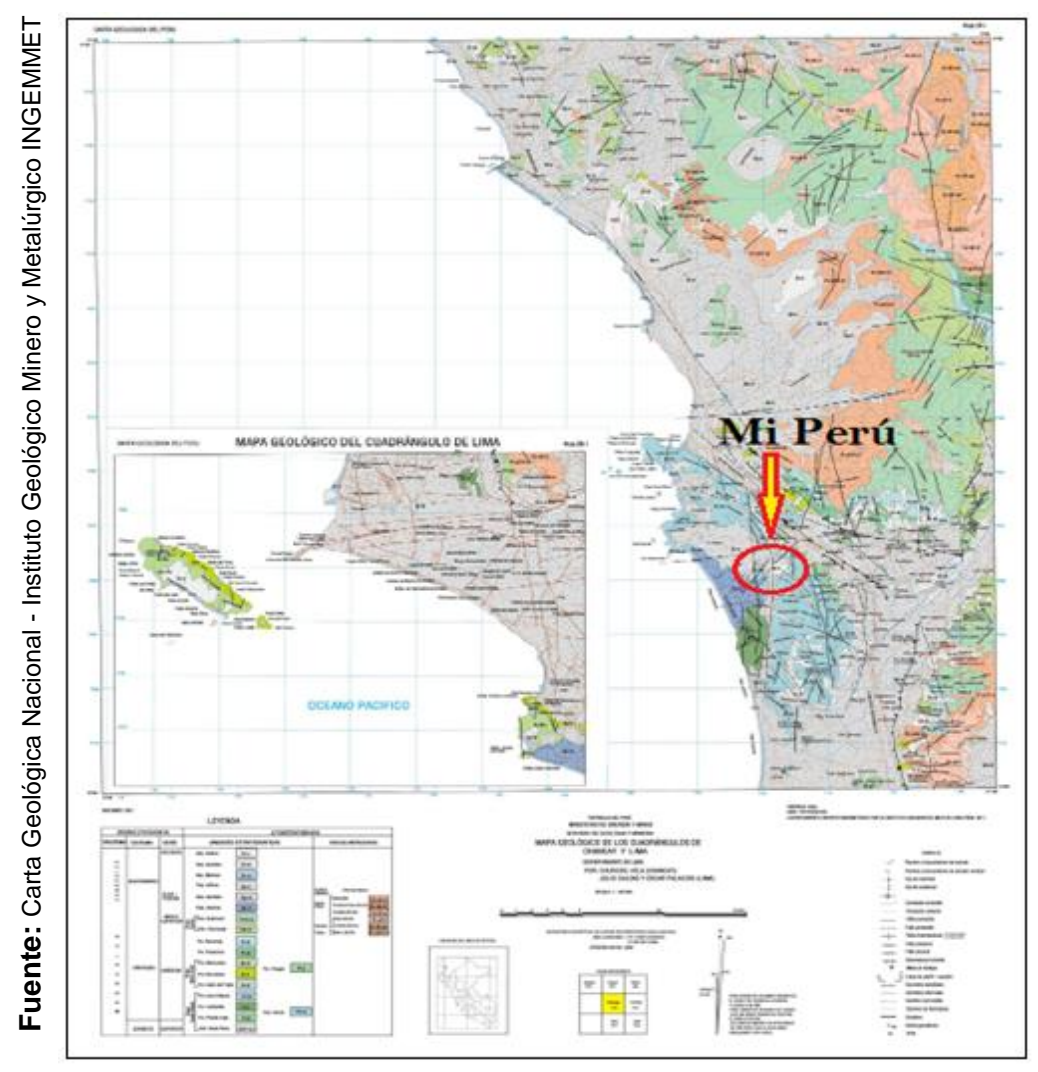

**FIGURA N° 05**

Mapa Geológico del distrito de Mi Perú

#### **1.1.2.2. Zonificación geotécnica-sísmica del distrito de Mi Perú**

El distrito de Mi Perú en un estudio realizado por el Centro Peruano Japonés en las Investigaciones Sísmicas y en la Mitigación de Desastres, llamado "Evaluación de vulnerabilidad y riesgo sísmico en Lima y Callao" se determinó que en actual distrito de ventanilla manifiesta una estratigrafía variada, donde actualmente Mi Perú manifiesta un sedimento abundante de arena mal gradada llegando a tener en partes arena limosa, hasta una exploración de 4.50 m. de profundidad. Asu vez determinan que a medida se profundizan el material supuestamente suelto su compacidad aumenta.

El material arenoso que se aprecia en los cerros rocosos cuyas cumbres aún están expuestas del distrito por medio del tiempo han sido colocados en la falda de los cerros quedando a la intemperie en algunas partes. (CISMID, 2005 pág. 10)

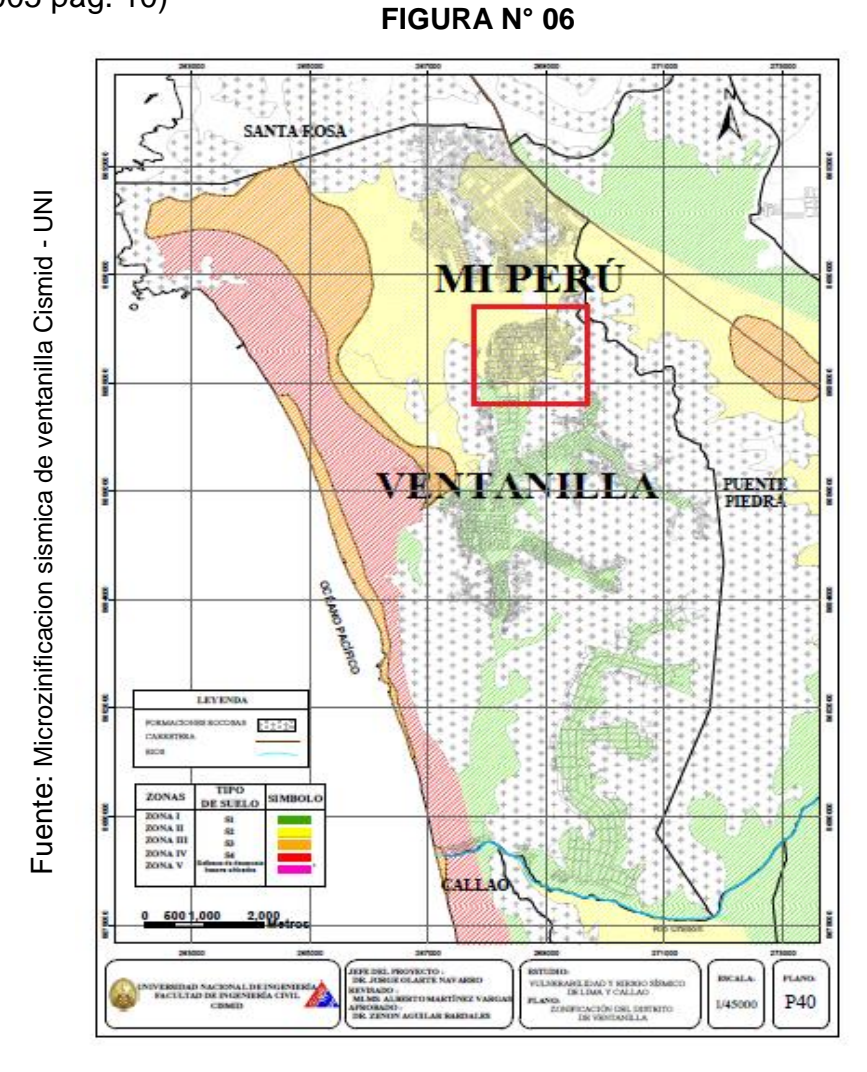

Mapa de zonificación sísmica del distrito de Ventanilla

#### **1.1.3 POBLACIÓN**

#### **1.1.3.1 Datos Generales del Distrito**

- La población censada es de 59005 habitantes , según ultimo senso del plan local de la municipalidad distrital de Mi Perú del 2017
	- $\triangleright$  Hombres: 29373
	- $\triangleright$  Mujeres: 29632
- Densidad poblacional (hab/Km2) ………. 23886.6

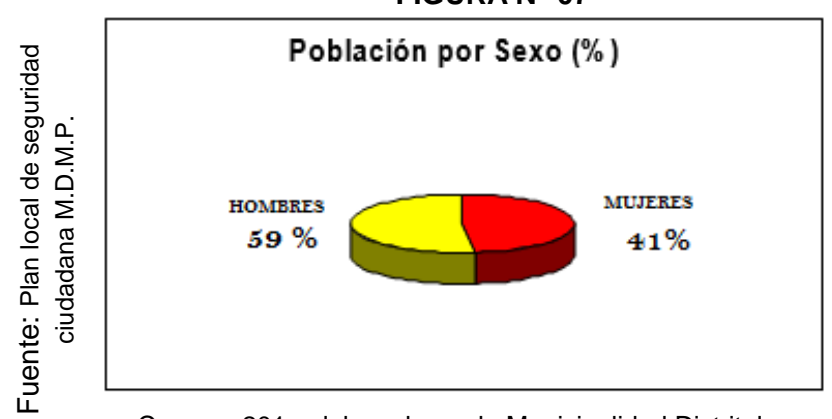

**FIGURA N° 07**

Censos 201 : elaborado por la Municipalidad Distrital

#### **1.1.3.2 Asentamientos Humanos**

Actualmente el distrito de Mi Perú se encuentra dividido en 6 sectores donde a su vez cada sector tiene diferentes asentamientos humanos hasta el momento se cuentan con 38 asentamientos humanos.

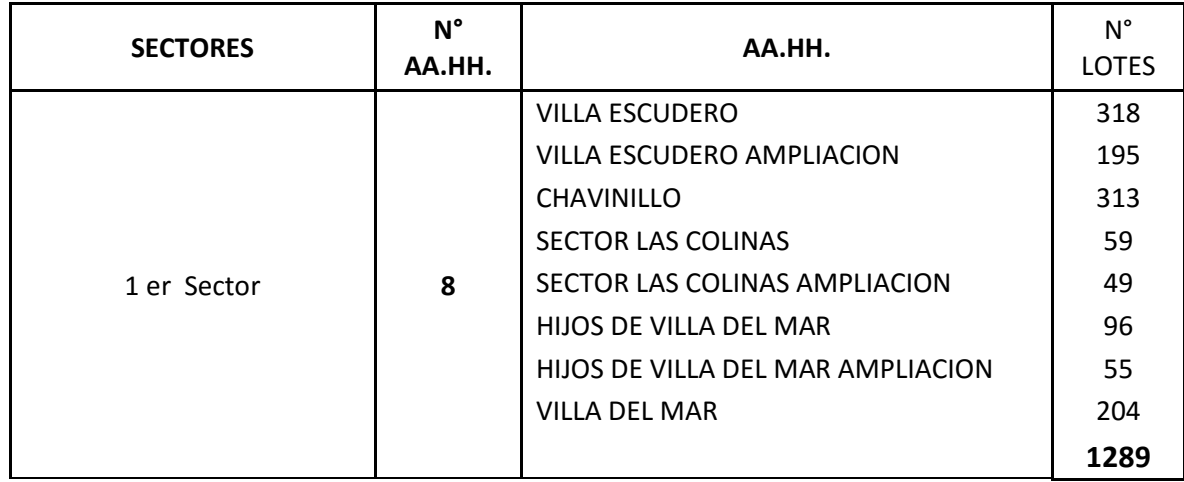

#### **ASENTAMIENTOS HUMANOS DEL DISTRITO DE MI PERÚ**

| 2 do Sector | $\mathbf{1}$   | <b>VILLA EMILIA</b>                                                                                                    |      | 933<br>933                                                                                                    |
|-------------|----------------|----------------------------------------------------------------------------------------------------|------|----------------------------------------------------------------------------------------------------|
| 3 er Sector | $\mathbf{1}$   | CONFRATERNIDAD                                                                                                    |      | 280<br>280                                                                                                    |
| 4 to Sector | 17             | HIJOS DE MI PERU<br>SANTA ROSA<br><b>ISRAEL ES EL MAESTRO</b><br>ISRAEL ES EL MAESTRO AMPLIACION<br><b>MONTE SINAI</b><br><b>NAZARENO</b><br><b>JESUS NAZARENO EL ARENAL</b><br><b>VISTA ALEGRE</b><br><b>OMAR MARCOS</b><br>LOS JAZMINES<br><b>LOS GIRASOLES</b><br>LOS GIRASOLES - AMP.<br>14 DE MARZO<br>DANIEL ALCIDES CARRION<br>15 DE JULIO<br>15 DE JULIO AMPLI.<br>SEÑOR DE LOS MILAGROS |      | 140<br>125<br>146<br>22<br>75<br>303<br>179<br>34<br>26<br>38<br>41<br>26<br>26<br>26<br>84<br>37<br>17<br>1345 |
| 5 to Sector | $\overline{2}$ | CONFRATERNIDAD DEBAJO DE HUAURA<br>07 DE JUNIO                                                                                                    |      | 171<br>294<br>465                                                                                               |
| 6 to Sector | 9              | 06 DE OCTUBRE<br><b>VISTA AL MAR</b><br>REYNALDO ENCALADA TOVAR<br>LOS JARDINES DE MI PERU<br>AMPLIACION M2<br>EL PARAISO<br>SAGRADO CORAZON DE JESUS<br><b>VIRGEN DE GUADALUPE</b><br>LAS CASUARINAS                                                                                                    |      | 20<br>34<br>28<br>101<br>26<br>102<br>67<br>524<br>52<br>954                                                    |
| 38          |                |                                                                                                    | 5266 |                                                                                                    |

Censos 2016 : Asentamientos Humanos

Fuente: Municipalidad distrital de Mi Perú Sub Gerencia participacion Vecinal) **Fuente**: Municipalidad distrital de Mi Perú Sub Gerencia participacion Vecinal)

#### **1 . 2 . ANTECEDENTES:**

En relación a los estudios nacionales, se muestran algunos hallazgos relevantes al objeto de estudio, los cuales son:

#### **NACIONALES:**

(BASURTO Cartulin, 2005)(Universidad Ricardo Palma – facultad de ingeniería civil) En el estudio titulado: "*vulnerabilidad sísmica y mitigación de desastres en el distrito de San Luis*" realizado por bach. Rosario del Pilar Basurto Cartulin, para obtener el título profesional de ingeniero civil. En este proyecto el objetivo general ha sido realizar un análisis cualitativo de la vulnerabilidad sísmica de las edificaciones del Distrito de San Luis, se realizó una evaluación integral de la vulnerabilidad tanto social como estructural, analizando también aspectos cuantitativos que dan un aporte en la mejora del distrito, concluye que la vulnerabilidad aumenta de la mano con la vulnerabilidad física (infraestructuras) del distrito , llegando a crear un círculo vicioso que se debe romperse pues si bien es cierto una población que no esté preparada , que no cuente con los recursos para poder enfrentar un peligro latente como lo son los sismos , no podrán mitigar sus efectos, además el 59 % de las viviendas evaluadas tienen más de 30 años de antigüedad , por consiguiente presentan una vulnerabilidad sísmica alta, debido a que fueron construidas sin un código de diseño sísmico ya que este se publicó en 1977

(Aguilar Bardales, 2010)"*Microzonificación geotécnica sísmica del distrito de ventanilla*"- Fic-Uni. Realizado (Zenón Aguilar bardales, diana calderón cahuana) doctor en Ingeniería Civil – Bachiller en Ingeniería Civil - En este estudio el objetivo general ha sido las identificaciones acompañado de la delimitación en zonas con superior o inferior grado de amenazas sísmicas, desde un punto geotécnico visual - sísmico, teniendo en cuenta que cada zona comprende con una particularidad mecánica y características dinámicas propios de los suelos que definan sus resultados ya necesarias para poder realizar un diseño sismo resistente de las edificaciones y obras de ingeniería y sus conclusiones son: El distrito de Ventanilla, siendo joven, aún carece de Información ante posibles eventos sísmicos. Se llegó a encontrar variedad en suelos como son entre ellos: gravas que son de origen coluvial, muchos son producto de la meteorización de los cerros, arenas de origen eólico y marino, también se logró encontrar en algunas zonas niveles que tienen un mapa freático como es la zona de los pantanos.

(INDECI, 2009)*"Estudio para determinar el nivel de vulnerabilidad física ante la probable ocurrencia de un sismo de gran magnitud".* Estudio del distrito de Carabayllo. Objetivo: Fomentar el progreso para mejorar la situación de habitabilidad teniendo en cuenta las infraestructuras físicas implementando a su vez las medidas para lograr una reducción de los riesgos de desastres por parte de los representantes como autoridades y a su vez la población en el ámbito nacional. Mediante las medidas se analiza la vulnerabilidad física de las edificaciones que presenten un estado precario donde puedan ser afectados si se suscitara un evento sísmico. Llegando a la conclusión que: El actual programa encargado de verificar las viviendas obtuvo información donde el 52% de las construcciones de viviendas se encuentran es un estado precario en el distrito de Carabayllo. También se requiere analizar el proceso de la construcción de las viviendas verificadas ya que muchas no han cumplido con el Reglamento Nacional de Edificaciones, en lo referente a construcciones antisísmicas. Así mismo la implementación de estos procesos se llevó a cabo mediante el autoconstrucción; sin supervisión de especialistas, Después del análisis y haber evaluado las viviendas que se encuentran es estado presentando un elevado porcentaje (98,6%) compartiendo niveles de vulnerabilidad muy alta y alta; teniendo exposiciones al riesgo de la vida y el patrimonio de los pobladores frente a un sismo.

(INDECI, 2006)*"Manual básico para la estimación del riesgo".* Realizado con el Objetivo: Llegar a contribuir a reducir los efectos de un desastre , estimando el nivel de riesgo de una localidad , a través de la identificación del peligro y el análisis de vulnerabilidad , se estandarizan los criterios y la información consignada a través de los formatos para la estimación siguiendo los lineamientos en forma ordenada y eficiente , donde se rige bajo el Reglamento Nacional de edificaciones concluyendo que las autoridades locales deberán exigir en conjunto con la población guiadas estrictamente a las disposiciones del RNE en las especificaciones técnicas, parámetros urbanísticos , de acuerdo a los lineamientos de diseño correspondiente a estructuras sin dejar de lado el tipo de suelo en donde se encuentre asentado

#### **INTERNACIONALES:**

(Parra Pichardo, 2004) ", Provincia De Cartago, Costa Rica". ener el título profesional de ingeniero civil, en este proyecto tuvo como OBJETIVO GENERAL lograr el análisis de manera total teniendo la vulnerabilidad en deslizamientos en la zona de Orosi, Costa Rica, como base para un proceso de planificación y gestión del riesgo en la Zona. Y logrando obtener las conclusiones de: Mediante una identificación se ha considerado las amenazas y las zonas de riesgo que se realizara en 2 etapas, la primera fue llegar a lograr el desarrollo completo con la participación de habitantes de la comunidad de Jucó; la segunda se trató en la revisión de todas las informaciones, pero de origen secundario. El objetivo del taller fue lograr la concientización a los participantes con conceptos como son: deslizamiento, vulnerabilidad, desastres, riesgo y amenazas.

Se requiere considerar las características de tipo naturales y biofísicas que actualmente no se considere como generadora de amenaza, y solo con el apoyo de la conjugación pueden resultar ser llamado de alguna manera amenaza, es así que se pueden considerar aspectos como geología, suelos y su cobertura, precipitación y pendientes.

#### **1.3. MARCO TEORICO.**

#### **1.3.1 SISMO**

#### **1.3.1.1 FUNDAMENTOS TEÓRICOS**

Un sismo se manifiesta como una vibración de la Tierra que realiza por una dinámica liberación de energía. Lo más frecuente es que los terremotos se produzcan por el deslizamiento de la corteza terrestre a lo largo de una falla. La energía liberada irradia en todas las direcciones desde su origen, el foco (foci = punto) o hipocentro, en forma de ondas. Estas ondas son desarrolladas al arrojar una piedra a un pozo de agua que se encuentra tranquilo, se manifiesta de igual forma como el impacto de la piedra produce el movimiento de ondas en el agua, un terremoto también produce ondas sísmicas que se liberan por medio de la Tierra. Aun cuando la energía de las ondas sísmicas se desvanece raudamente conforme se alejan del foco, los instrumentos que captan las ondas ubicados por todo el mundo registran el acontecimiento. (Edward J. Tarbuck, 2005 pág. 308)

Más de 300.000 terremotos que llegan a tener intensidad suficiente para sentirse se vienen produciendo cada año por todo el mundo. Actualmente se viene desarrollándose temblores pequeños que producen pocos daños. En general, sólo tienen lugar unos 75 terremotos significativos cada año, y en muchas ocasiones de logran desarrollar como epicentro en regiones alejadas. Sin embargo, a veces se produce un terremoto grande cerca de un centro de población importante

#### **1.3.1.2 CLASIFICACIÓN**

La clasificación de los sismos se da por varios medios esta vez se medirá por efecto en las edificaciones. (Arquis, clasificacion de los sismos, 2012)

- Sismos leves: Intensidad menor o igual a VI (escala de MM).
- Sismos moderados: Intensidad entre VII Y VIII (escala de MM).
- Sismos severos: Intensidad de grado IX (escala de MM)
- Sismos catastróficos: Intensidades de grado  $X + (e$ scala de MM $)$

#### **1.3.1.3 ESCALAS DE MEDICIÓN**

Historicamente los sismologos han determinado escalas que se encargan de medir la intensidad y sin dejar de lado la magnitud de los sismos , logrando la descripción de la fuerza, obteniendo resultados de los posibles daños de un movimiento telurico. (Espíndola, 1990 pág. 53)

#### **La intensidad**

Alrededor de 1902, Giuseppe Mercalli propuso por primera vez una escala que constaba de diez grados , luego se modificó a doce grados , se llegó a desarrollar una escala que es de mucha utilidad para lograr determinar y ayudar a los sismólogos con un equipo que compara la gravedad de un lugar en especial donde no hay sismógrafos, las escalas presentan graves problemas debido a que la intensidad es una descripción cualitativa medida subjetiva de los efectos de los sismos (mediante la cual interactúan la percepción de la población así como los daños sufridos en materiales y económicos por medio del evento). (Edward J. Tarbuck, 2005 p. 321)

#### **La magnitud**

En 1935 Charles Richter, del Instituto Tecnología de California, se encargó del desarrolló de la primera escala de magnitud donde solo utiliza los datos de años anteriores, registros sísmicos donde se calcula dimensiones relativas de los terremotos ocurridos.

La escala se basa manifestar una amplitud de la mayor onda sísmica (P, S, u onda superficial) donde es captada por un sismógrafo. Debido a que las ondas sísmicas van debilitándose a medida que aumenta la distancia entre el foco del sismo y el instrumento como el sismógrafo crece (de una manera similar a la luz), Richter explica un método donde considera la decreción de la amplitud de onda con el incremento de la distancia. (Edward J. Tarbuck, 2005 p. 321)

### **1.3.1.4 EL PERÚ COMO ZONA SÍSMICA**

El Perú está comprendido entre una de las regiones de más alta actividad sísmica que existe en la tierra, por lo tanto, está expuesto a este peligro, que trae consigo la pérdida de vidas humanas y pérdidas materiales.

Es necesario efectuar estudios que permitan conocer el comportamiento más probable de este fenómeno para poder planificar y mitigar los grandes efectos que trae consigo. Una forma de conocer el probable comportamiento sísmico de un lugar es mediante la evaluación del peligro sísmico en términos probabilísticos, es decir predecir las posibles aceleraciones que podrían ocurrir en un lugar determinado (Hurtado, 1993)

En estas condiciones, en el Perú los sismos se constituyen como el mayor peligro al cual se encuentra sometido nuestro territorio, de ahí que los daños que ellos provocan en las ciudades dependerán de su tamaño y de la capacidad de respuesta de las estructuras a la aceleración a la cual son sometidas.

Para el monitoreo de la actividad sísmica que ocurre en el territorio peruano, el Instituto Geofísico del Perú (IGP) opera una red sísmica nacional compuesta por 51 estaciones sísmicas, de las cuales 29 son de banda ancha y 21 de periodo corto.

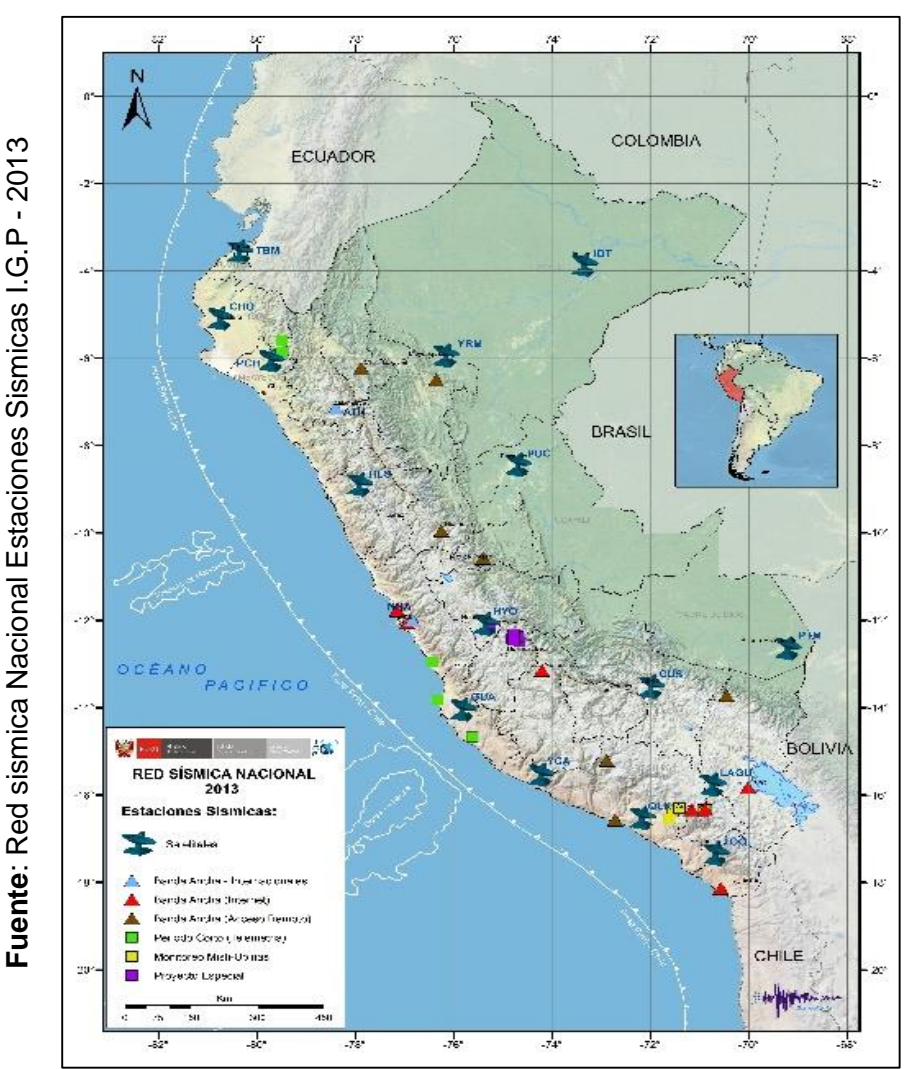

**FIGURA N° 08**

Mapa de estaciones sísmicas a nivel Nacional

#### **1.3.1.4.1 Norma sísmica**

Mediante las normas que uno emplea para el diseño, se determinan las cargas sísmicas, mediante la cual es necesario hacer investigaciones minuciosas de la actividad sísmica donde se construirán estructuras usuales. El coeficiente de diseño sísmico se define teniendo en cuenta la zona, condición del suelo envergadura de la estructura. Si la estructura es flexible, la carga sísmica se modifica teniendo en cuenta su periodo fundamental. Sin embargo, cuando se planifican estructuras importantes, deben evaluarse sus capacidades de resistir terremotos mediante estudios detallados de peligro

sísmico. Tales estructuras incluyen: grandes presas, puentes con luces grandes, túneles y centrales nucleares. También se necesitan estudios detallados para la evaluación del peligro sísmico en una zona grande por urbanizar. (E-030, 2016 pág. 4)

La norma manifiesta condiciones básicas esenciales para que las edificaciones diseñadas según sus requerimientos tengan un comportamiento sísmico de acorde con los principios señalados en el **artículo 3** Además de lo establecido por la norma, se considerara medidas contra los desastres que puedan desarrollarse a efecto del movimiento sísmico, deslizamientos masivos de tierras u otros. (E-030, 2016 pág. 5)

#### **Artículo 3.- Filosofía y Principios del diseño sismo resistente**

La filosofía del diseño sismorresistente consiste en:

- **a)** Evitar pérdidas de vidas
- **b)** confirmar la continuidad de los servicios básicos
- **c)** disminuir los daños a la edificación.

En concordancia con tal filosofia se establecen en esta norma los siguientes principios para el diseño :

- La edificación no deberia fallar , ni manifestar daños graves a los ocupantes debido a movimientos sismicos severos que se desarrollen en el sitio .
- La edificación deberia resistir sismos semi severos , manifestando posibles daños dentro de limites aceptables

#### **1.3.1.4.2 Zonificación sísmica regional**

Actualmente con los cambios en la norma se esta considerando al territorio en 4 zonas , la zonificacion propuesta esta basada en las caracteristicas espaciales sismica de movimientos y distancias epicentrales y la informacion neotectonica.

El peru se ha dividido en 4 zonas,donde se le asignado a cada zona un factor Z el cual se interpreta como la aceleracion maxima horizontal para un

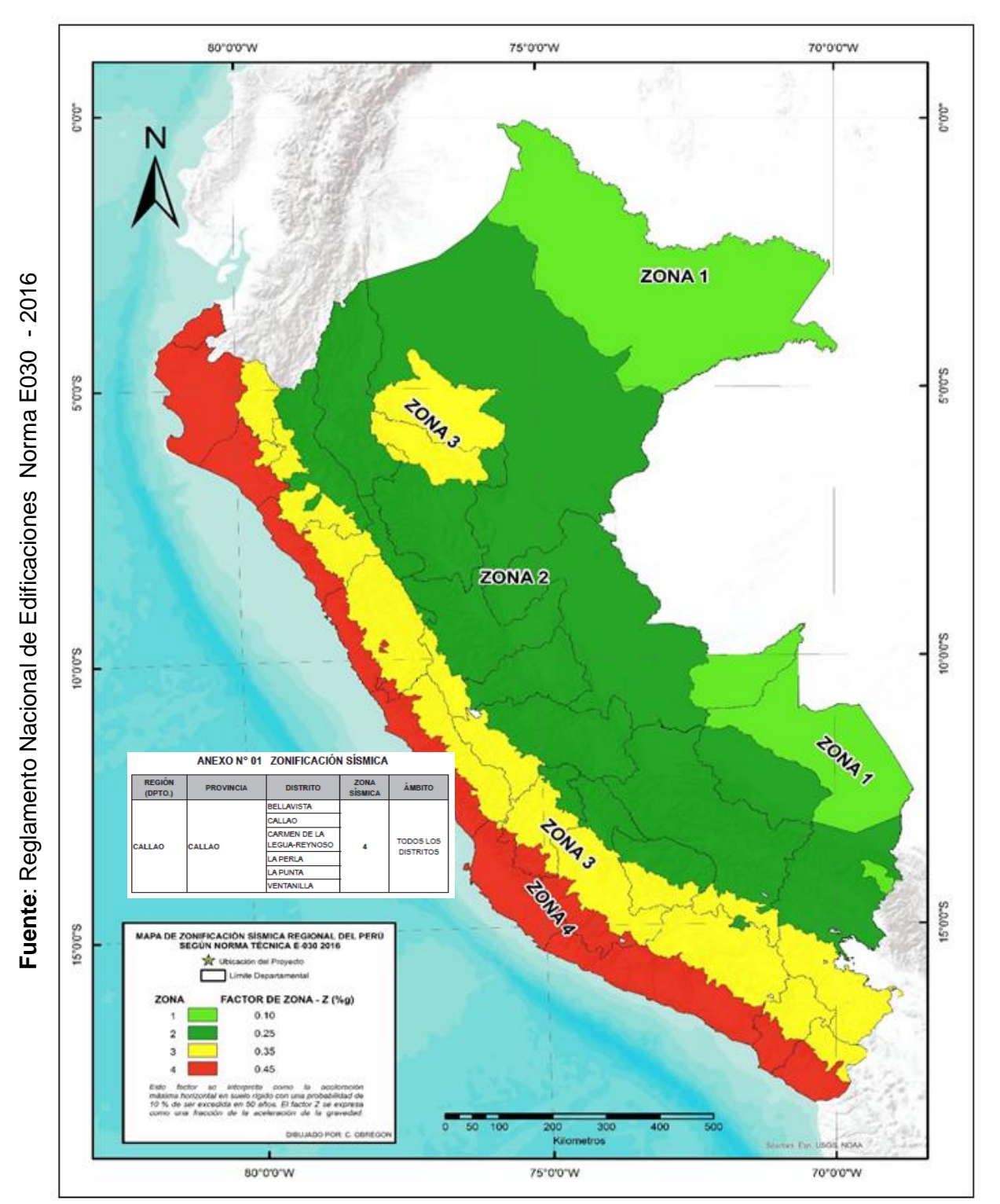

**FIGURA N° 09**

(E-030, 2016 pág. 5)

periodo de 50 años, se puede observar que nos encontramos en la zona 4

Mapa de zonificación sísmica según norma de diseño sismo resistente E030-2016

#### **1.3.1.4.3 Peligro Sísmico**

El peligro sísmico es una medida, una probabilidad que manifiesta de que pueda suceder un posible sismo en donde se genere una aceleración igual o mayor (exceda) con un determinado nivel de intensidad sísmica. Cornell (1968) planteo una metodología para ejecutar el análisis probabilístico de peligro sísmico. Con el objetivo de conocer las aceleraciones máximas manifestadas por un sismo que en el futuro pudiera ocurrir en el área de Lima, se ha determinado a evaluar el peligro sísmico de dicha área con la ayuda del Catálogo Sísmico del IGP de su base de datos (INGEMMET, 2015 pág. 66)

La concepción básica del método se refiere a la determinación y caracterización de las fuentes sismogénicas donde establecen la sismicidad de la región en estudio. Seguidamente se determinan los parámetros de sismicidad local de cada una de las fuentes o zonas sismogénicas y con la ayuda de leyes de atenuación sísmica definidas para cada tipo de fuentes, se determinan los valores probables de intensidades sísmicas que pueden esperarse en un determinado lugar.

De acuerdo al Mapa de Zonificación Sísmica propuesto en la Norma de Diseño Sismo Resistente E030, del Reglamento Nacional de Edificaciones (2016), el área de estudio se encuentra comprendida en la Zona 04, correspondiéndole un grado de sismicidad moderado; y un Factor de Zona igual a 0.45. Este representa a escala regional, y corresponde a un valor calculado para un sismo de diseño con un período de retorno de 475 años; y con un 10% de probabilidad de excedencia en 50 años de operación (vida útil). (E-030, 2016)

#### A) **ANALISIS PROBABILISTICO DEL PELIGRO SISMICO**

Los cálculos de movimiento sísmico y espectros sísmicos del aa.hh. se realizaron para un suelo de clase C definido en el International BuildingCode (IBC) 2009; el suelo representa una similitud al suelo tipo S3 definido en norma E-0.30-2016 (MONROY Manuel)

Mediante el análisis probabilístico de peligro sísmico (APPS) se determina la probabilidad de que algún movimiento sísmico especificado sea excedido mientras manifieste un periodo de tiempo establecido.

**Aceleraciones Espectrales (Sa).** Determinan el nivel de respuesta ante edificaciones modelada simplemente como un solo sistema, teniendo un grado de libertad. Para este estudio, se cuantificaron aceleraciones espectrales asociadas a periodos de vibración de 0,2 segundos (Sa(0,2), periodos cortos) y 1,0 segundo (Sa(1,0), periodos largos) con 5% de amortiguamiento y para un periodo de retorno de 475 años (usado en la microzonificación). (MONROY Manuel)

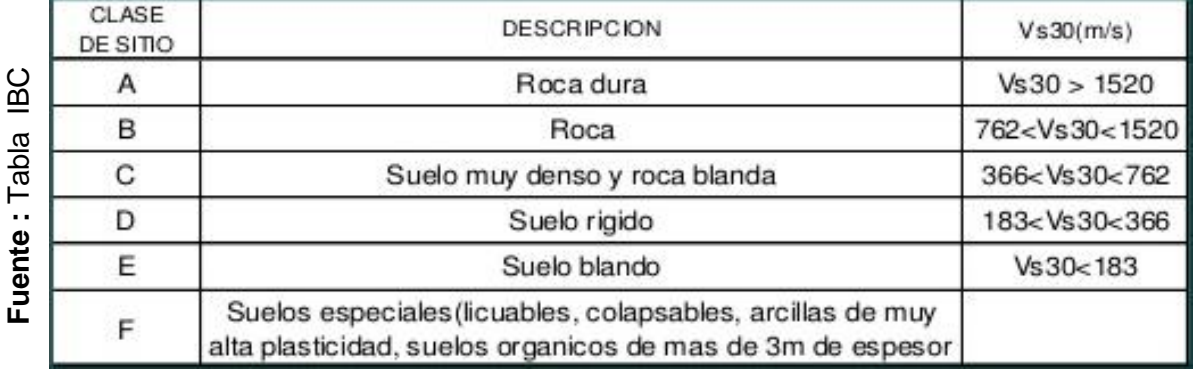

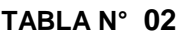

Representacion de tipos de suelo internacionales

#### **1.3.1.4.4 Registros sismos**

#### **TABLA N° 03**

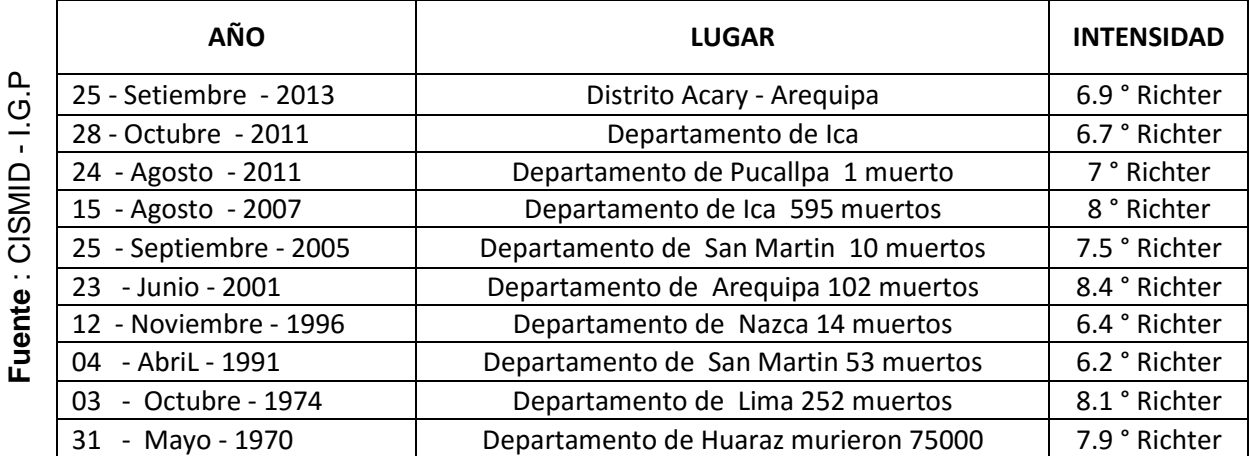

Principales sismos ocurridos los ultimos 40 años

#### **1.3.2 VULNERABILIDAD**

La vulnerabilidad, es el grado de debilidad o exposición de un elemento o conjunto de elementos frente a la ocurrencia de un peligro natural o antrópico de una dimensión o magnitud dada. Es la facilidad como un elemento (infraestructura, vivienda, organización, sistemas de alerta y desarrollo político institucional, entre otros), pueda sufrir daños humanos y materiales. Se expresa en términos de probabilidad. (CENEPRED, 2014 pág. 120)

#### **1.3.2.1 FACTORES DE LA VULNERABILIDAD**:

- **Exposición.-** concierne a las determinaciones y prácticas que colocar al ser humano y sus medios de vida en la zona de impacto de un peligro (crecimiento demográfico) a mayor Exposición mayor vulnerabilidad**.** (CENEPRED, 2014 pág. 122)
- **Fragilidad**.- concierne a las condiciones de desventajas o debilidad del ser humano y sus medios de vida frente a un peligro , está centrado en las condiciones físicas de una comunidad o sociedad de origen interno ( no sigue las normas de edificaciones , no sigue los parámetros urbanísticos municipales ) a mayor fragilidad mayor vulnerabilidad (CENEPRED, 2014 pág. 122)
- **Resiliencia**. concierne en el nivel de aceptación o capacidad de recuperación del ser humano en su medio de vida delante a la ocurrencia de un peligro. a mayor resiliencia menor vulnerabilidad. (CENEPRED, 2014 pág. 123)

## **FACTORES DE EXPOSICIÓN A EVALUAR:**

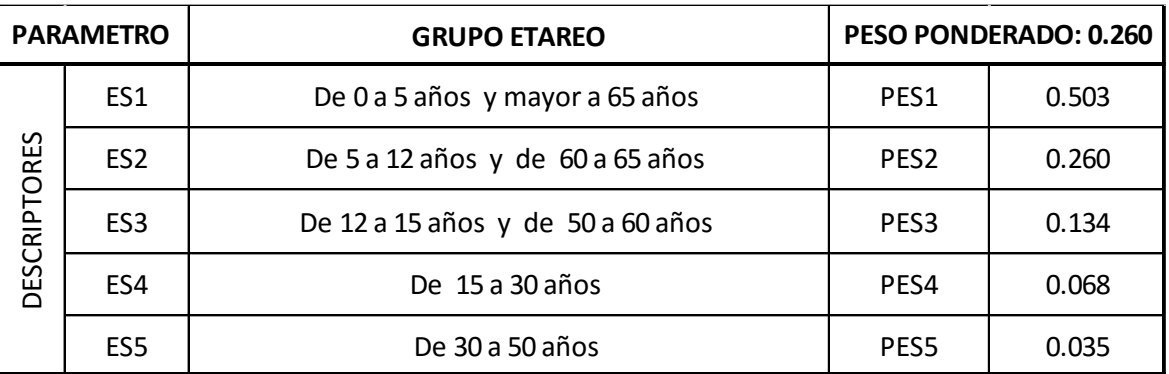

#### **TABLA N° 04**

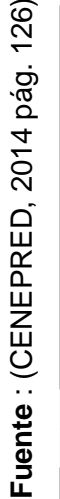

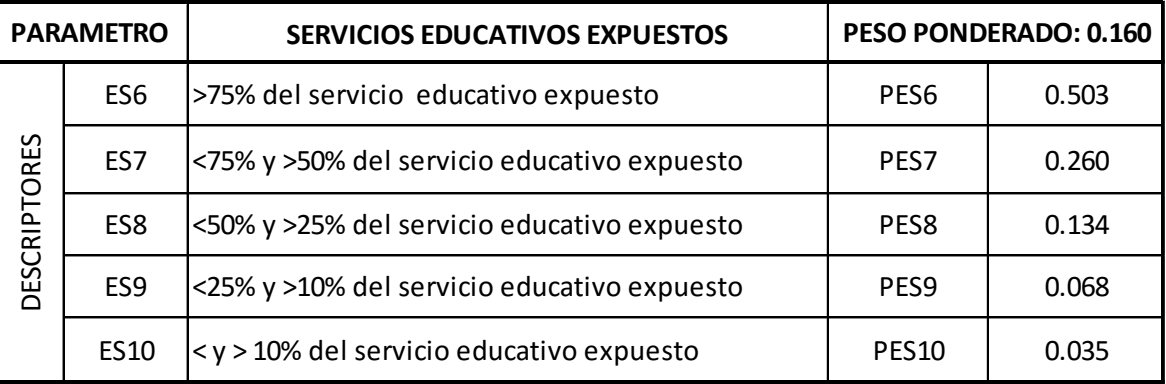

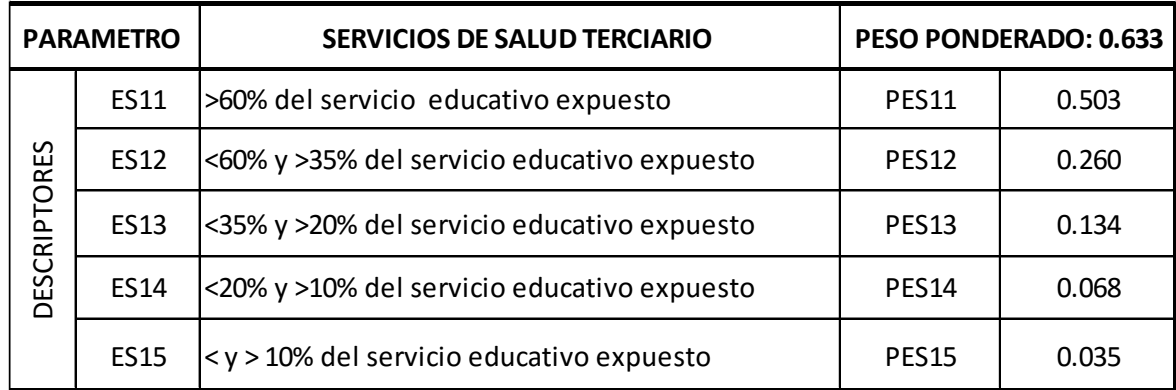

Principales parámetros a evaluar expuestos a la vulnerabilidad

### **FACTORES DE FRAGILIDAD A EVALUAR**

#### **TABLA N° 05**

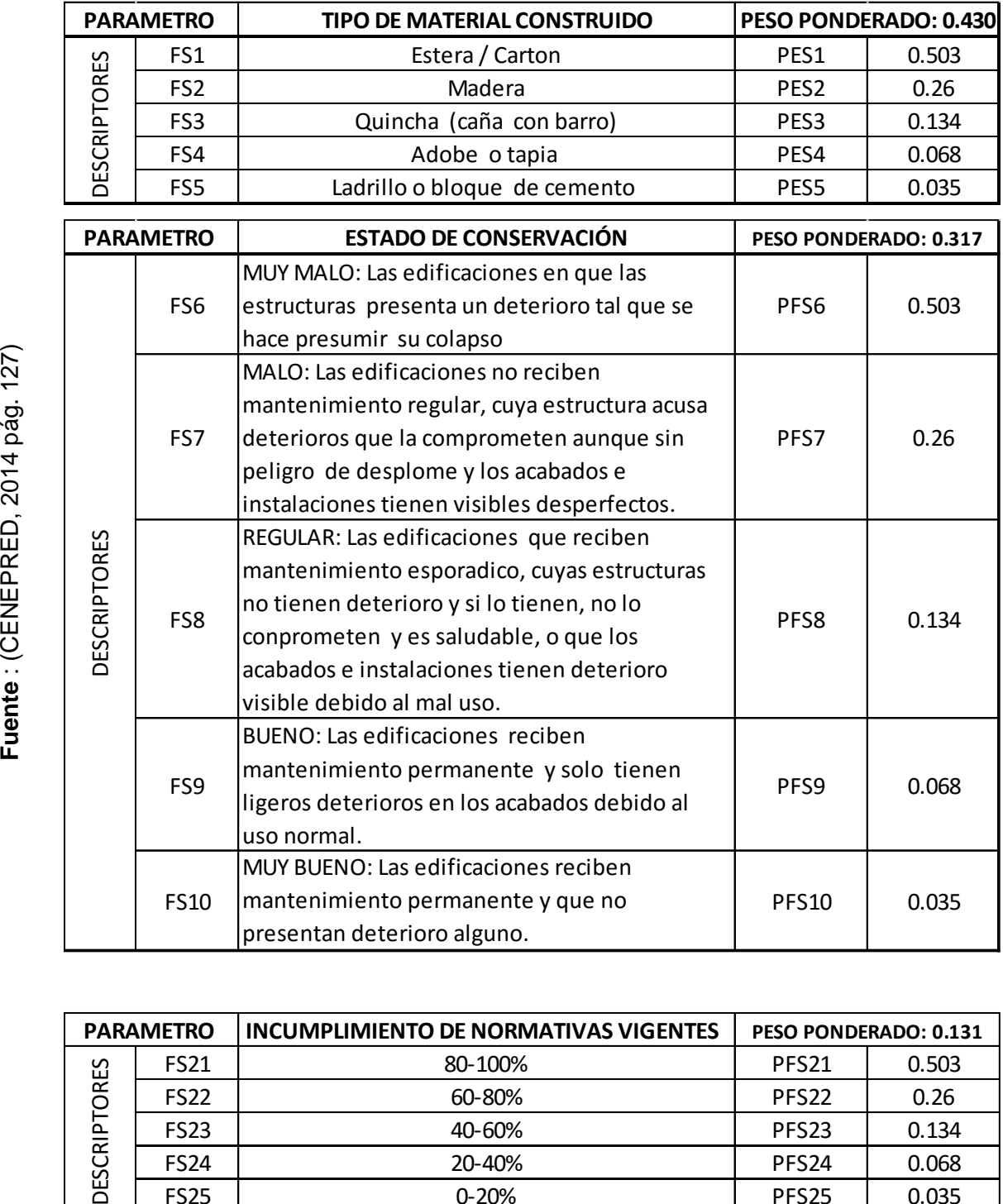

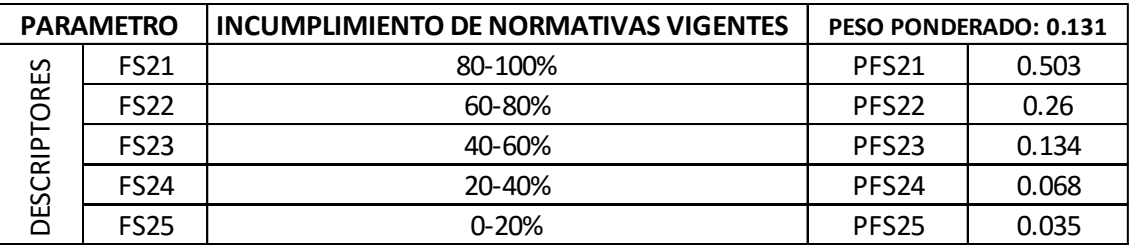

Principales parámetros a evaluar de fragilidad en la vulnerabilidad

Fuente : (CENEPRED, 2014 pág. 127)
# **FACTORES DE RESILIENCIA A EVALUAR**

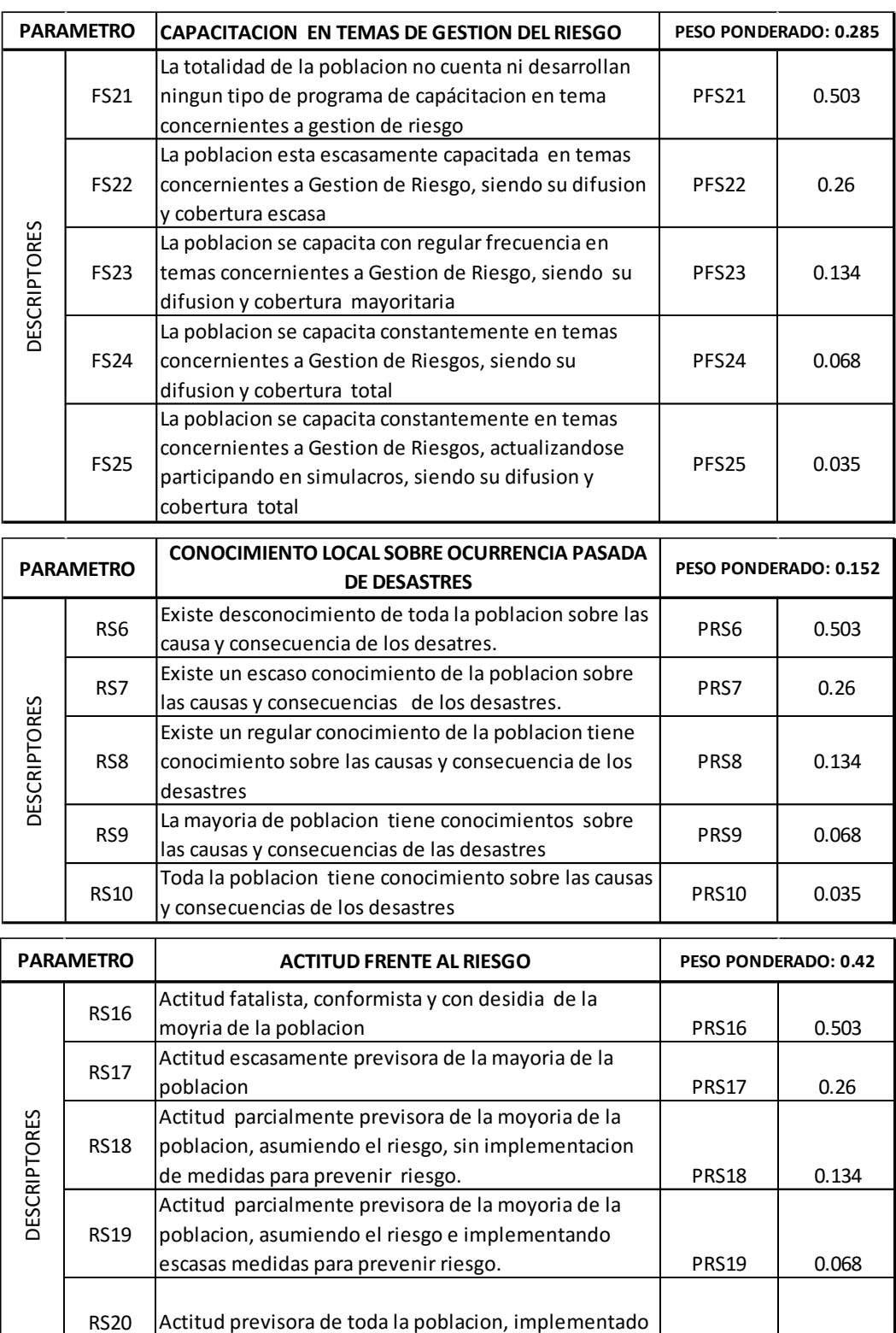

#### **TABLA N° 06**

Principales parámetros de Resiliencia en la vulnerabilidad

 $\vert$ diversas medidas para prevenir el riesgo.  $\vert$  PRS20  $\vert$  0.035

# **MATRIZ DE VULNERABILIDAD**

#### **TABLA N° 07**

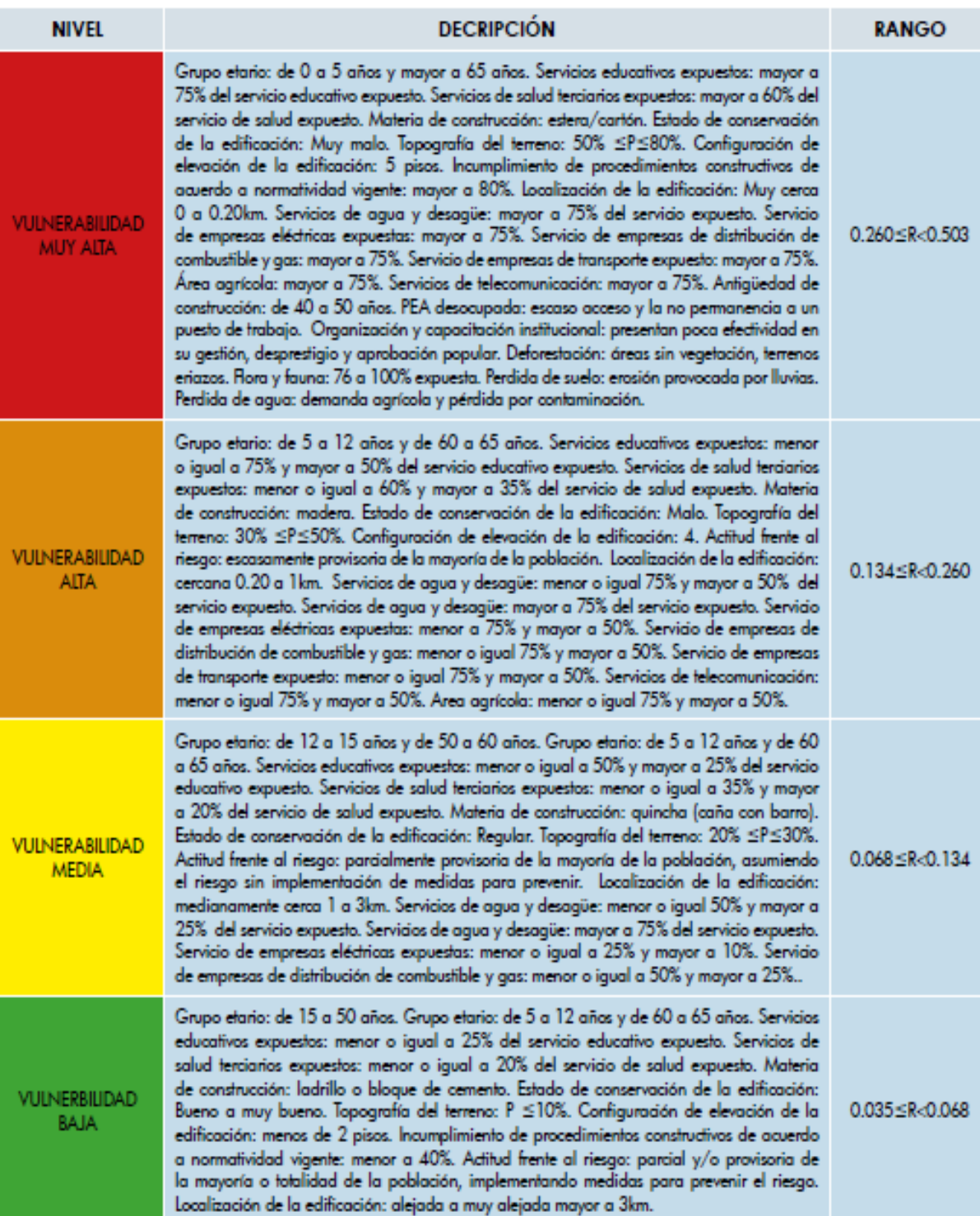

Matriz de vulnerabilidad frente a los riesgos.

# **1.3.2.2 PELIGRO**

Concierne en la posible ocurrencia de que un fenómeno, potencialmente malo, de origen natural, presentándose en un lugar determinado, con una cierta intensidad y un periodo de tiempo y frecuencia determinada.

Los peligros según su formación pueden ser de dos clases: Los peligros se presentan de forma natural originados de forma Natural o inducidos por el hombre.

# **CLASIFICACION DE LOS PELIGROS:**

- Peligro generado por fenómenos de origen natural:
	- o Peligros de geodinámica interna.
	- o Peligros de geodinámica externa.
	- o Peligros hidrometereológicos y oceanográficos.
- Peligro generado por fenómenos de acción humana:
	- o Peligros físicos.
	- o Peligros químicos.
	- o Peligros biológicos.

# **FACTORES SISMICOS A EVALUAR:**

#### **TABLA N° 08**

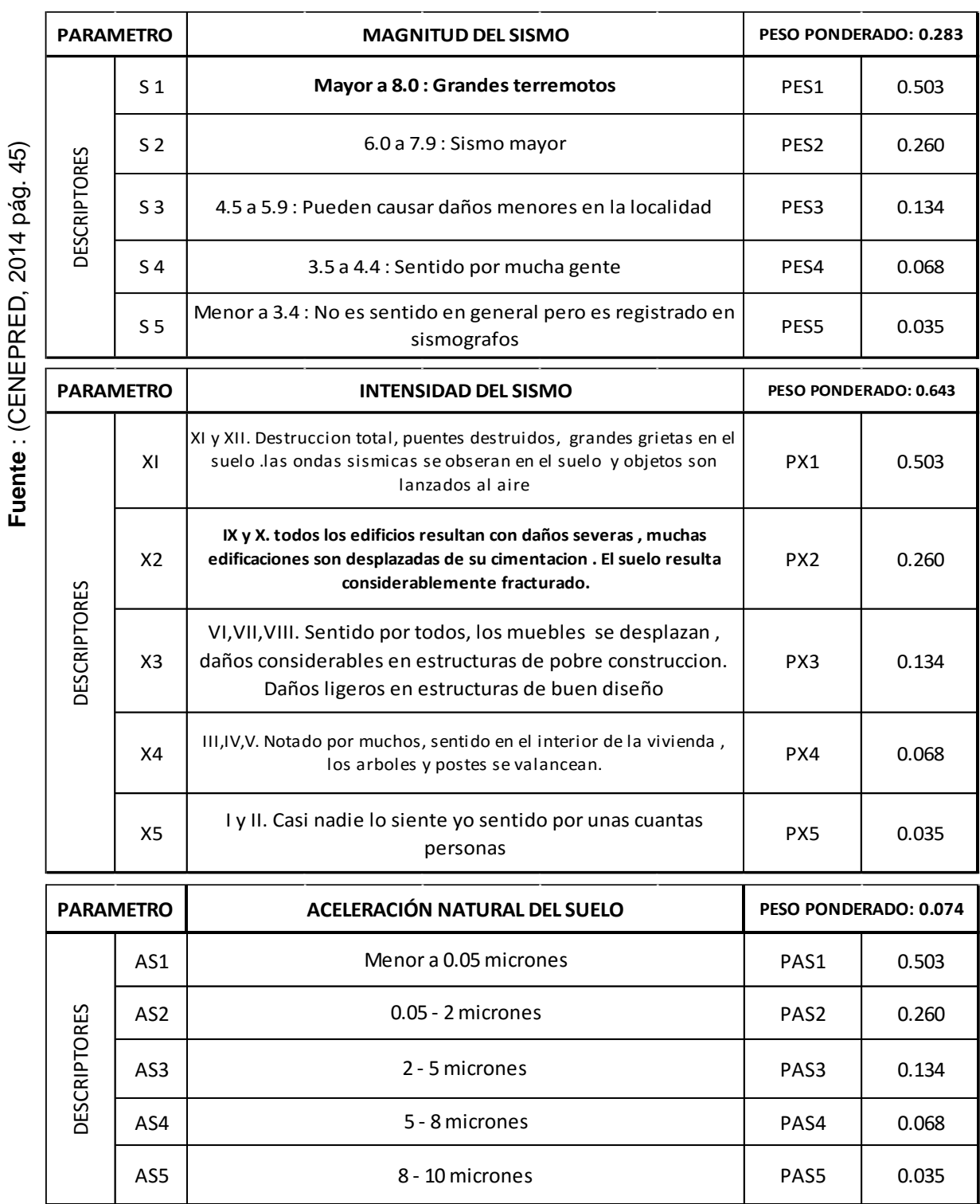

Parámetros sísmicos

# o **MATRIZ DE PELIGRO**

### **TABLA N° 09**

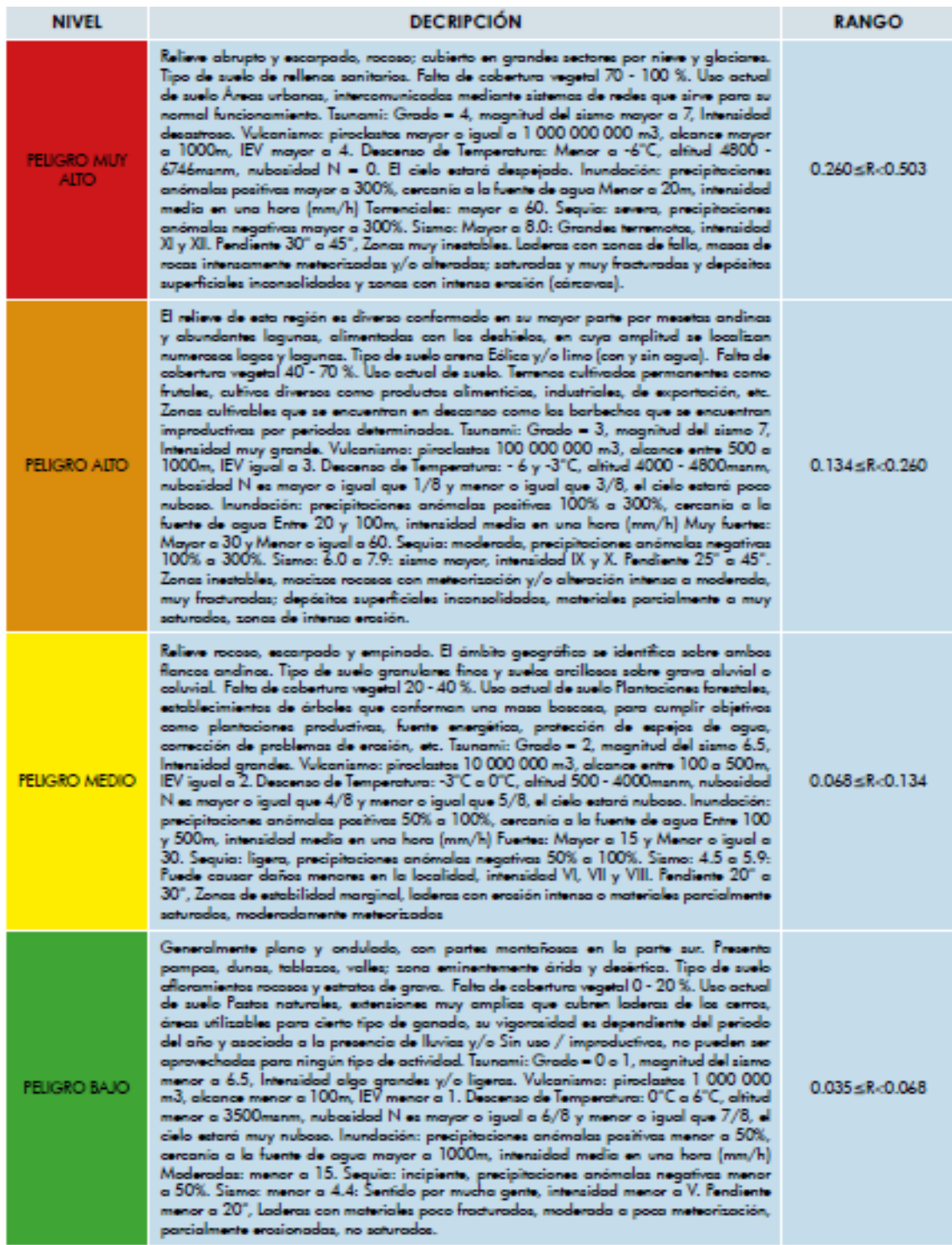

Matriz de Peligro frente a riesgos.

### **1.3.2.3 Estimación del riesgo**

Por medio de la Gestión del Riesgo de Desastre, la estimación se manifiesta con el grupo de hechos y pasos que son ejecutados en un centro poblado o área geográfica con el propósito de recolectar información de los peligros naturales, tecnológicos y el análisis de las condiciones de vulnerabilidad. Para determinar el riesgo esperado.

Se estima el riesgo antes de que llegue a ocurrir el desastre, por ende se puede establecer que el riesgo (R) es cuando el debido escenario es evaluado en función del peligro (P) y la Vulnerabilidad (V) , esto se puede expresar en forma probabilística. (INDECI, 2006 pág. 11)

Se debe considerar:

**Fuente**: Manual basico para la estimación

Fuente: Manual basico para la estimación

- 1. Identificación del peligro.
- 2. Análisis de la vulnerabilidad.
- 3. Estimación del riesgo.

### ESTIMACION DEL RIESGO

Para poder estimar el riesgo se us una matriz de doble entrada , Matriz de peligro y Vulnerabilidad , pero se requiere que previamente se hallan determinado los niveles de peligro (porcentaje) y del analisis de vulnerabilidad ambos se interceptan determinando el riesgo

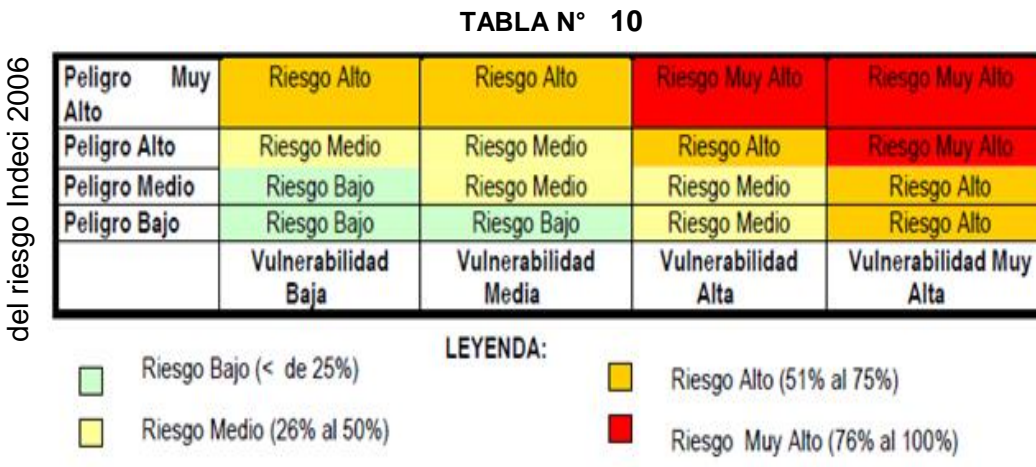

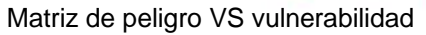

$$
\begin{vmatrix} R = P X V \end{vmatrix}
$$

# **1.3.2.4 METODO DE ANALISIS JERARQUICO SEGÚN SAATY**

Se trata de un método propuesto por Thomas Saaty donde manifiesta que es un procedimiento de comparación de pares definidos por criterios a ponderar que parten de una matriz; posteriormente se establecen juicios de valor (pesos) entre pares de valores. Por último la importancia de este método también radica en la asignación de criterios con coherencias y pertinencia un valor a toda la matriz (SAATY, 1980 pág. 2)

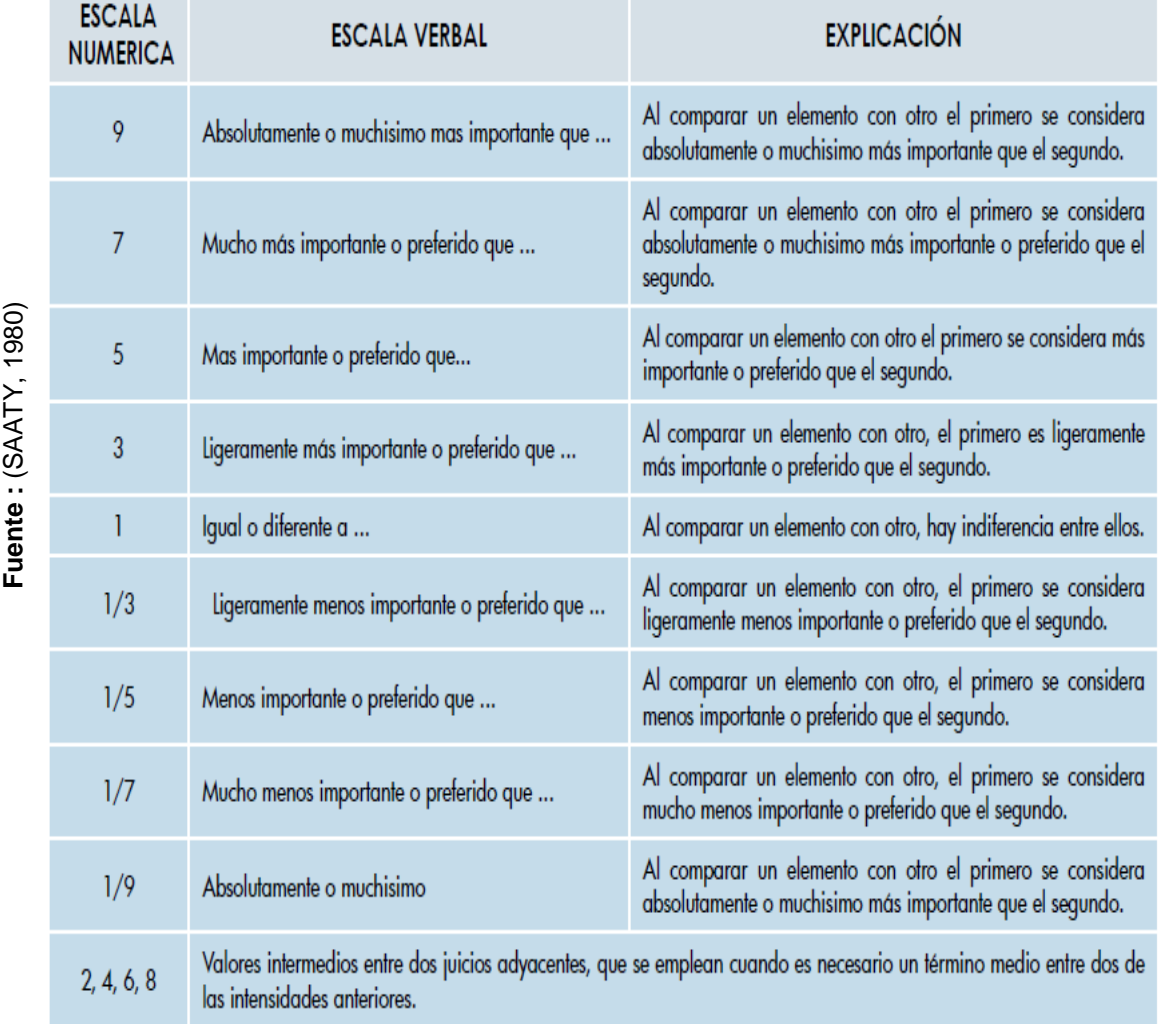

#### **TABLA N° 11**

Fuente: Saaty (1980)

escala de valores de Saaty

#### **1.3.3 GEOTECNIA**

#### **1.3.3.1 formación geológica del departamento de Lima.**

Debido a las características mecánicas y dinámicas en lugares específicos de los suelos que integran el terreno de cimentación en el área de estudio , y las consideraciones dadas por el código de Diseño sismo resistente del Reglamento Nacional de Edificaciones, se llegó a determinar las siguientes Zonas geotécnica-sísmicas (E-030, 2016)

ZONA I: Conformado por los afloramientos rocosos, los estratos de grava potentes que integran los conos de evacuación de los ríos Rimac y Chillón, y los estratos de grava coluvial-aluvial de las partes bajas de las laderas, Para la evaluación de peligro sísmico considerado a nivel de superficie de terreno, el factor de amplificación sísmica es S=1.0 y el periodo natural del suelo Ts=0.4 s. correspondiente suelo tipo 1 (Aguilar Bardales, 2010 pág. 7)

ZONA II: Conformado por las áreas de terrenos con estratos superficial de suelo granulares finos y suelos arcillosos, se encuentran grava aluvial o grava coluvial. En la evaluación de peligro sísmico a nivel de superficie de terreno, el factor de amplificación sísmica es S=1.2, periodo natural del suelo Ts = 0.6 s. correspondiente suelo tipo 2 (Aguilar Bardales, 2010 pág. 7)

ZONA III: conformado en su mayor parte por depósitos de suelos finos y arenas de gran espesor como en los distritos de Puente Piedra, La Molina. Y en los depósitos de arenas eólicas que cubren parte de los distritos de Ventanilla y Villa el salvador, se encuentran en estado suelto. Para la evaluación de peligro sísmico a nivel de superficie de terreno, se considera factor de amplificación sísmica es S=1.4, periodo natural del suelo Ts=0.9 s. correspondiente suelo tipo 3 (Aguilar Bardales, 2010 pág. 8)

ZONA IV: Conformado por depósitos de arenas eólicas de gran espesor y sueltas, depósitos marinos y suelos pantanosos que se ubican en la zona del litoral de los distritos de Ventanilla, Callao, Villa el Salvador y Lurín en su. Para la evaluación de peligro sísmico a nivel de superficie de terreno, se considera el factor de amplificación sísmica es S=1.6, periodo natural del

suelo Ts = 1.2 s. (caso especial según la Norma) correspondo un tipo de suelo 4 (Aguilar Bardales, 2010 pág. 8)

ZONA V: Constituidos por áreas puntuales, depósitos de rellenos sueltos de desmontes heterogéneos, excavaciones realizadas en el pasado, entre 5 y 15 m. incluyen rellenos sanitarios que fuesen del pasado, se encuentran en los distritos del Rímac, Surquillo, Bellavista, La Perla, San Juan de Miraflores y San Juan de Lurigancho. El comportamiento dinámico de estos rellenos es incierto por lo que requieren un estudio específico que esta fuera del presente trabajo. (Aguilar Bardales, 2010 pág. 8)

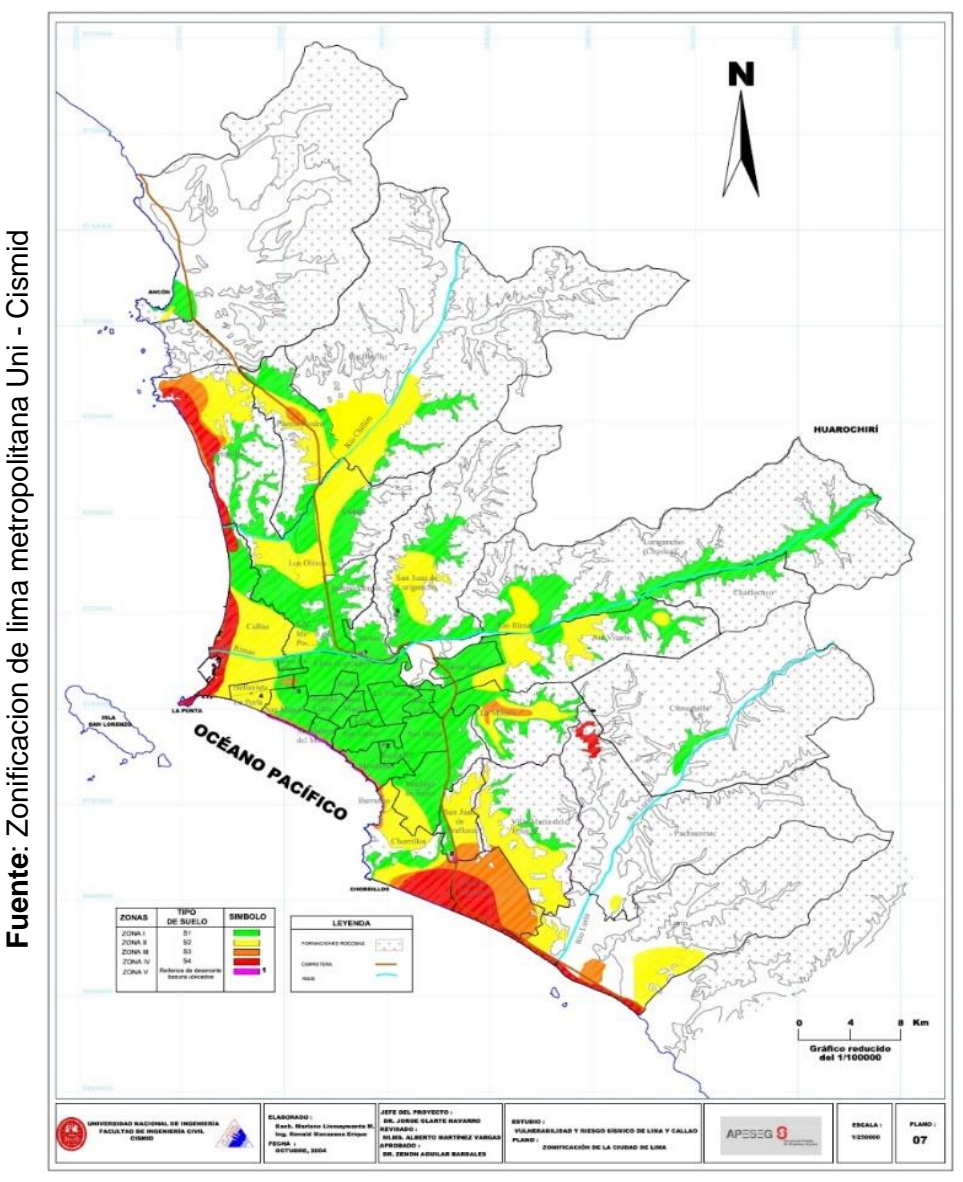

**FIGURA N° 10** 

Zonificación sismica de la ciudad de Lima

# **1.3.3.2 Clasificación mecánica - dinámica de suelos: NORMA E-030 Perfiles de suelos**

Las obras civiles de cualquier indole se basa en la norma E-030, donde clasifica a los suelos en funcion a sus propiedades mecanicas , espesor del estrato , periodo fundamental de vibración y la velocidad de propagación de las ondas de corte. Según norma indica que los suelos presentan cinco perfiles:

### *Suelos Roca Dura (Tipo S 0 ).*

Corresponden rocas sanas con velocidades en propagacion de ondas de corte mayor que 1500m/s. las mediciones deberan corresponder al sitio del proyecto o perfiles de la misma roca con igual intemperismo. Cuando no se conoce que la roca dura es continua su profundidad es de 30m(E-030, 2016 pág. 4)

### *Suelos Roca o Suelos muy rígidos (Tipo S1).*

Corresponden rocas con diferentes grados de fracturacion , de macizos homogeneos y suelos muy rigidos, con velocidades de propagacion de onda de corte entre 500 y 1500 m/s, incluyendo los casos en los cuales se cimienta sobre:

- Roca fracturada con resistencia a compresion igual a 500 Kpa ( 5 Kg/ cm2).

- Arena muy densa o Grava arenosa densa, con N60 mayor que 50

- Arcilla muy compacta ( espesor menor que 20 m ) , con una resitencia al corte en condiciones no drenada ( 1 kg/cm2 ) (E-030, 2016 pág. 4)

 $\triangleright$  Suelos intermedios (Tipo S2).

Características pocamente rigidos con velocidades de propagacion de onda de corte entre 180m/s y 500 m/s , incluyendo los casos que se cimienta sobre los siguientes tipos (E-030, 2016 pág. 4) :

- Arena densa , gruesa a media entre 15 y 50
- Suelo cohesivo entre 0.5 kg/cm2 y 1 kg/cm2.

### *Suelos blandos (Tipo S3).*

Fuente: Diseño sismoresisnte

Corresponden a este tipo los suelos flexibles con velocidades de propagacion de onda de corte Vs, menor o igual a 180 m/s, incluyendose los casos en los que se cimienta sobre :

- Arena media a fina con valores SPT N 60 menor que 15.
- Suelo cohesivo blando , con una resistencia al corte en condiciones no drenadas (0.25 kg/cm2 a 0.50 kg / cm2) a medida que profundisa aumenta su resistencia.
- Cualfuese el perfil que no correspondan al tipo S4 y que tenga mas de 3m de suelo con las siguientes características : índice de plasticidad,mayor a 20 , contenido de humedad W mayor a 40% , resistencia al corte menor que 25 kpa.

### *Suelos con condiciones excepcionales (Tipo S4)*

Concierne a suelos excepcionalmente flexibles en sitios donde las condiciones geológicas y/o topográficas son críticas.

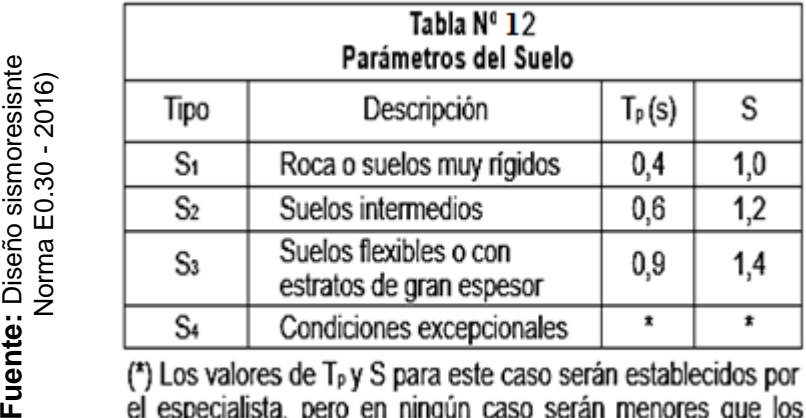

(\*) Los valores de  $T<sub>P</sub>$ y S para este caso serán establecidos por el especialista, pero en ningún caso serán menores que los especificados para el perfil tipo S3.

# **1.3.3.3 Ensayos**

Fuente: Norma Tecnica Suelos y Cimentaciones Norma E0.50

Las técnicas de investigación de campo aplicables en los estudios de mecánica de suelos son los siguientes

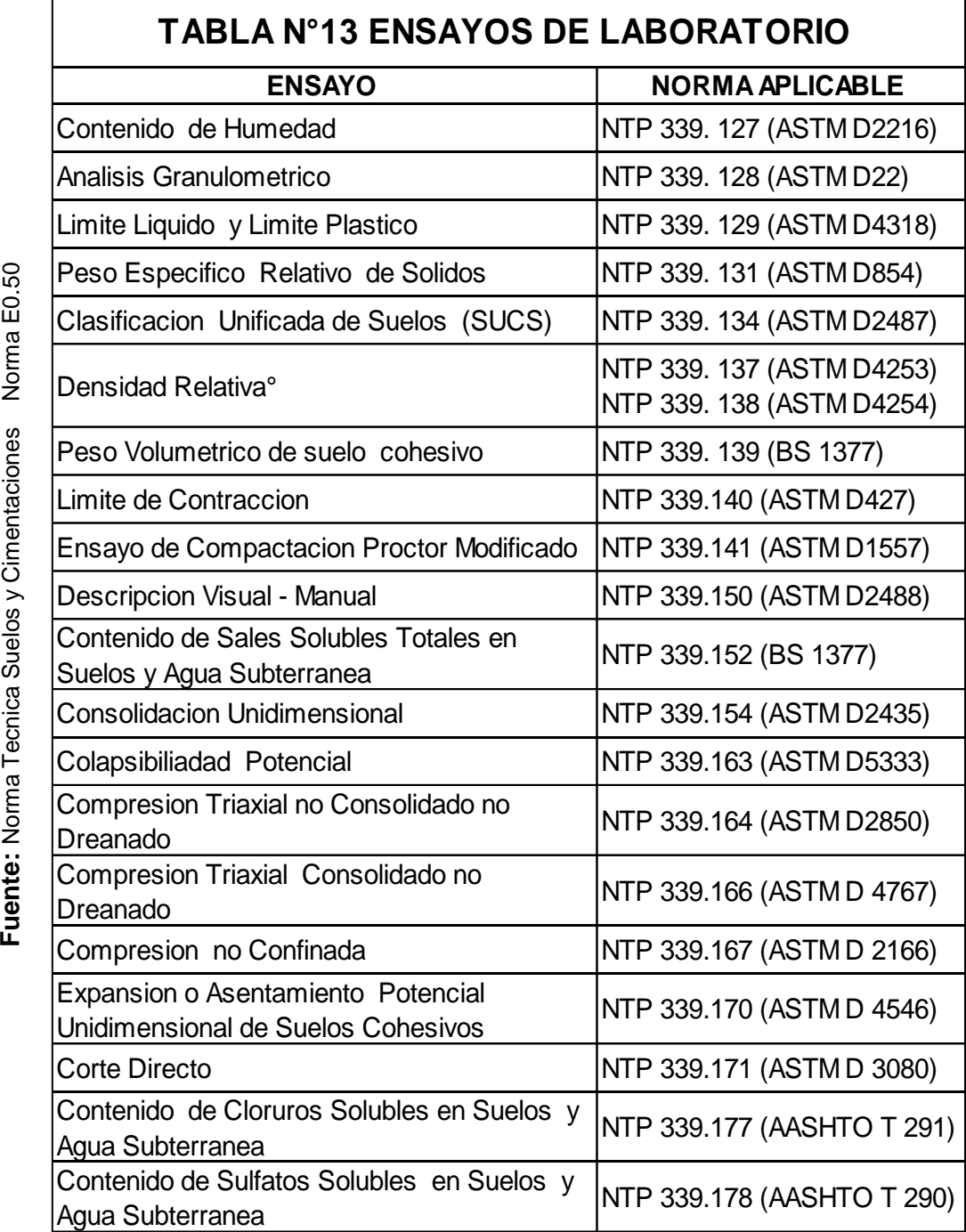

# **METODO PARA LA CLASIFICACION DE SUELOS**

### **I Sistema AASHTO (American Association of state Highway and**

**Transportation officials) -** (Asociación Americana de Oficiales de Carreteras Estatales y Transportes)

El método de clasificación AASHTO es ampliamente utilizado en el uso y aplicación a la ingeniería de vías en donde se desarrolla principalmente la aceptabilidad de un suelo donde se utilizará como un material para la subbase y base en un pavimento, basado en la medición numérica de la calidad del suelo, desarrollado por el índice de grupo (I.G.)

#### **II Sistema unificado de clasificación de suelos (SUCS).**

Este método de clasificación es usado mayormente por la granulometría del tamizado y en sus límites plásticos y líquido.

#### CLASIFICACION UNIFICADA DE SUELOS SUCS ( NTP 339.134)

Esta clasificacion divide los suelos en :

 $\triangleright$  Suelos de grano grueso.

Dividido en gravas y arenas donde se separan con la malla N°4, formando un suelo pertenece al grupo de gravas si la malla N°4 retiene más del 50% y es arena si pasa más del 50% la malla N°4

 $\triangleright$  Suelos finos.

Es aquel sistema donde se uniformiza y considera los suelos finos divididos en grupos Limos inorgánicos, Arcillas inorgánicas, Limos y arcillas orgánicas.

# $\triangleright$  Suelos Organicos

Se manifiesta en partículas orgánicas de materias vegetales y animales descompuestas que provienen de plantas y animales vivos, partículas minerales tales como arena, arcilla, piedras o grava que alguna vez fueron parte de rocas mayores.

Al iniciar se tienen suelos granulares o finos según se manifiesta el material que pasa por el tamiz de 3" = 75 mm.

- El suelo es fino cuando más del 50% pasa el T#200.
- El suelo es granular cuando más del 50% no pasa el T#200

| <b>SÍMBOLO</b> | <b>Características generales</b>            |                            |                      |  |  |
|----------------|---------------------------------------------|----------------------------|----------------------|--|--|
| GW             |                                             | Limpias                    | Bien graduadas       |  |  |
| GP             | <b>GRAVAS</b>                               | (Finos<5%)                 | Pobremente graduadas |  |  |
| GM             | (>50% en tamiz<br>#4 ASTM)                  | Con finos<br>(Finos>12%)   | Componente limoso    |  |  |
| GC             |                                             |                            | Componente arcilloso |  |  |
| SW             |                                             | Limpias<br>(Finos<5%)      | Bien graduadas       |  |  |
| SP             | <b>ARENAS</b><br>(<50% en tamiz<br>#4 ASTM) |                            | Pobremente graduadas |  |  |
| SM             |                                             | Con finos<br>(Finos>12%)   | Componente limoso    |  |  |
| SC             |                                             |                            | Componente arcilloso |  |  |
| <b>ML</b>      | <b>LIMOS</b>                                | Baja plasticidad (LL<50)   |                      |  |  |
| MН             |                                             | Alta plasticidad (LL>50)   |                      |  |  |
| CL             |                                             | Baja plasticidad (LL<50)   |                      |  |  |
| CН             | <b>ARCILLAS</b>                             | Alta plasticidad (L-so)    |                      |  |  |
| OL             | <b>SUELOS</b>                               | Baja plasticidad (LL<50)   |                      |  |  |
| он             | <b>ORGÁNICOS</b>                            | Alta plasticidad (LL>50)   |                      |  |  |
| Pt             | <b>TURBA</b>                                | Suelos altamente orgánicos |                      |  |  |

**TABLA N° 14**

Clasificación granulometrica

Si es menor del 5 % que pasa el T#200, se le aplica los sufijos W o P, según los valores de Cu y Cc. Si más del 12 % pasa el T#200, los sufijos son M o C, dependiendo de WL e IP. Si el porcentaje de finos esta entre el 5% Y EL 12 %, se utilizan sufijos dobles (clase

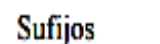

|

 $\overline{\phantom{a}}$ 

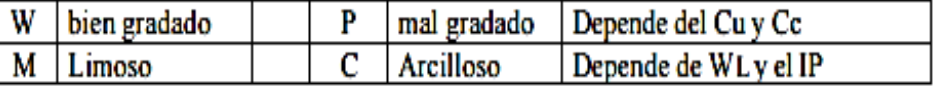

37

### **ENSAYO DE CORTE DIRECTO (NTP-339.171) (D – 3080)**

El ensayo más común para llegar a determinar la resistencia de una muestra de suelo sometida a deformaciones que simulen las que puedan existir en el terreno, que son resultados de una aplicación de carga es el ensayo corte directo, la cual consiste en una caja de sección cuadrada o circular fraccionada horizontalmente en dos mitades. Donde en su interior se le aplica la muestra de suelo con piedras porosas en ambos extremos, posteriormente se aplica una carga vertical de confinamiento y luego una carga horizontal progresiva que origina el desplazamiento de la mitad móvil de la caja originando el corte.

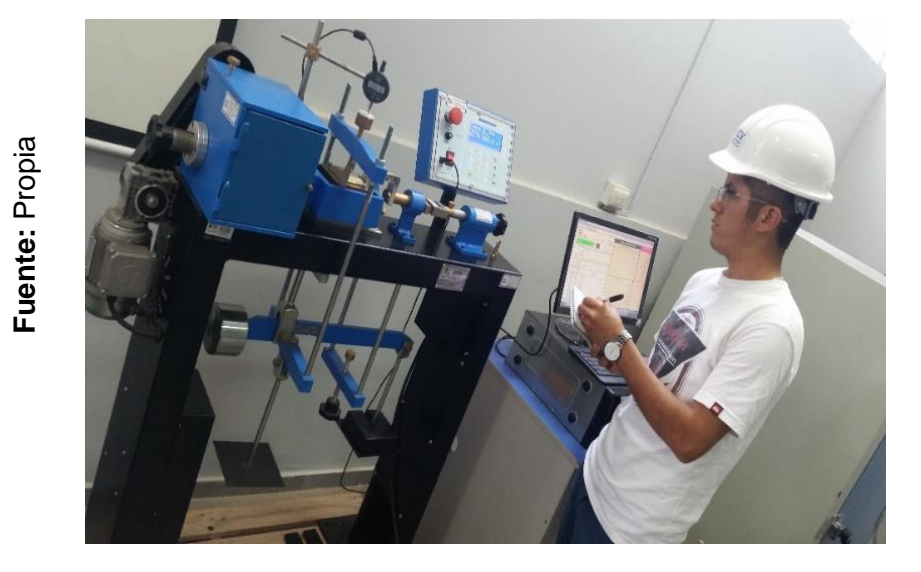

**FOTOGRAFIA N° 01**

Diferencias de mediciones ensayo corte directo

### **CALCULO DE CAPACIDAD PORTANTE.**

En las cimentaciones se le llama capacidad portante a la capacidad del terreno para soportar cargas aplicadas sobre él.

# **TEORÍA DE LA CAPACIDAD DE CARGA DE TERZAGHI**

Terzagui (1943) Considerado como el primero en presentar una teoría completa que sirve en la evaluación de una capacidad de carga última de cimentaciones superficiales. (BRAJA, 1999 pág. 156)

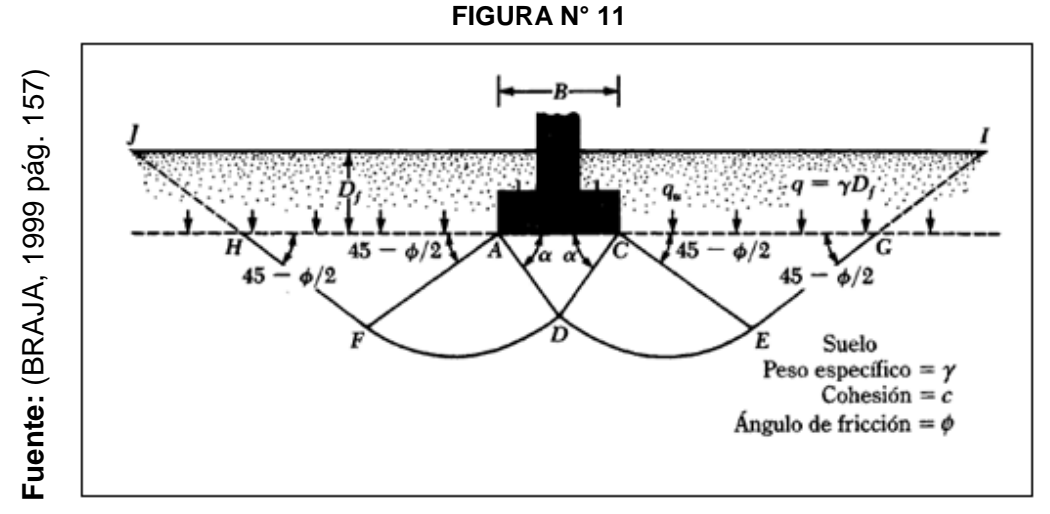

Falla por capacidad de carga en suelo bajo una cimentación rígida corrida

Terzaghi sugirió que para una cimentación corrida (es decir, cuando la relación ancha entre la longitud de la cimentación tiende a cero). (BRAJA, 1999 pág. 157)

**CAPACIDAD DE CARGA ADMISIBLE** (q adm.). - es la carga limite dividida entre un factor de seguridad, a este esfuerzo se le llama capacidad portante

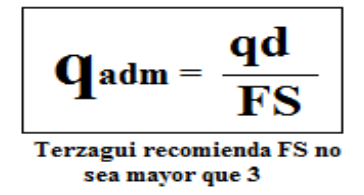

Usando el análisis de equilibrio, Terzaghi expresó la capacidad de carga última en la forma:

$$
q_u = cN_c + qN_q + \tfrac{1}{2}\gamma BN_\gamma
$$

donde

 $c =$ cohesión del suelo

 $\gamma$  = peso específico del suelo

$$
q = \gamma D_f
$$

 $N_c$ ,  $N_a$ ,  $N_\tau$  = factores de capacidad de carga adimensionales que están únicamente en función del ángulo  $\phi$  de fricción del suelo

39

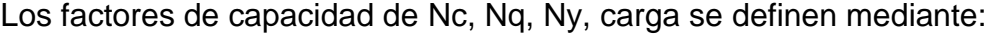

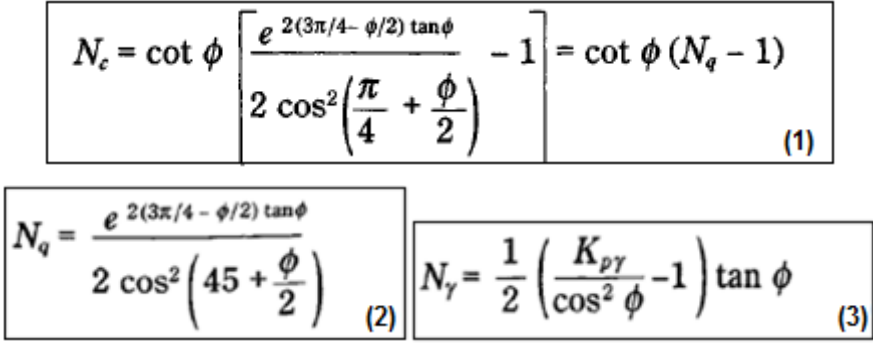

Las variaciones de los factores de capacidad de carga definidos por las ecuaciones (1), (2), (3) se dan en la tabla N°15 y N°16 (BRAJA, 1999 pág. 158)

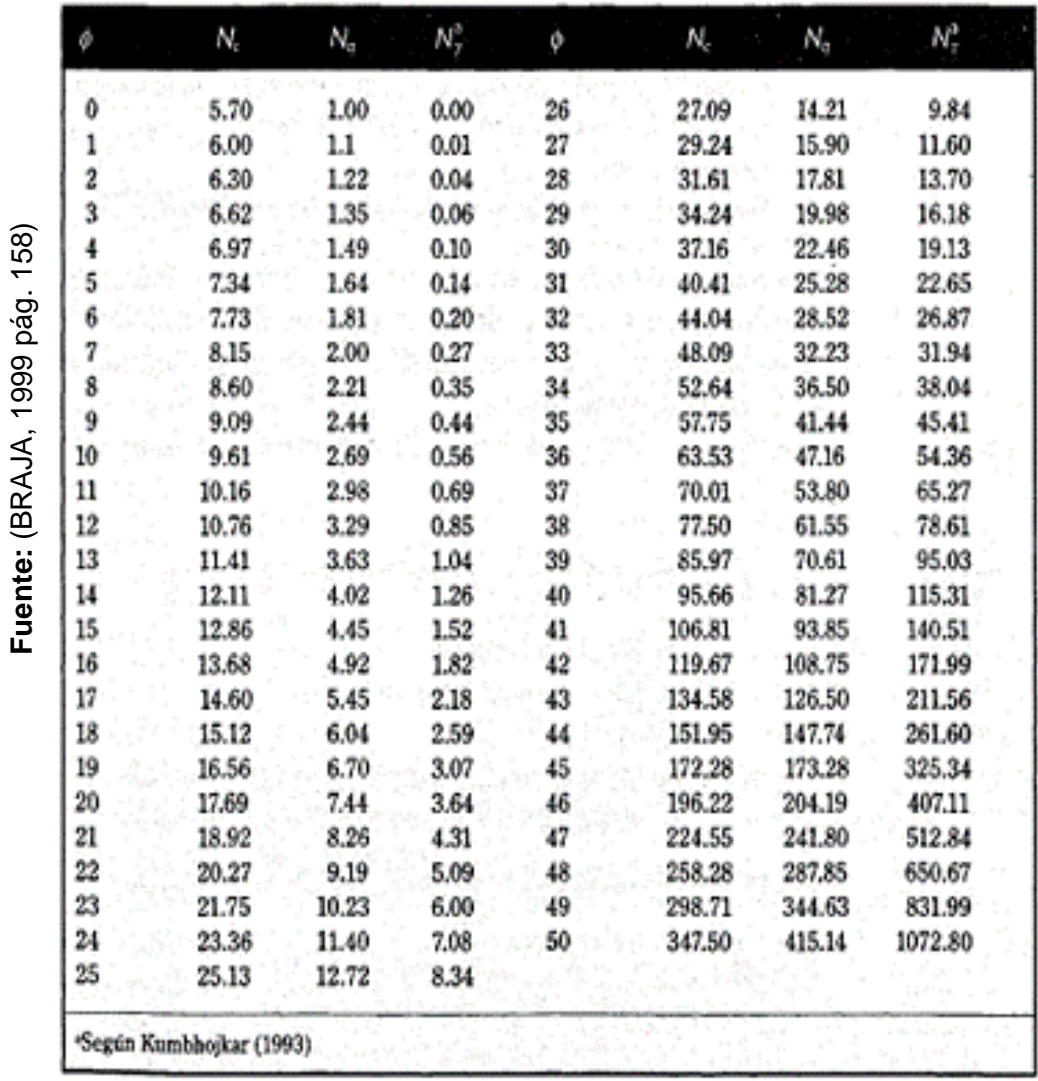

**TABLA N° 15**

Factores de capacidad de carga general

|                                         |                         |               |                                           |            | Tabla Factores modificados de capacidad de carga local de terzagui |                |                |       |  |  |
|-----------------------------------------|-------------------------|---------------|-------------------------------------------|------------|--------------------------------------------------------------------|----------------|----------------|-------|--|--|
| 160)<br>pág.<br>(BRAJA, 1999<br>Fuente: | ф.                      | $N^{\cdot}$ c | $\overline{\mathbf{N}^{\cdot}}\mathbf{q}$ | Hγ         | ф                                                                  | $N^{\cdot}$ c  | $N^{\dagger}q$ | N y   |  |  |
|                                         | 0                       | 5.7           | 1.00                                      | 0.00       | 26                                                                 | 15.53          | 6.05           | 2.59  |  |  |
|                                         | 1                       | 5.9           | 1.07                                      | 0.005      | 27                                                                 | 16.3           | 6.54           | 2.88  |  |  |
|                                         | $\overline{\mathbf{c}}$ | 6.1           | 1.14                                      | 0.02       | 28                                                                 | 17.13          | 7.07           | 3.29  |  |  |
|                                         | 3                       | 6.3           | 1.22                                      | 0.04<br>29 |                                                                    | 18.03          | 7.66           | 3.76  |  |  |
|                                         | $\overline{\bf 4}$      | 6.51          | 1.30                                      | 0.055      | 30                                                                 | 18.99<br>8.31  |                | 4.39  |  |  |
|                                         | 5                       | 6.74          | 1.39                                      | 0.074      | 31                                                                 | 20.03          | 9.03           | 4.83  |  |  |
|                                         | 6                       | 6.97          | 1.49                                      | 0.10       | 32                                                                 | 21.16          | 9.82           | 5.51  |  |  |
|                                         | 7                       | 7.22          | 1.59                                      | 0.128      | 33                                                                 | 22.39          | 10.69          | 6.32  |  |  |
|                                         | 8                       | 7.47          | 1.70                                      | 0.16       | 34                                                                 | 23.72          | 11.67          | 7.22  |  |  |
|                                         | э                       | 7.74          | 1.82                                      | 0.20       | 35                                                                 | 25.18          | 12.75          | 8.35  |  |  |
|                                         | 10                      | 8.02          | 1.94                                      | 0.24       | 36                                                                 | 26.71          | 13.97          | 9.41  |  |  |
|                                         | 11                      | 8.32          | 2.08                                      | 0.30       | 37                                                                 | 28.51          | 15.32          | 10.9  |  |  |
|                                         | 12                      | 8.63          | 2.22                                      | 0.35       | 38                                                                 | 30.43          | 16.85          | 12.75 |  |  |
|                                         | 13                      | 8.96          | 2.38                                      | 0.42       | 39                                                                 | 32.53          | 18.56          | 14.71 |  |  |
|                                         | 14                      | 9.31          | 2.55                                      | 0.48       | 40                                                                 | 34.87          | 20.50          | 17.22 |  |  |
|                                         | 15                      | 9.67          | 2.73                                      | 0.57       | 41                                                                 | 37.54          | 22.70          | 19.75 |  |  |
|                                         | 16                      | 10.06         | 2.82                                      | 0.67       | 42                                                                 | 40.33          | 25.21          | 22.50 |  |  |
|                                         | 17                      | 10.47         | 3.13                                      | 0.76       | 43                                                                 | 43.54          | 28.06          | 26.25 |  |  |
|                                         | 18                      | 10.90         | 3.36                                      | 0.88       | 44                                                                 | 47.13          | 31.34          | 30.40 |  |  |
|                                         | 19                      | 11.36         | 3.61                                      | 1.03       | 45                                                                 | 51.17          | 35.11          | 36.00 |  |  |
|                                         | 20                      | 11.85         | 3.88                                      | 1.12       | 46                                                                 | 55.73          | 39.48          | 41.70 |  |  |
|                                         | 21                      | 12.37         | 4.17                                      | 1.35       | 47                                                                 | 60.91          | 44.45          | 49.30 |  |  |
|                                         | 22                      | 12.92         | 4.48                                      | 1.55       | 48                                                                 | 66.80<br>50.46 |                | 59.25 |  |  |
|                                         | 23                      | 13.51         | 4.85                                      | 1.74       | 49                                                                 | 73.55<br>57.41 |                | 71.45 |  |  |
|                                         | 24                      | 14.14         | 5.20                                      | 1.97       | 50                                                                 | 81.33          | 65.60          | 88.75 |  |  |
|                                         | 25                      | 14.8          | 5.60                                      | 2.25       |                                                                    |                |                |       |  |  |

**TABLA N° 16**

Factores de capacidad de carga local

# **Ensayo de cloruros solubles en suelos y aguas subterráneas ( NTP 339.177 – AASHTO T 291 )**

#### **Ataque por Cloruros ( ASTM D-512)**

Los fenómenos corrosivos del ion cloruro hacia las cimentaciones se restringe al ataque quimico hacia el acero de refuerzo del concreto armado, Cuando el contenido del ion cloro determinado mediante la NTP400.014 sea mayor al 0.2%, o cuando el contenido del ion cloro en contacto con la cimentación en el agua se a determinado por NTP 339.076 ( sea mayor a 1000 ppm ) ahí se debera recomendar las medidas necesarias.

La determinación cuantitativa de cloruros en aguas y suelos se hara mediante las NTP 339.076:1988 y 400.014:1977, respectivamente (E-050, 2006 pág. 45)

### **Ataque Ácido**

En caso del Ph sea menor a 4.0 se debera proponer medidas de protección adecuadas, para proteger el concreto del ataque acido. (E-050, 2006 pág. 44)

### **Ensayo de sulfatos solubles en suelos y aguas subterráneas (NTP 339.178 – AASHTO T 290 )**

#### **Ataque por Sulfatos ( ASTM D-516)**

La mayor parte de los procesos de destrucción del concreto causados por la formación de sales solubles son debido a la acción agresiva de los sulfatos, la corrosión de los sulfatos se diferencia a causada por las aguas blandas, en que no tiene lugar a una lixiviación, se da un aumento de volumen, se desmorona y expansiona, formándose grietas y el ablandamiento del concreto.

En la tabla 4.4 de la NTE. E.060 concreto armado se indican los grados de ataque químico por sulfatos en aguas y suelos subterráneos y la medida correctiva a usar en cada caso. En el caso que se desee usar un material sintético para proteger la cimentación, este deberá ser geomenbrana, geomanta, o geotextil impregnado con asfalto, cuyas características deberán ser definidas por las propiedades de estos materiales que estarán de acuerdo a las NTP.

La determinación cuantitativa de sales solubles de sulfatos en aguas y suelos se hará mediante las NTP 339.075:1982, NTP 400.014:1977, respectivamente. (E-050, 2006 pág. 44).

### **1.4FORMULACIÓN DEL PROBLEMA.**

### **1.4.1 Problema General:**

¿De qué manera la evaluación de vulnerabilidad causada por un sismo afecta la estabilidad del talud en el AA.HH. Jesús Nazareno El Arenal, Mi Perú, Callao - 2017?

#### **1.4.2 Problemas Específicos:**

¿De qué manera el estudio de resistividad eléctrica determinara la capacidad portante del suelo en el AA.HH. Jesús Nazareno el Arenal, Mi Perú, Callao-2017?

¿De qué manera los ensayos de mecánica de suelos contribuyen con la estabilidad del talud AA.HH. Jesús Nazareno El Arenal, Mi Perú, Callao-2017?

#### **1.5 JUSTIFICACION DEL ESTUDIO.**

La realización de esta investigación tiene diversos motivos que la justifican:

#### **1.5.1 Justificación técnica:**

Se pretende realizar la evaluación de vulnerabilidad a este AA.HH. para aportar información debido que actualmente no se cuenta con ensayos y estudios fehacientes del propio terreno, donde tal estudio nos servirá para verificar la estratigrafía de las capas geológicas logrando obtener información que será útil para proyectos futuros de ingeniería; mejorando los sistemas constructivos según el R.N.E.

A su vez se localizara las zonas vulnerables donde se podrá establecer acciones para poder mitigar un posible desastre que pueda ocurrir

### **1.5.2 Justificación Social:**

Con la evaluación realizada se logrará hacer un mapeo dando como resultado las zonas altamente vulnerables teniendo como vulnerabilidad el sismo y también el deslizamiento y las zonas más críticas físicamente.

# **1.5HIPOTESIS.**

# **1.6.1 Hipótesis General:**

 La evaluación de vulnerabilidad causada por un sismo afecta la estabilidad del talud en el AA.HH. Jesús Nazareno El Arenal, Mi Perú, Callao-2017.

# **1.6.2 Hipótesis Específica:**

- La evaluación de vulnerabilidad en edificaciones está relacionada con el tipo de suelo en el AA.HH. Jesús Nazareno El Arenal, Mi Perú, Callao-2017.
- Los ensayos de Mecánica de Suelos logran determinar la estabilidad en el AA.HH. Jesús Nazareno El Arenal, Mi Perú, Callao-2017.

# **1.7 OBJETIVOS.**

Los objetivos del presente proyecto de investigación son los siguientes

# **1.7.1 Objetivo General:**

 Evaluar el nivel de vulnerabilidad del AA.HH. Jesús Nazareno El Arenal.

# **1.7.2 Objetivos Específicos:**

- Evaluar las características físicas de las construcciones de las viviendas en términos de tipo de materiales y estado de conservación en el AA.HH. Jesús Nazareno el Arenal.
- Estimar el grado de vulnerabilidad estructural de las edificaciones (alto medio o bajo) en el AA.HH. Jesús Nazareno el Arenal.
- Ejecutar estudios de mecánica de suelos en geotecnia y geofísica para la caracterización de los suelos sobre el cual se sitúa el AA.HH. Jesús Nazareno el Arenal.
- Calcular el grado de estabilidad a través del Factor de Seguridad que estable la norma de suelos y cimentaciones E050, en las laderas del AA.HH. Jesús Nazareno el Arenal en condiciones estáticas y pseudodinamicas.

### **II MÉTODO**

# **2.1 DISEÑO DE INVESTIGACIÓN:**

2.1.1 Tipo de estudio:

(VALDERRAMA, 2013 pág. 65)Se logró ubicar en una investigación básica – teórica ya que se analizarán diferentes teorías científicas que ya existen actualmente donde de las cuales logran guardar relación con el problema de estudio. Que posteriormente constituirán el cimiento científico del marco teórico logrando formular hipótesis generales y específicas las cuales serán contrastadas con la realidad en el cual se desarrolla el problema con el fin de concluir la influencia existente entre ambas variables.

#### 2.1.2 Nivel:

(Hernandez Sampierie, 2010 pág. 80) La investigación se encuentra en el nivel Descriptiva - Explicativo. Debido a que se describe determinadas característica, cualidades y rasgos del objeto de estudio existente sin manipular las variables "la información"

Es explicativo, porque se centra en explicar porque ocurre un fenómeno y las condiciones en las que se pueda dar.

#### 2.1.3 Diseño:

(Hernandez Sampierie, 2010 pág. 149) Según el diseño de investigación que se aplica en el presente trabajo es un diseño no experimental de corte transversal, porque se va tomar, recolectar y medir los datos una única vez en una localidad o sitio en el cual hemos planteado realizar la actividad y en un tiempo exacto, con la finalidad de corroborar y explicar las variables y hacer viable como estas, interaccionan en un lugar determinado y en un tiempo específico.

# **2.2 VARIABLES OPERACIONALIZACIÓN:**

# **2.2.1 Definición Conceptual:**

#### **TABLA N° 17**

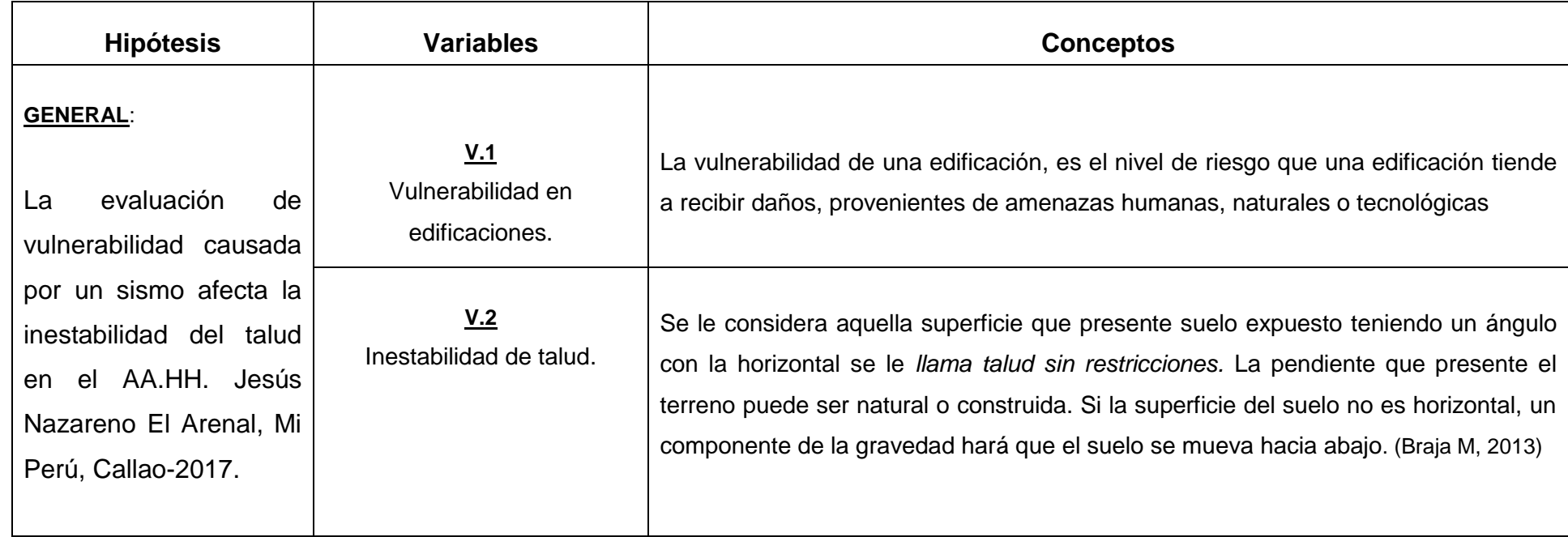

Variables de operacionalización

# **2.2.2 Definición Operacionalización:**

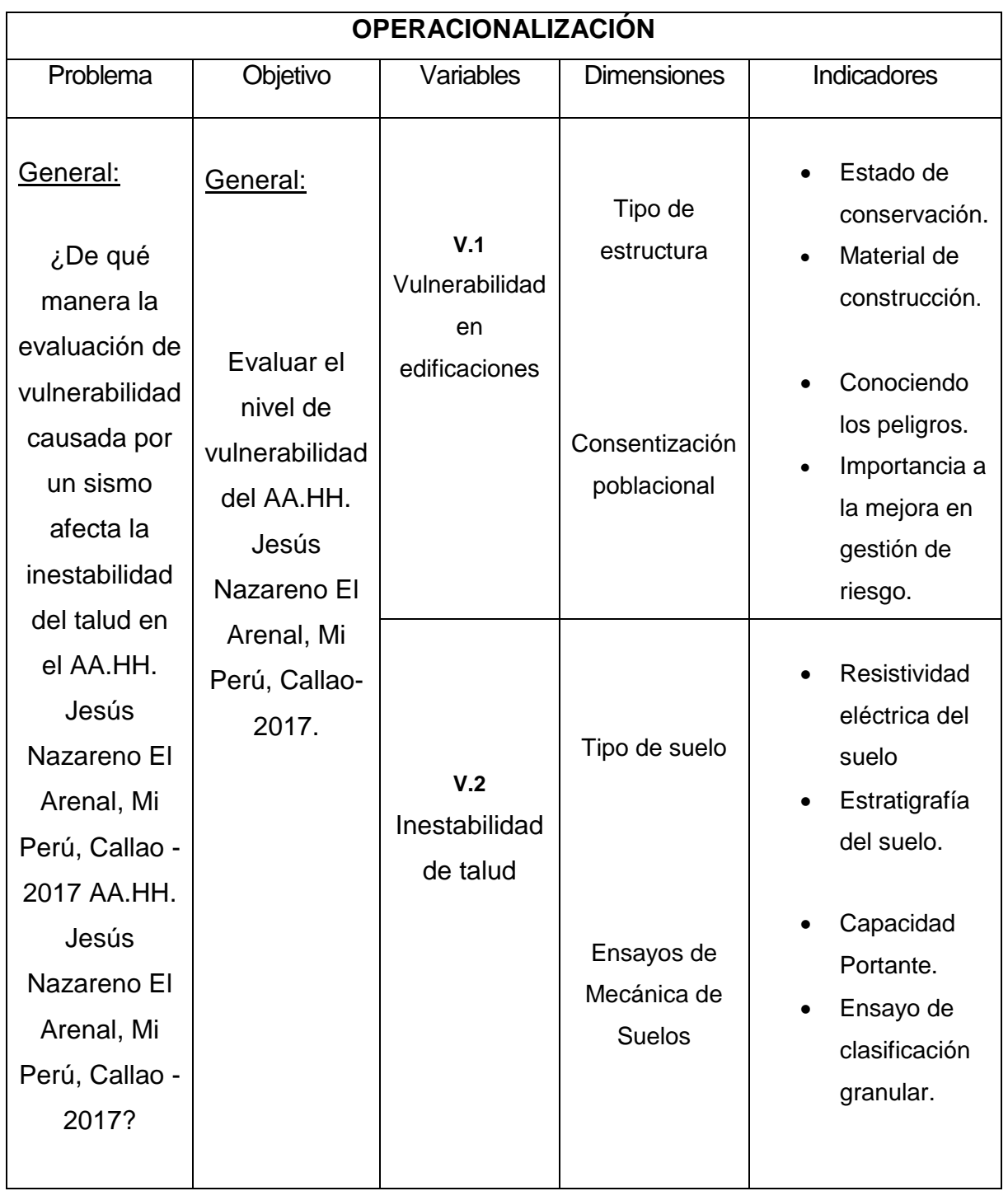

### **TABLA N° 18**

Matriz de operacionalización

Fuente: Propia **Fuente:** Propia

# **2.3 POBLACIÓN Y MUESTRA:**

#### **2.3.1 Población:**

Distrito de Mi Perú

### **2.3.2 Muestreo:**

Asentamientos humanos del distrito de Mi Perú

#### **2.3.3 Muestra:**

La muestra corresponde al asentamiento humano Jesús Nazareno el Arenal, es un asentamiento humano el cual se encuentra asentado en toda una ladera de un cerro provocando inestabilidad por el corte para asentarse las viviendas.

Según estudio que realizo la Municipalidad Distrital de Mi Perú (2016), en el AA.HH. Jesús Nazareno El Arenal se tiene una cantidad de 176 lotes con una población censada de 706 habitantes y se determinó que la superficie del AA.HH. Jesús Nazareno el Arenal del distrito de Mi Perú es de 2.8 km². Esto nos da una densidad poblacional de 251 Hab/km².

Calculo del Según Aguilar-Barojas (2005), para el cálculo de la muestra, en vista que las principales variables son de tipo cuantitativo, se utilizará la formula estadística debido a que la población de estudio es conocida: Tamaño de la muestra conociendo el tamaño de la población.

#### **Donde:**

- $Z = 1.96$  (95% de confiabilidad)
- S = 0.5 (Desviación estándar)

N = 176 (Población medida)

 $e = 0.05$  (Error muestral)

$$
n = \frac{Z^2 * S^2 * N}{(N-1) * e^2 + z^2 * S^2}
$$

$$
n = \frac{1.96^2 \times 0.5^2 \times 176}{(176 - 1) \times 0.05^2 + 1.96^2 \times 0.5^2} = 120
$$
  $n = 120$  lots

En la parte de muestreo de suelo según la norma E0.50 de suelos y cimentaciones concierne que toda obra de ingeniería se debe hacer la toma de muestras para su estudio en laboratorio donde se tomaran los datos exactos para su análisis requerido.

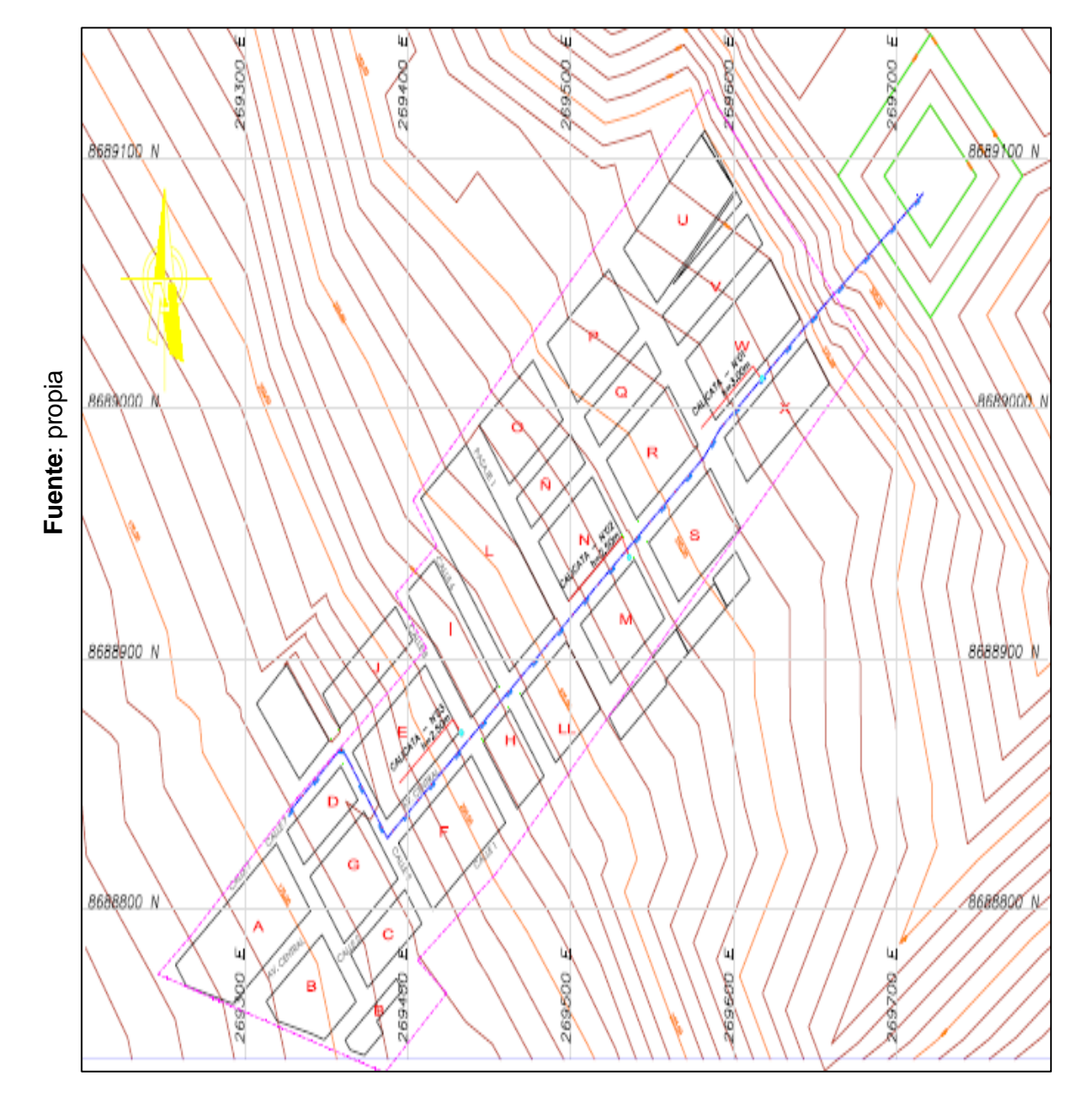

**FIGURA N° 12**

Zona de estudio del muestreo

### **2.3.4. Muestreo de viviendas:**

Como se tiene la cantidad de lotes que se debe encuestar debido a que se realizó la muestra se procede a realizar en base a los criterios de Cenepred (Manual de estimación del riesgo), con ayuda de la observación, se evalúan las viviendas donde se determinara el tipo de material predominante de su edificación, características geológicas, etc.

# **2.4 TÉCNICAS E INSTRUMENTOS DE RECOLECCIÓN DE DATOS, VALIDEZ Y CONFIABILIDAD**

La problemática al momento de la recolección de datos en la realización de los Trabajos de investigación se centra en la construcción de los instrumentos a emplear con esta finalidad, de manera que permitan recabar información válida y confiable. Para lograr obtener la información necesaria para el desarrollo de la presente investigación, se aplicarán las siguientes técnicas e instrumentos:

### **2.4.1 ENCUESTA DE VULNERABILIDAD:**

La encuesta está considerada como el procedimiento incluido en el de una investigación descriptiva donde el investigador recoge datos con la ayuda de la observación, por medio de un cuestionario diseñado de acuerdo a lo establecido por CENEPRED, donde intervienen características del suelo, material predominante de construcción, etc.

Una vez realizada las encuestas se pasa a evaluar con la ayuda de las tablas de CENEPRED a encontrar el valor del nivel de peligro en que nos encontramos.

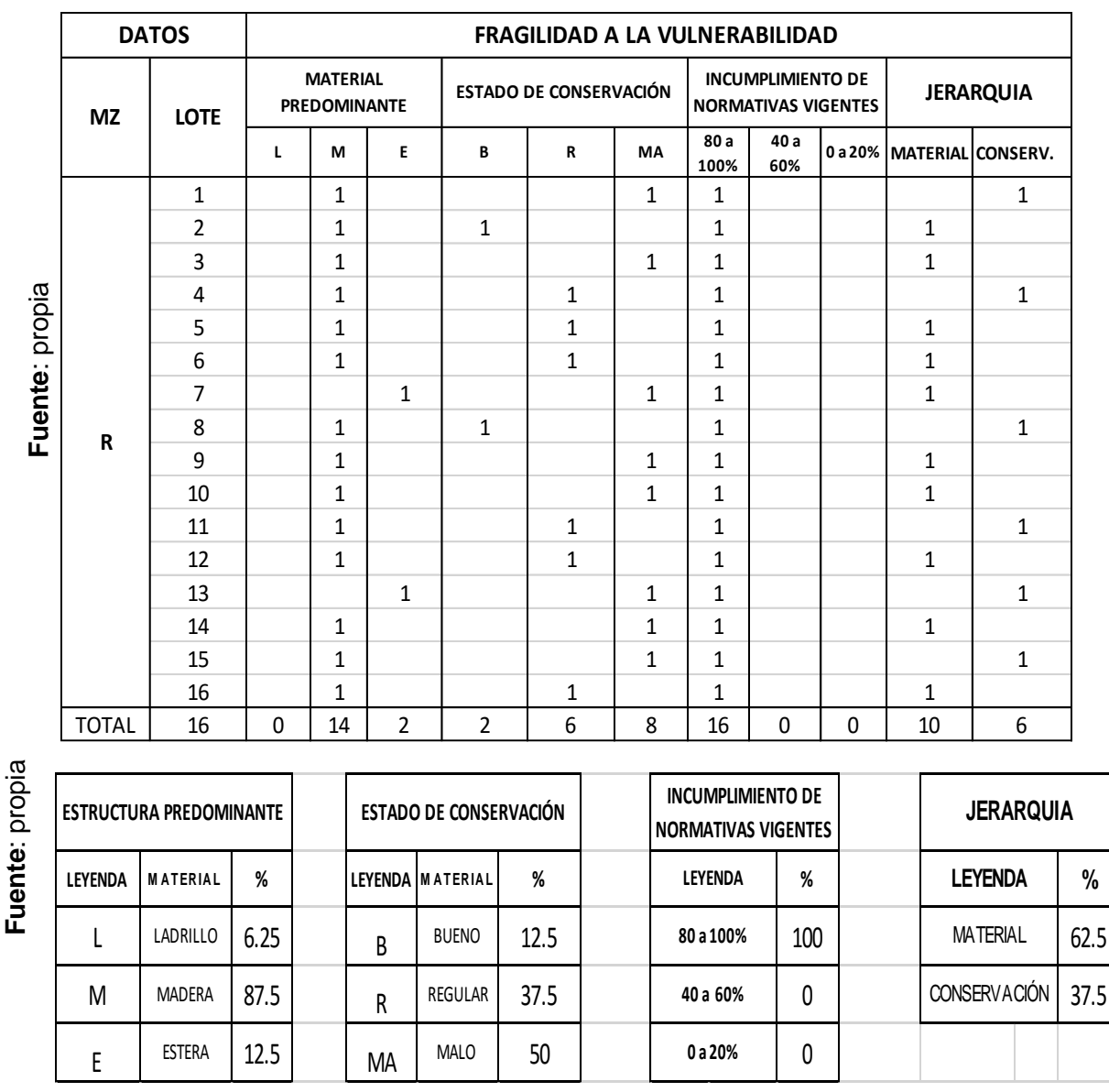

#### **TABLA N° 19**

Parametros a evaluar en la Exposición a la Vulnerabilidad

### **2.4.2 ESTUDIOS TECNICOS DE PELIGRO:**

Para poder medir el peligro se necesita ciertos estudios previos donde podamos saber cómo afecta un sismo el área en estudio, así como la intensidad del sismo, magnitud del sismo y aceleración del suelo, pero el cenepred nos brindan ciertos valores de donde se procederá para dicho estudio.

|                                  | <b>PARAMETRO</b>    |                                                         | <b>INTENSIDAD DEL SISMO</b> |                                                                                                    |                                                                                                    |                       | PESO PONDERADO: 0.643 |                       |  |       |
|----------------------------------|---------------------|---------------------------------------------------------|-----------------------------|----------------------------------------------------------------------------------------------------|----------------------------------------------------------------------------------------------------|-----------------------|-----------------------|-----------------------|--|-------|
| Fuente: (CENEPRED, 2014 pág. 44) |                     | XI                                                      |                             | XI y XII. Destruccion total, puentes destruidos, grandes grietas en el<br>suelo .las ondas sismicas se obseran en el suelo y objetos son<br>lanzados al aire            |                                                                                                    |                       |                       | PX1                   |  | 0.503 |
|                                  |                     |                                                         | X <sub>2</sub>              | IX y X. todos los edificios resultan con daños severas, muchas<br>edificaciones son desplazadas de su cimentacion . El suelo resulta<br>considerablemente fracturado.   |                                                                                                    |                       |                       | PX <sub>2</sub>       |  | 0.260 |
|                                  | <b>DESCRIPTORES</b> | X <sub>3</sub>                                          |                             | VI, VII, VIII. Sentido por todos, los muebles se desplazan,<br>daños considerables en estructuras de pobre construccion.<br>Daños ligeros en estructuras de buen diseño |                                                                                                    |                       |                       | PX3                   |  | 0.134 |
|                                  |                     |                                                         | X4                          |                                                                                                    | III, IV, V. Notado por muchos, sentido en el interior de la vivienda,<br>los arboles y postes se valancean. |                       |                       | PX4                   |  | 0.068 |
|                                  |                     | X <sub>5</sub>                                          |                             |                                                                                                    | I y II. Casi nadie lo siente yo sentido por unas cuantas<br>personas                                        |                       |                       | PX5                   |  | 0.035 |
|                                  |                     | <b>PARAMETRO</b>                                        |                             |                                                                                                    | <b>MAGNITUD DEL SISMO</b>                                                                                   |                       |                       | PESO PONDERADO: 0.283 |  |       |
|                                  |                     |                                                         | S <sub>1</sub>              |                                                                                                    | Mayor a 8.0: Grandes terremotos                                                                             | PES1                  |                       | 0.503                 |  |       |
|                                  |                     | S <sub>2</sub><br><b>DESCRIPTORES</b><br>S <sub>3</sub> |                             |                                                                                                    | 6.0 a 7.9 : Sismo mayor                                                                                     | PES <sub>2</sub>      |                       | 0.260                 |  |       |
|                                  |                     |                                                         |                             |                                                                                                    | 4.5 a 5.9 : Pueden causar daños menores en la localidad                                                     |                       | PES3                  | 0.134                 |  |       |
|                                  |                     |                                                         | S 4                         |                                                                                                    | 3.5 a 4.4 : Sentido por mucha gente                                                                         |                       | PES4                  | 0.068                 |  |       |
| Fuente: (CENEPRED, 2014 pág. 44) |                     |                                                         | S <sub>5</sub>              |                                                                                                    | Menor a 3.4 : No es sentido en general pero es registrado en<br>sismografos                                 |                       | PES5                  | 0.035                 |  |       |
|                                  |                     | <b>PARAMETRO</b>                                        |                             |                                                                                                    | ACELERACIÓN NATURAL DEL SUELO                                                                               | PESO PONDERADO: 0.074 |                       |                       |  |       |
|                                  |                     |                                                         |                             | AS1                                                                                                    | Menor a 0.05 micrones                                                                                       | PAS1<br>0.503         |                       |                       |  |       |
|                                  |                     | RES                                                     | AS <sub>2</sub>             |                                                                                                    | 0.05 - 2 micrones                                                                                           |                       | PAS <sub>2</sub>      | 0.260                 |  |       |

**TABLA N° 20**

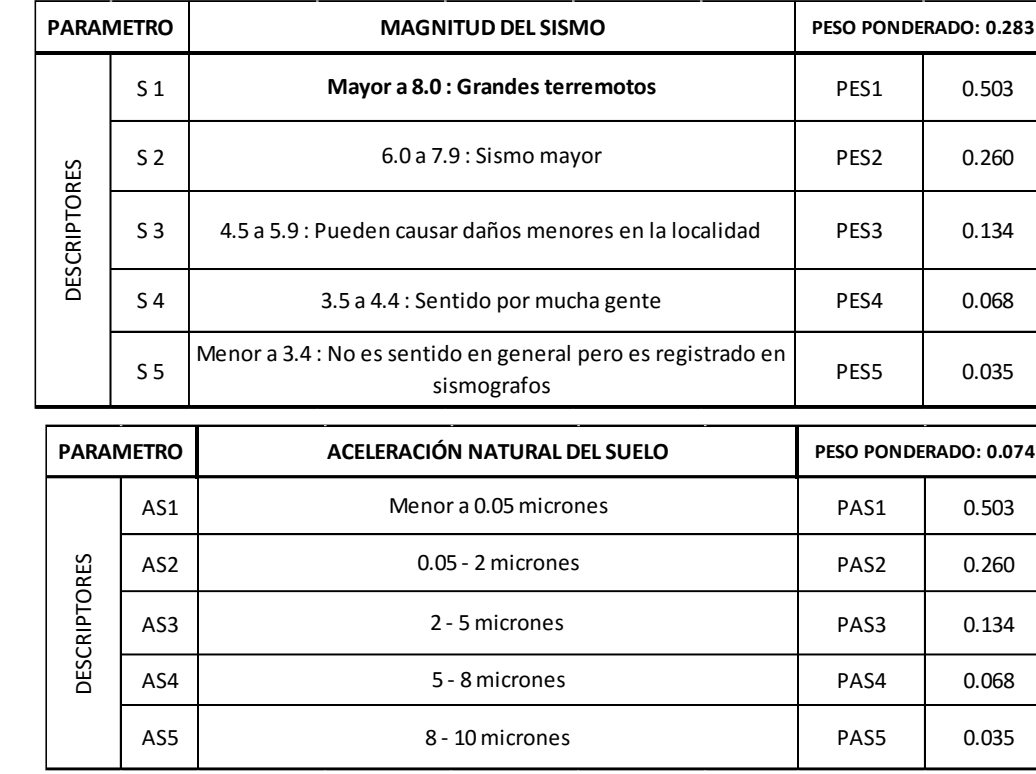

Parametros a evaluar en el Peligro

53

## **2.4.3. CALICATA A CIELO ABIERTO**

Las calicatas son una de las técnicas de prospección empleadas para facilitar el [reconocimiento geotécnico,](https://es.wikipedia.org/wiki/Reconocimiento_geot%C3%A9cnico) de un terreno. Son las que permiten la inspección directa del suelo que se desea estudiar y, por lo tanto, es el método de exploración que normalmente entrega la información más confiable y completa.

Esta técnica permite:

- Una inspección visual del terreno in situ.
- Toma de muestras.
- Realización de algún ensayo de campo.

# **CALICATA N° 1**

Se realizó la exploración al terreno donde se procedió a realizar excavación para obtener la muestra de suelo para después proceder a llevarlo al laboratorio

### **COORDENADAS:**

- 269617.22 E
- 8689012.93 S

### **ALTITUD:**

• 264 m.s.n.m.

#### **FOTOGRAFIA N° 02**

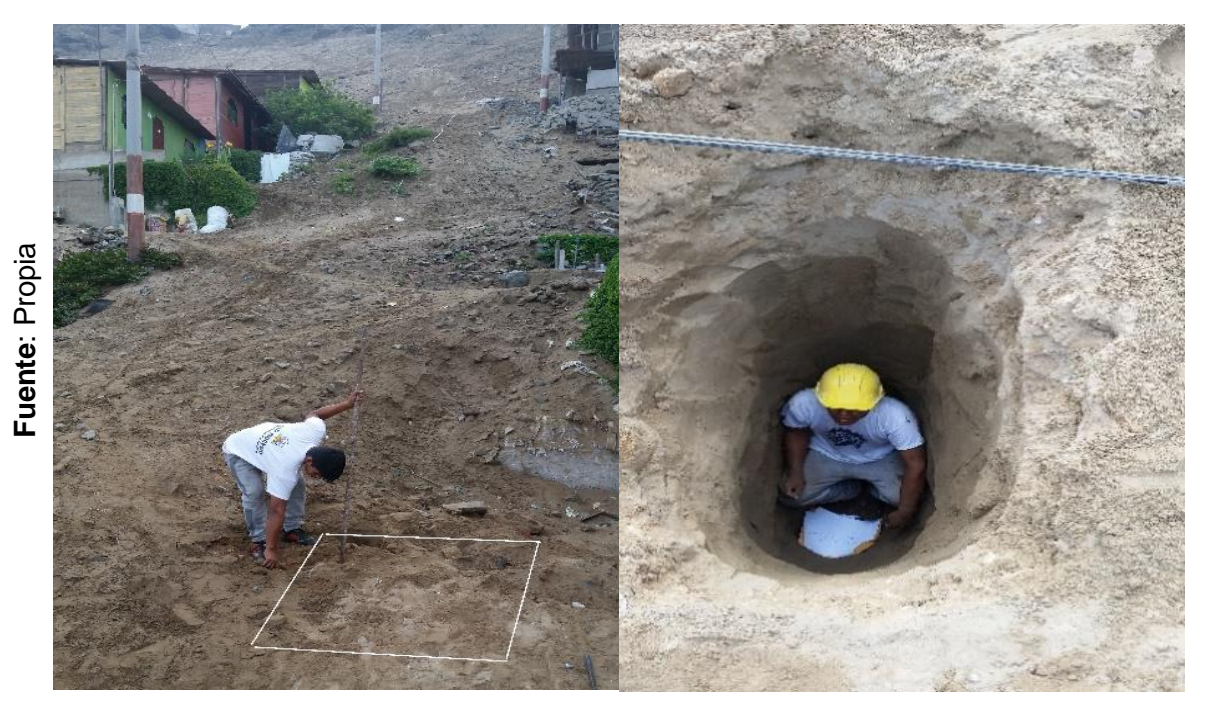

Replanteo de la calicata N° 01

# **CALICATA N° 2**

Se realizó la exploración al terreno donde se procedió a realizar excavación para obtener la muestra de suelo para después proceder a llevarlo al laboratorio

# **COORDENADAS:**

- 269538.62 E
- 8688942.79 S

### **ALTITUD:**

247 m.s.n.m.

### **FOTOGRAFIA N° 03**

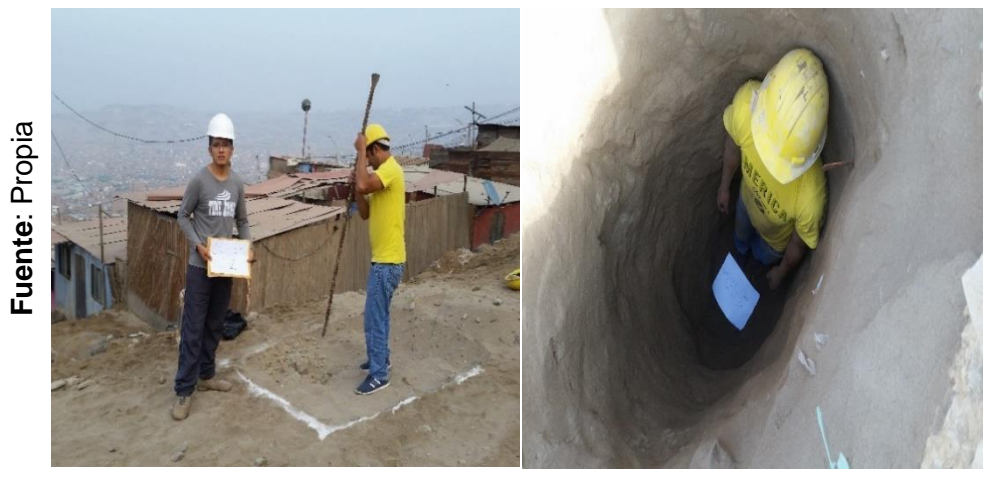

### Replanteo de la calicata N° 02

# **CALICATA N° 3**

Se realizó la exploración al terreno donde se procedió a realizar excavación para obtener la muestra de suelo para después proceder a llevarlo al laboratorio

# **COORDENADAS:**

- 269437.16 E
- 8688874.27 S

## **ALTITUD:**

• 207 m.s.n.m.

#### **FOTOGRAFIA N° 04**

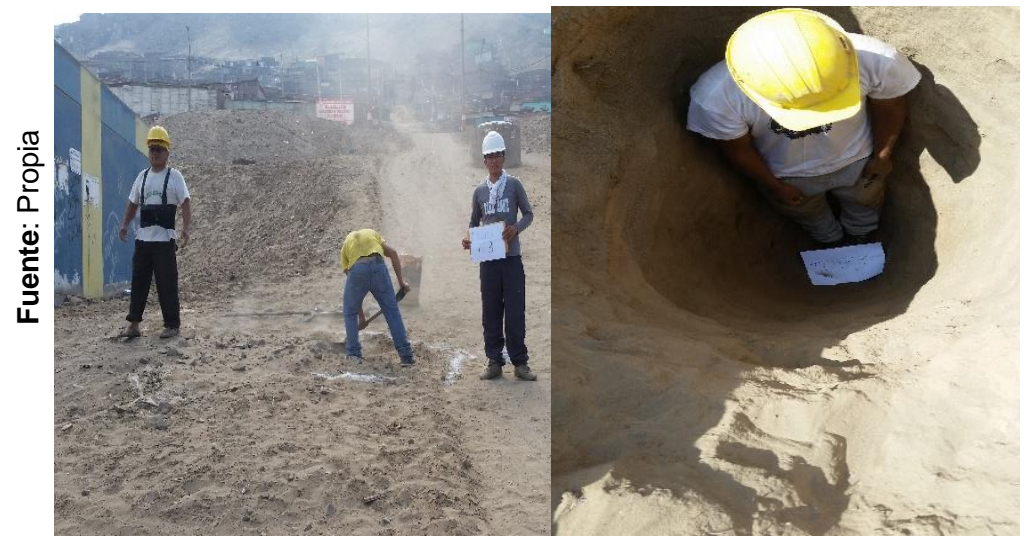

Replanteo de la calicata N° 03

### **2.4.4. MÉTODO GEOFÍSICO DE RESISTIVIDAD: (SEV) Simétrico**

Es un método geoeléctrico indirecto normado y diseñado internacionalmente, para estudios de cortes geológicos, se emplea Sondaje Eléctrico Vertical (SEV).

La resistividad es una propiedad inversa a la conductividad electrica y generalemnte se expresa en ohm por metro (**Ω.m**).

#### **SONDEO ELECTRICO VERTICAL**

Consiste en un conjunto de determinaciones de la resistividadd aparente , efectuadas con un mismo dispocitivo lineal y separadas de forma creciente entre los electrodos de emisión y recepción.

Considerando el dispositivo Schlumberger (figura 13), los SEV se pueden clasificar en función de la separación final entre A y B de la siguiente manera. (AUGE, 2008 pág. 10)

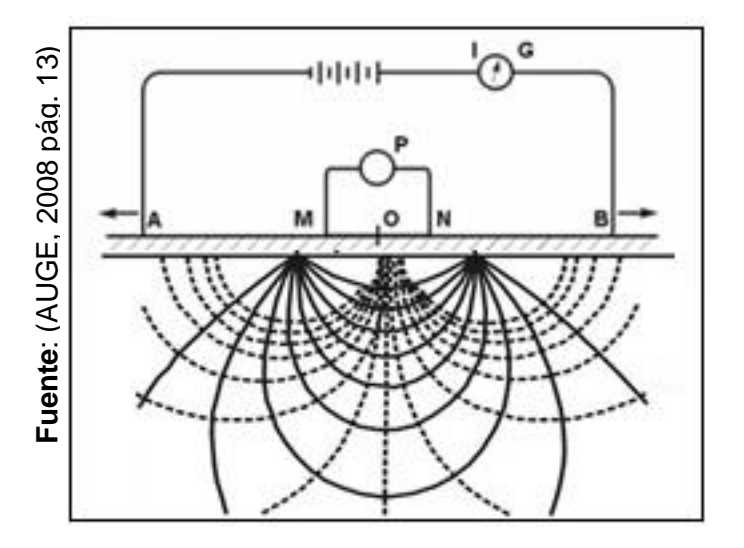

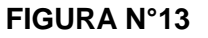

Dispositivo Schlumberger

Para generar y registrar un SEV se requiere:

**• Circuito de emisión**, integrado por una fuente de energía, un amperímetro para medir la intensidad de la corriente, puntos de emisión (A y B) consistentes en clavos metálicos de 0,5 a 1 m de largo y 20 mm de diámetro y cables de transmisión. En sondeos normales se utiliza una batería de 12 voltios en serie con un convertidor de unos 250 W de potencia. El amperímetro permite registrar hasta 10 A, con una precisión del 1% y resolución de 0,1 mA. El cable de transmisión tiene una sección de 1 mm 2 y para transportarlo y extenderlo se arrolla a un carrete de unos 500 m de capacidad.

**• Circuito de recepción**, compuesto por un milivoltímetro electrónico de alta impedancia y dos electrodos para la medición del potencial (M y N) impolarizables, constituidos por vasos con fondo poroso que contienen una solución saturada de sulfato de cobre, en los que se sumerge una varilla de cobre que está conectada al cable de medición del circuito.

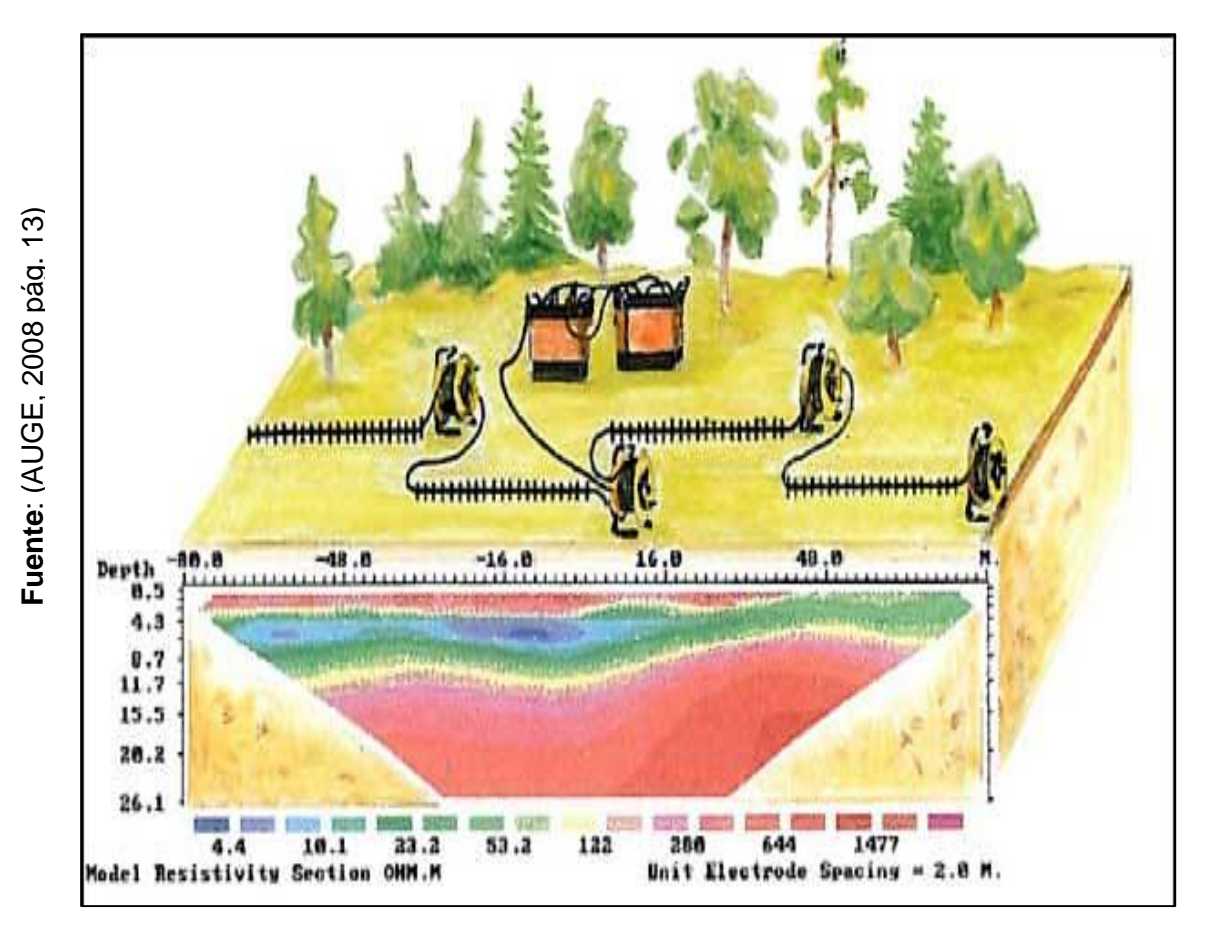

**FIGURA N° 14**

**Figura 13:** Esquema de una sección geoeléctrica y el resultado obtenido tras el proceso del programa de procesado

### **2.4.5. MAPAS ISOPACOS**

Son líneas que unen puntos de igual espesor de una capa estratigráfica, un mapa isópaco es considerado como la representación cartográfica de los espesores de capas en el subsuelo. Se simboliza, por medio de líneas de contorno, la distribución y espesor es similar, en cuanto al método, del mapa estructural.

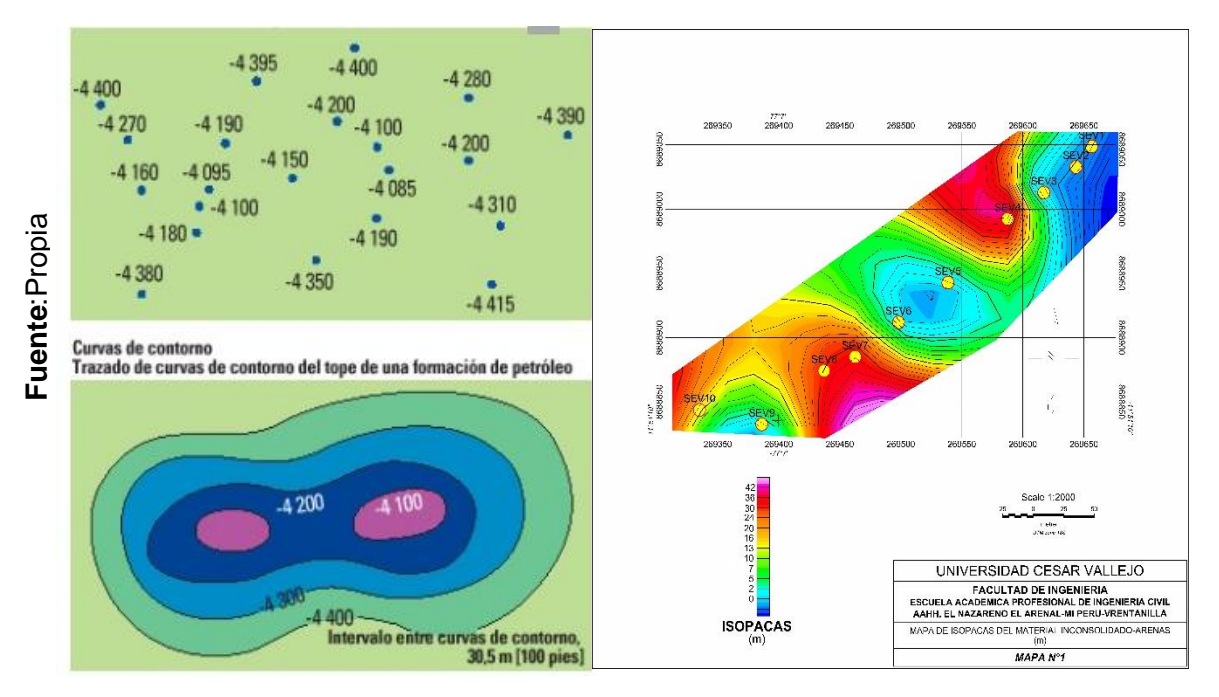

**FIGURA N° 15**

Esquema básico de la formación de un mapa isópaco

Los mapas isópacos mayormente es utilizado para varios fines como:

- Estudios de ambientes de deposición.
- Estudios genéticos de cuerpos de arenas.
- Caracterización de yacimientos.
- Estudio de recuperación de crudos.
- calculo los volúmenes de hidrocarburos.

Un mapa isópaco de arena total es la representación en el plano horizontal de los espesores de un cuerpo de arena, los cuales son medidos en los perfiles (registros eléctricos, densidad, etc.).
# **2.5. MÉTODO DE ANÁLISIS DE DATOS**

### **2.5.1. ANALISIS DE MECANICA DE SUELO.**

### **2.5.1.1 ENSAYO DE CORTE DIRECTO.**

El ensayo de corte directo sigue los lineamientos generales especificos de la norma (NTP 399.171)

### **ALCANCE**

Este metodo de prueba es desarrollado para la determinacion de la resistencia al corte de un suelo .Es realizada mediante la deformacion de un especimen en un rango e deformacion controlada .

### **CARACTERISTICA:**

El ensayo realizado de corte directo es usado cuando se quiere un resultado rrapido de las propiedades de resistencia con la que cuenta un material en condiciones drenados y consolidados, esto se da por medio de las trayectorias del drenaje a travez de esto la muestra se corta , se permite que el exceso de presión en los poros donde se disipa mas rapido que con otros ensayos drenados.

El ensayo puede ser hecho en todo tipo de suelos alterados , remoldeado o cmpactado,los esfuerzos de corte y los desplazamientos no estan distribuidos uniformemente dentro de la muestra y no puede definirse una altura apropiada para calcular las deformaciones de corte o cualquier otra cantidad asociada de interes en geotecnia.

### **EQUIPO**

#### **Aparato de corte:**

El aparato de corte proporciona medios para aplicar un esfuerzo normal a las caras de la muestra, permitiendo el drenado del agua atreves de las placas porosas en los límites superior e inferior de la

muestra del suelo, y para muestras sumergida en agua la maquina debe ser capaz de aplicar una fuerza de corte a lo largo del plano. Los marcos que sostendrán la muestra deben ser lo suficiente rigida para evitar su distorcion durante el proceso de corte.

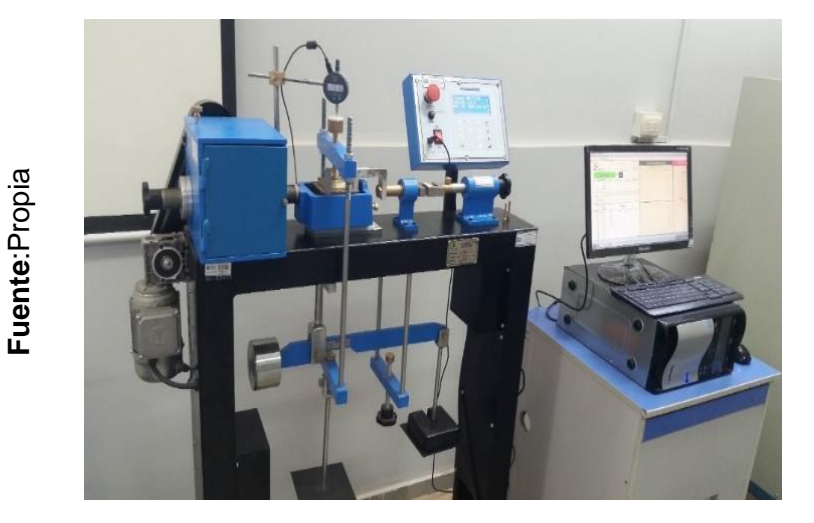

**FOTOGRAFIA N° 05**

Aparato de corte directo.

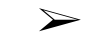

**Caja de corte**:

Se le llama caja de corte , a la herramienta de forma cuadrada formado de acero inoxidable , con adietamientos que permiten tener un drenado atravez de las parte superiopr e inferior en un plano horizontal unidos con unos tornillos de seguridad , que controlan el espacio entre la parte superior e inferior de la caja de corte.

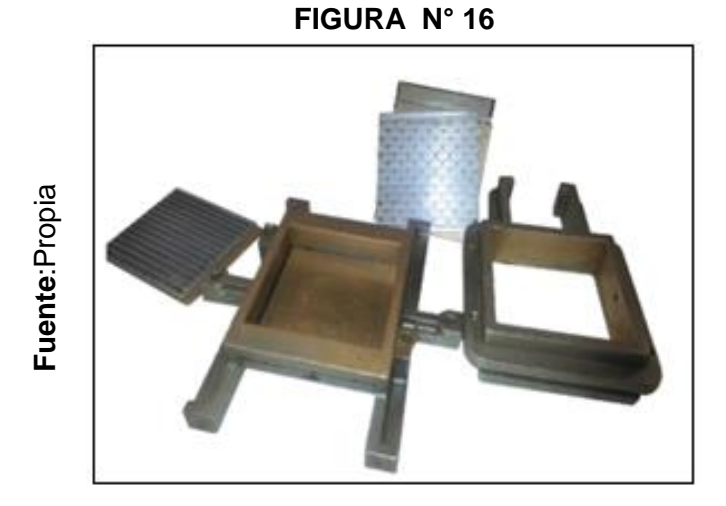

Caja de molde del equipo de corte directo

- **Mecanismos de Carga**:
- **Mecanismo para aplicar la fuerza normal. -** La fuerza normal es aplicada por un marco que tiene un contrapeso para eliminar el peso del mismo y solo toma en cuenta el peso que se coloque en este.

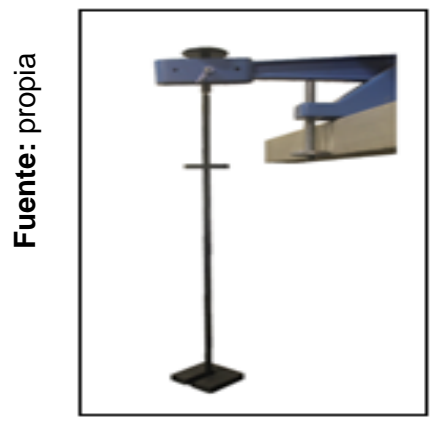

**FIGURA N° 17**

Dispositivo de carga

- **Mecanismo para cortar la muestra .-** El instrumento debe ser capaz de cortar al especimen a una velocidad uniforme de desplazamiento , con menos de +-5% de desviación.
- **Mecanismo para la medicion de la fuerza cortante .-** un anillo de carga o celda de carga con precisión de 1% de la fuerza de corte, con una capacidad de 10 KN

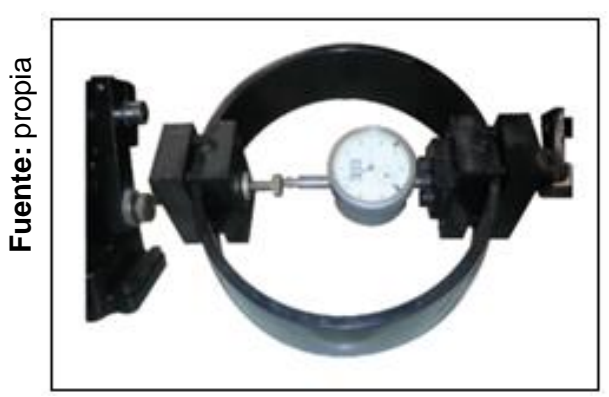

**FIGURA N° 18**

Dispositivo mide la fuerza de corte

## **PREPARACIÓN DE LA MUESTRA**

a) Se determina la cantidad en peso que se utilizará para preparar la muestra en la caja de corte, en este caso fue de 264.99 gr.

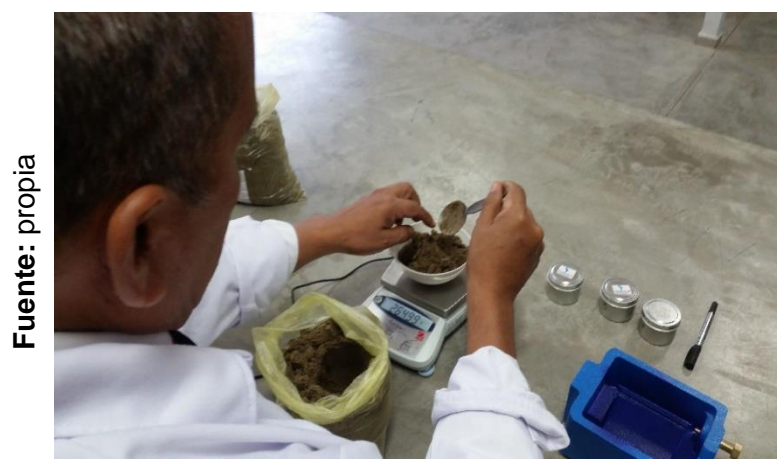

**FOTOGRAFIA N° 06**

pesos de muestra

- b) Se ajusta adecuadamente la caja de corte , verificando que tanto la parte superior como la inferior esten alineadas la una con la otra , se coloca la tapa inferior percatandose que las ranuras esten perpendicularmente a la direccion del corte.
- c) Se introduce la muestra en la caja de corte y con una espatula se distribuye por toda la superficie de la caja en forma homogenea y con el pison para hacerlo mas compacto este proceso se haga en sentido de la manisills de reloj, Esto se realiza capa por capa

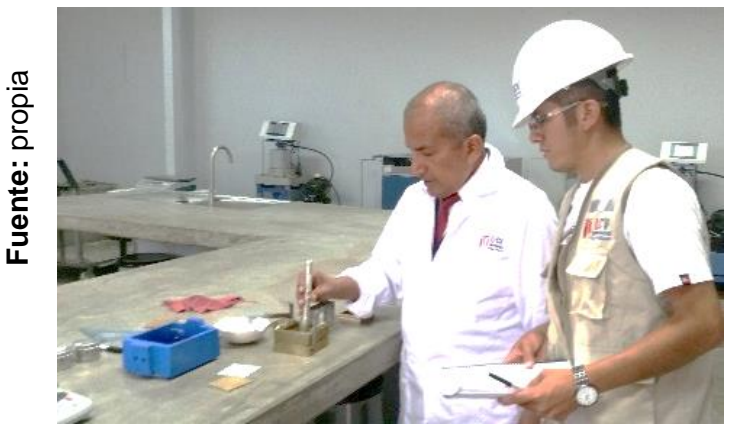

#### **FOTOGRAFIA N° 07**

Compactación en el molde de corte

d) una vez listo se procede a colocar la piedra y se pasa ajustar el molde, una vez ajustado se procede a llevar el molde hacia la máquina de corte

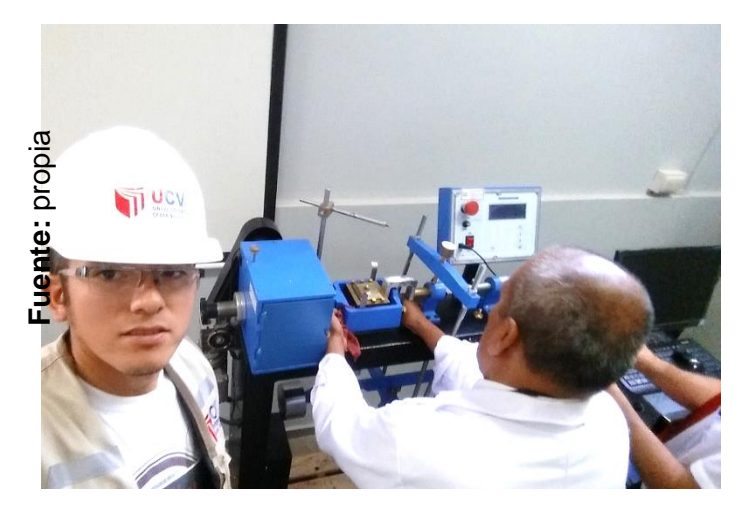

**FOTOGRAFIA N° 08**

Colocación del molde en el equipo de corte

### **PROCEDIMIENTO DE PRUEBA.**

- a) Después de haber preparado la muestra conecte y ajuste la caja de corte dentro del tazón.
- b) se coloca y ajusta correctamente el aparato que procede a medir los desplazamientos de corte.
- c) Verifique que todos los componentes del sistema estén alineados y asentados. Anote la carga normal que se aplica al mecanismo.
- d) Operación de la máquina.
	- Verificar que el switch correr este en la posición de alto.
	- Seleccione el nivel de velocidad deseado.
- e) Verifique que el Timer esté en la posición correcta para efectuar la prueba
- f) Observe si la celda de carga o el anillo están bien colocados en la máquina.
- g) Retire los tornillos de seguridad, de la caja de corte.
- h) Anote la lectura inicial del dispositivo para tener una lectura de cero.
- I) Registre el tiempo inicial , lso desplazamientos horizontales , la fuerza normal y la fuerza cortante , y ponga en funcionamiento el equipo

J) Detenga el equipo cuando al ver un comportamiento lineal después de ocurrir la falla de la muestra, el desplazamiento puede estar en un 15 o 20% de la longitud del espécimen

- k) Detenga el capturador de datos y guarde el archivo.
- l) Retire la carga normal del espécimen.

m) Coloque el nivel de velocidad en manual y ajuste la caja de corte para que pueda ser retirada del tazón, coloque los anillos de seguridad antes de sacar la muestra.

# **2.5.1.2 CLASIFICACIÓN GRANULOMETRICA.**

# **ALCANCES.**

Para realizar la clasificación de suelo se puede realizar por dos sistemas:

**I Sistema AASHTO (**American Association of state Highway and Transportation officials) - (Asociación Americana de Oficiales de Carreteras Estatales y Transportes)

Este Sistema de clasificación es ampliamente usado en lo que es la ingeniería de vías y busca principalmente juzgar la aceptabilidad de un suelo para hacer usado como material.

# **II Sistema unificado de clasificación de suelos (SUCS).**

Este sistema de clasificación es usado mayormente por la granulometría del tamizado y en sus límites plásticos y líquido, que se usara en este análisis

# **CARACTERISTICAS.**

Es un proceso mecánico mediante el cual se separan las partículas de un suelo en sus diferentes tamaños, denominado a la fracción menor (Tamiz No 200), y la fracción mayor como los que no pasan la malla 200.

|         | <b>SÍMBOLO</b> | Características generales                   |                             |                      |  |  |
|---------|----------------|---------------------------------------------|-----------------------------|----------------------|--|--|
|         | GW             | <b>GRAVAS</b><br>(>50% en tamiz<br>#4 ASTM) | Limpias                     | Bien graduadas       |  |  |
|         | GР             |                                             | (Finos<5%)                  | Pobremente graduadas |  |  |
|         | GМ             |                                             | Con finos                   | Componente limoso    |  |  |
|         | GC             |                                             | (Finos>12%)                 | Componente arcilloso |  |  |
| Propia  | SW             | ARENAS<br>(<50% en tamiz<br>#4 ASTM)        | Limpias<br>(Finos<5%)       | Bien graduadas       |  |  |
| Fuente: | SP             |                                             |                             | Pobremente graduadas |  |  |
|         | SМ             |                                             | Con finos<br>$(Finos>12\%)$ | Componente limoso    |  |  |
|         | SC             |                                             |                             | Componente arcilloso |  |  |
|         | ML             |                                             | Baja plasticidad (LL<50)    |                      |  |  |
|         | MН             | LIMOS                                       | Alta plasticidad (LL>50)    |                      |  |  |
|         | CL             |                                             | Baja plasticidad (LL<50)    |                      |  |  |
|         | CН             | ARCILLAS                                    | Alta plasticidad (LL>50)    |                      |  |  |
|         | OL             | <b>SUELOS</b>                               | Baja plasticidad (LL<50)    |                      |  |  |
|         | OН             | ORGÁNICOS                                   | Alta plasticidad (LL>50)    |                      |  |  |
|         | Pt             | TURBA                                       | Suelos altamente orgánicos  |                      |  |  |

**TABLA N°21**

Clasificación de suelos granulares

### **EQUIPO.**

Fuente: Propia **Fuente:** Propia

- a) Tamices (3", 2 ½", 2", 1 ½", 1", ¾", ½", 3/5", ¼", No 4, No 10, No 40, No 60, No 100, No200)
- b) Balanza electrónica.

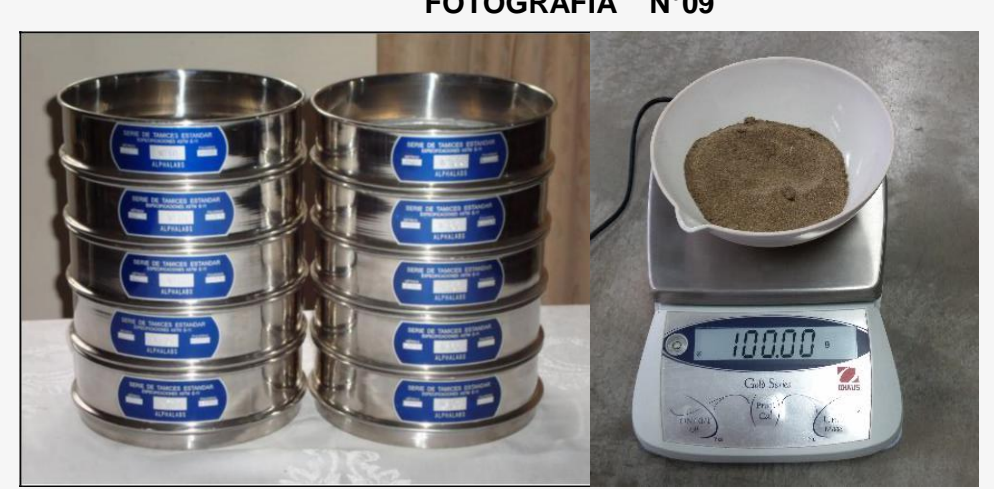

**FOTOGRAFIA N°09**

Equipos para ensayo de clasificación sucs

- c) Horno eléctrico (temperatura  $105 \pm 5$ ).
- d) Bandejas, espátulas, brochas de cerda.

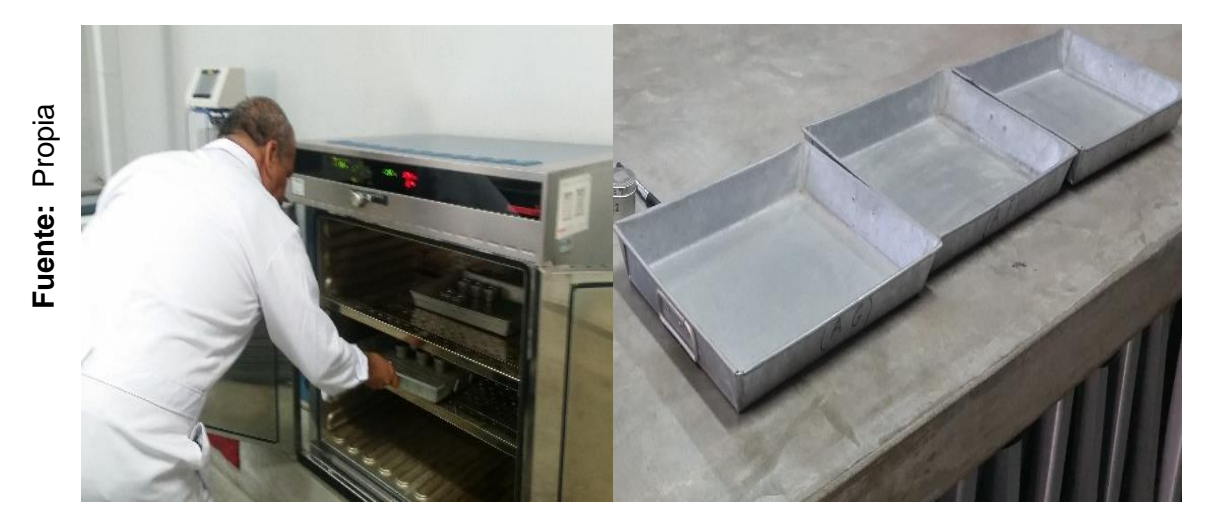

## **FOTOGRAFIA N°10**

Equipos para ensayo de clasificación sucs

### **PREPARACION DE LA PRUEBA .**

a) Se toma toda una porción de muestra de material y se procede a pesarlo en la balanza electrónica, y se registra los datos en la ficha de tamizado muestra natural.

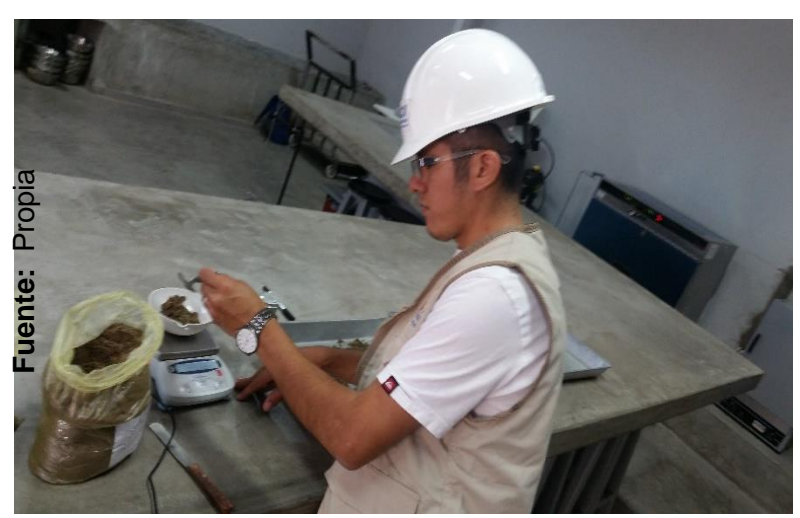

#### **FOTOGRAFIA N°11**

Obteniedo las muestras para clasificación sucs

b) Una vez hecho el anotado se pasa a llevar las muestras al horno a una temperatura de 105 C para luego una vez se haya secado se pasa a hacer nuevamente el pesado donde se determina el contenido de humedad por diferencia de pesos.

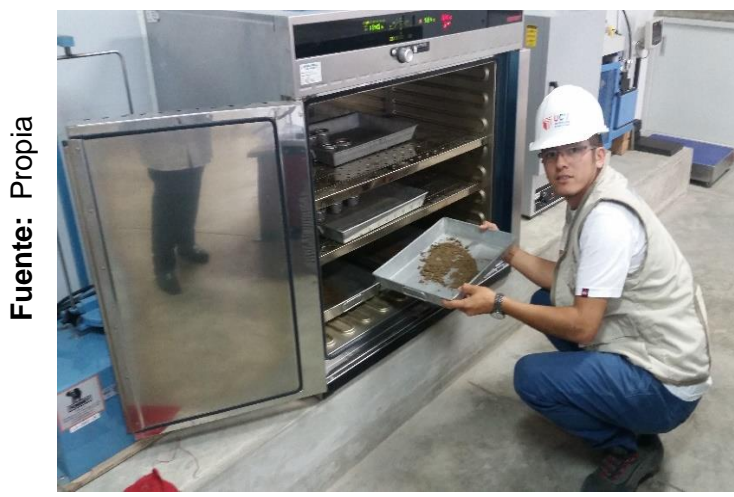

**FOTOGRAFIA N°12**

Secado al horno de la muestra en clasificación sucs

c) Una vez hecho el pesado se saca una porción de la muestra seca.

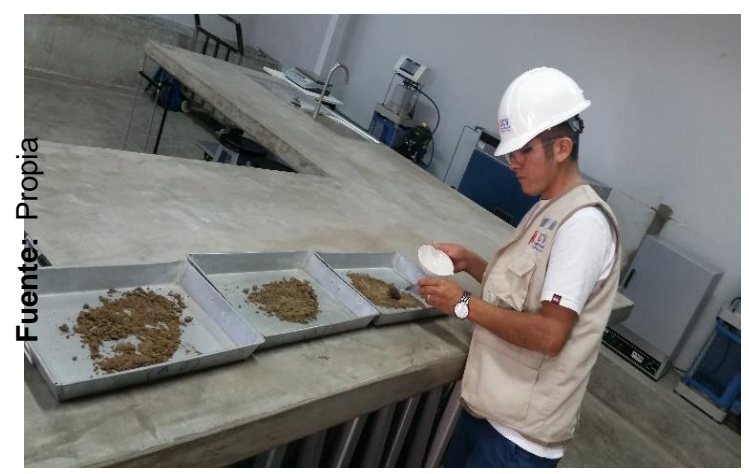

**FOTOGRAFIA N°13**

Pesando para los tamizados

d) Se pesa una porción de muestra y luego se procede hacer el tamizado por las mallas se echa el material y se lleva a la maquina vibratoria, todo el material que pasa el tamiz N°4 viene hacer material de fracción

granular grueso y todo lo que va quedando en las mallas se anota malla por malla previo pesado hasta lo que queda en el fondo.

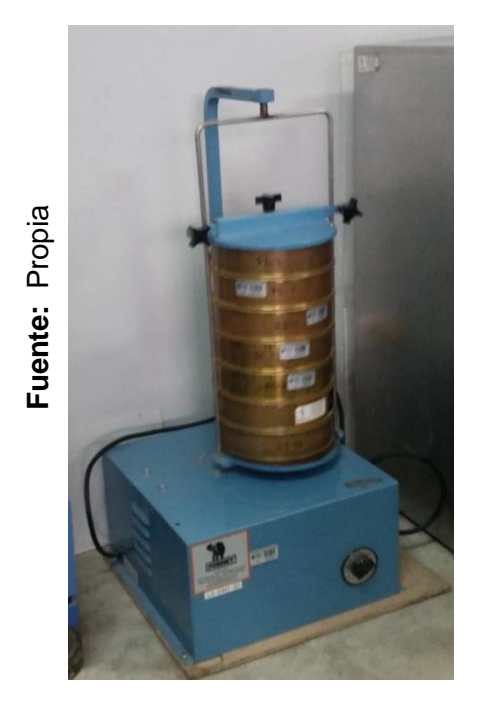

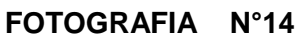

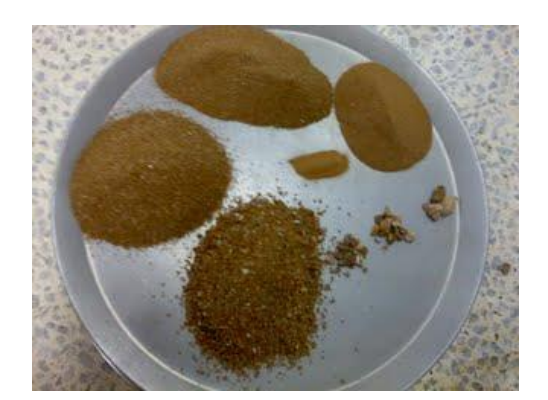

Resultados del tamizado

e) Luego se procede a rellenar la tabla de tamizado y se calcula por medio de las mallas que va quedando si es fracción granular gruesa o fracción granular fina.

### **PROCEDIMIENTO DE PRUEBA.**

- a) Se anota los datos de cada tamiz hasta completar uno por uno, luego se pasa a determinar qué tipo de suelo es granos gruesos o granos finos.
- b) Como no pasa la malla N°200 más del 50% es retenido entonces es un suelo de granos gruesos, pero dentro de esa clasificación están gravas y arenas

|         | <b>N° TAMIZ</b> | <b>DIAMETRO</b> | <b>MASA</b><br><b>RETENIDA</b> | % RETENIDO | 96<br><b>QUE PASA</b> |
|---------|-----------------|-----------------|--------------------------------|------------|-----------------------|
|         | 3/8             | 9.50            | 0                              | 0          | 100.000               |
| Propia  | 4               | 4.75            | 0                              | 0.000      | 100.000               |
|         | 10              | 2               | 0.06                           | 0.060      | 99.940                |
| Fuente: | 20              | 0.85            | 0.05                           | 0.050      | 99.890                |
|         | 40              | 0.425           | 1.46                           | 1.460      | 98.430                |
|         | 60              | 0.26            | 14.63                          | 14.630     | 83.800                |
|         | 140             | 0.106           | 77.52                          | 77.520     | 6.280                 |
|         | 200             | 0.075           | 6.07                           | 6.070      | 0.210                 |
|         | <b>FONDO</b>    |                 | 0.12                           | 0.120      | 0.090                 |
|         | TOTAL           |                 | 99.91                          | 99.91      |                       |

**TABLA N° 22**

Resultados del tamizado

c) Una vez establecida que es de granos gruesos si pasa más del 50% la malla N°4 es arenas (SW, SP, SM, SC), ahora se determinara si es SW (Arena bien grabada) o SP (Arena mal grabada) con el Cc y Cu de la curva granulométrica

|                                        | יו השכחו                                                                                          |                                                                              |                     |                                    |                                                                                    |  |  |  |  |  |
|----------------------------------------|---------------------------------------------------------------------------------------------------|------------------------------------------------------------------------------|---------------------|------------------------------------|------------------------------------------------------------------------------------|--|--|--|--|--|
|                                        | <b>DIVISION PRINCIPAL</b>                                                                         |                                                                              |                     | <b>SIMBOLO</b><br><b>DEL GRUPO</b> | <b>NOMBRES TIPICOS</b>                                                             |  |  |  |  |  |
|                                        | mas                                                                                               |                                                                              |                     | GW                                 | Graves bien gradadas y mezclas de<br>arena y grava con pocos o sin finos           |  |  |  |  |  |
| Clsificación unificado SUCS<br>Fuente: | 50% o<br>N° 200<br>GRUESOS<br>tamiz<br>$\overline{\Phi}$<br>en<br>SUELOS DE GRANOS<br>es retenido | 50% o mas de la fraccion<br>gruesas es retenido en el<br>GRAVAS<br>tamiz N°4 | LIMPIAS<br>GRAVAS   | GP                                 | Gravas y mezclas de gravas y arenas<br>mal gradadas con pocos finos o sin<br>finos |  |  |  |  |  |
|                                        |                                                                                                   |                                                                              | CON FINOS<br>GRAVAS | GМ                                 | Gravas timosas, mezclas de grava -<br>arena y limo                                 |  |  |  |  |  |
|                                        |                                                                                                   |                                                                              |                     | GC                                 | Gravas arcillosas, mezclas de grava -<br>arena y arcilla                           |  |  |  |  |  |
|                                        |                                                                                                   |                                                                              | ARENAS<br>LIMPIAS   | <b>SW</b>                          | Arenas y arenas grevosas bien<br>gradadas con pocos finos o sin finos              |  |  |  |  |  |
|                                        |                                                                                                   | Mas del 50% de la fraccion<br>por tamiz N°<br>ARENAS<br>$\overline{a}$       |                     | SP                                 | Arenas y arenas gravosas mal<br>gradadas con pocos finos o sin finos               |  |  |  |  |  |
|                                        |                                                                                                   | pasa                                                                         | CON FINOS           | <b>SM</b>                          | Arenas limosas mezclas de arena<br>limo                                            |  |  |  |  |  |
|                                        |                                                                                                   |                                                                              | ARENAS<br>gruesa    |                                    | Arena arcillosa, mezclas de arena y<br>arcilla                                     |  |  |  |  |  |

**TABLA N° 23**

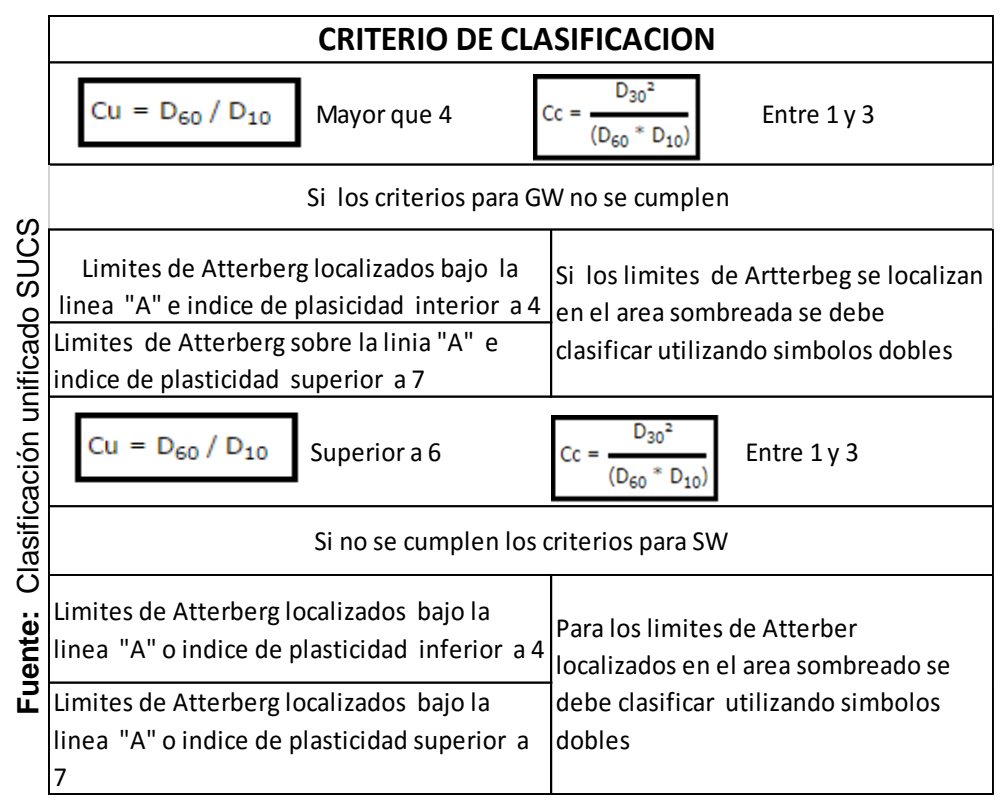

Clasificación sucs

d) Una vez tenido los tamices se procede a realizar la curva granulométrica, de donde se sacará los valores del Cc y el Cu.

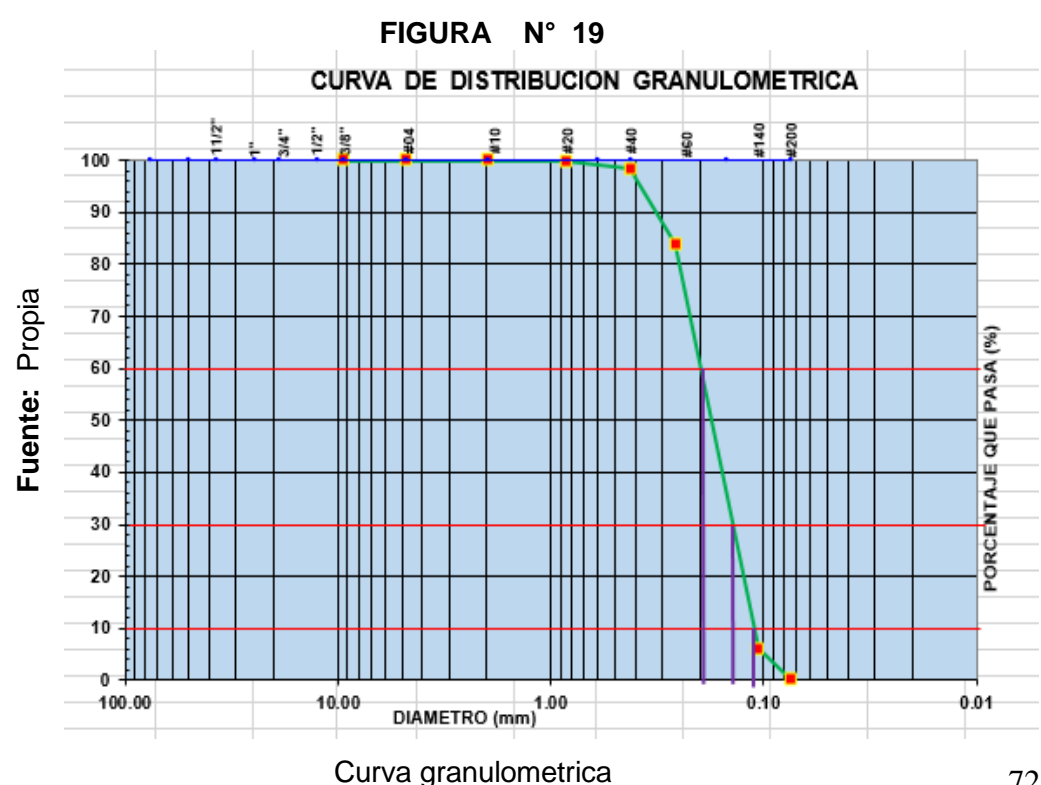

e) En realidad, la relación Cu es un coeficiente de no uniformidad pues su valor numérico decrece cuando la uniformidad aumenta.

Los suelos con Cu <  $6 \text{ Y } 3 < Cc$  >1 se consideran muy uniformes bien gradado se le llamaría SW, pero si no cumple uno de los requisitos entonces seria SP automáticamente:

 $Cu = 1.66$   $Cc = 0.94$ 

$$
Cu = D_{60} / D_{10}
$$
\n
$$
Cc = \frac{D_{30}^2}{(D_{60} * D_{10})}
$$

- f) de donde tenemos que es un material:
	- Paso la malla N°4 más del 50 % (SW o SP)
	- Por  $3 < Cc$  >1 = 0.94 (SP **Arena mal gradado**)

# **2.5.1.3. CALCULO DE CAPACIDAD PORTANTE.**

# **ALCANCES.**

En [cimentaciones](https://es.wikipedia.org/wiki/Cimentaci%C3%B3n) se denomina capacidad portante a la capacidad del [terreno](https://es.wikipedia.org/wiki/Suelo_(ingenier%C3%ADa)) para soportar las cargas aplicadas sobre él. Técnicamente la capacidad portante es la máxima presión media de contacto entre la cimentación y el terreno tal que no se produzcan un fallo por cortante del suelo o un asentamiento diferencial excesivo. Por tanto, la capacidad portante admisible debe estar basada en uno de los siguientes criterios funcionales:

Si la función del terreno de [cimentación](https://es.wikipedia.org/wiki/Cimentaci%C3%B3n) es soportar una determinada [tensión](https://es.wikipedia.org/wiki/Tensi%C3%B3n_mec%C3%A1nica) independientemente de la [deformación,](https://es.wikipedia.org/wiki/Deformaci%C3%B3n) la capacidad portante se denominará [carga de hundimiento.](https://es.wikipedia.org/wiki/Carga_de_hundimiento)

Si lo que se busca es un equilibrio entre la [tensión](https://es.wikipedia.org/wiki/Tensi%C3%B3n_mec%C3%A1nica) aplicada al terreno y la [deformación](https://es.wikipedia.org/wiki/Deformaci%C3%B3n) sufrida por éste, deberá calcularse la capacidad portante a partir de criterios de [asiento admisible.](https://es.wikipedia.org/w/index.php?title=Asiento_admisible&action=edit&redlink=1)

# **APLICACIONES:**

El cálculo se aplica a toda obra de ingeniería que tenga contacto con el suelo en donde se va a realizar alguna obra civil.

# **PREPARACION DEL CALCULO.**

Datos a utilizar tanto el peso específico, cohesión, ángulo de fricción, datos obtenidos del ensayo del corte directo.

| ESFUERZO NORMAL                | (kg/cm <sup>2</sup> ) | 0.50     | 1.00     | 2.00     | 0.00  |
|--------------------------------|-----------------------|----------|----------|----------|-------|
|                                |                       |          |          |          |       |
| CONDICIONES INICIALES          |                       |          |          |          |       |
| Contenido de Humedad (o)       | $(\% )$               | 1.94     | 1.94     | 1.98     |       |
| Peso Específico (y)            | (gr/cc)               | 1.62     | 1.62     | 1.62     |       |
| Peso Específico Seco (yd)      | (gr/cc)               | 1.59     | 1.59     | 1.59     |       |
| Grado de Saturación (Gw)       | (%)                   | 7.48     | 7.48     | 7.62     |       |
|                                |                       |          |          |          |       |
| ASENTAMIENTO DESPUES DE LA S/C | (%)                   | $-1.500$ | $-2.010$ | $-2.520$ | 0.000 |
|                                |                       |          |          |          |       |
| <b>CONDICIONES FINALES</b>     |                       |          |          |          |       |
| Contenido de Humedad (o)       | $(\%)$                | 25.57    | 24.40    | 24.23    |       |
| PARAMETROS DE RESISTENCIA      |                       |          |          |          |       |
| ESFUERZO CORTANTE              | (kg/cm <sup>2</sup> ) | 0.28     | 0.64     | 1.20     | 0.00  |
| COHESION (c)                   | (kg/cm <sup>2</sup> ) |          |          |          | 0.00  |
| ANGULO DE FRICCION (Φ)         | (°)                   |          |          |          | 31.66 |

**TABLA N° 24**

Resultados del ensayo de corte directo

Procedemos por obtener los factores de seguridad de la capacidad portante como tenemos un angulo de friccion interno (31.66) vamos a la tabla de terzagui , para realizar el calculo y obtener los datos necesarios.

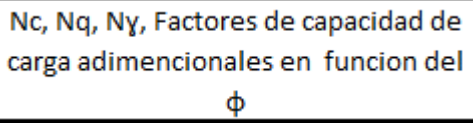

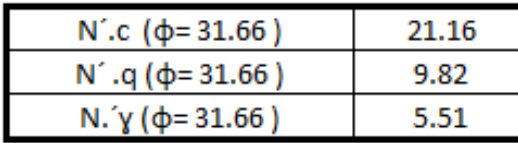

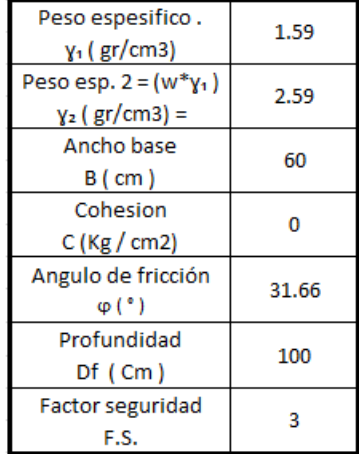

| Tabla Factores modificados de capacidad de carga local de terzagui |       |      |       |    |       |       |       |  |
|--------------------------------------------------------------------|-------|------|-------|----|-------|-------|-------|--|
| $\overline{\Phi}$                                                  | N'c   | N'q  | Nγ    | ф  | $N_c$ | N'q   | Hγ    |  |
| 0                                                                  | 5.7   | 1.00 | 0.00  | 26 | 15.53 | 6.05  | 2.59  |  |
| 1                                                                  | 5.9   | 1.07 | 0.005 | 27 | 16.3  | 6.54  | 2.88  |  |
| $\overline{c}$                                                     | 6.1   | 1.14 | 0.02  | 28 | 17.13 | 7.07  | 3.29  |  |
| 3                                                                  | 6.3   | 1.22 | 0.04  | 29 | 18.03 | 7.66  | 3.76  |  |
| 4                                                                  | 6.51  | 1.30 | 0.055 | 30 | 18.99 | 8.31  | 4.39  |  |
| 5                                                                  | 6.74  | 1.39 | 0.074 | 31 | 20.03 | 9.03  | 4.83  |  |
| 6                                                                  | 6.97  | 1.49 | 0.10  | 32 | 21.16 | 9.82  | 5.51  |  |
| 7                                                                  | 7.22  | 1.59 | 0.128 | 33 | 22.39 | 10.69 | 6.32  |  |
| 8                                                                  | 7.47  | 1.70 | 0.16  | 34 | 23.72 | 11.67 | 7.22  |  |
| 9                                                                  | 7.74  | 1.82 | 0.20  | 35 | 25.18 | 12.75 | 8.35  |  |
| 10                                                                 | 8.02  | 1.94 | 0.24  | 36 | 26.71 | 13.97 | 9.41  |  |
| 11                                                                 | 8.32  | 2.08 | 0.30  | 37 | 28.51 | 15.32 | 10.9  |  |
| 12                                                                 | 8.63  | 2.22 | 0.35  | 38 | 30.43 | 16.85 | 12.75 |  |
| 13                                                                 | 8.96  | 2.38 | 0.42  | 39 | 32.53 | 18.56 | 14.71 |  |
| 14                                                                 | 9.31  | 2.55 | 0.48  | 40 | 34.87 | 20.50 | 17.22 |  |
| 15                                                                 | 9.67  | 2.73 | 0.57  | 41 | 37.54 | 22.70 | 19.75 |  |
| 16                                                                 | 10.06 | 2.82 | 0.67  | 42 | 40.33 | 25.21 | 22.50 |  |
| 17                                                                 | 10.47 | 3.13 | 0.76  | 43 | 43.54 | 28.06 | 26.25 |  |
| 18                                                                 | 10.90 | 3.36 | 0.88  | 44 | 47.13 | 31.34 | 30.40 |  |
| 19                                                                 | 11.36 | 3.61 | 1.03  | 45 | 51.17 | 35.11 | 36.00 |  |
| 20                                                                 | 11.85 | 3.88 | 1.12  | 46 | 55.73 | 39.48 | 41.70 |  |
| 21                                                                 | 12.37 | 4.17 | 1.35  | 47 | 60.91 | 44.45 | 49.30 |  |
| 22                                                                 | 12.92 | 4.48 | 1.55  | 48 | 66.80 | 50.46 | 59.25 |  |
| 23                                                                 | 13.51 | 4.85 | 1.74  | 49 | 73.55 | 57.41 | 71.45 |  |
| 24                                                                 | 14.14 | 5.20 | 1.97  | 50 | 81.33 | 65.60 | 88.75 |  |
| 25                                                                 | 14.8  | 5.60 | 2.25  |    |       |       |       |  |

**TABLA N° 25**

Tabla de terzagui modificado localmente

Procedemos aplicar la fórmula de terzagui, obteniendo:

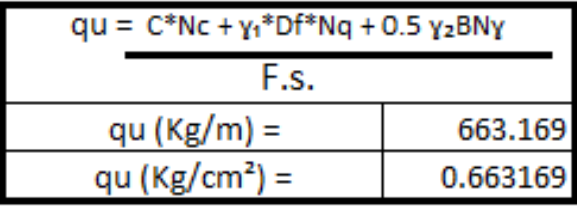

Capacidad portante ultima: 0.66 Kg/cm2

# **2.5.2. ANALISIS RESISTIVIDAD VERTICAL ELECTRICA.**

Para el efecto de análisis de resistividad eléctrica se aplica los criterios de modelamientos.

# **ALCANCE**

los métodos eléctricos actualmente son muy utilizados en la exploración hidrogeológica debido a las relaciones que tienen la resistividad eléctrica con la porosidad de la roca y la salinidad que tiene el agua esto se relaciona con la arcillosidad de algunas rocas.

Los métodos eléctricos que llevan corriente continua son los métodos geofísicos para determinar la zona más favorable y la zona más desfavorable a perforar según lo que se explora.

# **APLICACIONES**

# **RECURSOS HIDROLOGUICOS**:

- Localización conductiva de acuíferos en fallas y fracturas
- Evaluación de la napa freática
- Localización de acuíferos.

# **RECURSOS AMBIENTALES:**

- Monitoreo de la contaminación
- Fugas y disposición de Residuos contaminantes
- Localización de estructuras enterradas.

# **PELIGROS NATURALES:**

- Detección y caracterización de cavidades
- Evalúa la extensión y volumen de deslizamientos de tierra
- Detectar y localizar capas arcillosas y arenosas, etc.

# **EQUIPO GEOFÍSICO.**

Para el desarrollo de las actividades de prospección en campo se ha utilizado el siguiente equipo.

# **Tecnología:**

- o Fabricación Francesa de la Cia irirs Instrumens
- **Modelo:**
	- o PSYSCAL JUNIOR 116
- **Las Especificaciones del Transmisor:** 
	- o Intensidad hasta 800 ma
	- o Voltaje de salida: hasta 400 V (800 V pico a pico).
	- o Potencia: 50 W
	- o Precisión sobre la corriente: mejor que 1%

# **Las Especificaciones del Receptor:**

- o Proceso de medición y calibración automático
- o Rango de entrada: 10 mohms mínimo
- o Rango de voltaje: protección hasta 1000 V
- o Temperatura de funcionamiento: -10ºC a +70 ºC
- o Alimentación: Batería interna 12 V.

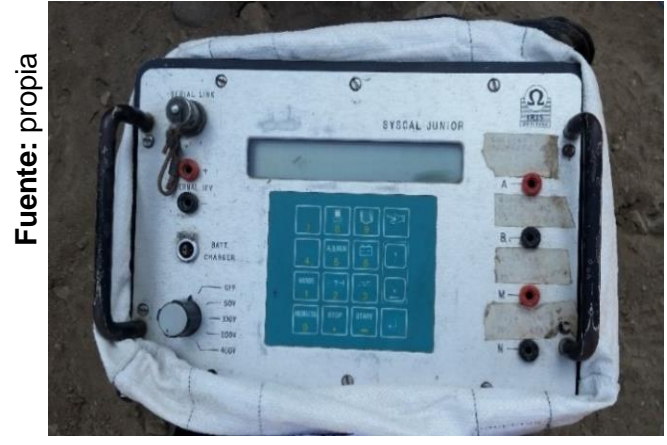

**FIGURA N° 20**

Equipo geofisico

- **Equipos:**
	- o Cable N° 14 de 100 metros a cada lado
	- o Electrodos 2 a cada lado
	- o Comba de 4 Libras, 1 a cada lado.
	- o Equipo psyscal junior
	- o G.P.S manual.

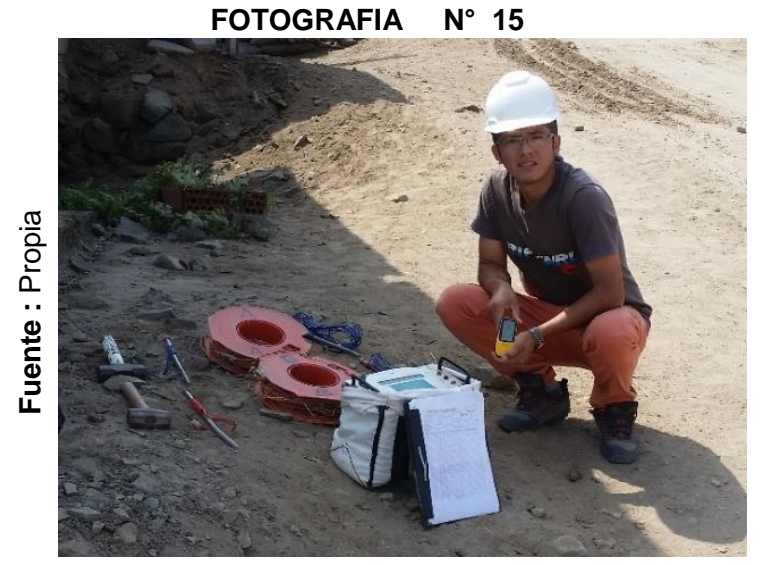

Inplementos para el ensayo

# **PREPARACION DE LA TOMA DE MUESTRA.**

a) Primero necesita establecer en el plano topografico donde seran los puntos despues en campo empezamos a colocar punto por punto.

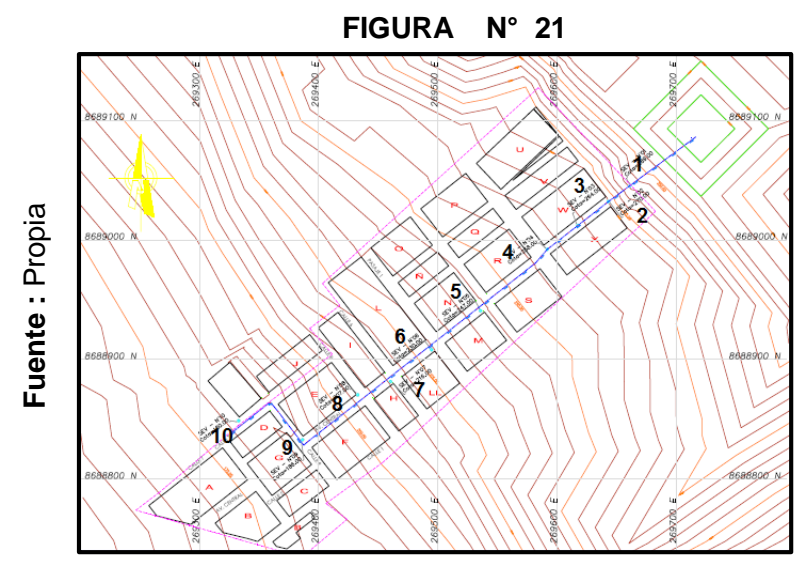

Zona a realizar el estudio

b) Una vez establecido el primer punto le demos los parámetros de posición de los electrodos tanto de corriente asi como de potencial para recibir la información del subsuelo.

En este trabajo se utilizo el Schlumberger

A,B = Electrodos de corriente mide en mili Amperios.

M,N = Electrodos de Potencial- mide mV.

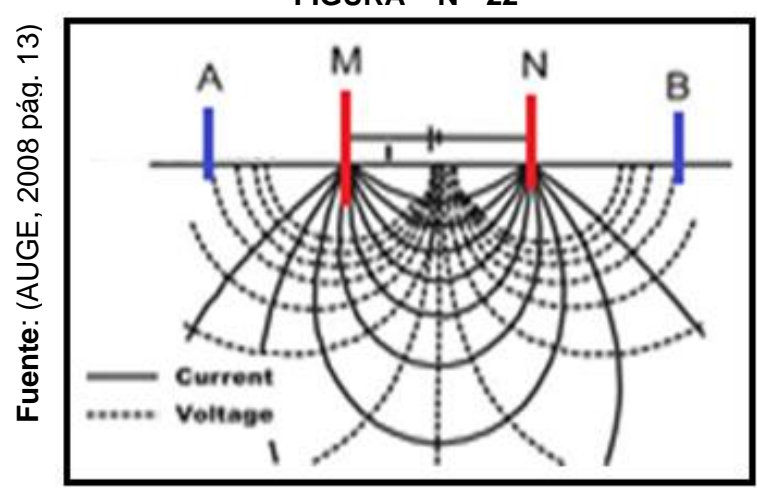

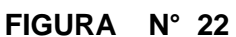

Emisión de ondas eléctricas

c) El equipo como es digital se tiene que configurar, se inserta las distancias adecuadas para cada registro que va en forma logarítmica en profundidad, para nosotros se extienden cada vez mas a los extremos, por lo que a mayor distancia lateral la profundidad de información es mayor.

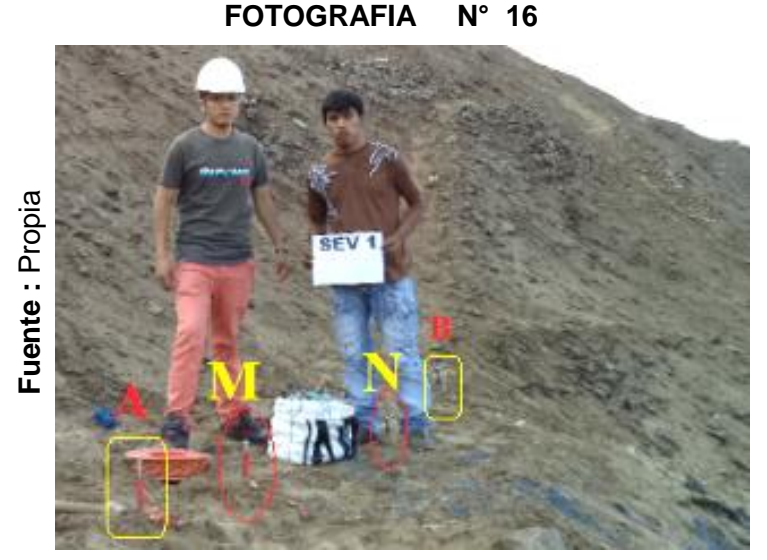

Aperturandose el ensayo SEV N°1

d) Se empieza las tomas de datos previamente en las fichas realizadas por el especialista en geología , para la obtencion de datos en campo en cada SEV se hace una hoja propia de toma de datos.

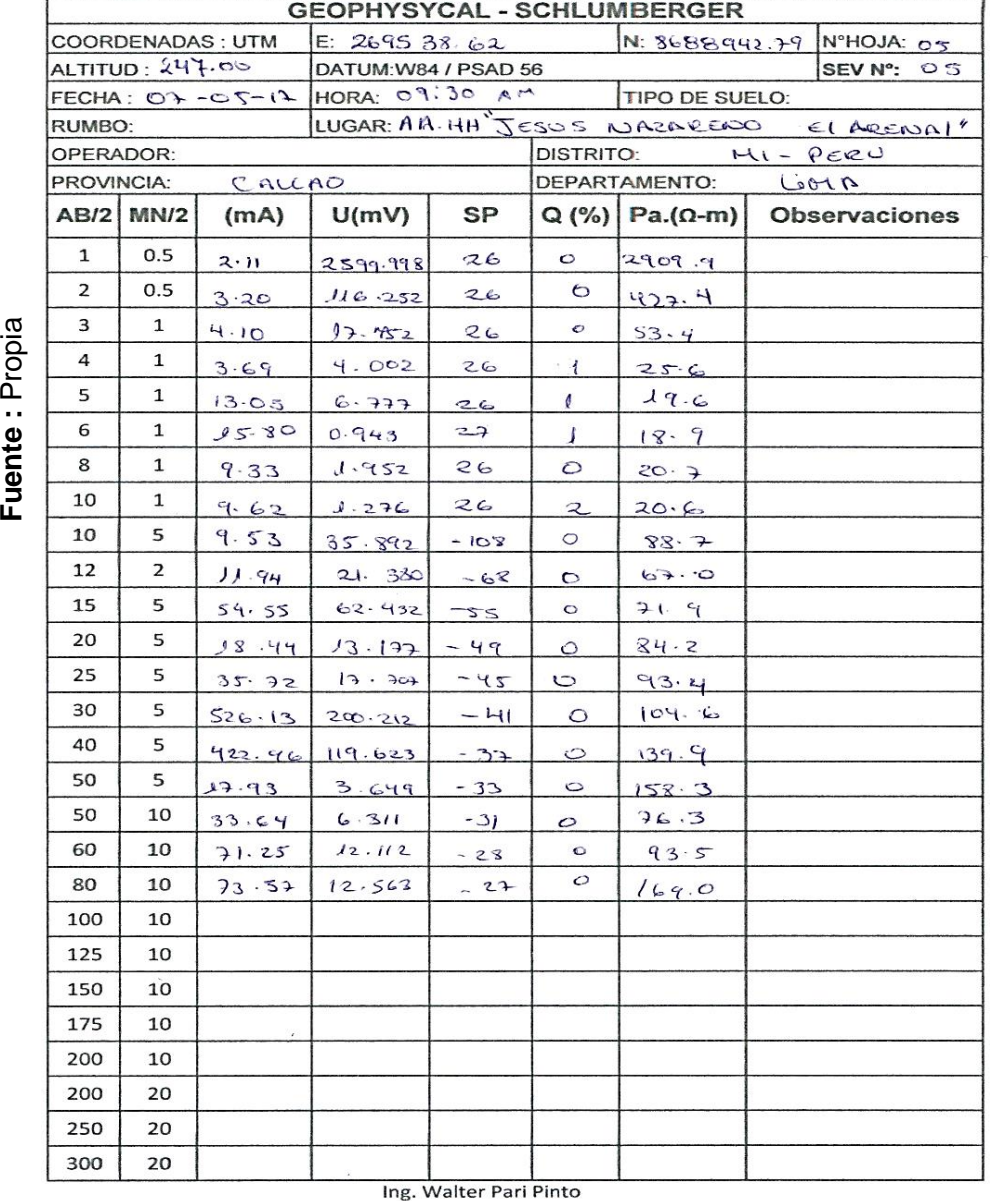

Fuente : Propia

#### **FOTOGRAFIA N° 17**

C.I.P.N °48109

Formato para toma de datos de los SEV

e) Posteriormente se realiza un cuadro de coordenadas y alturas de cada punto con el GPS , despues en cada medida punto por punto los electrodos M,N se colocaran a 0.5 metros y las A,B, 6 a 1 metros , 8 a 5 metros , 3 a 10 metros luego solo las 2 primeras mediciones despues

|                                                                                              |                                          | <b>SEV</b>    | Coordenadas |            |             |  |  |
|----------------------------------------------------------------------------------------------|------------------------------------------|---------------|-------------|------------|-------------|--|--|
|                                                                                              | <b>LUGAR</b>                             |               | Este        | Norte      | <b>COTA</b> |  |  |
|                                                                                              |                                          | <b>SEV-01</b> | 269656.27   | 8689048.78 | 289.00      |  |  |
|                                                                                              |                                          | <b>SEV-02</b> | 269643.52   | 8689032.81 | 270.00      |  |  |
|                                                                                              |                                          | <b>SEV-03</b> | 269617.22   | 8689012.93 | 264.00      |  |  |
|                                                                                              |                                          | <b>SEV-04</b> | 269587.55   | 8688992.31 | 258.00      |  |  |
| Fuente: Propia                                                                               | AA.HH. Jesus de<br>Nazareno El<br>arenal | <b>SEV-05</b> | 269538.62   | 8688942.79 | 247.00      |  |  |
|                                                                                              |                                          | <b>SEV-06</b> | 269498.10   | 8688911.87 | 230.00      |  |  |
|                                                                                              |                                          | <b>SEV-07</b> | 269462.64   | 8688885.07 | 216.00      |  |  |
|                                                                                              |                                          | <b>SEV-08</b> | 269437.16   | 8688874.27 | 207.00      |  |  |
|                                                                                              |                                          | <b>SEV-09</b> | 269386.11   | 8688832.55 | 186.00      |  |  |
|                                                                                              |                                          | <b>SEV-10</b> | 269335.05   | 8688843.77 | 180.00      |  |  |
| Fuente: Elaboración Propia GPS-Garmin 2017.<br>Ubicación de los SEV según coordenadas WGS 84 |                                          |               |             |            |             |  |  |
| Este proceso se pasa hacer por los 10 puntos donde se toma los m                             |                                          |               |             |            |             |  |  |
| datos que en la primera toma                                                                 |                                          |               |             |            |             |  |  |

**TABLA N° : 26** 

f) Este proceso se pasa hacer por los 10 puntos donde se toma los mismos

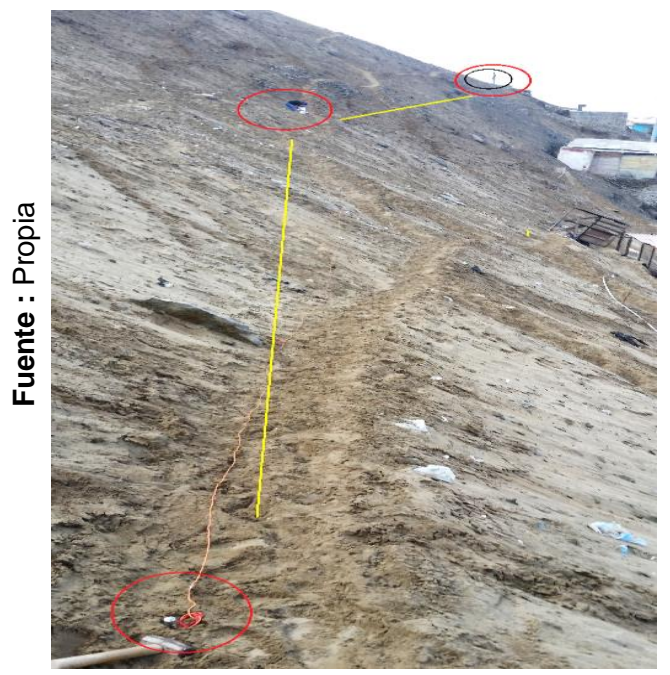

**FOTOGRAFIA N° : 18** 

Tendido de cables para el ensayo SEV N°1

- g) Se necesita darle en campo al equipo la intensidad adecuada al terreno dependiendo su conductividad a mayor conducción del terreno se aplica menor voltaje y a mayor resistencia se aplica mayor voltaje.
- h) Para la toma de datos, el tiempo de registro en cada punto fue de 15 minutos , lo cual permitio tener buena cantidad de informacion .

#### **PROCEDIMIENTO DE LA PRUEBA**

Fuente : Propia **Fuente :** Propia

a) Primero se carga el software IPI2WIN para inversiones de resistividad, luego se ingresan los datos tomados por el equipo geofísico, en campo se anotó los datos en unas fichas del SEV N°1 hasta SEV N°10

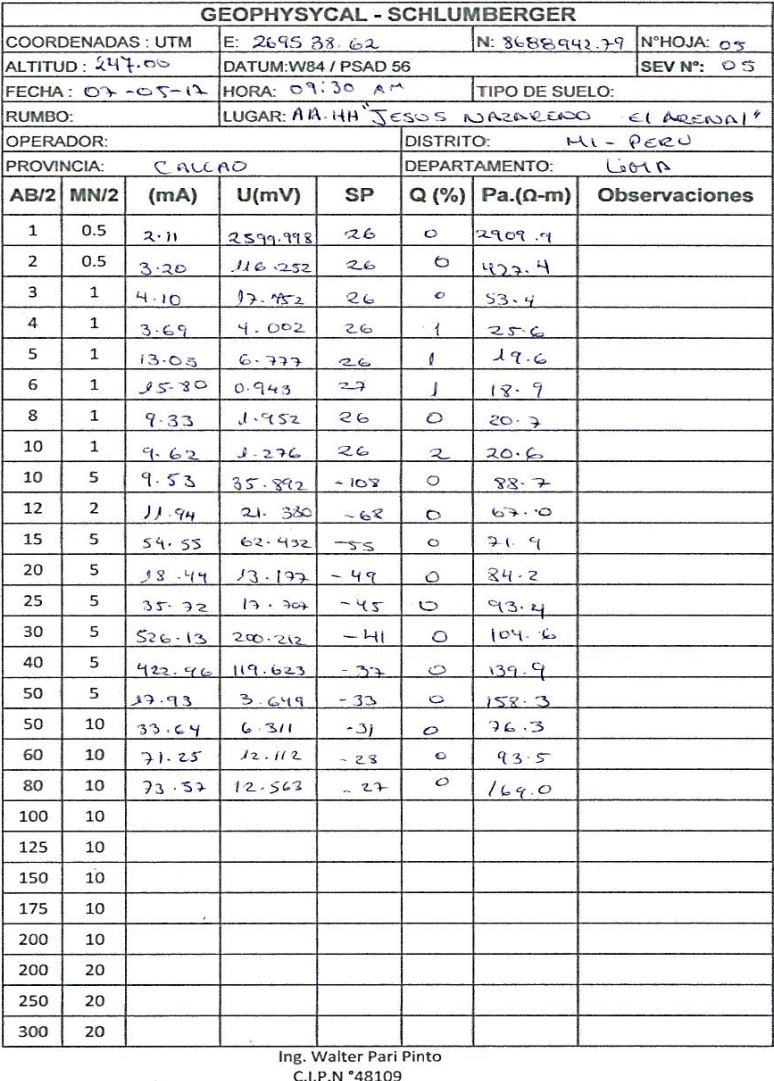

## **FOTOGRAFIA N° : 19**

Formatos para la toma de datos de los SEV.

b) Se procede abrir la ventana para ingresar los datos de cada ficha al programa, el software calcula internamente en base de algoritmos y fórmulas que ya tienen el equipo, se procede a colocar los parámetros de las distancias para cada registro AB y MN (figura inferior), este procedimiento es ficha por ficha de cada SEV

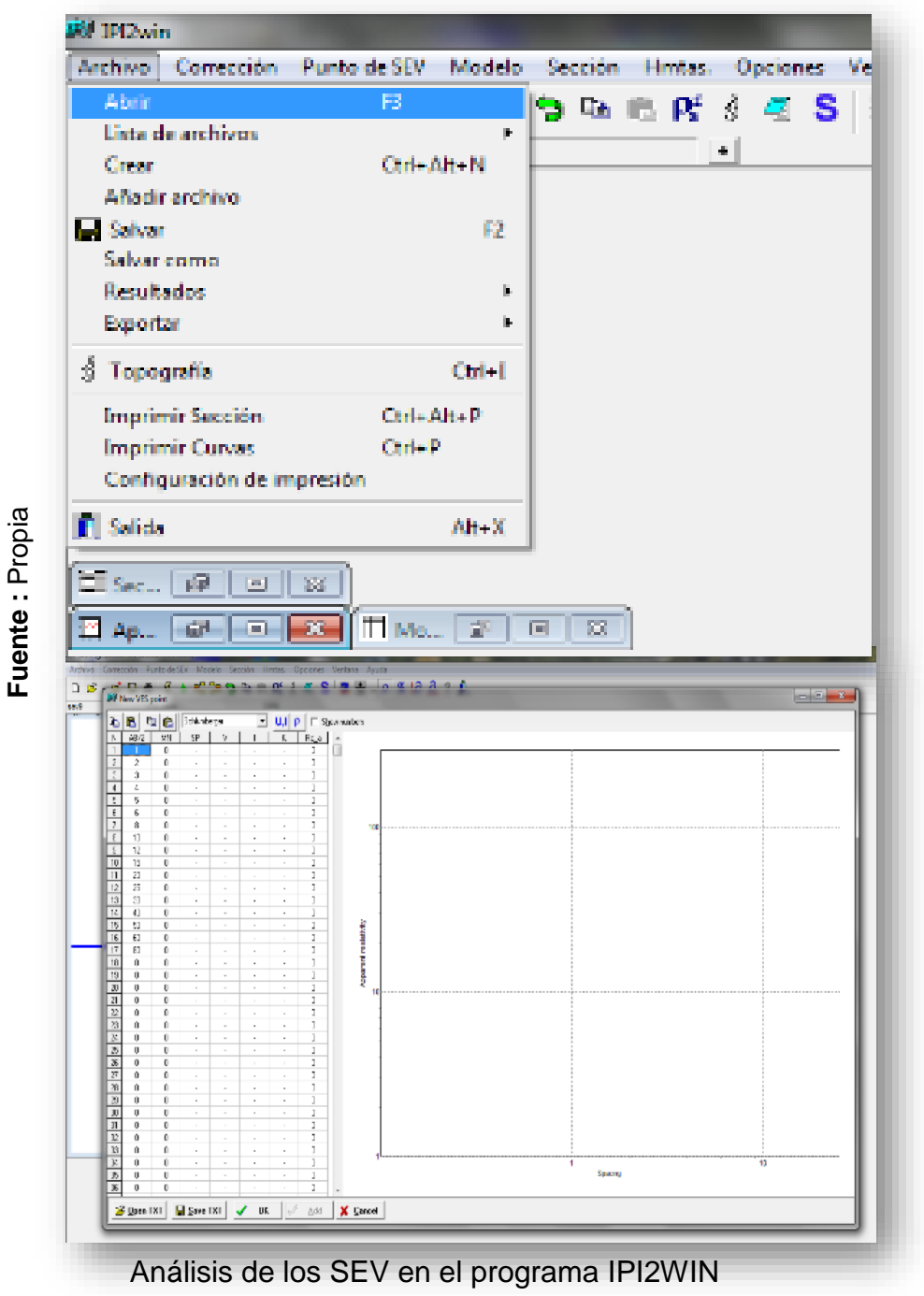

**FIGURA N° : 23**

c) Posteriormente una vez ingresado los datos de las fichas, se van formando 2 curvas, una en color **negrita** que son los datos ingresados al programa y la otra de color **roja** que es el resultado del programa que calza exactamente con los datos extraídos para cada punto.

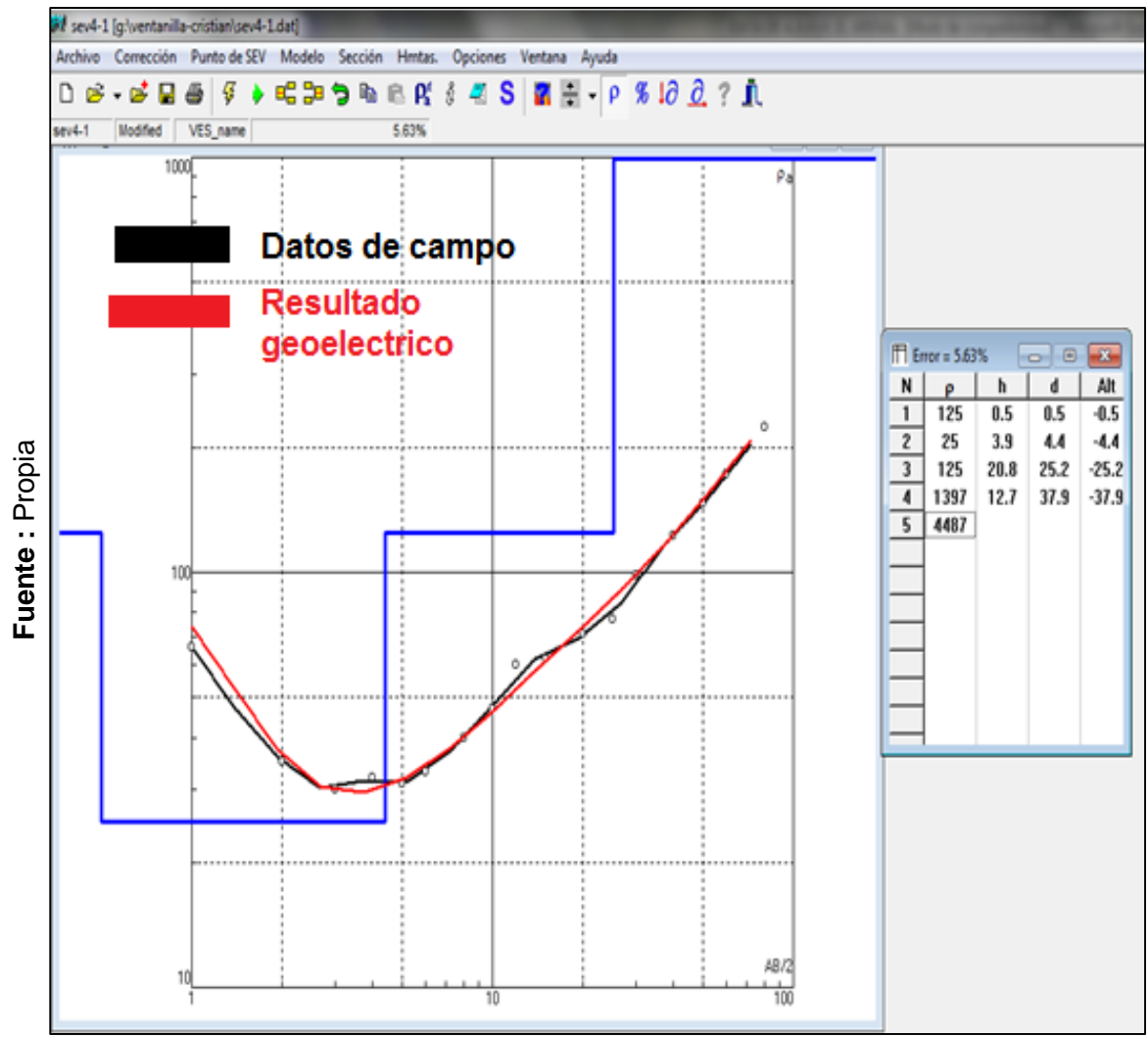

**FIGURA N° : 24**

Análisis de los SEV en el programa IPI2WIN

d) Este procedimiento se realiza para cada punto, una vez culminado los 10 SEV se logra formar las estratigrafías uniendo y formando el perfil de los estratos como se observa en la tabla N°28, analizando el talud hasta una profundidad de 70 metros, prosiguiendo la interpretación.

### **RESULTADO GRAFICO ISOPACO**

El mapa isopaco es una representación de las alturas de los estratos de suelo que tenemos, en este caso se trata de la representación del estrato de arena que en algunas cotas tenemos capas de mayor altura y en otras tenemos capas de menor altura, debido a que por debajo está aflorando otra capa con diferentes características.

En el punto SEV 4, SEV 7 Y SEV 8 se aprecia que la capa de arena que se encuentra en esos puntos tienen un promedio de 19 a 26 m. de espesor. mientras que en el SEV 1, SEV 2, SEV 3, SEV 5, SEV 6 Y SEV 9 presentan una altura de arena muy bajo de 0 a 5 m. Se entiende que la capa inferior está muy cerca.

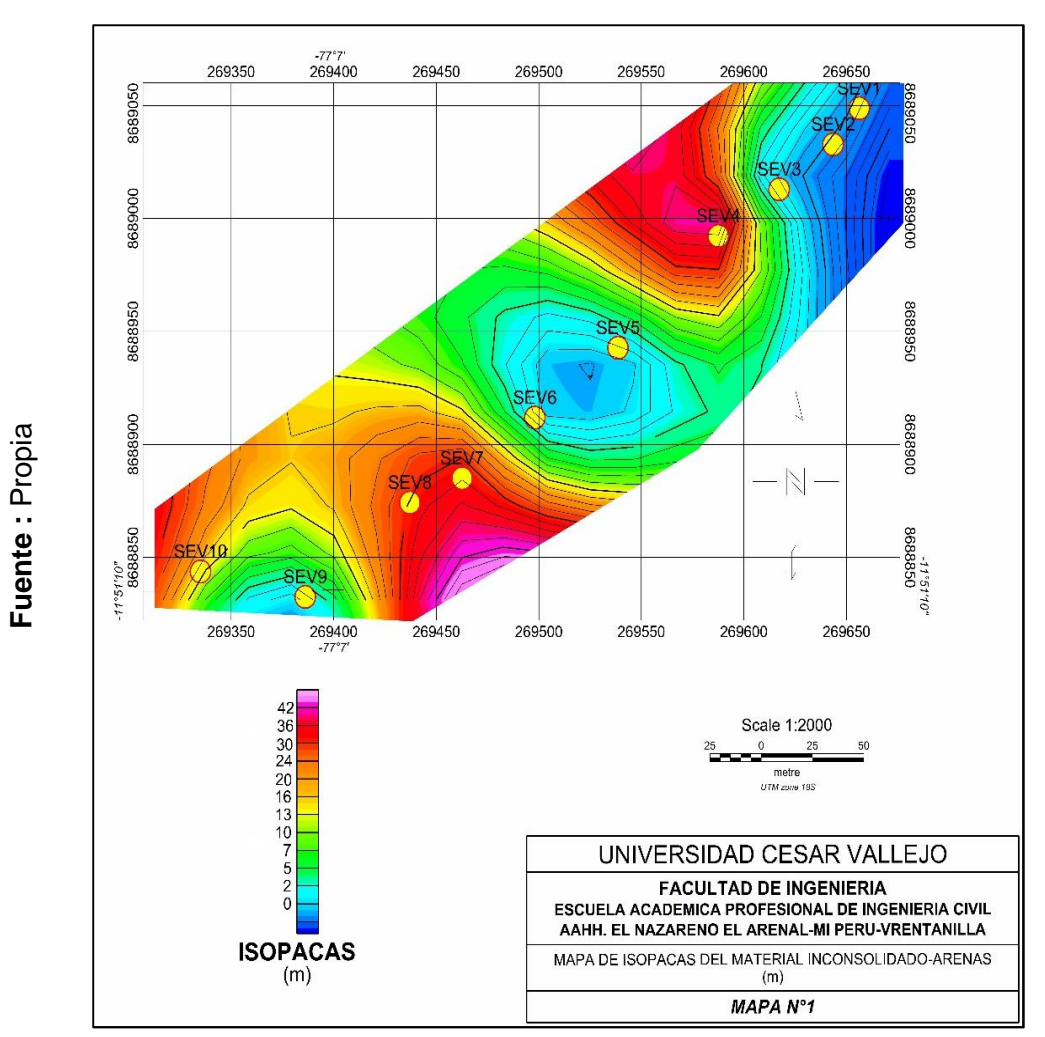

**FIGURA N° : 25**

Mapa isopaco de material inconsolidado – arenas

### **2.5.3. ANALISIS DE ESTABILIDAD DE TALUD.**

### **ALCANCE**

Para el desarrollo de la estabilidad de talud se usará el software Slide V.6.0. que es producido por Rocscience creador del software geotécnico fiable y fácil de usar desde 1996. Se especializan en análisis 2D programas de diseño para aplicaciones de ingeniería civil y minería. Programas de alta calidad permiten a los ingenieros analizar con rapidez y precisión estructuras superficiales y subterráneas en roca y suelo, mejorando así la seguridad y reduciendo el costo de los proyectos de diseño. usan su tecnología en diferentes países:

Ha estado creando software geotécnico fiable y fácil de usar desde 1996. Nos especializamos en análisis 2D y 3D y programas de diseño para aplicaciones de ingeniería civil y minería. Nuestros programas de alta calidad permiten a los ingenieros analizar con rapidez y precisión estructuras superficiales y subterráneas en roca y suelo, mejorando así la seguridad y reduciendo el costo de los proyectos de diseño.

#### **CARACTERISTICAS DEL SOFWARE**

Slide V.6.0. Es el software de análisis de estabilidad de pendiente más completo disponible, completo con análisis de filtración de aguas subterráneas de elementos finitos, reducción rápida, sensibilidad y análisis probabilístico y diseño de soporte. Se pueden analizar todos los tipos de pendientes de suelo y roca, terraplenes, presas de tierra y muros de contención. Las avanzadas capacidades de CAD le permiten crear y editar modelos complejos muy fácilmente.

Slide es el único software de estabilidad de pendientes con análisis de filtración de aguas subterráneas de elementos finitos incorporado para condiciones de estado estacionario o transitorio. Los caudales, presiones y gradientes se calculan en función de las condiciones límite hidráulicas definidas por el usuario. El análisis de filtrado está totalmente integrado con el análisis de estabilidad de pendientes o puede utilizarse como un módulo independiente.

Slide tiene amplias capacidades de análisis probabilístico - puede asignar distribuciones estadísticas a casi cualquier parámetro de entrada, incluyendo propiedades del material, propiedades de soporte, cargas y ubicación de la mesa de agua. Se calcula la probabilidad de fallo / índice de fiabilidad y se proporciona una medida objetiva del riesgo de fallo asociado con un diseño de pendiente. El análisis de sensibilidad permite determinar el efecto de las variables individuales sobre el factor de seguridad de la pendiente

#### **USOS Y APLICACIONES DEL SOFWARE**

- o Represas
- o Terraplenes
- o Excavaciones
- o Agua subterránea
- o Minería
- o Muro de contención
- o Análisis de Estabilidad de Pendientes
- o Análisis probabilístico
- o Análisis de sensibilidad
- o Tipos de superficie y métodos de búsqueda
- o Criterios de resistencia
- o Análisis de filtrado de aguas subterráneas de elementos finitos

### **PREPARACION DE DATOS DEL SOFWARE**

### **A) MODELAMIENTO:**

1) Primero se apertura la ventana del programa Slide V.6.0. y se procede a introducir los parámetros de la gráfica o también lo podemos importar del mismo programa AutoCAD. Que debe de estar guardado en formato DXF y por medio del enlace lo importamos desde el slide, formándose todo el contorno.

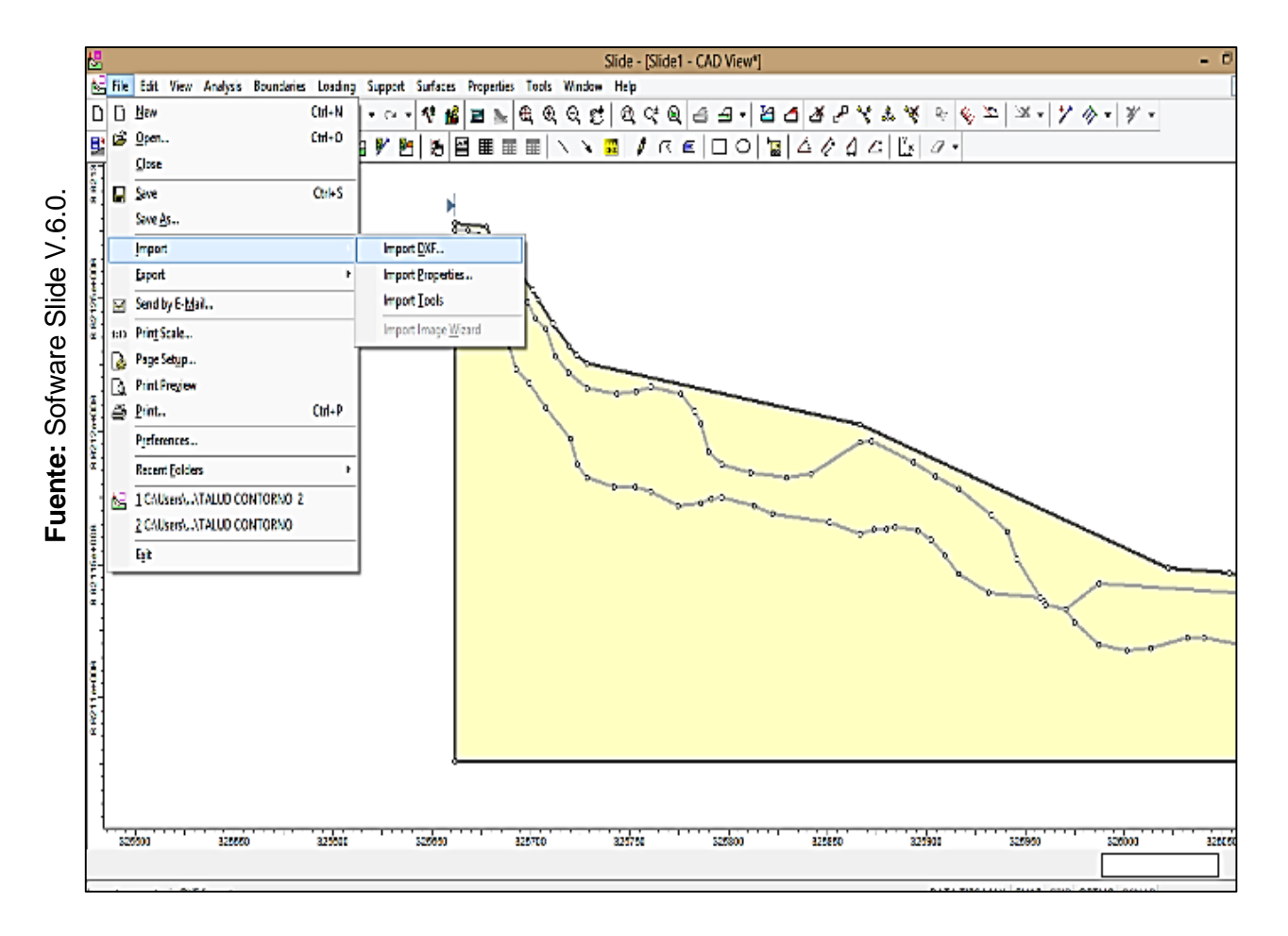

### **FIGURA N° : 26**

Modelamiento del talud con los parametros

2) Definimos propiedades a cada capa o tipo de material que tenemos en nuestro modelamiento, acercando el puntero uno por uno a cada capa y dándole clic derecho introducimos los valores de la siguiente tabla como:

| Propia | <b>TIPO DE MATERIAL</b> | <b>PESO DEL</b><br><b>MATERIAL</b><br>(Kn/m3) | <b>ANGULO</b><br><b>FRICCION (°)</b> | <b>COHESION</b><br>(Kpa) |  |
|--------|-------------------------|-----------------------------------------------|--------------------------------------|--------------------------|--|
| uente: | <b>ARENA</b>            | 16.2                                          | 31.66                                |                          |  |
| ட்     | <b>ROCA ALTERADA</b>    | 20                                            | 30                                   | 60                       |  |
|        | <b>ROCA MACIZA</b>      | 25                                            | 33                                   | 120                      |  |

**TABLA N° : 27**

Datos obtenidos mediante ensayos

**FIGURA N° : 27**

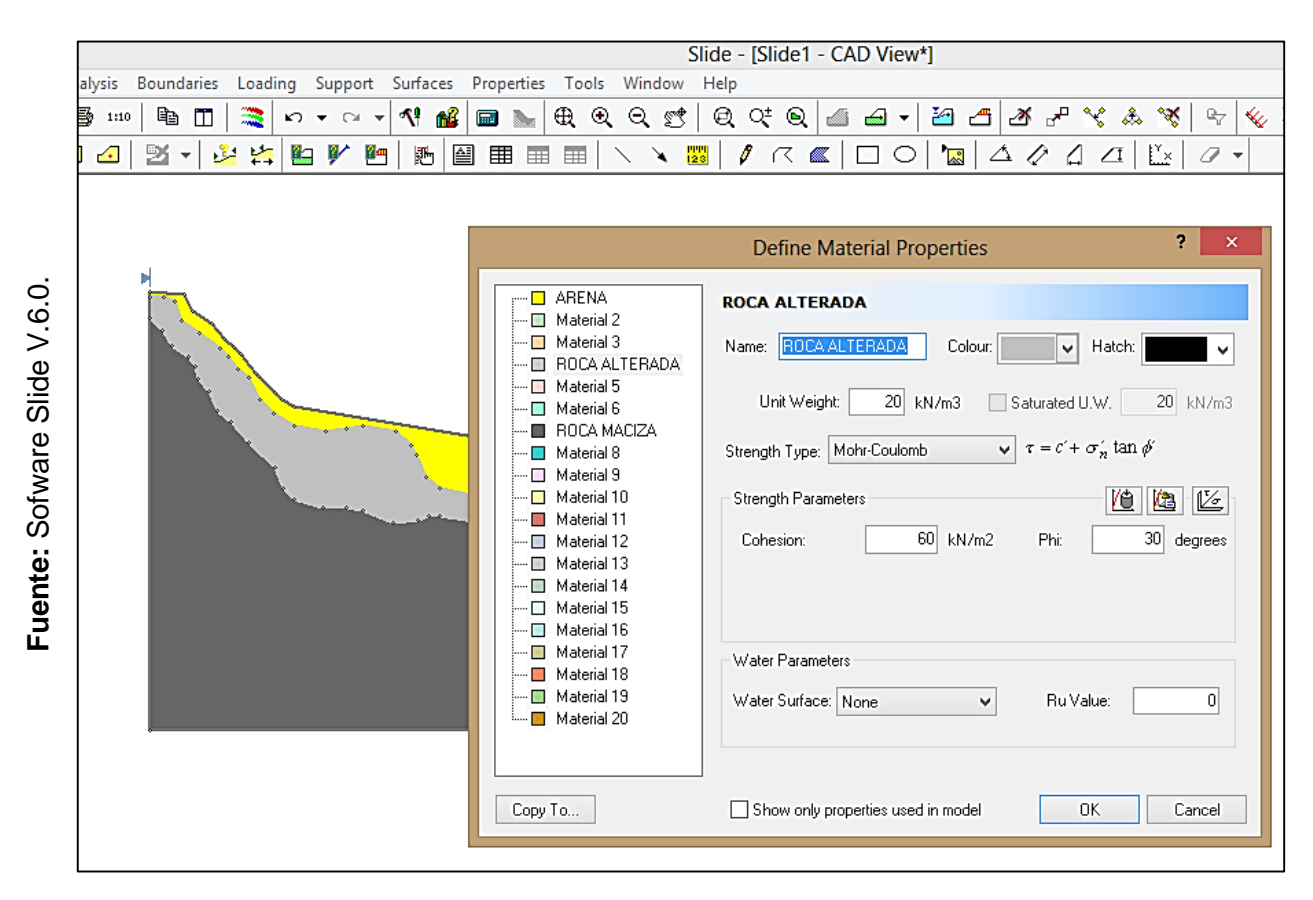

Definiendo las propiedades al talud

3) procedemos asignando a cada capa de estrato utilizado las propiedades asignadas en el ítem anterior, como se muestra en la barra superior, dándole clic a la opción de propiedades aperturandose la ventana de los tipos de materiales creados en la definición de materiales y lo llevo mediante el puntero hacia el dibujo y lo selecciono.

4) proseguimos asignando propiedades en la dirección de falla que será hacia la izquierda

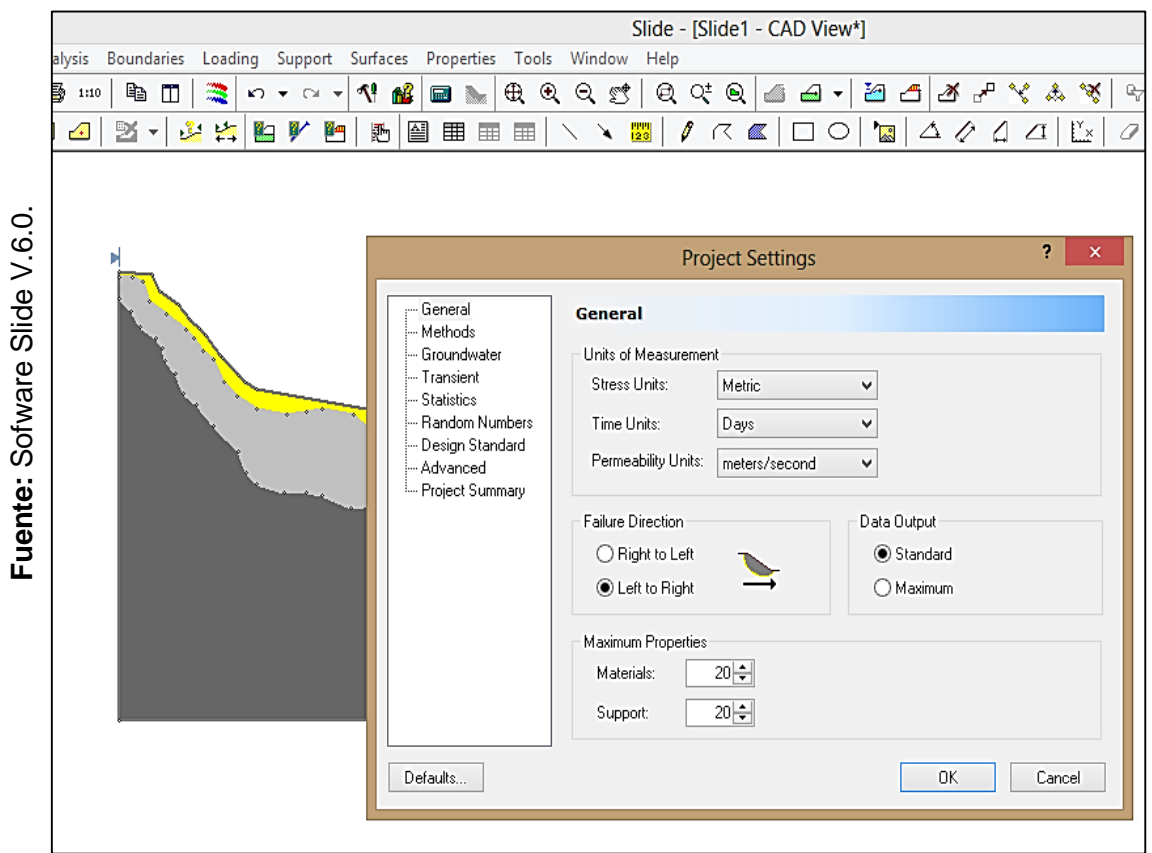

**FIGURA N° : 28**

Definiendo los tipos de fallas a simular.

5) Después de haber asignado el tipo de falla, seguimos con la opción de los métodos de análisis, donde se seleccionara a 3 métodos los más confiables:

- \* Bishop simplificado.
- \* Jambu simplificado.
- \* Spencer.

6) continuamos ahora con la opción de superficies y asignamos superficie circular, además adicionamos el tipo de falla más crítica y asignamos la búsqueda de superficie de falla en automático, donde el software analizara infinidades de fallas encontrando la falla más óptima.

7) ahora lo guardamos y analizamos con la opción análisis de computadora.

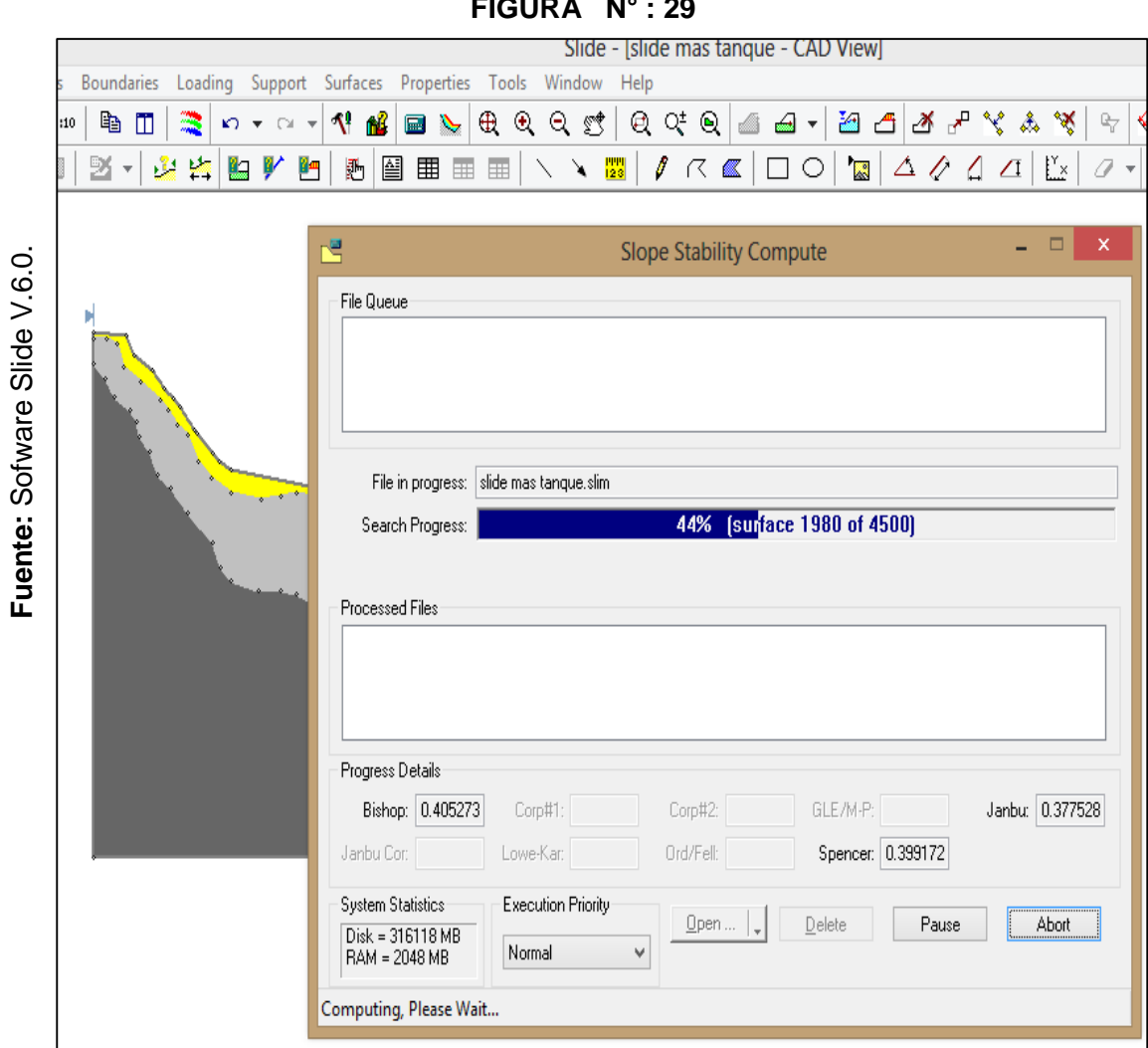

**FIGURA N° : 29**

Se procede analizar los parametros establecidos

8) como siguiente paso procedemos agregar cargas distribuidas que se encuentran en la superficie del AA.HH. como el peso de un reservorio de agua en la cima de dicho asentamiento, así como el peso de las viviendas.

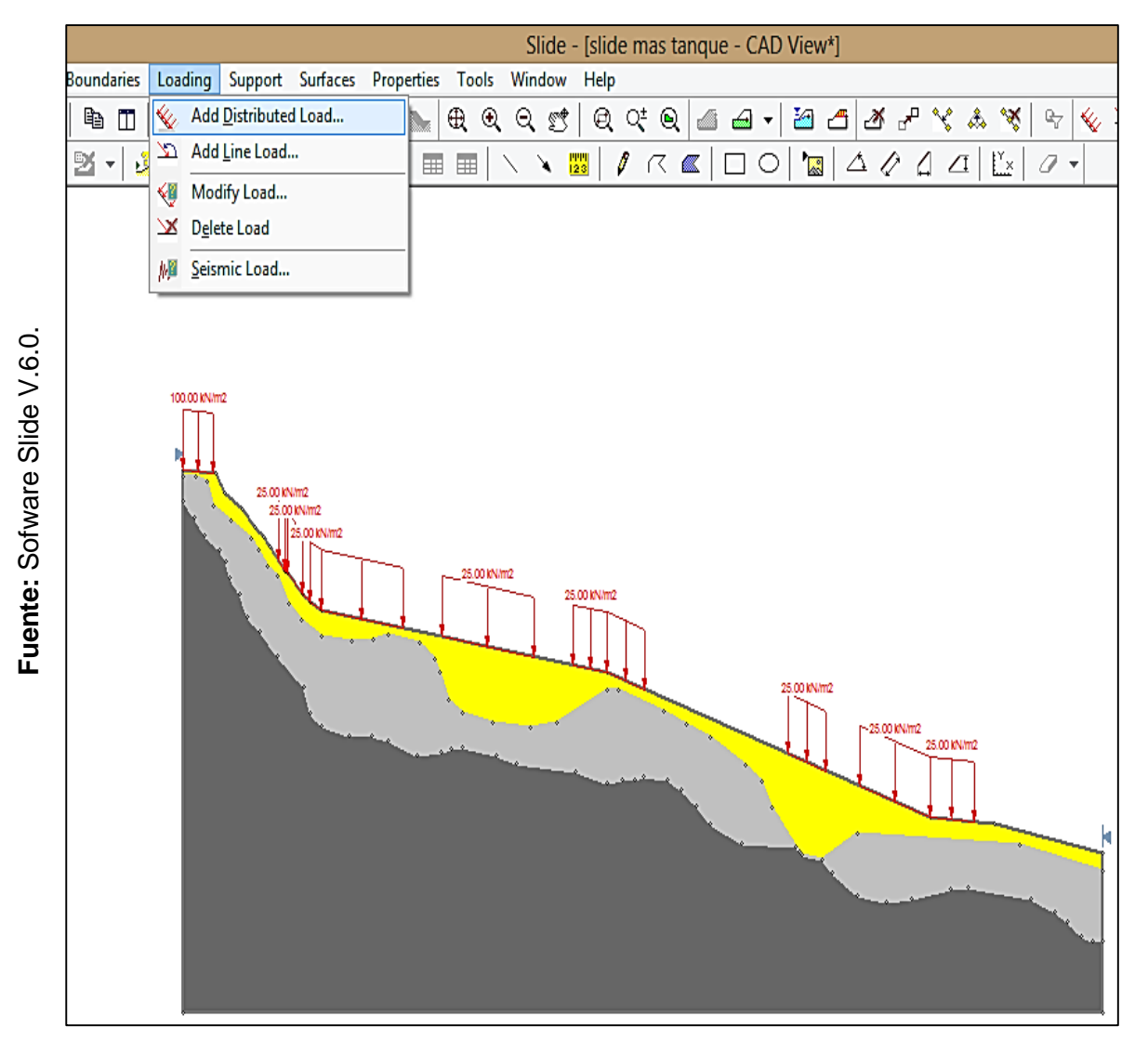

### **FIGURA N° : 30**

Analisis del talud con cargas propias del terreno

### **PROCEDIMIENTO DE PRUEBA**

9) Una vez listo todas las cargas procedemos a hacer la grabación para posteriormente continuar con el análisis, obteniendo como resultado la siguiente figura:

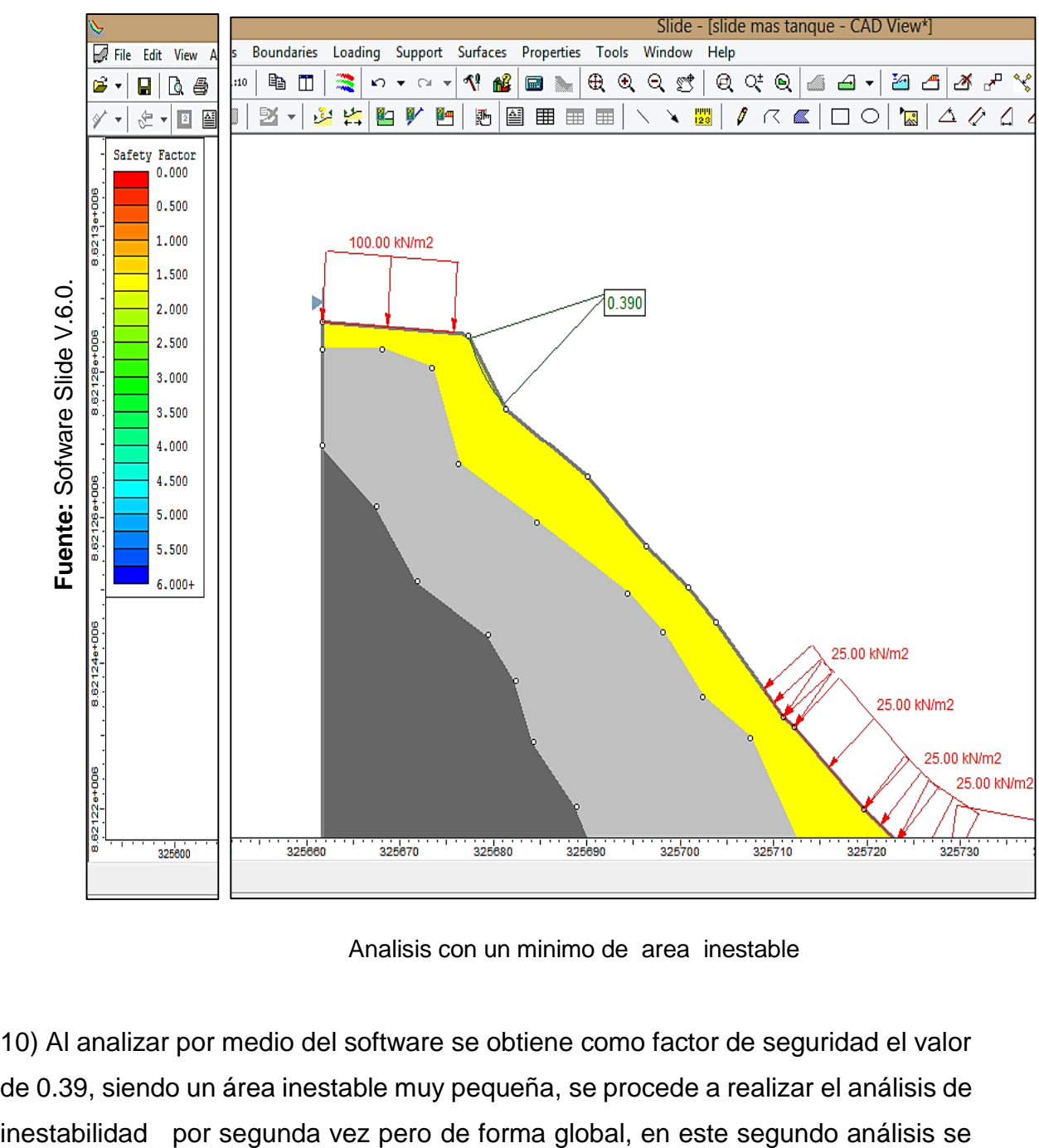

**FIGURA N° : 31**

Analisis con un minimo de area inestable

10) Al analizar por medio del software se obtiene como factor de seguridad el valor de 0.39, siendo un área inestable muy pequeña, se procede a realizar el análisis de obtiene un factor de seguridad estable de 2.72 que a su vez abarca una mayor masa de análisis.

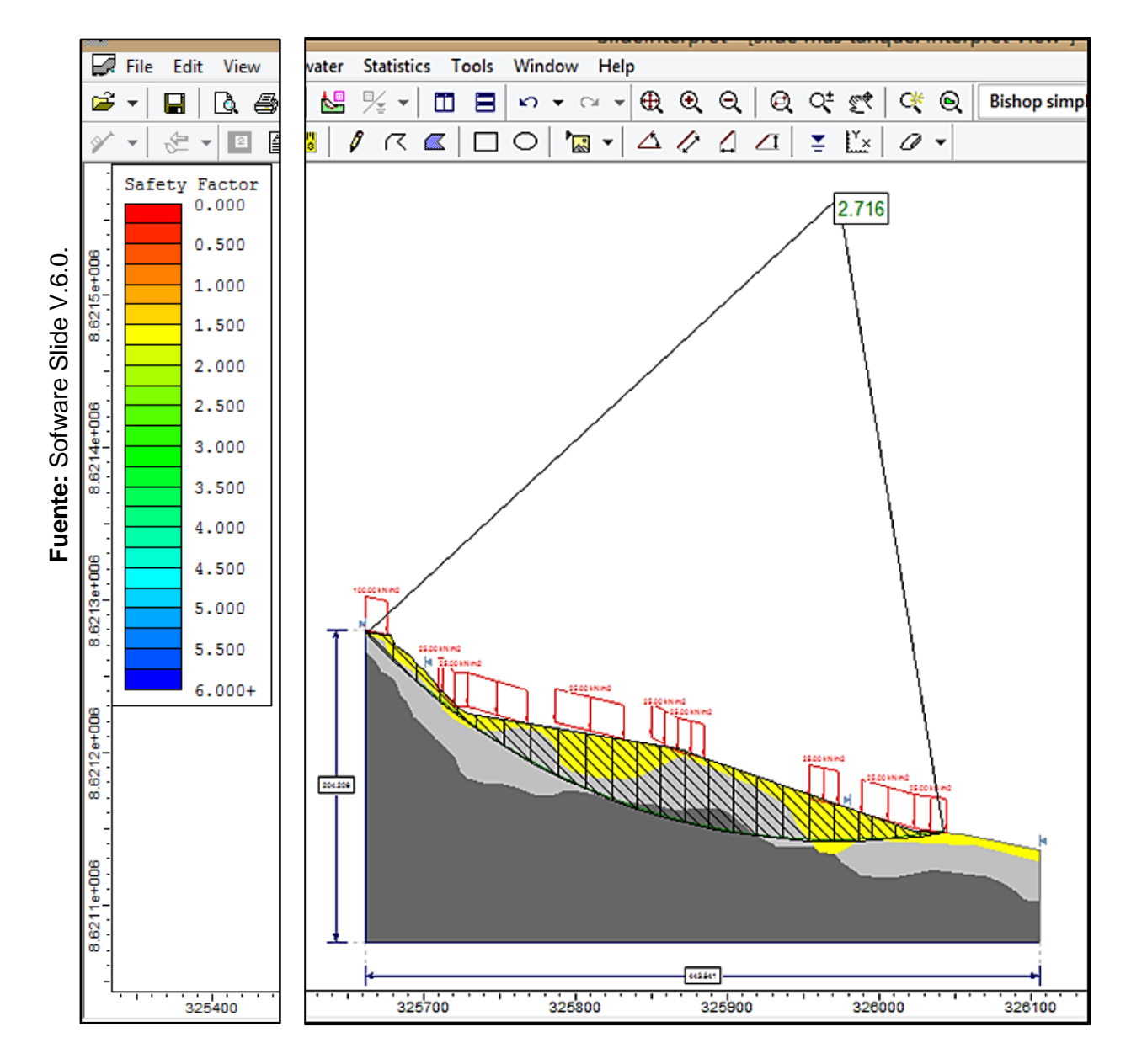

**FIGURA N° : 32**

Analisis de forma general
11) ahora procedemos a incorporar una carga adicional llamada sísmica, que para el software es llamado pseudoestático, guiado con la norma de suelos y cimentaciones E-050 donde te indica los factores de seguridad en estabilidad de talud indicándonos que debe ser el factor de seguridad de 1.50

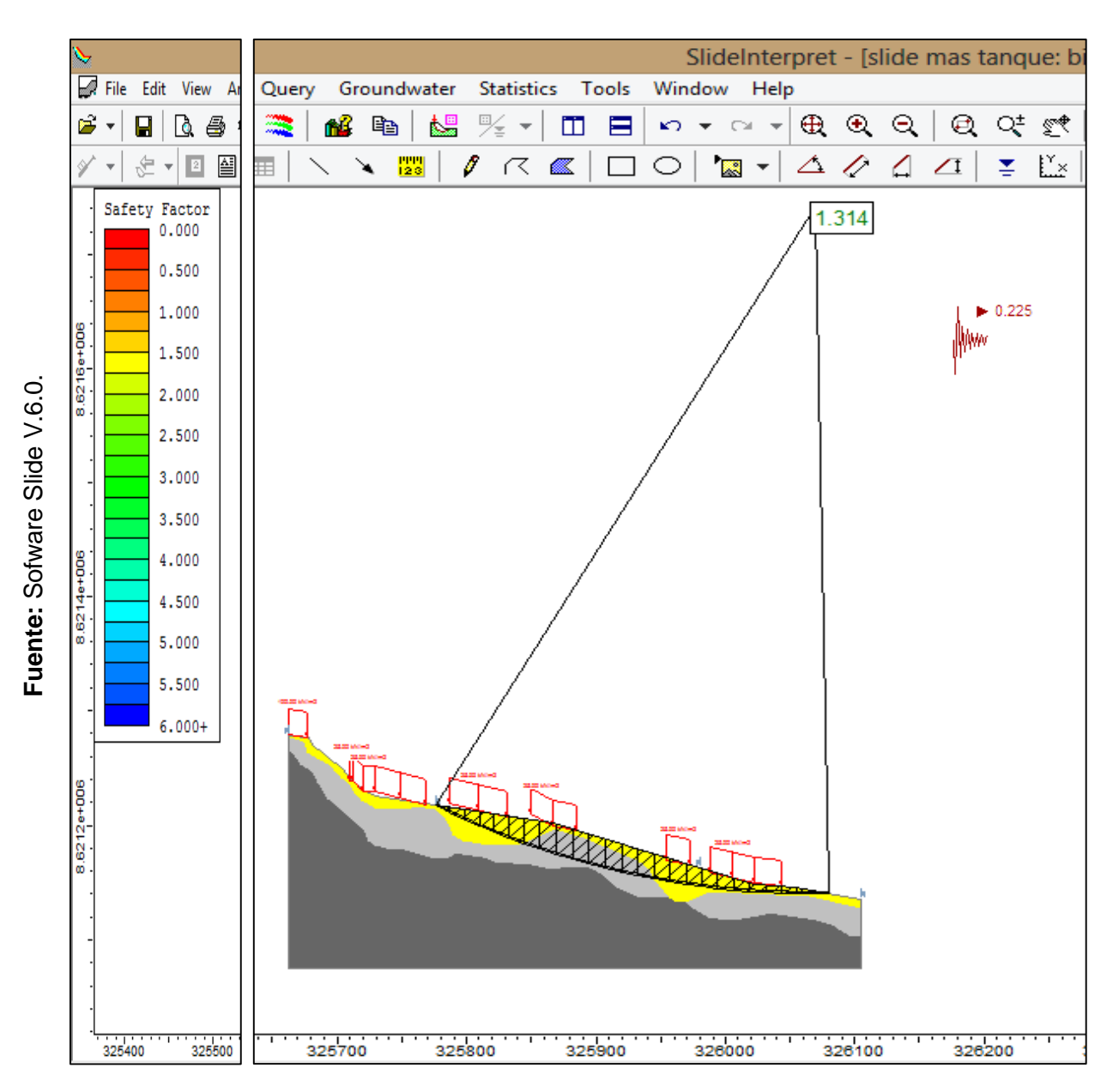

**FIGURA N° : 33**

Analisis de forma general pseudoestática

#### **III RESULTADOS**

# **3.1 RESULTADO DE RESISTIVIDAD ELÉCTRICA**

Después de obtener los datos de los 10 SEV se procedió con el análisis y se obtuvo la tabla N°28 donde se aprecian que se ha evaluado hasta 5 capas y hasta una exploración de 70 metros, donde se han conformado solo 4 tipos de materiales.

 $p =$  Resistividad Geoeléctrica ( $\Omega$ -m) E= Espesor de la capa en metros

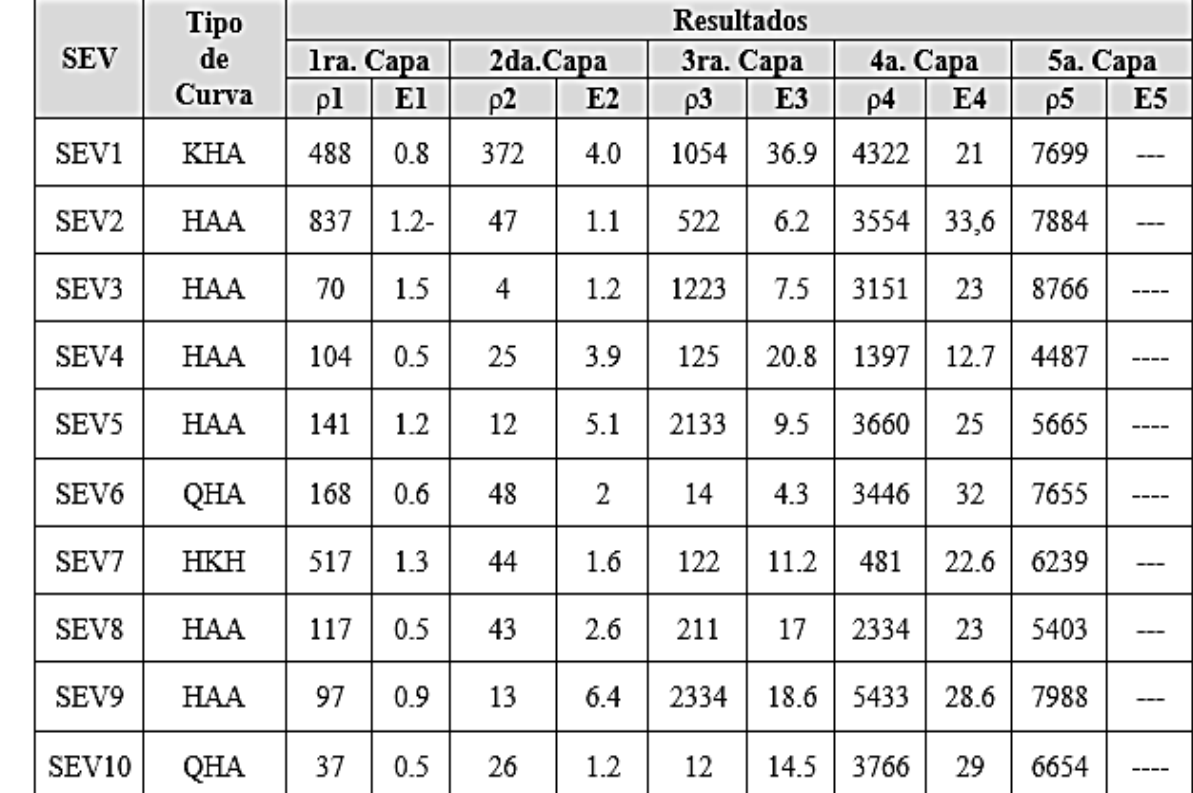

**TABLA N° 28**

Analisis de resistividades electricas hasta los 70 metros

Del análisis e interpretación del perfil Geoelectrico realizado A-A' (Lamina 1) del área de estudio en mención, se ha localizado 4 tipos de materiales como:

> Material inconsolidado de arenas, limos y gravas en estado inestable con resistividades de (4 hasta 522 Ohm – m).

Fuente : Resultado del sofware IPI2WIN **Fuente :** Resultado del sofware IPI2WIN

- Material Rocoso muy alterado e inconsolidado con resistividades de (1054 hasta 3766 Ohm – m).
- Roca poco alterada y/o fracturada con resistividades de (4322 hasta 6654 Ohm – m).
- Material compacto y/o roca masiva de alta resistividad (7665 hasta 8766 Ohm – m).

## **Sondeo Vertical N° 1:**

- En superficie se tiene una capa con resistividades del orden de los ρa=488 Ohmio-m a ρa=372 Ohmio-m de espesor de E=4,8 m correspondiente a un material de suelo de cobertura superficial muy reciente, arenas con gravas;
- subyace a una profundidad de 4.8 m, el material Rocoso muy alterado y/o muy fracturado con resistividad de entre ρa=1052 Ohmio-m a ρa=3372 Ohmio-m y espesor de E= 36.9 m;
- Subyace a una profundidad de Z=41.70 m un material rocoso con mayor resistividad y por consiguiente corresponde a la roca poco alterada y/o poco fracturada con resistividad de ρa=4322 Ohmio-m y espesor de E= 21 m;
- subyaciendo a una profundidad de Z=62.7 m, se encuentra un material compacto volcánico (Roca masiva) con resistividades altas de ρa=7699 Ohm-m.

## **Sondeo Vertical N° 2:**

- En superficie se tiene una capa con resistividades del orden de los ρa=47Ohmio-m de espesor de E=8.5 m correspondiente a un material de suelo de cobertura superficial muy reciente, arenas con gravas;
- Subyace a una profundidad de Z=8.5 m subyace el material Rocoso muy alterado y/o muy fracturado con resistividad de ρa=3554 Ohmio-m y espesor de E= 33.6 m;
- Subyace a una profundidad de Z=42.1 m. un material Rocoso compacto volcánico (Roca masiva) con resistividades altas de ρa=7884 Ohm-m.

# **Sondeo Vertical N° 3:**

- En superficie se tiene una capa con resistividades del orden de los ρa=4Ohmio-m a ρa=70 Ohmio-m de espesor de E=2.7 m correspondiente a un material de cobertura superficial muy reciente, arenas con gravas;
- Subyace a una profundidad de Z=2.7 m subyace el material Rocoso muy alterado y/o muy fracturado con resistividad de entre ρa=1223 Ohmio-m a ρa=3151 Ohmio-m espesor de E= 30.5 m;
- Subyace a una profundidad de Z=33.2 m un material Rocoso compacto volcánico (Roca masiva) con resistividades altas de ρa=8766 Ohm-m.

# **Sondeo Vertical N° 4:**

- En superficie se tiene una capa con resistividades del orden de los ρa=4 Ohmio-m a ρa=125 Ohmio-m de espesor de E=25.2 m correspondiente a un material de suelo de cobertura superficial muy reciente, arenas con gravas;
- Subyace a una profundidad de Z=25.2 m el material Rocoso muy alterado y/o muy fracturado con resistividad de ρa=1397 Ohmio-m espesor de E= 12.7 m;
- Subyace a una profundidad de Z=37.9 m, el material Rocoso poco alterado y/o poco fracturado con resistividad de ρa=4487 Ohmio-m y espesor indeterminado.

## **Sondeo Vertical N° 5:**

- En superficie se tiene una capa con resistividades del orden de los ρa=12 Ohmio-m a ρa=151 Ohmio-m de espesor de E=6.3 m correspondiente a un material de suelo de cobertura superficial muy reciente, arenas con gravas;
- Subyace a una profundidad de Z=6.3 m; subyace el material Rocoso muy alterado y/o muy fracturado con resistividad de entre ρa=2133 Ohmio-m a ρa=3660 Ohmio-m espesor de E= 34.5 m;
- Subyace a una profundidad de Z=40.8 m, el material Rocoso poco alterado y/o poco fracturado con resistividad de ρa=5665 Ohmio-m y espesor indeterminado.

# **Sondeo Vertical N° 6:**

- En superficie se tiene una capa con resistividades del orden de los ρa=14 Ohmio-m a ρa=168 Ohmio-m de espesor de E=6.9 m correspondiente a un material de suelo de cobertura superficial muy reciente, arenas con gravas;
- Subyace a una profundidad de Z=6.9 m subyace el material Rocoso muy alterado y/o muy fracturado con resistividad de ρa=3446 Ohmio-m espesor de E=32 m;
- Subyace a una profundidad de Z=38.9 m un material Rocoso compacto volcánico (Roca masiva) con resistividades altas de ρa=7655 Ohm-m.

# **Sondeo Vertical N° 7:**

- En superficie se tiene una capa con resistividades del orden de los ρa=44 Ohmio-m a ρa=517 Ohmio-m de espesor de E=36.7 m correspondiente a un material de suelo de cobertura superficial muy reciente, arenas con gravas;
- Subyace a una profundidad de Z=36.7 m, el material Rocoso poco alterado y/o poco fracturado con resistividad de ρa=6239 Ohmio-m y espesor indeterminado.

## **Sondeo Vertical N°8:**

- En superficie se tiene una capa con resistividades del orden de los ρa=43 Ohmio-m a ρa=211 Ohmio-m de espesor de E=20.1 m correspondiente a un material de suelo de cobertura superficial muy reciente, arenas con gravas;
- Subyace a una profundidad de Z=20.1 m subyace I material Rocoso muy alterado y/o muy fracturado con resistividad de ρa=2334 Ohmio-m espesor de E= 23 m;
- Subyace a una profundidad de Z=43.1 m, el material Rocoso poco alterado y/o poco fracturado con resistividad de ρa=5403 Ohmio-m y espesor indeterminado.

# **Sondeo Vertical N° 9:**

- En superficie se tiene una capa con resistividades del orden de los ρa=13 Ohmio-m a ρa=97 Ohmio-m y de espesor de E=7.3 m correspondiente a un material de suelo de cobertura superficial muy reciente, arenas con gravas;
- subyace a una profundidad de Z=7.3 m, el material Rocoso muy alterado y/o muy fracturado con resistividad de ρa=2334 Ohmio-m y espesor de E= 18.6 m;
- Subyace a una profundidad de Z=25.9 m un material rocoso con mayor resistividad y por consiguiente corresponde a la roca poco alterada y/o poco fracturada con resistividad de ρa=5433 Ohmio-m y espesor de E=28.6 m;
- subyaciendo a una profundidad de Z=54.5 m, se encuentra un material compacto volcánico (Roca masiva) con resistividades altas de ρa=7988 Ohm-m.

## **Sondeo Vertical N° 10:**

- En superficie se tiene una capa con resistividades del orden de los ρa=12 Ohmio-m a ρa=137 Ohmio-m y de espesor de E=16.2 m correspondiente a un material de suelo de cobertura superficial muy reciente, arenas con gravas;
- subyace a una profundidad de Z=16.2 m, el material Rocoso muy alterado y/o muy fracturado con resistividad de ρa=3766 Ohmio-m y espesor de E= 29 m;
- Subyace a una profundidad de Z=45.29 m un material rocoso con mayor resistividad y por consiguiente corresponde a la roca poco alterada y/o poco fracturada con resistividad de ρa=6654 Ohmio-m y espesor indeterminado

Del análisis e interpretación del perfil Geoelectrico realizado A-A' (Lamina 1), se determina que entre el (SEV 4) a (SEV 5) presenta un fuerte volumen de arena de unos 26 m. de espesor, siendo un material inestable ante la presencia del sismo debido a que las arenas son más vulnerables al igual que el (SEV 7) al (SEV 8) presentando una capa de arena con un espesor de 36.7 m.

Se realizó un estudio de calicatas para determinar la capacidad portante del suelo donde resultó ser un suelo con una capacidad de 0.6 Kg/m2, propias de las arenas

Se concluye que: conforme a los resultados que se muestran y hasta la profundidad de los Z=70 m, no se ha determinado presencia de algún acuífero y/o napa freática alguna.

Se recomienda caracterizar las capas de la interpretación geofísica con métodos directos, sin embargo se debe dejar establecido que los métodos Geofísicos geoelectricos, corresponden a ensayos indirectos, basados en la emisión y recepción de ondas eléctricas y que tiene un grado de aproximación aceptable, sin embargo este grado de aproximación de las características de los estratos reportados, debe ser corroborado con información complementaria, como: perforaciones con diamantina, calicatas, ensayo de penetración estándar, etc.

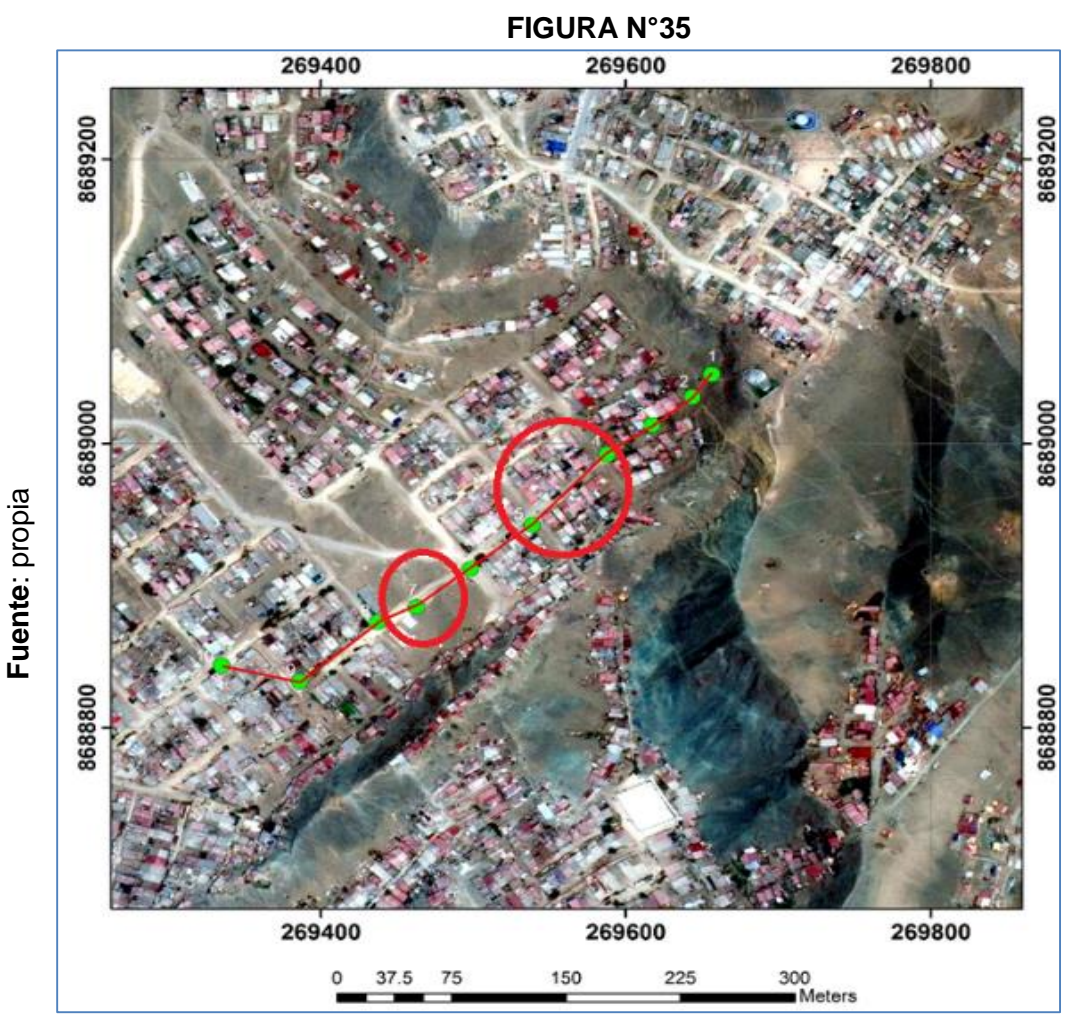

Ubicación de SEV con mayor espesor de arena

#### **FIGURA N°36**

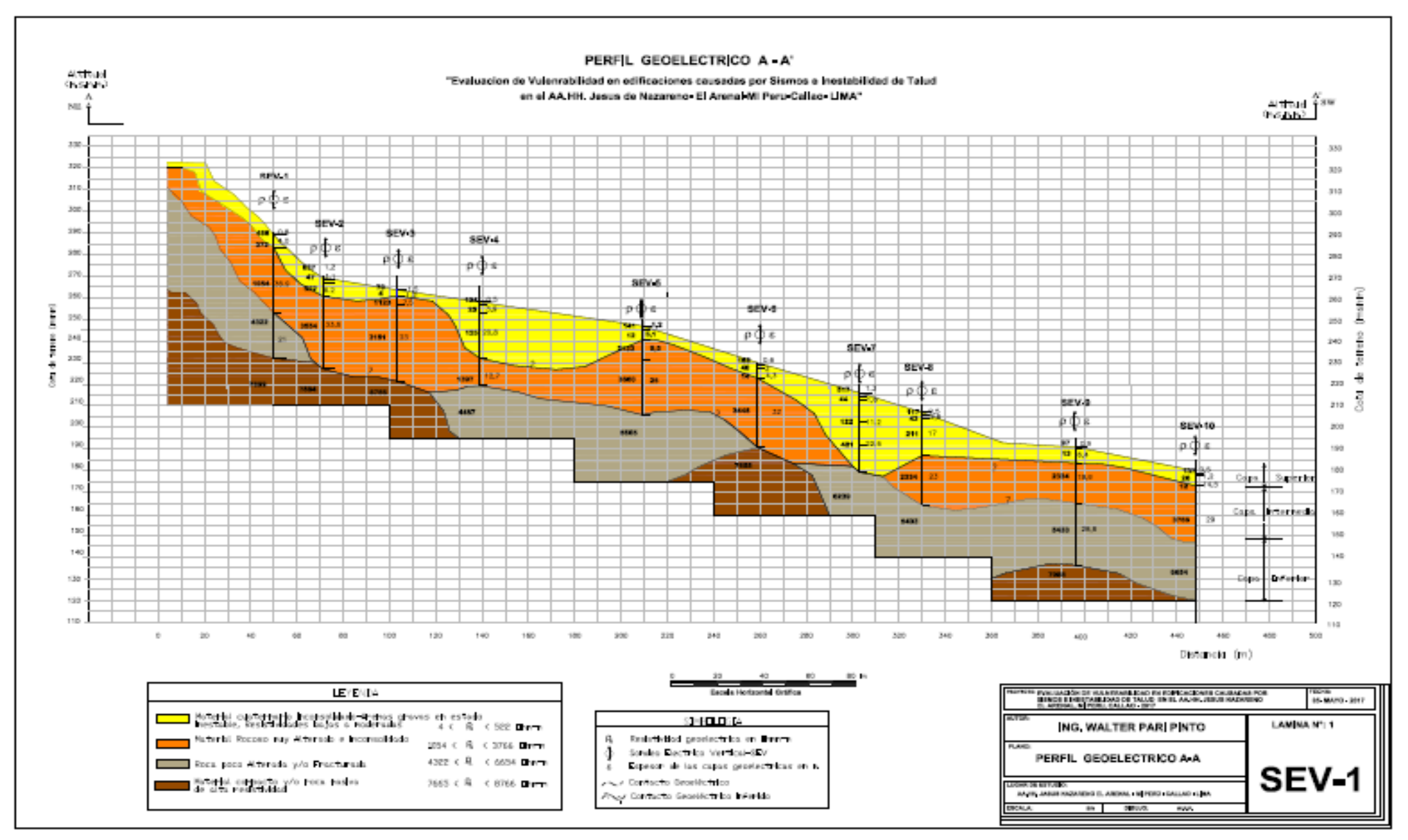

Perfil geoelectrico A-A

## **3.2RESULTADO DE VULNERABILIDAD**

Para llegar al análisis se tuvo que realizar las encuestas en las viviendas logrando obtener como resultados un cuadro de resumen, se procedió a evaluar en base a factores como Exposición, Fragilidad, Resiliencia, que después mediante la tabla de jerarquías de Saaty se diseña las matrices.

**3.2.1 EXPOSICIÓN. -** La exposición está referida a las decisiones y prácticas que ubican al ser humano y sus medios de vida en la zona de impacto de un peligro (crecimiento demográfico) a mayor Exposición mayor vulnerabilidad**.**

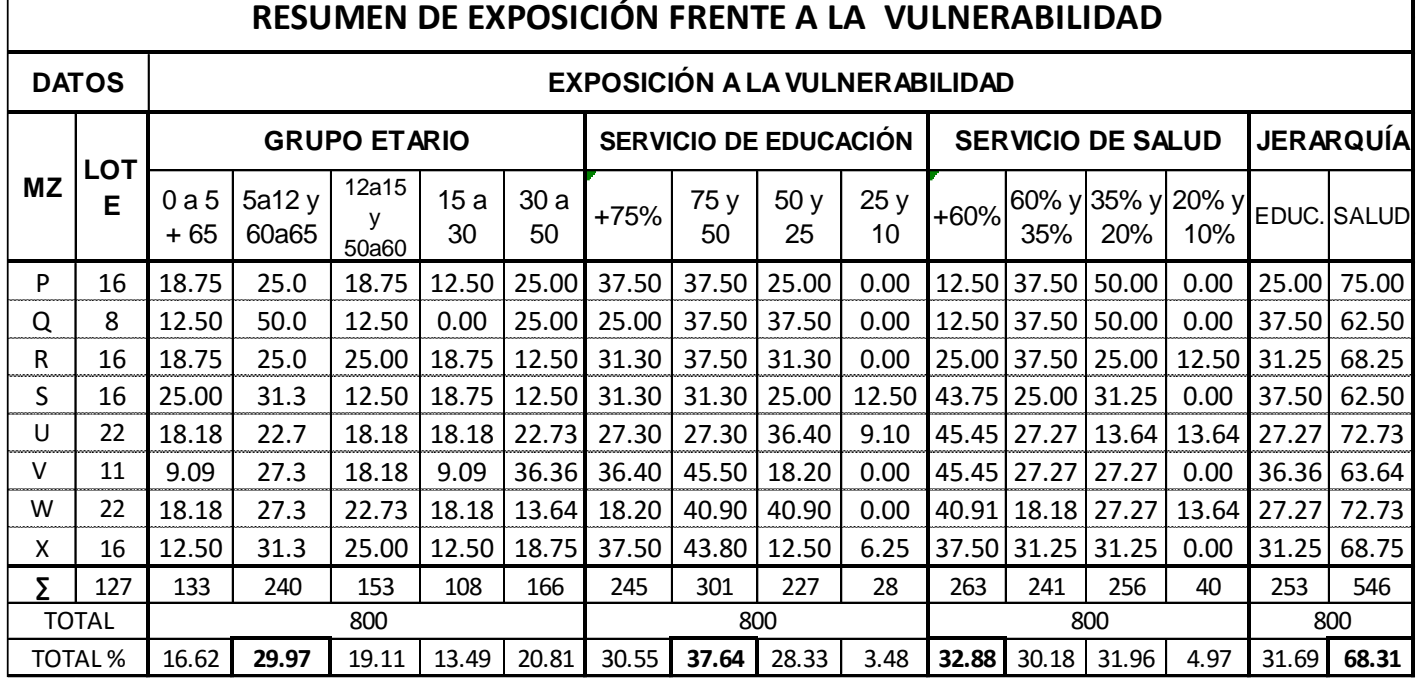

#### **TABLA N° 29**

 $\Gamma$ 

Resumen de exposición frente a la vulnerabilidad

#### Mediante Saaty obtenemos la matriz de jerarquía

#### **TABLA N° 30**

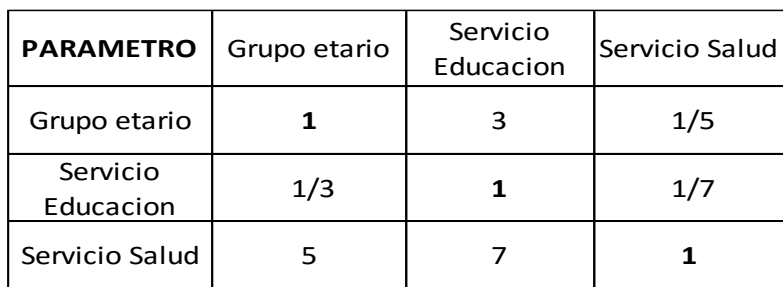

Jerarquía según saaty para la exposición

ı

Parámetros a evaluar en la población del asentamiento humano en las viviendas de cada manzana.

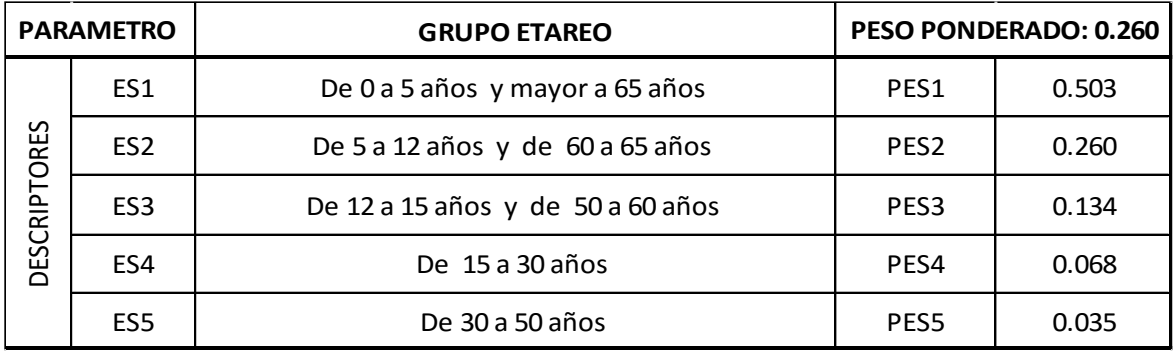

#### **TABLA N° 31**

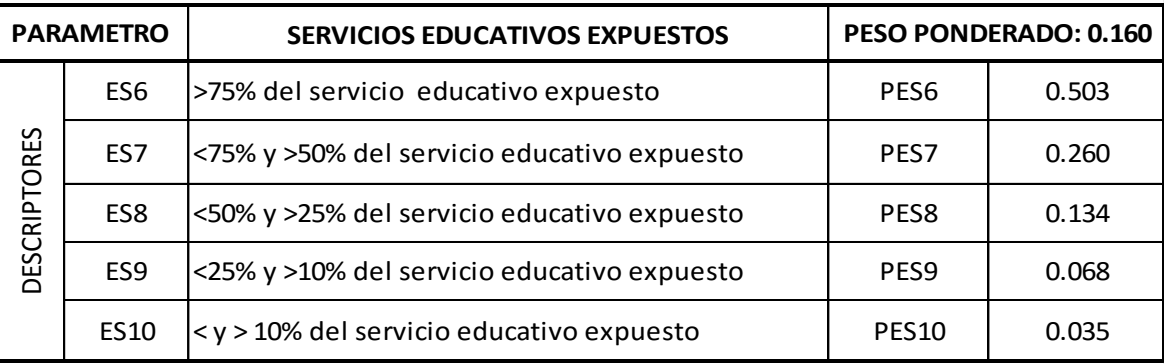

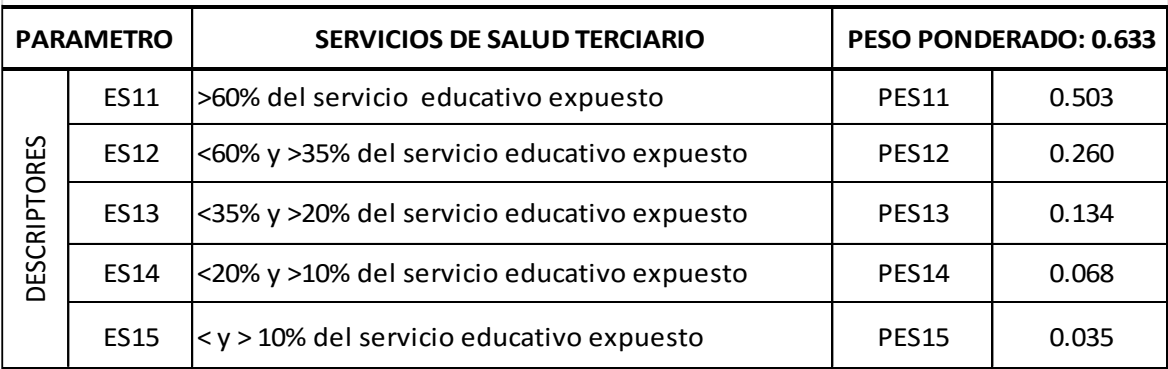

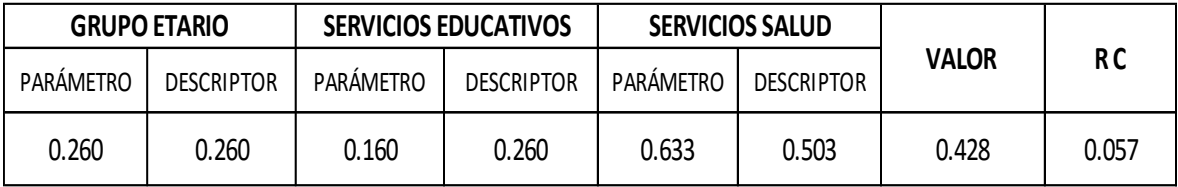

Valor =  $(0.260*0.260) + (0.160*0.260) + (0.633*0.503) = 0.428$ 

RC = Análisis de jerarquía según tablas colocadas en el anexo.

**3.2.2 FRAGILIDAD. -** está referida a las condiciones de desventajas o debilidad relativa del ser humano y sus medios de vida frente a un peligro, está centrado en las condiciones físicas de una comunidad o sociedad de origen interno (no sigue las normas de edificaciones, no sigue los parámetros urbanísticos municipales) a mayor fragilidad mayor vulnerabilidad.

| RESUMEN DE LA FRAGILIDAD FRENTE A LA VULNERABILIDAD |                                                        |      |                                          |       |                                           |       |                                                        |           |          |                  |                 |                 |
|-----------------------------------------------------|--------------------------------------------------------|------|------------------------------------------|-------|-------------------------------------------|-------|--------------------------------------------------------|-----------|----------|------------------|-----------------|-----------------|
|                                                     | <b>DATOS</b><br><b>FRAGILIDAD DE LAS EDIFICACIONES</b> |      |                                          |       |                                           |       |                                                        |           |          |                  |                 |                 |
| <b>MZ</b>                                           | <b>LOTE</b>                                            |      | <b>MATERIAL</b><br><b>PREDOMINANTE %</b> |       | <b>ESTADO DE</b><br><b>CONSERVACIÓN %</b> |       | <b>INCUMPLIMIENTO DE</b><br><b>NORMATIVAS VIGENTES</b> |           |          | <b>JERARQUÍA</b> |                 |                 |
|                                                     |                                                        | L    | M                                        | E     | B                                         | R     | <b>MA</b>                                              | 80 a 100% | 40 a 60% | 0a20%            | <b>MATERIAL</b> | <b>CONSERV.</b> |
| P                                                   | 16                                                     | 0.0  | 81.3                                     | 18.8  | 6.3                                       | 25.0  | 68.8                                                   | 100.0     | 0.0      | 0.0              | 44.00           | 56.00           |
| Q                                                   | 8                                                      | 0.0  | 75.0                                     | 25.0  | 12.5                                      | 37.5  | 50.0                                                   | 100.0     | 0.0      | 0.0              | 63.00           | 37.00           |
| R                                                   | 16                                                     | 6.3  | 87.5                                     | 12.5  | 12.5                                      | 37.5  | 50.0                                                   | 100.0     | 0.0      | 0.0              | 62.50           | 37.50           |
| S                                                   | 16                                                     | 0.0  | 93.7                                     | 6.3   | 6.3                                       | 37.0  | 56.0                                                   | 100.0     | 0.0      | 0.0              | 56.00           | 44.00           |
| U                                                   | 22                                                     | 0.0  | 86.3                                     | 13.7  | 18.2                                      | 32.0  | 50.0                                                   | 100.0     | 0.0      | 0.0              | 72.73           | 27.27           |
| $\vee$                                              | 11                                                     | 0.0  | 90.9                                     | 9.1   | 9.0                                       | 45.5  | 45.5                                                   | 100.0     | 0.0      | 0.0              | 55.00           | 45.00           |
| W                                                   | 22                                                     | 0.0  | 100.0                                    | 0.0   | 9.1                                       | 40.9  | 50.0                                                   | 100.0     | 0.0      | 0.0              | 59.00           | 41.00           |
| X                                                   | 16                                                     | 6.3  | 81.3                                     | 12.5  | 12.5                                      | 25.0  | 43.8                                                   | 100.0     | 0.0      | 0.0              | 75.00           | 25.00           |
| Σ                                                   | 127                                                    | 13   | 696                                      | 98    | 86                                        | 280   | 414                                                    | 800       | $\Omega$ | $\Omega$         | 487             | 313             |
| <b>TOTAL</b>                                        |                                                        | 806  |                                          | 781   |                                           | 800   |                                                        |           | 800      |                  |                 |                 |
|                                                     | TOTAL%                                                 | 1.55 | 86.31                                    | 12.14 | 11.05                                     | 35.91 | 53.04                                                  | 100.00    | 0.00     | 0.00             | 60.90           | 39.10           |

**TABLA N° 32**

Resumen de la fragilidad frente a la vulnerabilidad

Mediante Saaty obtenemos la matriz de jerarquía

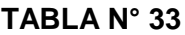

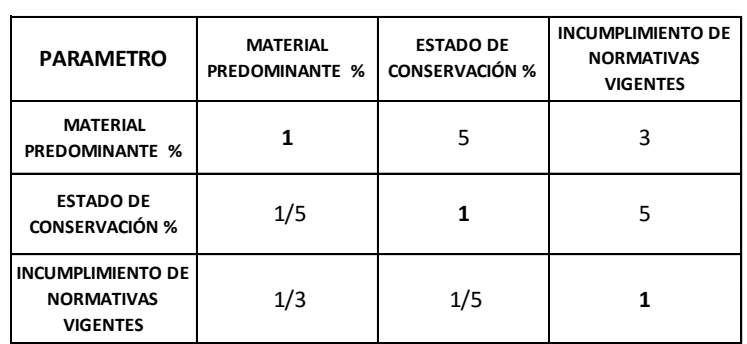

Jerarquía según saaty para la fragilidad

Parámetros a evaluar en la población del asentamiento humano en las viviendas de cada manzana.

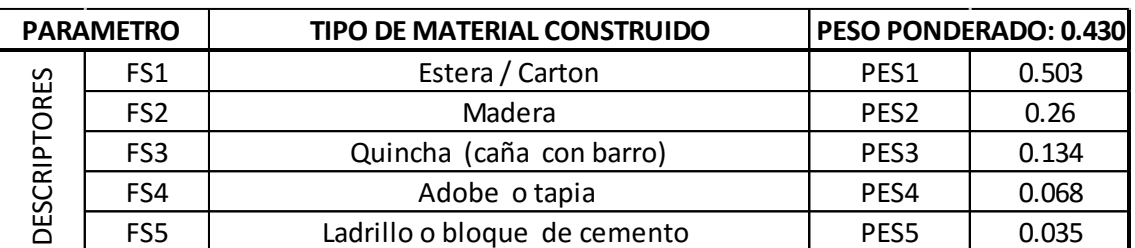

#### **TABLA N° 34**

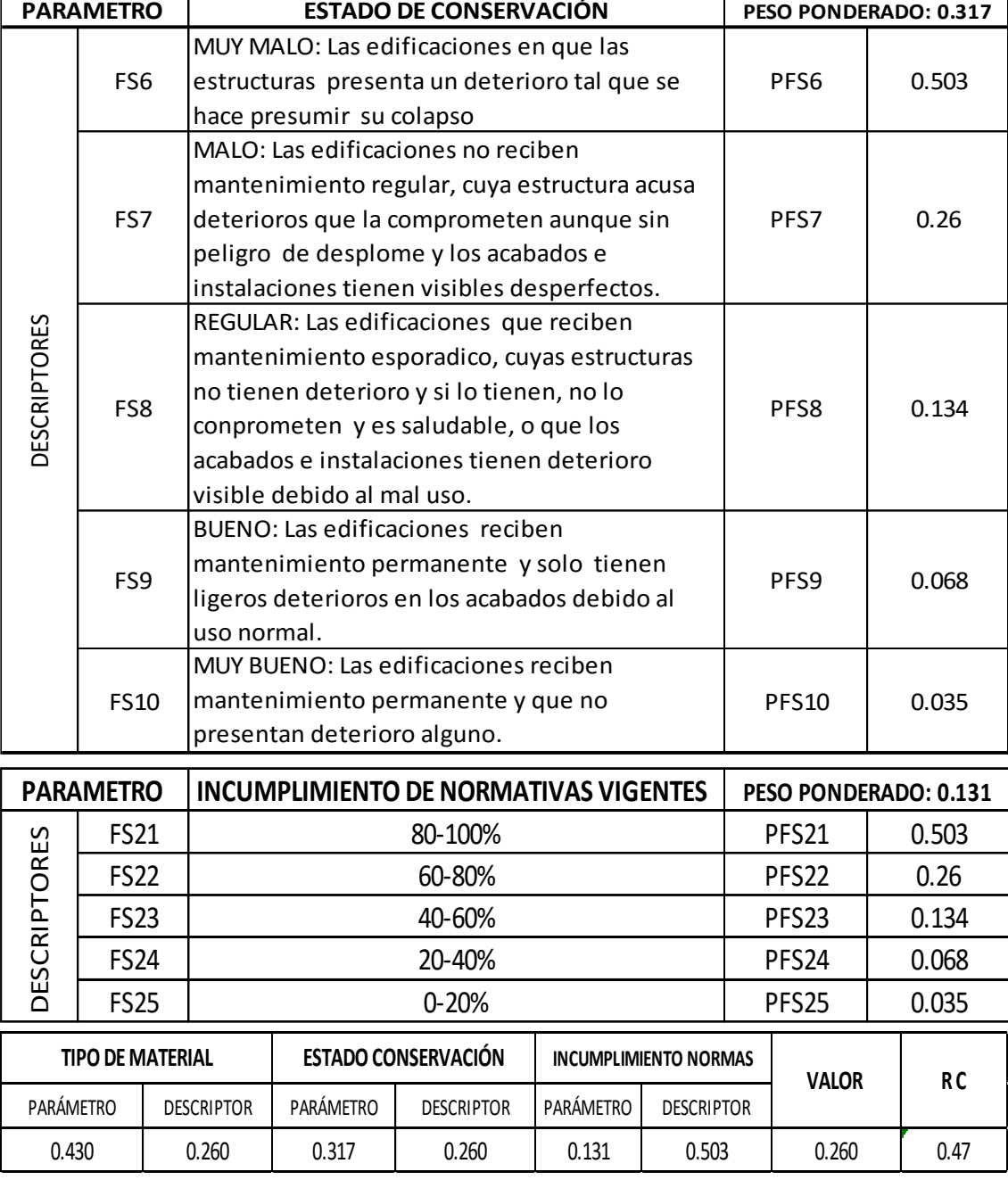

**3.2.3 RESILIENCIA**. - Está referida al nivel de asimilación o capacidad de recuperación del ser humano y sus medios de vida frente a la ocurrencia de un peligro. A mayor resiliencia menor vulnerabilidad.

|              | RESUMEN DE LA RESILIENCIA FRENTE A LA VULNERABILIDAD |                                           |                |             |                                                                 |                |               |                                 |                                  |                      |  |
|--------------|------------------------------------------------------|-------------------------------------------|----------------|-------------|-----------------------------------------------------------------|----------------|---------------|---------------------------------|----------------------------------|----------------------|--|
| <b>DATOS</b> |                                                      | <b>RESILIENCIA DE LAS EDIFICACIONES</b>   |                |             |                                                                 |                |               |                                 |                                  |                      |  |
| <b>MZ</b>    | <b>LOTE</b>                                          | <b>CAPACITACIÓN EN TEMAS DE</b><br>G.R.D. |                |             | <b>CONOCIMIENTO SOBRE HECHOS</b><br><b>PASADOS DE DESASTRES</b> |                |               | <b>APTITUD FRENTE AL RIESGO</b> |                                  |                      |  |
|              |                                                      | <b>SABEN</b>                              | <b>REGULAR</b> | <b>NULO</b> | <b>OPTIMO</b>                                                   | <b>REGULAR</b> | <b>ESCASO</b> | <b>CONSIENTE</b>                | <b>SEMII</b><br><b>CONSIENTE</b> | <b>DESINTERESADA</b> |  |
| P            | 16                                                   | 12.5                                      | 37.5           | 50.0        | 18.8                                                            | 56.3           | 25.0          | 18.8                            | 43.8                             | 37.5                 |  |
| Q            | 8                                                    | 0.0                                       | 50.0           | 50.0        | 12.5                                                            | 37.5           | 50.0          | 25.0                            | 25.0                             | 50.0                 |  |
| R            | 16                                                   | 43.8                                      | 37.5           | 18.8        | 6.3                                                             | 37.5           | 56.3          | 25.0                            | 25.0                             | 50.0                 |  |
| S            | 16                                                   | 25.0                                      | 43.8           | 31.3        | 18.8                                                            | 56.3           | 25.0          | 31.3                            | 25.0                             | 43.8                 |  |
| U            | 22                                                   | 22.7                                      | 36.4           | 40.9        | 13.6                                                            | 36.4           | 50.0          | 22.7                            | 27.3                             | 50.0                 |  |
| $\vee$       | 11                                                   | 27.3                                      | 36.4           | 36.4        | 9.1                                                             | 45.5           | 45.5          | 27.3                            | 27.3                             | 45.5                 |  |
| W            | 22                                                   | 9.1                                       | 50.0           | 40.9        | 9.1                                                             | 40.9           | 50.0          | 22.7                            | 31.8                             | 45.5                 |  |
| X            | 16                                                   | 6.3                                       | 56.3           | 37.5        | 12.5                                                            | 50.0           | 37.5          | 25.0                            | 31.3                             | 43.8                 |  |
| Σ            | 127                                                  | 147                                       | 348            | 306         | 101                                                             | 360            | 339           | 198                             | 236                              | 366                  |  |
| <b>TOTAL</b> |                                                      | 800                                       |                |             | 800                                                             |                |               | 800                             |                                  |                      |  |
| TOTAL%       |                                                      | 18.32                                     | 43.47          | 38.21       | 12.57                                                           | 45.03          | 42.40         | 24.72                           | 29.5                             | 45.74                |  |

**TABLA N° 35**

Resumen de la resiliencia frente a la vulnerabilidad

#### **Mediante Saaty obtenemos la matriz de jerarquía**

#### **TABLA N° 36**

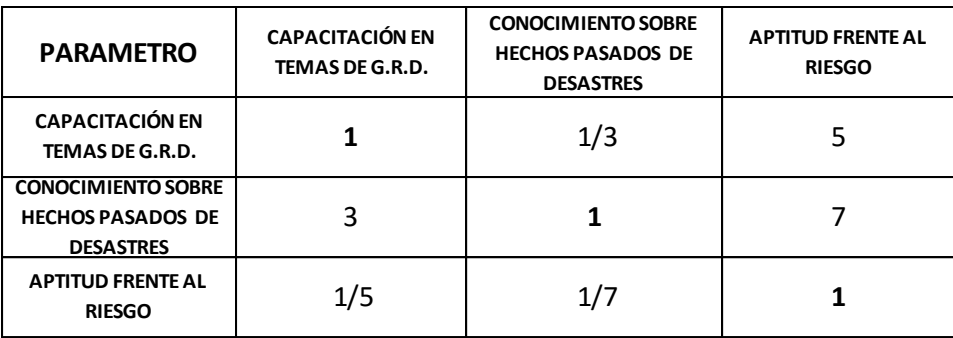

Jerarquía según saaty para la resilencia

Parámetros a evaluar en las viviendas de cada manzana.

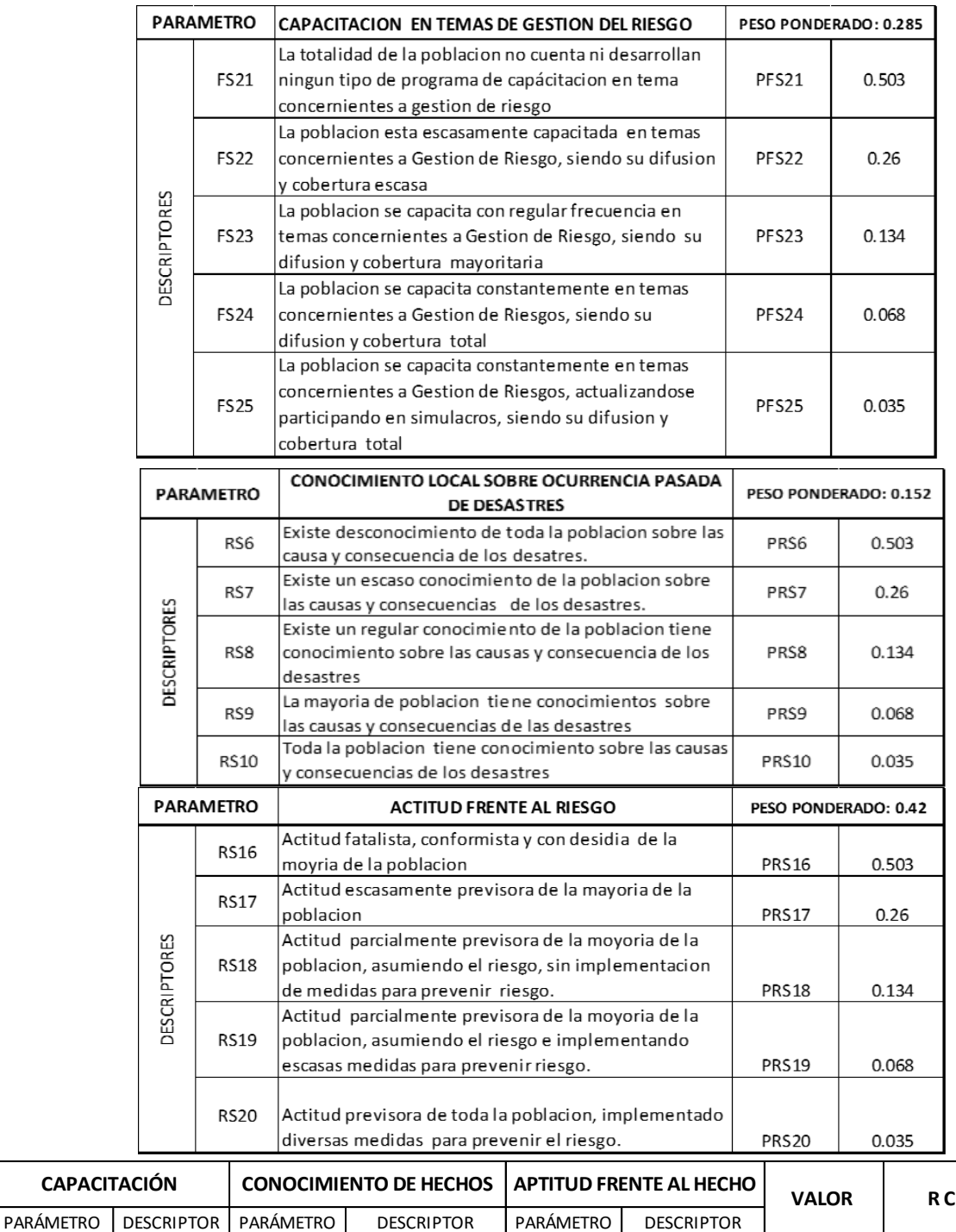

#### **TABLA N° 37**

Valor =  $(0.285*0.260) + (0.152*0.134) + (0.421*0.260) = 0.204$ 

0.285 0.260 0.152 0.134 0.421 0.260 0.204 0.143

RC = Análisis de jerarquía según tablas colocadas en el anexo.

Se procede hacer el análisis mediante los pesos y valores que tiene cada factor de la vulnerabilidad:

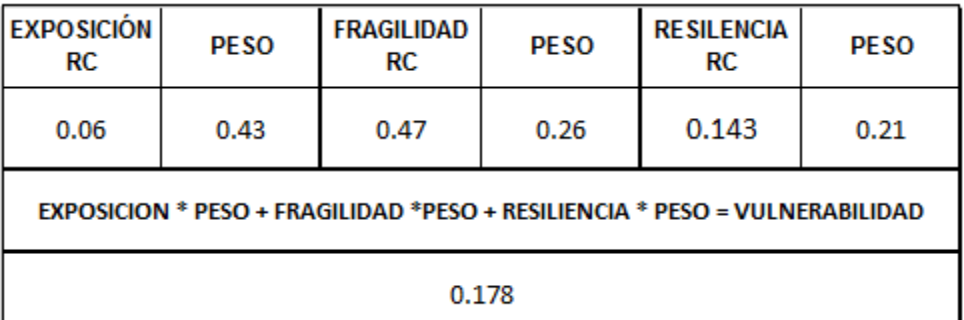

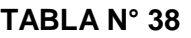

Analisis de los pesos de la vulnerabilidad

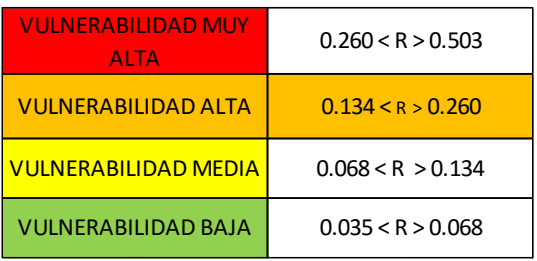

En general la vulnerabilidad se presenta en él AA.HH. Jesús Nazareno El Arenal, como una vulnerabilidad alta.

## **3.2.4 ANALISIS DEL PELIGRO**

Debido a la norma sismica E-30 Diseño sismoresistente , nos encontramos en la zona 4 y adicionalmente por el silencio sismico que tenemos de mas de 270 años entre la zona de chimbote y pisco según investigaciónes Hernado Tavera se espera un sismo de 8.8° de magnitud en la escala de richter.

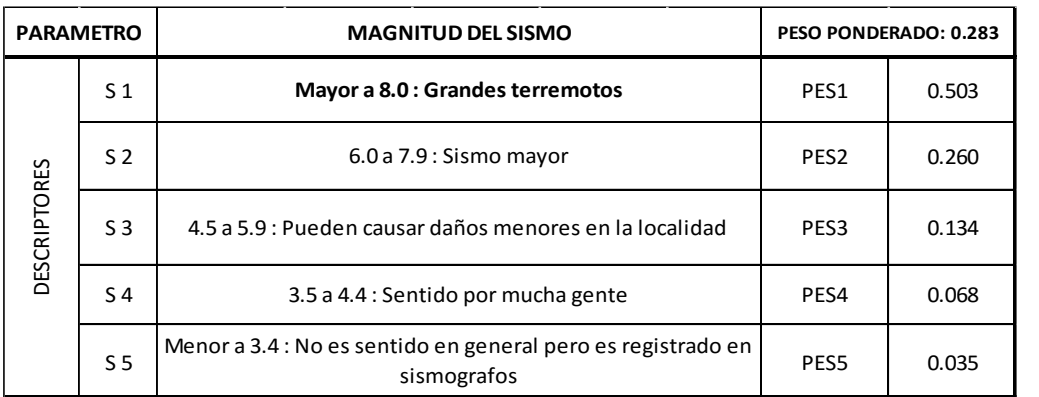

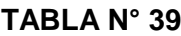

**PARAMETRO** 0.283

**MAGNITUD DEL SISMO** 

**DESCRIPTOR** 0.503

0.142

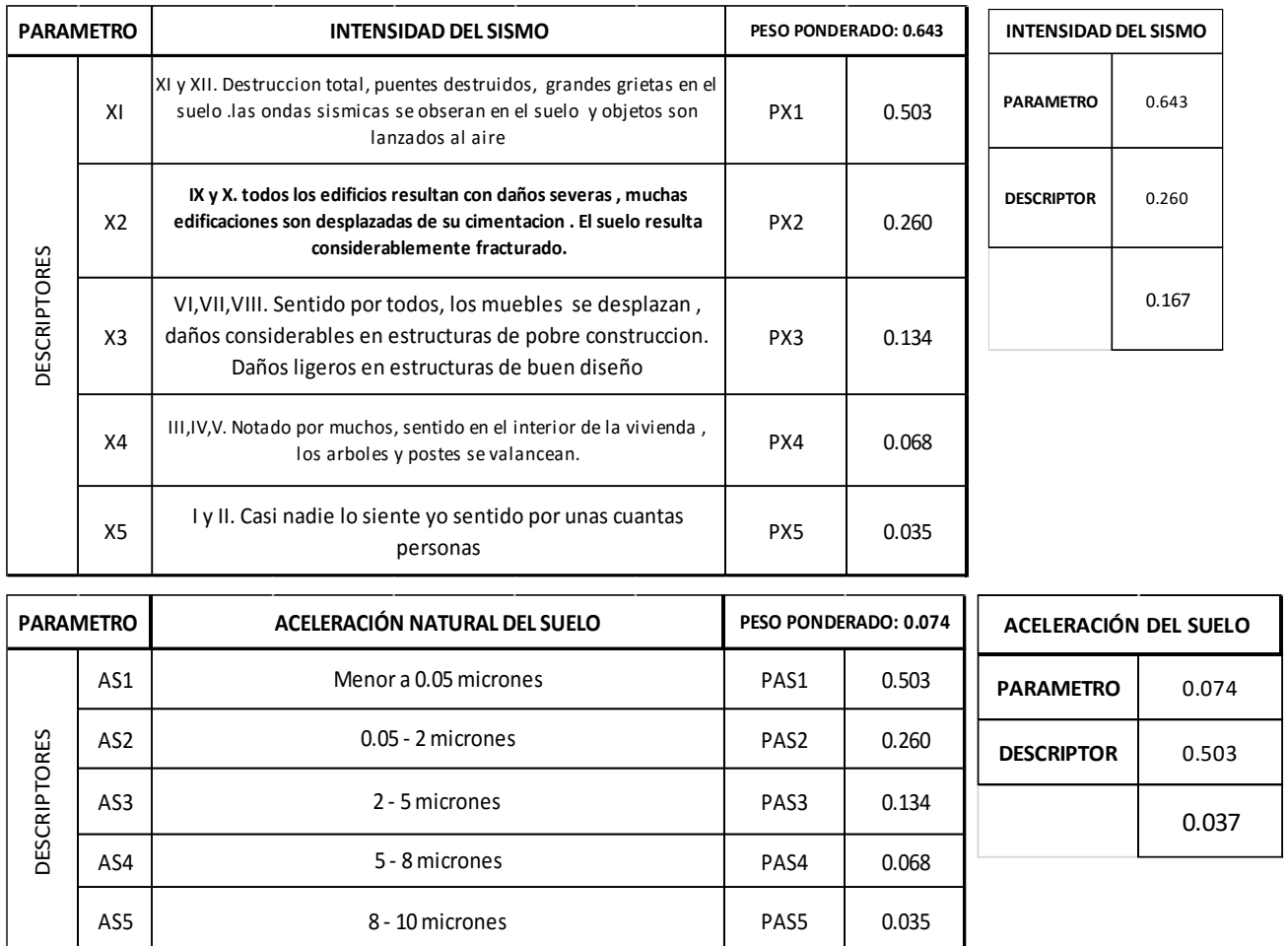

Se procede hacer el análisis mediante los pesos y valores que tiene cada factor del peligro:

## **TABLA N° 40**

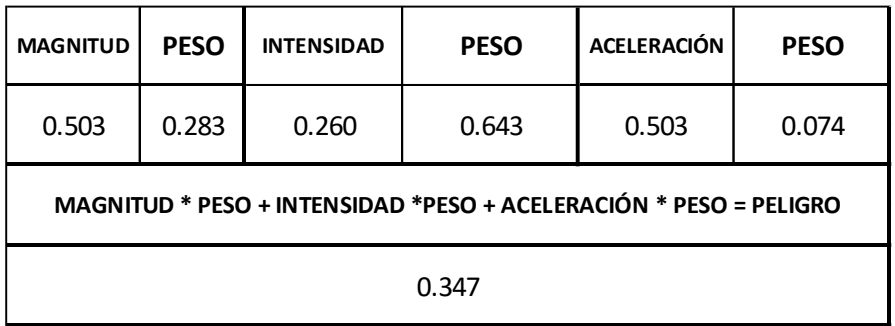

Analisis de los pesos del peligro

En general el peligro se presenta en él AA.HH. Jesús Nazareno El Arenal, como un peligro muy alto por los rangos en que se encuentra.

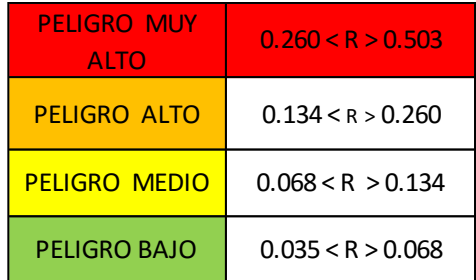

# 3.2.5 IDENTIFICACION DEL RIESGO

Asu vez cenepred nos presenta un cuadro de análisis de riesgo donde influyen el nivel de vulnerabilidad y peligro

#### **RIESGO = PELIGRO x VULNERABILIDAD**

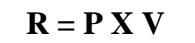

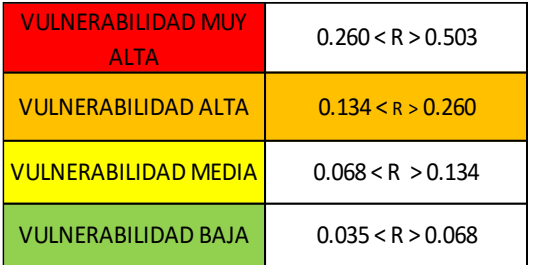

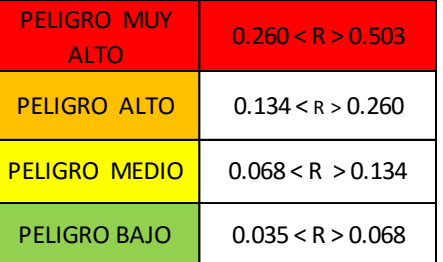

 $R = P X V$   $R = 0.178 X 0.347 = 0.062$ 

Se encuentra en los rangos de un riesgo alto

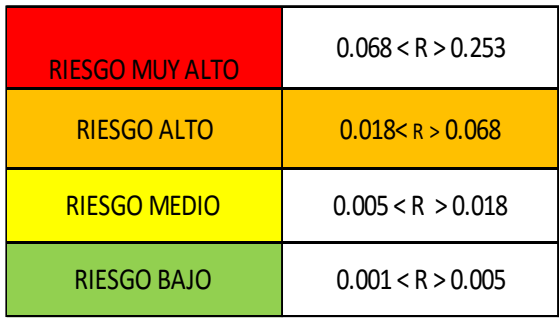

# **3.3 RESULTADO DE ESTABILIDAD DE TALUD**

Los gráficos de la simulación se pueden apreciar en el anexo de resultado de estabilidad de talud, se apreciarán en escenario estático y pseudoestatico y analizado por los 3 métodos de cálculo.

Se realizó la simulación para el escenario estático y pseudoestatico debido a que el reglamento nacional de edificaciones en la norma E050 de suelos y cimentaciones del capítulo 4 cimentaciones superficiales, ítem 4.7 o articulo 24 (cimentaciones superficiales en taludes), te dan un factor mínimo de seguridad de 1.50 en un escenario estático y un factor de seguridad de 1.25 en un escenario sísmico.

Se llegó a constituir una tabla de los materiales del suelo con sus propiedades obtenidas por los ensayos realizados.

| <b>TIPO DE</b><br><b>MATERIAL</b>                           |  | <b>PESO DEL MATERIAL</b><br>(Kn/m3) | <b>ANGULO</b><br><b>FRICCION (°)</b> | <b>COHESION</b><br>(Kpa) |  |  |
|-------------------------------------------------------------|--|-------------------------------------|--------------------------------------|--------------------------|--|--|
| <b>ARENA</b>                                                |  | 16.2                                | 31.66                                | 0                        |  |  |
| <b>ROCA ALTERADA</b>                                        |  | 20                                  | 30                                   | 60                       |  |  |
| <b>ROCA MACIZA</b>                                          |  | 25                                  | 33                                   |                          |  |  |
| Tipos de materiales                                         |  |                                     |                                      |                          |  |  |
| escenario estático se hizo el cálculo por 3 métodos muy c   |  |                                     |                                      |                          |  |  |
| e aprecia en la tabla dándonos un factor de seguridad por e |  |                                     |                                      |                          |  |  |
| le la norma estipula en sus artículos.                      |  |                                     |                                      |                          |  |  |
| TABLA N° 42                                                 |  |                                     |                                      |                          |  |  |
| <b>ESCENARIO ESTATICO : Según norma E: 050 = 1.50</b>       |  |                                     |                                      |                          |  |  |

**TABLA N° 41**

Para el escenario estático se hizo el cálculo por 3 métodos muy confiables como se aprecia en la tabla dándonos un factor de seguridad por encima de lo que la norma estipula en sus artículos.

| <b>ESCENARIO ESTATICO : Según norma E: 050 = 1.50</b> |                              |                      |  |  |  |  |
|-------------------------------------------------------|------------------------------|----------------------|--|--|--|--|
|                                                       |                              |                      |  |  |  |  |
|                                                       | <b>FACTORES DE SEGURIDAD</b> |                      |  |  |  |  |
| <b>METODO CALCULADO</b>                               | <b>GLOBAL</b>                |                      |  |  |  |  |
|                                                       | <b>SIN CARGA</b>             | <b>CON CARGA</b>     |  |  |  |  |
|                                                       | <b>EDIFICATORIAS</b>         | <b>EDIFICATORIAS</b> |  |  |  |  |
| <b>BISHOP SIMPLIFICADO</b>                            | 2.76                         | 2.72                 |  |  |  |  |
| <b>JANBU SIMPLIFICADO</b>                             | 2.65                         | 2.59                 |  |  |  |  |
| <b>SPENCER</b>                                        | 2.76                         | 2.71                 |  |  |  |  |

**TABLA N° 42**

Resultado escenario estatico

Para el escenario pseudoestático se hizo el cálculo por 3 métodos muy confiables como se aprecia en la tabla dándonos un factor de seguridad por encima de lo que la norma estipula en sus artículos.

|                            | <b>FACTORES DE SEGURIDAD</b> |                      |  |  |  |  |
|----------------------------|------------------------------|----------------------|--|--|--|--|
| <b>METODO CALCULADO</b>    | <b>GLOBAL</b>                |                      |  |  |  |  |
|                            | <b>SIN CARGA</b>             | <b>CON CARGA</b>     |  |  |  |  |
|                            | <b>EDIFICATORIAS</b>         | <b>EDIFICATORIAS</b> |  |  |  |  |
| <b>BISHOP SIMPLIFICADO</b> | 1.49                         | 1.50                 |  |  |  |  |
|                            |                              |                      |  |  |  |  |
| <b>JANBU SIMPLIFICADO</b>  | 1.42                         | 1.43                 |  |  |  |  |
| <b>SPENCER</b>             | 1.49                         | 1.50                 |  |  |  |  |

 **ESCENARIO PSEUDOESTATICO : Según norma E:050 = 1.25 TABLA N° 43**

Resultado escenario pseudoestatico

#### **IV DISCUCION**

- A partir de los hallazgos encontrados de vulnerabilidad donde intervienen la exposición, fragilidad y resiliencia, nos demuestran que nuestro AA.HH. tanto las estructuras (estado de conservación, tipo de material predominante) así como la población (capacitaciones en gestión de riesgo de desastres, aptitud frente al riesgo) hacen que dicha zona de estudio presente una vulnerabilidad alta, confirmando lo que sostiene (BASURTO Cartulin, 2005) En el estudio titulado "vulnerabilidad sísmica y mitigación de desastres en el distrito de San Luis" donde expresan que la vulnerabilidad aumenta o es mayor siempre y cuando la fragilidad también crezca, como dice es un círculo vicioso , por más normas y reglamentos uno mismo no sigue los parámetros de seguridad que solo buscan el bienestar de la comunidad, pudiendo ser alterado y afectado ante ocurrencia de algún fenómeno y que no sepan cómo actuar ante dicho evento.
- El análisis de estabilidad se basa en el cálculo de superficies de falla, que para la sección del talud escogida se han asumido superficies de falla con geometría circular por tratarse de suelos y de rocas muy fracturadas. En los métodos de cálculos se consideró representativos al Método de Bishop simplificado, Janbu simplificado y Spencer porque estos son los métodos que cumplen con los equilibrios totales de esfuerzos y de momentos.
- Para el análisis del software en estabilidad de talud se realizó la simulación con 2 escenarios, estático y pseudoestatico, los cuales tomaron como referencia la Norma E 050, capítulo 4 de cimentaciones superficiales, donde establece como factor de seguridad mínimo estático de 1.50 y Pseudoestático de 1.25. Para el talud investigado en todos los métodos nos da un factor de seguridad estático de 2.59 y pseudoestaticas de 1.29 como mínimo, presentándose como un talud estable.

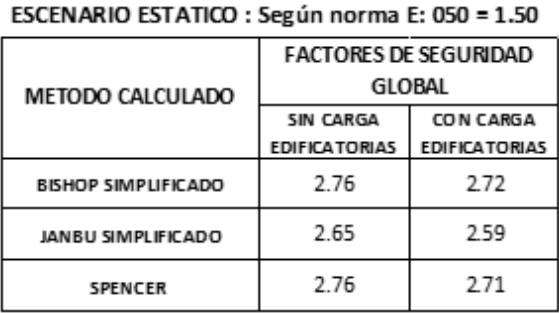

ESCENARIO PSEUDOESTATICO: Según norma E0.50=1.25

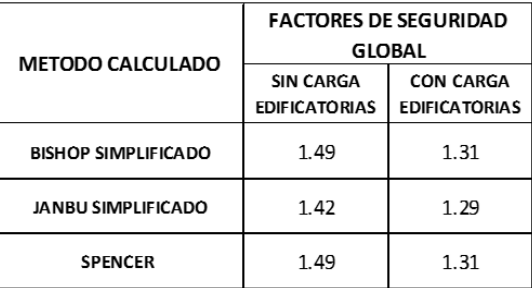

Estos resultados obtenidos por el software Slide nos da como condición de seguridad por encima de lo establecido en la norma, debido a que el terreno no presenta una fuerte pendiente, como para desarrollarse un deslizamiento de consideración, adicionalmente las viviendas no presentan una carga representativa debido a que más del 90% son de material de madera y de un solo nivel.

 Mediante la investigación de "Microzonificación geotécnica sísmica del distrito de ventanilla", realizado (Zenón Aguilar bardales, diana calderón cahuana) doctor en Ingeniería Civil – Bachiller en Ingeniería Civil donde concluyen que el distrito , siendo joven aún carece de Información ante posibles eventos sísmicos, se logró encontrar variedad en suelos como son entre ellos: gravas que son de origen coluvial, muchos son producto de la meteorización de los cerros, arenas de origen eólico y marino en varias partes de todo el distrito , de igual manera se corroboro en esta investigación mediante los ensayos de mecánica de suelos , corte directo se obtiene como resultado un suelo con un ángulo de fricción interna de 31.66° y cohesión 0, con una capacidad portante realizado de 0.66kg/cm2 propios de las arenas , a su vez se realizó un estudio de resistividad eléctrica donde establecen 5 capas de suelo hasta una profundidad de 70 m, encontrando una capa superficial de material como arenas, limos con gravas y fragmentos rocosos, debajo se encuentra una capa rocosa muy alterada y/o muy fracturada con espesores variantes y una capa con material consolidado de roca maciza. si bien es cierto aún se carece de estudios referentes a eventos sísmicos y estos resultados, se tendría que correlacionar con otros parámetros para definir lo investigado.

# **V CONCLUSIÓN:**

- Por medio de esta evaluación realizada al AA.HH. aplicando la guía del manual de riesgos originados por fenómenos naturales del Cenepred, se llega a la conclusión que dicha área de estudio presenta una vulnerabilidad alta, con una fragilidad elevada debido a que las viviendas el 86.31% son de material de madera, que a su vez presentan un estado de conservación malo con un 53.04%.
- El AA.HH. Jesús Nazareno El Arenal no solo presenta una vulnerabilidad alta, por medio del análisis se llegó a determinar que presenta un peligro muy alto, debido a que se encuentra ante la probable ocurrencia de un sismo de más de 8° y a su vez se ubica en la zona 4 según la norma E030 de diseño sismo resistente.
- Del resultado de mis fichas encuestas se concluyó que la población presenta una fuerte resiliencia con un 45.74% que no tienen interés en temas de gestión del riesgo, esto se debe a que no cuentan con una cultura de prevención para poder evitar los posibles desastres naturales.
- Después de haber realizado la evaluación de vulnerabilidad causada por un sismo se llega a la conclusión que no afecta la estabilidad del talud aceptando la hipótesis planteada en la investigación.
- Por medio de los ensayos de mecánica de suelos como clasificación granulométrica SUCS, ensayo corte directo de los cuales se tienen como resultados que la cohesión de los materiales es nula (0) que es compatibles con materiales granulares suelto como arenas , además el ángulo de fricción interno que varían de (28.81 a 31.66), calculando la capacidad portante por la fórmula de Terzagui podemos afirmar que

el área de estudio presenta una capacidad portante muy baja de 0.66kg/cm2 , suelo totalmente inestable que de producirse un sismo los resultados serían muy devastadores.

- Según las investigaciones geotécnicas en base a la ejecución de calicatas y los estudios geofísicos, se ha determinado el perfil estratigráfico de la zona de estudio que se encuentra constituido por un material de arenas, limos, gravas y fragmentos rocosos, encontrándose en la zona superficial áreas de arenas con espesores como mínimas de 4.8 m. en el SEV 1 y un máximo de 36.7 m. ubicado entre el SEV 7 a SEV8 donde se establece que toda esta área cuenta con abundante espesor de arena, siendo este un material inestable ante la presencia del sismo debido a que las arenas son más propensas a tener una mayor amplificación sísmica.
- Luego de haber realizado el análisis de estabilidad de talud mediante el software Slide, en condiciones estáticas y pseudoestaticas bajo la norma E050, se concluye que el talud analizado es estable ya que en condiciones dinámicas tenemos un talud con un factor de seguridad de 2.59, mientras que la norma establece un mínimo de 1.50, y en condiciones pseudoestaticas tenemos un factor de seguridad de 1.29, mientras que la norma establece un mínimo de 1.25, en las dos condiciones analizadas sobrepasan el mínimo de diseño requerido por la norma.
- Las cargas estructurales han sido calculadas para viviendas que no están construidas con material noble, estas cargas pueden variar a futuro a razón de que se construya de material noble, dependiendo de las cantidades de niveles de las mismas, lo que merecería rehacer una evaluación de estabilidad considerando las nuevas cargas.

#### **VI RECOMENDACIONES**

- Se debe implementar la acción de tomar medidas de prevención y mitigación contra los efectos de un desastre sísmico, considerando como parte fundamental para el proceso de desarrollo en todo el distrito, con el fin de reducir los riesgos existentes.
- Contar con una reducción de vulnerabilidad para poder reducir los costos de vidas humanas y materiales ante posibles desastres, además también para alcanzar un desarrollo sostenible
- Para la evaluación de inestabilidad el talud ha sido calculada con cargas de viviendas que no están construidas con material noble, estas cargas pueden variar a futuro a razón de que se construya de material noble dependiendo de las cantidades de niveles de las mismas, lo que se recomienda rehacer una evaluación de estabilidad considerando las nuevas cargas.
- Se recomienda complementar el presente estudio con ensayos geoficicos tipo refraccion sismica para el calculo de las velocidades de ondas, para poder hacer una reevaluación del talud considerando sus modulos dinamicos mas exactos.
- Los parametros de resistencia al corte de la arena pobremente gradada que tenemos como cobertura son de material suelto como la arena que , han sido tomado a partir de ensayos de laboratorio , se recomienda por lo tanto realizar ensayos In Situ de estimacion de estos parametros arenas, limos, gravas y fragmentos rocosos, atravez por ejemplo de ensayos SPT , para cuantificar los valores de cohesion y fricción del material bajo las condiciones del material localmente.

 En esta Tesis, hemos presentado solo una evaluación de vulnerabilidad con un talud que presenta una material superficial de arena , se sugiere a futuras generaciones que sigan con la investigación del tema con taludes macizos y con edificaciones de 2 o 3 pisos hechas de material noble.

# **VII REFERENCIAS**

- CENEPRED "Manual para la evaluación de riesgo originados por fenómenos naturales" 2da. Versión, Lima ,2014.
- INDECI "Manual Básico para la Estimación del Riesgo", Lima 2006.
- MISIÓN DE LAS NACIONES UNIDAS, informe sobre, "Análisis de la implementación de la gestión de riesgo de desastres en el Perú", 2010.
- Bach. Rosario del Pilar Basurto Cartulin, "Vulnerabilidad sísmica y Mitigación de Desastres en el distrito de San Luis", tesis de grado, Lima, URP, 2007.
- INDECI "Estudio para determinar el nivel de vulnerabilidad Física ante la probable ocurrencia de un sismo de gran magnitud en Ventanilla" Lima, 2010.
- Ing. Julio Kuroiwa, "Reducción de Desastres, Viviendo en armonía con la naturaleza", 1era. Edición, Lima 2002
- SAATY Thomas, "Método de Jerarquías Analíticas de Saaty" Argentina 1980.
- Municipalidad Distrital de Barranco Estudio Técnico "Análisis de peligro y vulnerabilidad de riesgo de desastre urbano en materia de vivienda, construcción y saneamiento de la zona monumental este del distrito de Barranco – Lima ", Lima, 2012.
- Municipalidad Distrital de Mi Perú "Plan Local de seguridad ciudadana", Lima, 2016
- Valderrama Santiago "Pasos para elaborar un proyecto de investigación científica", Lima, 2013.
- Hernández Sampieri "Metodología de la Investigación" 4ta Edición.
- Parra Pichardo, Yyaré Karlin, "El análisis de Vulnerabilidad en Deslizamientos del Distrito de Orasi", 2004
- Ing. Jorge E. Alva Hurtado, "Peligro sísmico en el Perú" Lima, 1993.
- Universidad Nacional de Ingeniería Cismid, "Estudio de Vulnerabilidad y Riesgo sísmico en Lima y Callao-Distrito de Ventanilla", Lima, 2005
- INGEMMET "Boletín serie C Peligros geológicos en el área de Lima Metropolitana y la Región Callao ", Lima, 2015.
- INSTITUTO GEOFISICO DEL PERÚ "Zonificación sísmico Geotécnica para siete distritos de Lima Metropolitana" Comportamiento Dinámico del Suelo. Lima, 2010.
- Decreto Supremo que modifica Norma Técnica E.030-2016 "Diseño Sismo Resistente".
- Norma Técnica E.050 "Suelos y cimentaciones".
- Braja M. Das, "Principios de Ingeniería y Cimentaciones" 4ta. Edición, California, EE.UU. 1999.
- Braja M. Das, "Fundamentos de la Ingeniería Geotecnia", California, EE.UU. 2013.
- Dr. Geól. Miguel Auge "Métodos Geoeléctricos para la prospección de agua Subterráneas", Buenos Aires, 2008.
- Edward J. Tarbuck y Frederick k. Lutgens "Ciencias de la tierra una introducción a la geología fisica"8tva Edición, Madrid 2005.

#### **ANEXOS**

- Anexo N° 1 Resultado del ensayo de corte directo.
- Anexo N° 2 Ensayo de clasificación granulométrica.
- Anexo N° 3 Cálculo de la capacidad portante.
- Anexo N° 4 Resultado del análisis de suelo sales.
- Anexo N° 5 Calibración del Instrumento Resistivimetro.
- Anexo N° 6 Tablas para el análisis de vulnerabilidad,
- Anexo N° 7 Análisis del software de estabilidad de talud.
- Anexo N° 8 Fichas de resistividad en campo.
- Anexo N° 9 Estudio de resistividad.
- Anexo N° 10 Plano topográfico del distrito.
- Anexo N° 11 Plano en planta y perfil de sondeo resistividad eléctrica.
- Anexo N° 12 Plano de planta y perfil de calicatas.
- Anexo N° 13 Plano de perfil geoeléctrico.
- Anexo N° 14 Plano de isopacas.
- Anexo N° 15 Plano de vulnerabilidad del estado de conservación.
- Anexo N° 16 Plano de vulnerabilidad del material predominante.
- Anexo N° 17 Fotografías (separadas por ensayo)
- Anexo N° 18 Lista de figuras, tablas, fotografías.
- Anexo N° 19 Reporte del Turnitin.

# **ANEXO N° 1 RESULTADO DEL ENSAYO DE CORTE DIRECTO.**

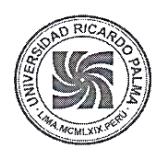

#### **FACULTAD DE INGENIERIA ESCUELA PROFESIONAL INGENIERIA CIVIL**

LABORATORIO DE MECANICA DE SUELOS Y ASFALTO

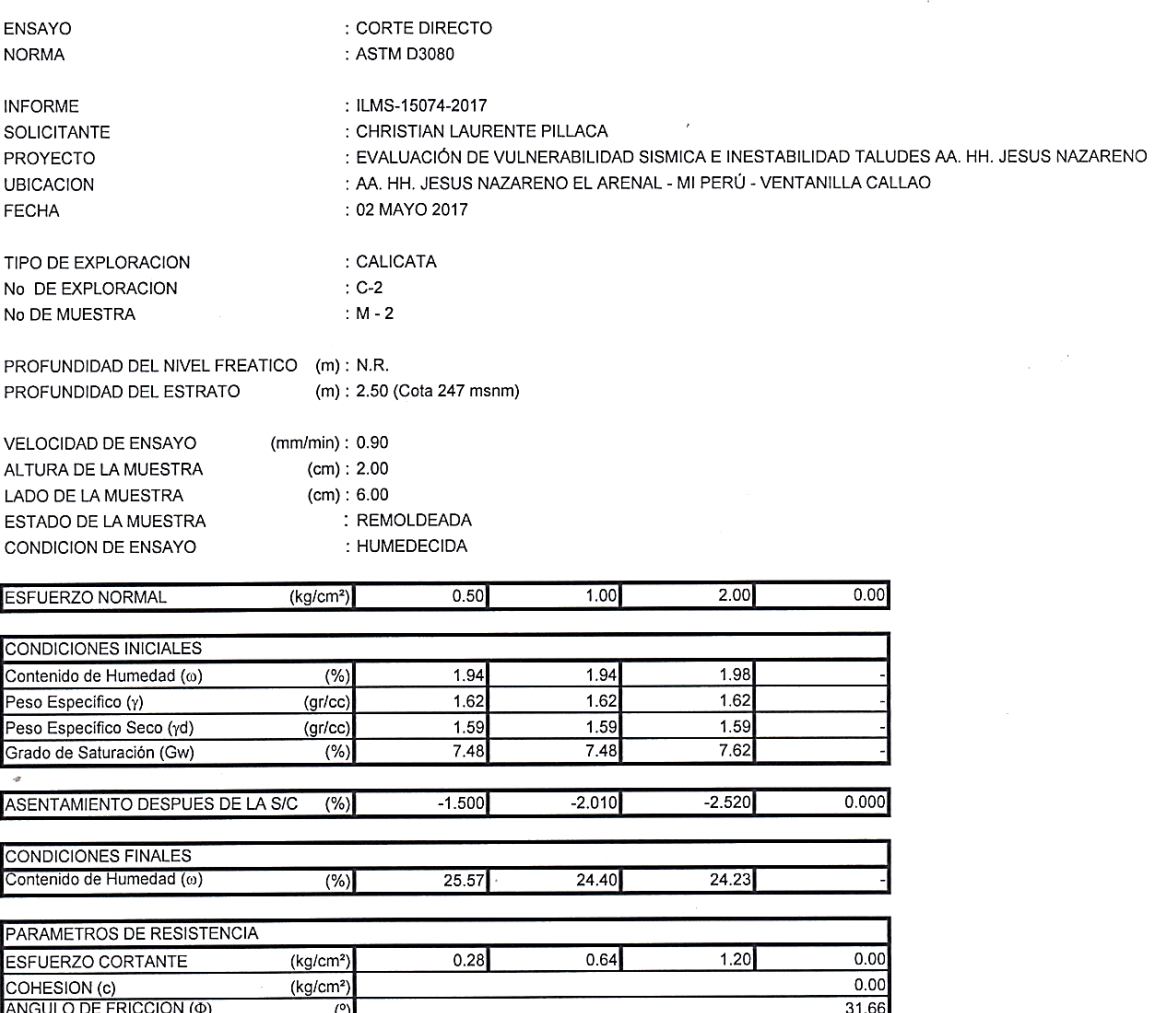

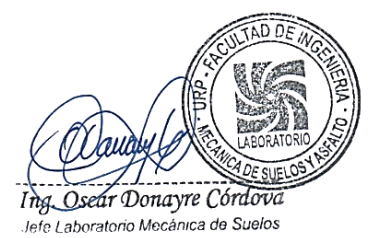

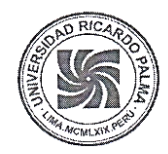

**FACULTAD DE INGENIERIA** ESCUELA PROFESIONAL INGENIERIA CIVIL LABORATORIO DE MECANICA DE SUELOS Y ASFALTO

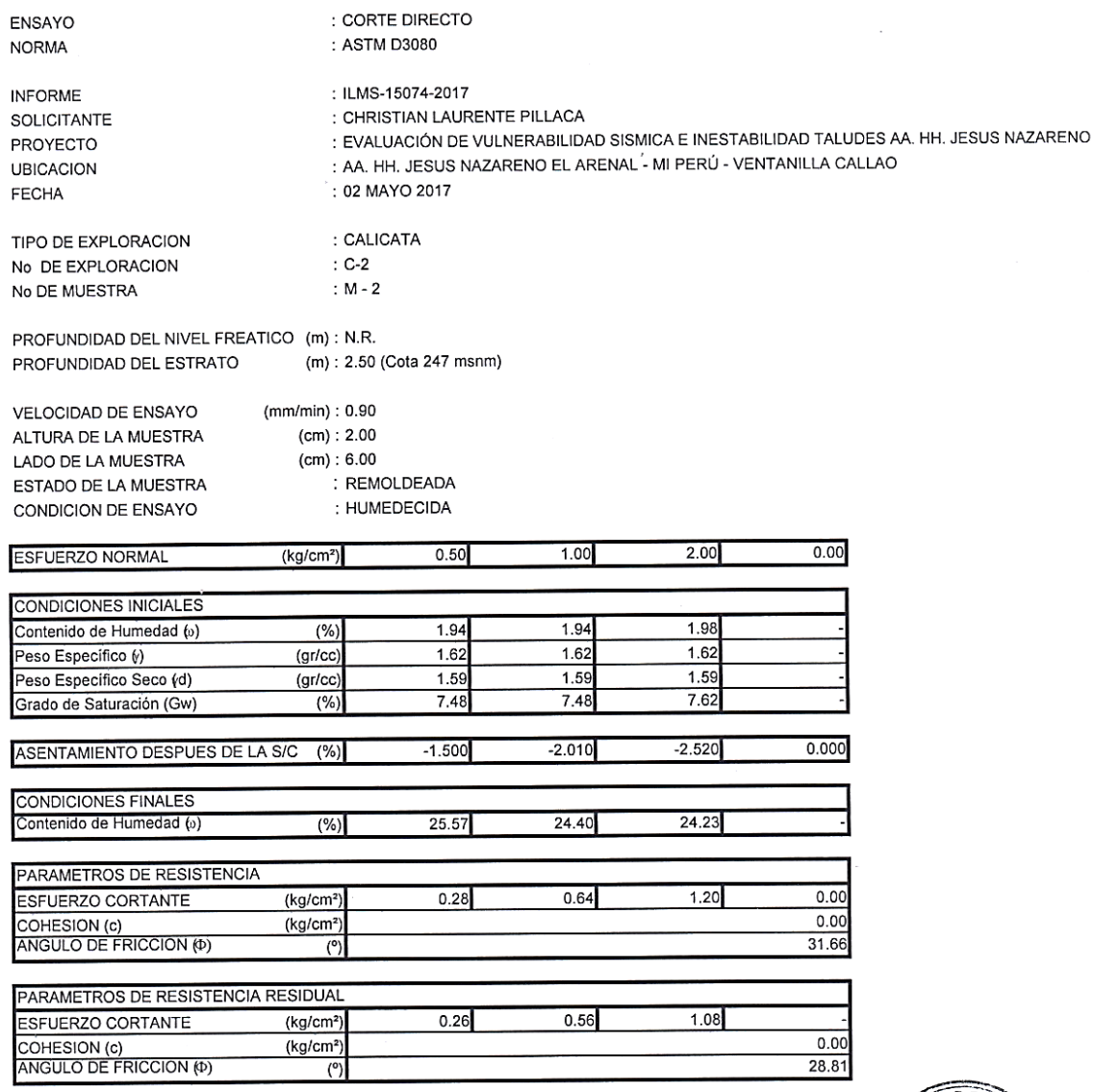

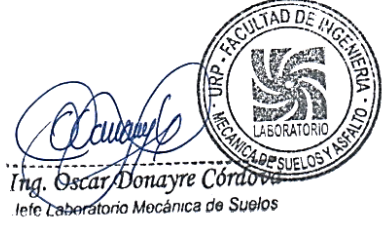

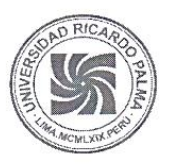

#### **FACULTAD DE INGENIERIA** ESCUELA PROFESIONAL INGENIERIA CIVIL LABORATORIO DE MECANICA DE SUELOS Y ASFALTO

ENSAYO **NORMA** 

**INFORME** SOLICITANTE PROYECTO **UBICACION** FECHA

: CHRISTIAN LAURENTE PILLACA : EVALUACIÓN DE VULNERABILIDAD SISMICA E INESTABILIDAD TALUDES AA. HH. JESUS NAZARENO : AA. HH. JESUS NAZARENO EL ARENAL - MI PERÚ - VENTANILLA CALLAO

: CORTE DIRECTO : ASTM D3080

: ILMS-15074-2017

: 02 MAYO 2017

:  $M - 2$ 

TIPO DE EXPLORACION : CALICATA  $\therefore$  C-2 No DE EXPLORACION No DE MUESTRA

 $2.00$  $0.00$ ESFUERZO NORMAL  $(kg/cm<sup>2</sup>)$  $0.50$  $1.00$ 

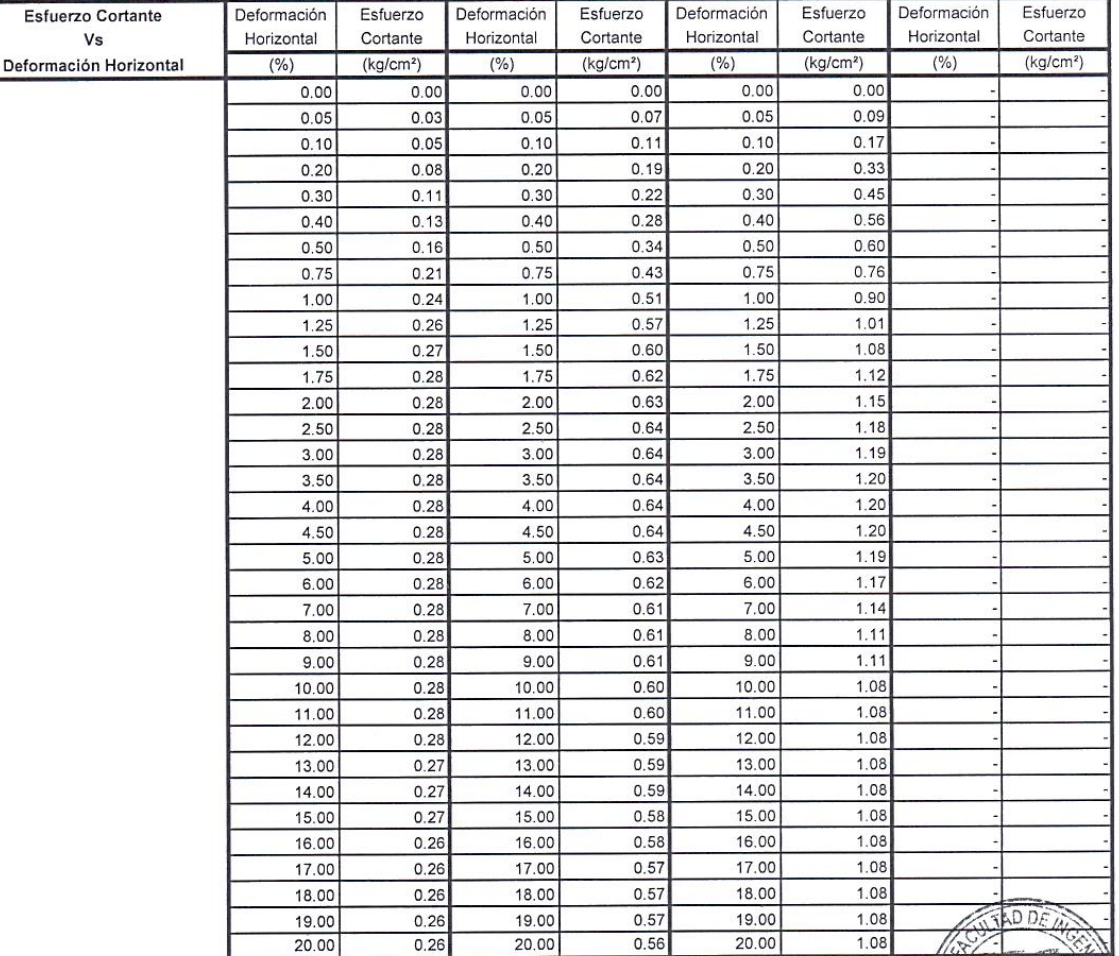

Ш

Ing. Oscay Donayre Córdova Jefe Laboratorio Mecánica de Suelos

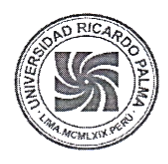

**FACULTAD DE INGENIERIA** ESCUELA PROFESIONAL INGENIERIA CIVIL LABORATORIO DE MECANICA DE SUELOS Y ASFALTO

ENSAYO **NORMA** 

: CORTE DIRECTO : ASTM D3080

: ILMS-15074-2017

: CHRISTIAN LAURENTE PILLACA

**INFORME** SOLICITANTE PROYECTO **UBICACION** FECHA

TIPO DE EXPLORACION No DE EXPLORACION No DE MUESTRA

: AA. HH. JESUS NAZARENO EL ARENAL - MI PERÚ, - VENTANILLA CALLAO : 02 MAYO 2017 : CALICATA

 $: C-2$  $:M - 2$ 

ESFUERZO NORMAL  $0.50$  $1.00$  $2.00$  $(kg/cm<sup>2</sup>)$ 

: EVALUACIÓN DE VULNERABILIDAD SISMICA E INESTABILIDAD TALUDES AA. HH. JESUS NAZARENO

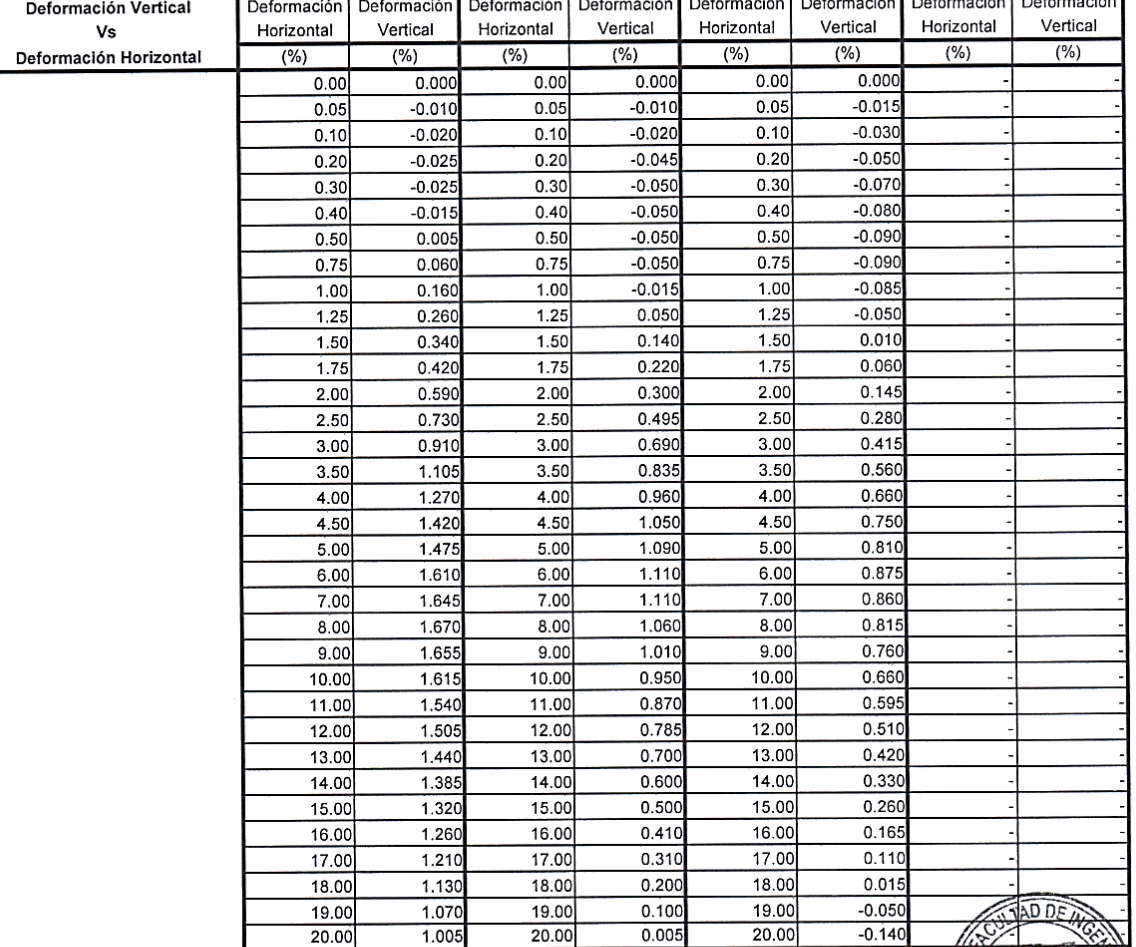

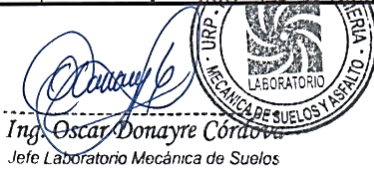

Av. Benavides 5440 - Surco - Lima 33 - Perú Telefonos: 275 0460-2750450 Anexo: 212 E-mail: HTTP://www.lab.mecanica. urp.edu.pe  $0.00$ 

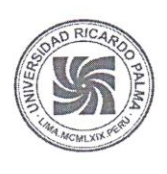

#### UNIVERSIDAD RICARDO PALMA **FACULTAD DE INGENIERIA ESCUELA PROFESIONAL INGENIERIA CIVIL**

LABORATORIO DE MECANICA DE SUELOS Y ASFALTO

#### ENSAYO **NORMA**

**INFORME** SOLICITANTE PROYECTO **UBICACION FECHA** 

Esfuerzo Cortante (Kg/cm<sup>2</sup>)

 $0.80$ 

 $0.60$ 

 $0.40$ 

 $0.20$ 

 $0.00$ 

 $0.00$ 

: ILMS-15074-2017

: CORTE DIRECTO

: ASTM D3080

: CALICATA

 $\therefore$  C-2

: CHRISTIAN LAURENTE PILLACA : EVALUACIÓN DE VULNERABILIDAD SISMICA E INESTABILIDAD TALUDES AA. HH. JESUS NAZARENO

- : AA. HH. JESUS NAZARENO EL ARENAL MI PERÚ VENTANILLA CALLAO
- : 02 MAYO 2017

TIPO DE EXPLORACION No DE EXPLORACION No DE MUESTRA

 $: M - 2$ Esfuerzo Cortante Vs Deformación Horizontal 1.40  $1.20$  $1.00$ 

5.00

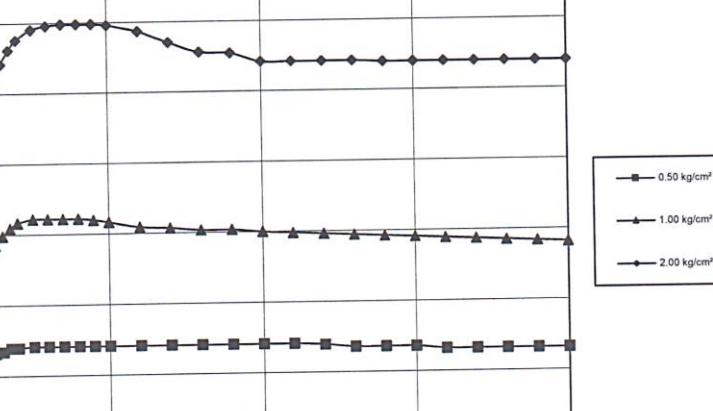

10.00

Deformación Horizontal (%)

Ing. Oscar Donayre Córdova Jefe Laberatorio Mecánica de Suelos

20.00

Av. Benavides 5440 - Surco - Lima 33 - Perú Telefonos: 275 0460-2750450 Anexo: 212 E-mail: HTTP://www.lab.mecanica.urp.edu.pe

15.00

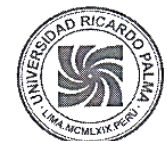

#### **FACULTAD DE INGENIERIA** ESCUELA PROFESIONAL INGENIERIA CIVIL LABORATORIO DE MECANICA DE SUELOS Y ASFALTO

: CORTE DIRECTO ENSAYO **NORMA** : ASTM D3080 INFORME : ILMS-15074-2017 : CHRISTIAN LAURENTE PILLACA SOLICITANTE : EVALUACIÓN DE VULNERABILIDAD SISMICA E INESTABILIDAD TALUDES AA. HH. JESUS NAZARENO PROYECTO : AA. HH. JESUS NAZARENO EL ARENAL - MI PERÚ - VENTANILLA CALLAO **UBICACION FECHA** : 02 MAYO 2017 TIPO DE EXPLORACION : CALICATA No DE EXPLORACION  $\therefore$  C-2 No DE MUESTRA  $: M - 2$ 

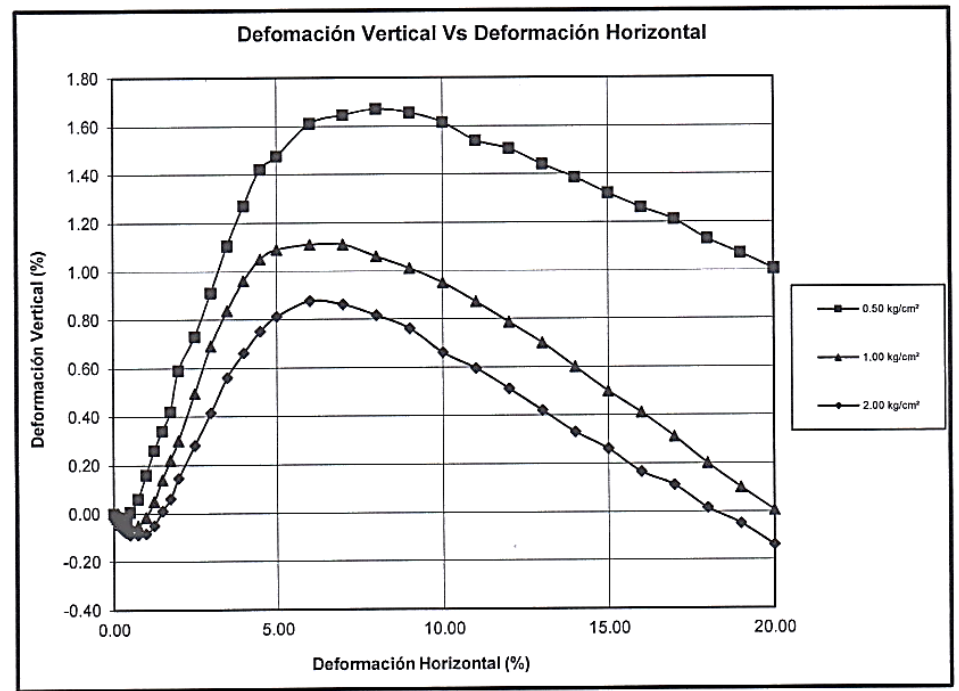

Ing-Oscar Donayre Córdova

Jefe Laboratorio Mecánica de Suelos

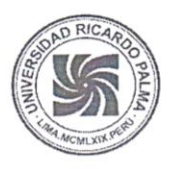

# **FACULTAD DE INGENIERIA**

ESCUELA PROFESIONAL INGENIERIA CIVIL LABORATORIO DE MECANICA DE SUELOS Y ASFALTO

ENSAYO **NORMA** 

**INFORME** SOLICITANTE PROYECTO **UBICACION FECHA** 

TIPO DE EXPLORACION No DE EXPLORACION No DE MUESTRA

: CHRISTIAN LAURENTE PILLACA : EVALUACIÓN DE VULNERABILIDAD SISMICA E INESTABILIDAD TALUDES AA. HH. JESUS NAZARENO : AA. HH. JESUS NAZARENO EL ARENAL - MI PERÚ - VENTANILLA CALLAO : 02 MAYO 2017

: ILMS-15074-2017

: CORTE DIRECTO

: ASTM D3080

: CALICATA

 $\therefore$  C-2  $: M - 2$ 

#### PARAMETROS DE RESISTENCIA

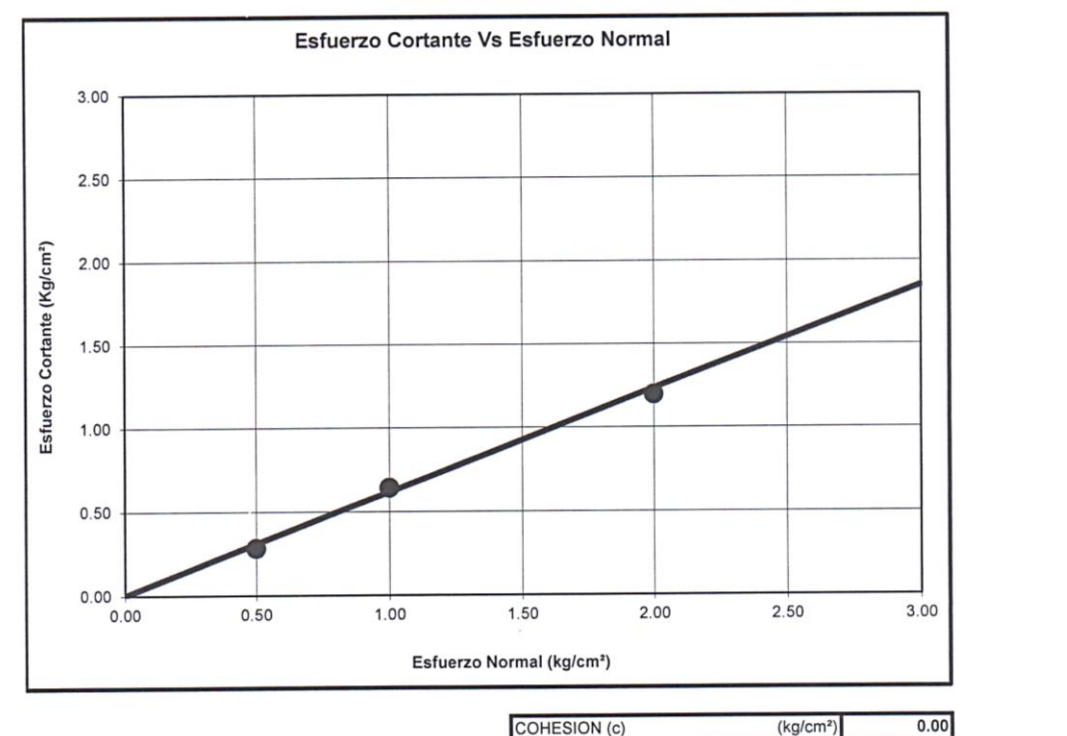

 $(kg/cm<sup>2</sup>)$ ANGULO DE FRICCION (4)  $\mathfrak{g}$ 

> 7777 Ing. Oscar Donayre Córdova Jefe Laberatorio Mecánica de Suelos

31.66

Av. Benavides 5440 - Surco - Lima 33 - Perú Telefonos: 275 0460-2750450 Anexo: 212 E-mail: HTTP://www.lab.mecanica. urp.edu.pe  $DD$
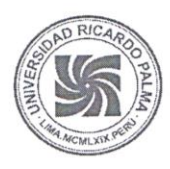

#### UNIVERSIDAD RICARDO PALMA

**FACULTAD DE INGENIERIA** ESCUELA PROFESIONAL INGENIERIA CIVIL LABORATORIO DE MECANICA DE SUELOS Y ASFALTO

ENSAYO **NORMA** 

**INFORME** SOLICITANTE PROYECTO **UBICACION FECHA** 

TIPO DE EXPLORACION No DE EXPLORACION No DE MUESTRA

: CORTE DIRECTO : ASTM D3080

: ILMS-15074-2017

: CHRISTIAN LAURENTE PILLACA

- 
- : EVALUACIÓN DE VULNERABILIDAD SISMICA E INESTABILIDAD TALUDES AA. HH. JESUS NAZARENO
- : AA. HH. JESUS NAZARENO EL ARENAL MI PERÚ VENTANILLA CALLAO

: 02 MAYO 2017

: CALICATA  $\therefore$  C-2

:  $M - 2$ 

#### PARAMETROS DE RESISTENCIA RESIDUAL

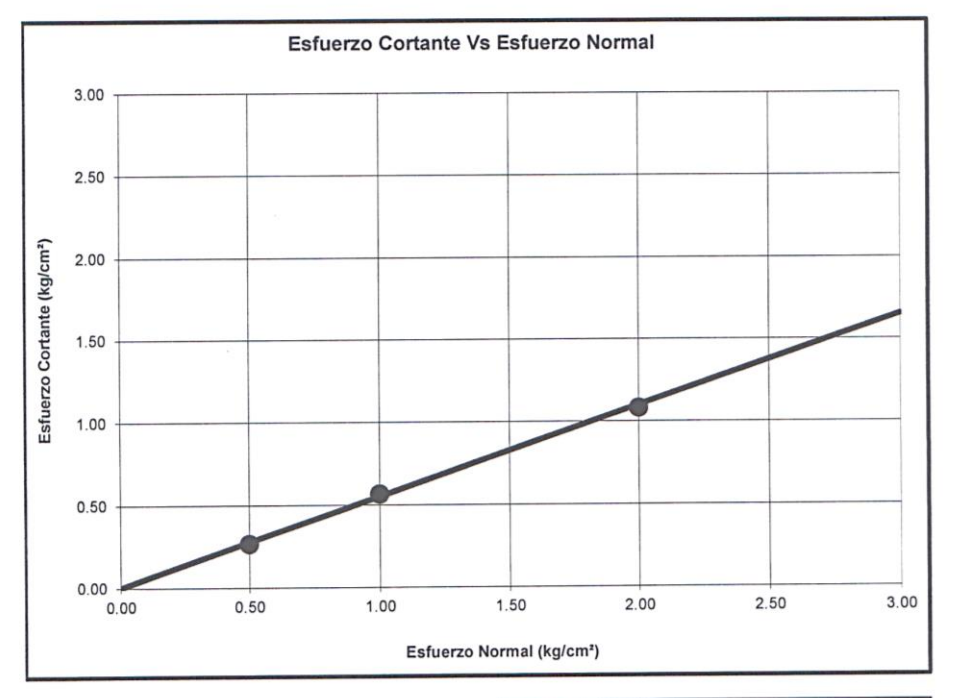

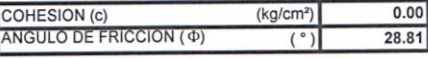

Ing. Oscar Donayre Córdova lefe Laboratorio Mecánica de Suelos

Av. Benavides 5440 - Surco - Lima 33 - Perú Telefonos: 275 0460-2750450 Anexo: 212 E-mail: HTTP://www.lab.mecanica. urp.edu.pe

### **ANEXO N° 2 ENSAYO DE CLASIFICACIÓN GRANULOMÉTRICA.**

#### ENSAYO : ANALISIS GRANULOMETRICO

: EVALUACION DE VULNERABILIDAD EN EDIFICACIONES **OBRA** CAUSADAS POR SISMOS E INESTABILIDAD DE TALUD

N' MUESTRA : CALICATA C-1.

UBICACIÓN : AA.HH. JESUS NAZARENO EL ARENAL

PROFUNDIDAD: 0 - 3.00 metros

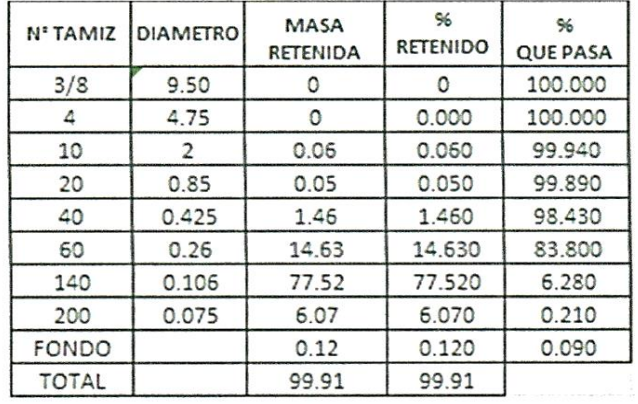

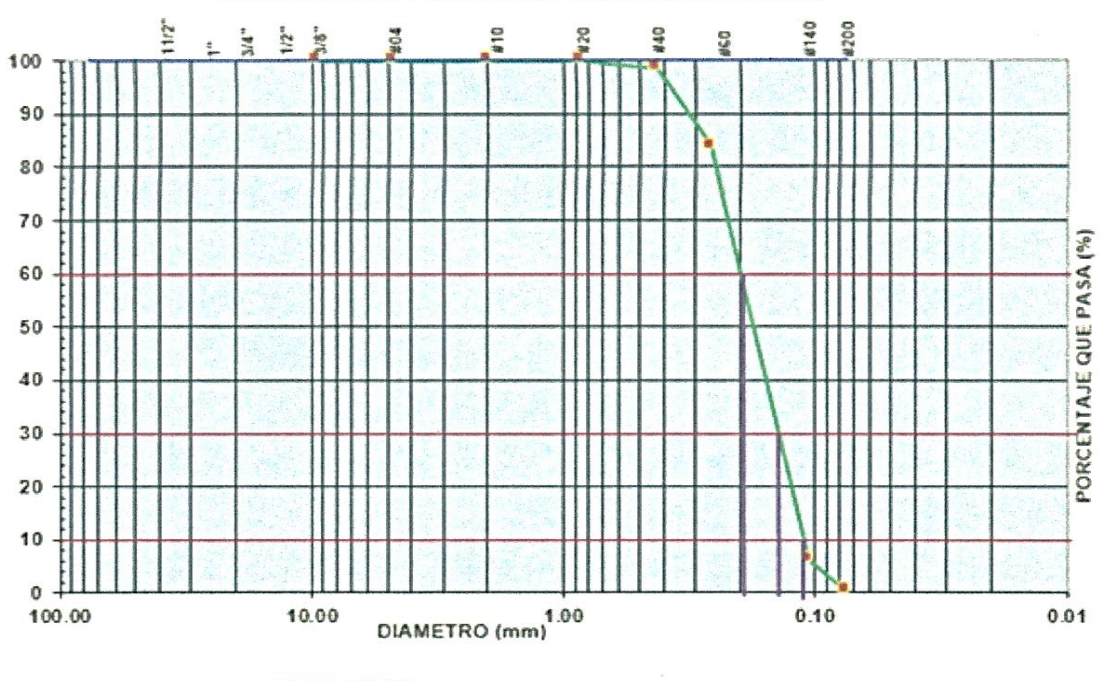

 $CU = 1.66$ 

 $CC = 0.94$ 

**CURVA DE DISTRUBICIÓN GRANULOMETRICA** 

ARENA MAS DEL 50% QUE PASA LA MALLA Nº4 (ARENA LIMPIA pocos finos = SWOSP)

PARA UN SW =  $CU > 6$  Y 3 <  $Cc > 1$ PARA UN SP = NO CUMPLE AL SW

S P = ARENAS MAL GRADUADA, ARENA CON GRAVA CON POCOS FINOS O SIN ELLOS

 $Cu = \frac{D_{\omega}}{D}$ 

 $Cc =$ 

 $D_{\scriptscriptstyle 10}$ 

 $(D_{\rm w})^2$ 

 $D_{\scriptscriptstyle 10} \cdot D_{\scriptscriptstyle 66}$ 

lely VI JULIO DIOZ GUTIERREZ<br>TECNICO DE LABORATURIU  $LM - EAPIC - UCV$ 

 $0.12$ 

 $0.15$ 

0.199

 $D$  10 =

 $D 30 =$ 

 $D 60 =$ 

#### **ENSAYO: ANALISIS GRANULOMETRICO**

**OBRA** : EVALUACION DE VULNERABILIDAD EN EDIFICACIONES CAUSADAS POR SISMOS E INESTABILIDAD DE TALUD N<sup>+</sup> MUESTRA : CALICATA C-2 UBICACIÓN : AA.HH. JESUS NAZARENO EL ARENAL PROFUNDIDAD: 0 - 2.50 metros

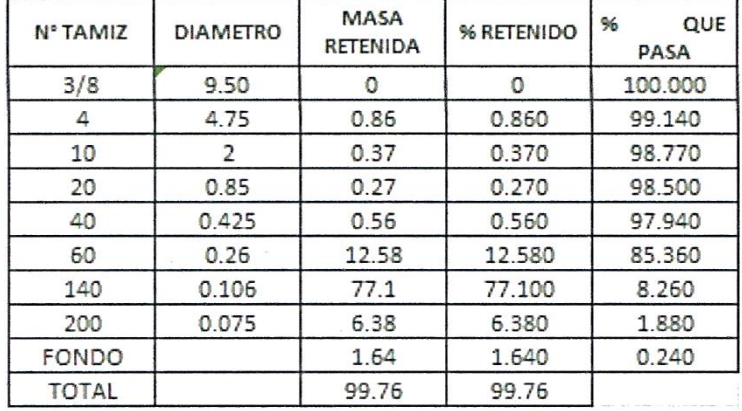

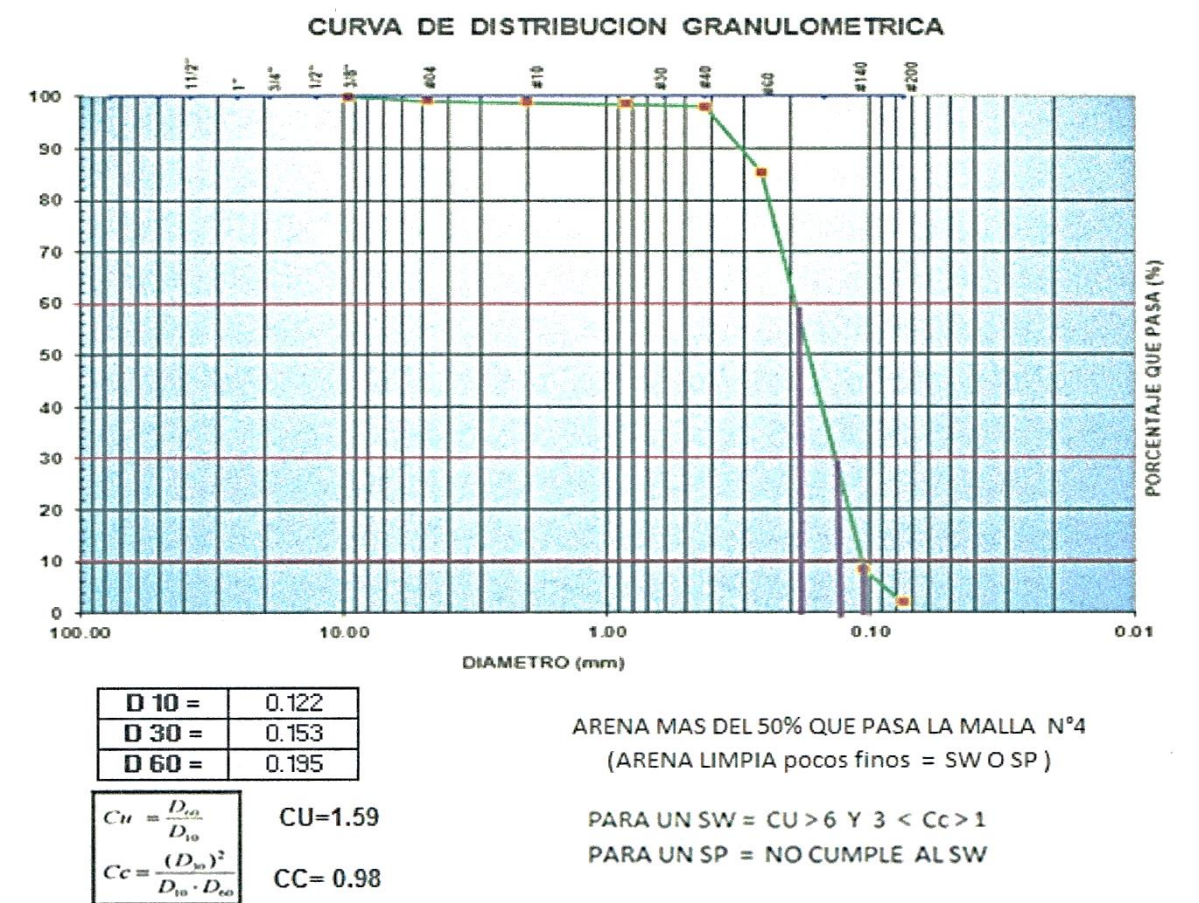

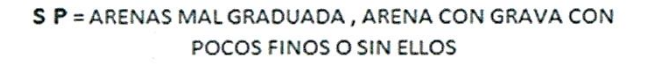

lely () JULIODIOZ GUTIERREZ<br>RECNICO DE LABORAMRIU  $LM - EAPIC - UCV$ 

#### ENSAYO : ANALISIS GRANULOMETRICO

**OBRA** : EVALUACION DE VULNERABILIDAD EN EDIFICACIONES CAUSADAS POR SISMOS E INESTABILIDAD DE TALUD

N<sup>-</sup> MUESTRA : CALICATA C-3

UBICACIÓN : AA.HH. JESUS NAZARENO EL ARENAL PROFUNDIDAD: 0 - 2.50 metros

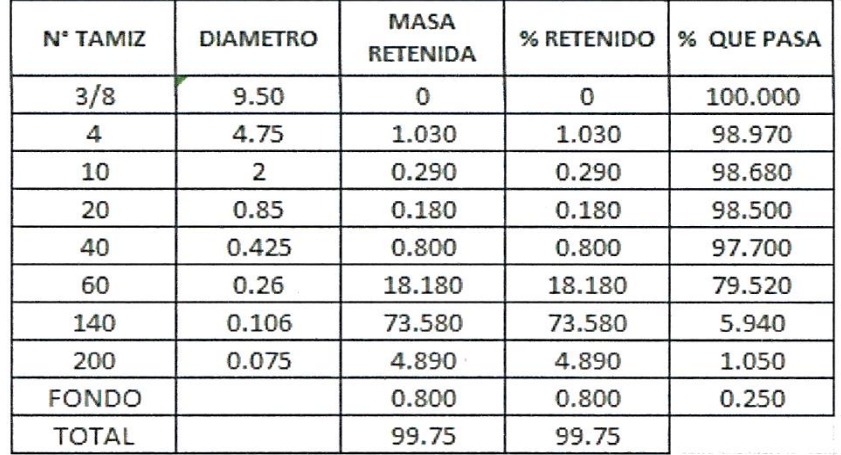

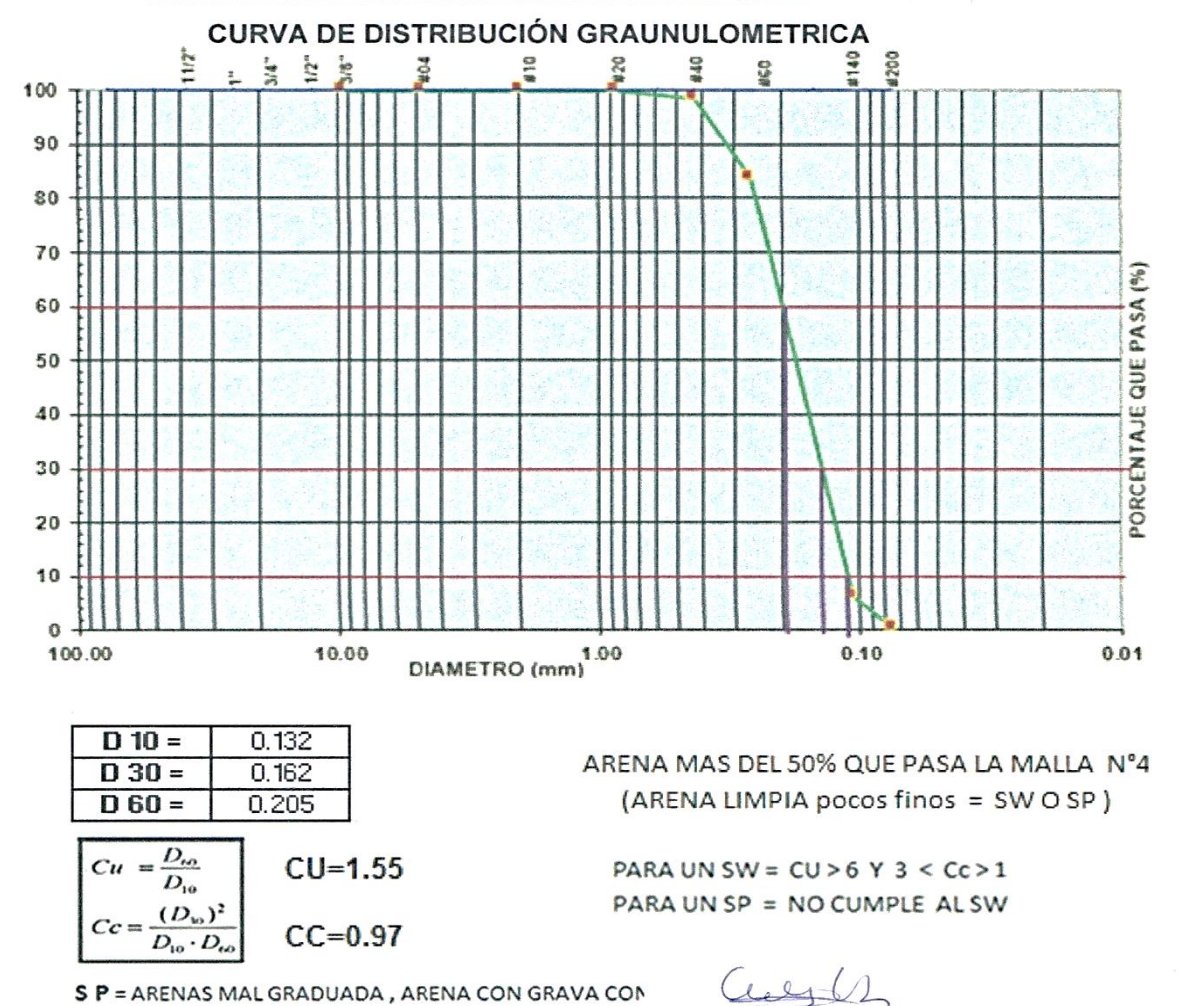

POCOS FINOS O SIN ELLOS

JULIODIOZ GUTIERREZ<br>RECNICO DE LABORANRIO  $LM - EAPIC - UCV$ 

# **ANEXO N° 3 CALCULO DE LA CAPACIDAD PORTANTE.**

#### CALCULO : CAPACIDAD PORTANTE DEL SUELO SEGÚN **TERZAGHI**

EVALUACION DE VULNERABILIDAD EN EDIFICACIONES OBRA : CAUSADA POR SISMO E INESTABILIDAD DE TALUD

Nº MUESTRA : CALICATA C-2. UBICACIÓN : AA.HH. JESUS NAZARENO EL ARENAL - Mi Perú - Callao - Lima PROFUNDIDAD: 0 - 2.50 metros

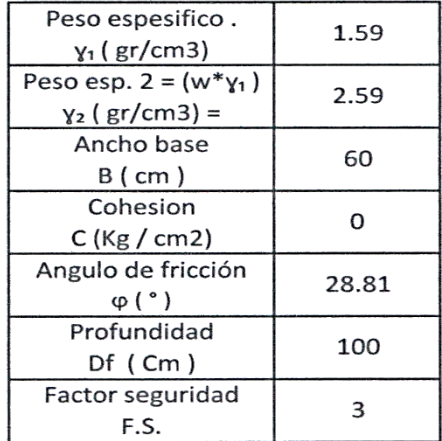

#### **CAPACIDAD PORTANTE GENERAL**

Nc, Nq, Ny, Factores de capacidad de carga adimencionales en funcion del  $\phi$ 

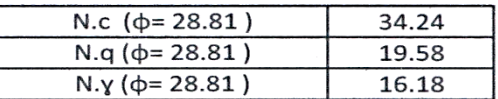

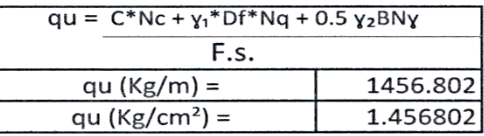

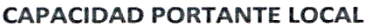

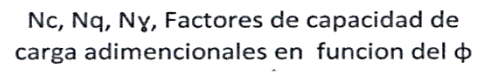

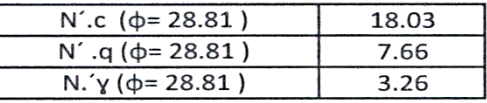

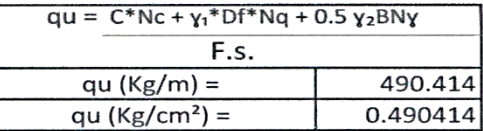

**VALIDADO POR:** 

Peso espesifico.

 $\gamma_1$  (gr/cm3) Peso esp.  $2 = (w * y_1)$ 

> $y_2$  (gr/cm3) = Ancho base

> > $B$  (cm) Cohesion

 $C(Kg/cm2)$ Angulo de fricción

 $\varphi$  (  $\degree$  ) Profundidad

 $Df$  (Cm) Factor seguridad

F.S.

JULIO DIAZ GUTIERREZ<br>TECNICO DE LABORATORIO<br>LH-EAPIC-UCV

1.59

2.59

60

 $\mathsf O$ 

28.81

100

 $\overline{\mathbf{3}}$ 

138

#### CALCULO: CAPACIDAD PORTANTE DEL SUELO SEGÚN **TERZAGHI**

**EVALUACION DE VULNERABILIDAD EN EDIFICACIONES** OBRA : CAUSADA POR SISMO E INESTABILIDAD DE TALUD

Nº MUESTRA : CALICATA C-2.

UBICACIÓN : AA.HH. JESUS NAZARENO EL ARENAL - Mi Perú - Callao - Lima PROFUNDIDAD: 0 - 2.50 metros

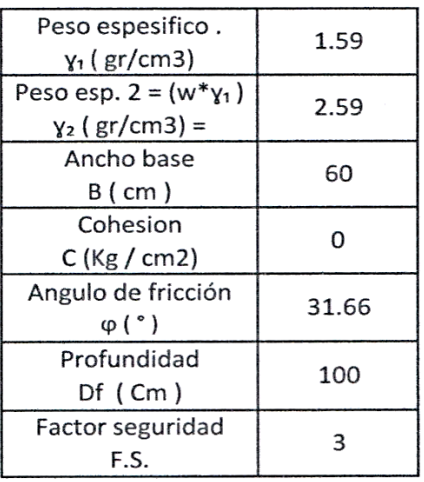

#### **CAPACIDAD PORTANTE GENERAL**

Nc, Nq, Ny, Factores de capacidad de carga adimencionales en funcion del  $\phi$ 

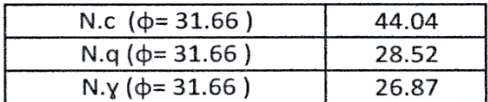

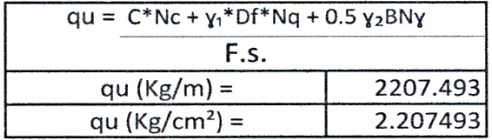

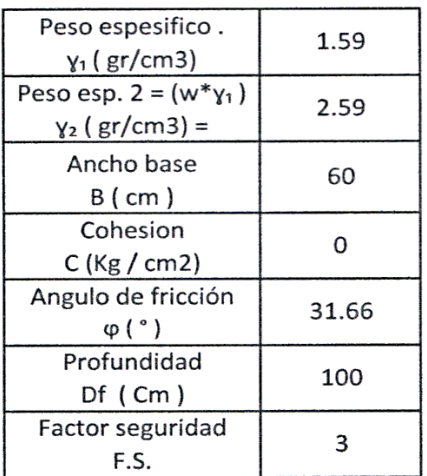

#### **CAPACIDAD PORTANTE LOCAL**

Nc, Nq, Ny, Factores de capacidad de carga adimencionales en funcion del  $\phi$ 

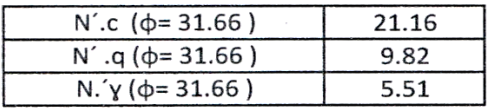

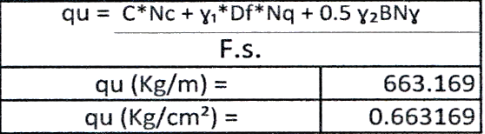

 $4 - 62$ JULIODIOZ GUTIERREZ<br>TECNICO DE LABORAMRIU  $LM - EAPIC - UCV$ 

# **ANEXO N° 4 RESULTADO DEL ANALISIS DE CLORUROS Y SULFATOS.**

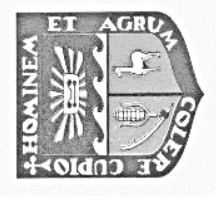

# UNIVERSIDAD NACIONAL AGRARIA LA MOLINA FACULTAD DE INGENIERÍA AGRÍCOLA DEPARTAMENTO DE RECURSOS HÍDRICOS DRH

LABORATORIO DE AGUA, SUELO, MEDIO AMBIENTE Y FERTIRRIEGO Av. La Molina s/n. Telefax: 6147800 Anexo 226 Lima. E-mail: las-fia@lamolina.edu.pe

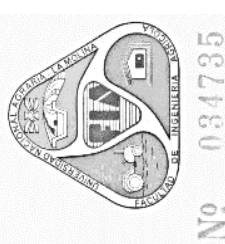

# **ANALISIS DE SUELO - SALES**

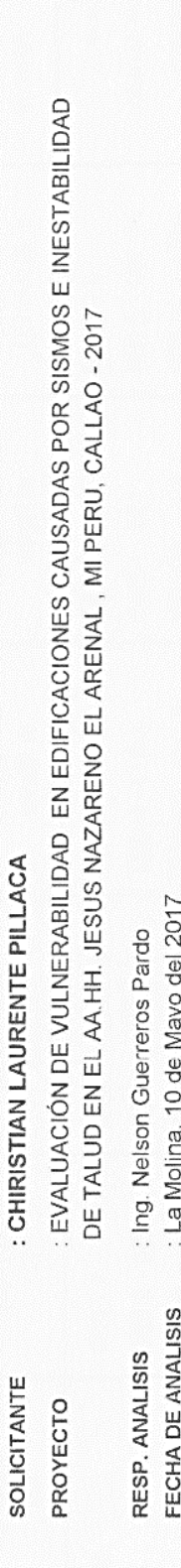

 $\sqrt{2}$ 

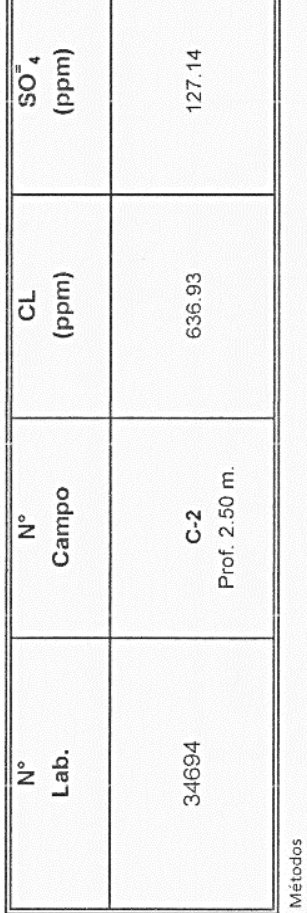

Cloruro Soluble: Determ. de cloruros solubles en suelos y agua subterránea - NTP339.177 - 2002 Sulfato Soluble: Determ. de sulfatos solubles en suelos y agua subterránea - NTP339.178 - 2002

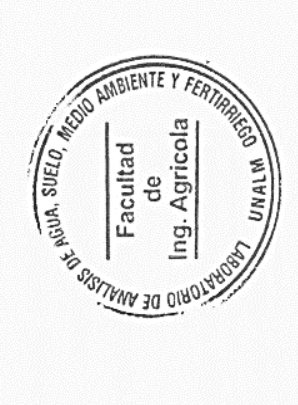

Ing. Msc. Teresa Velasquez Bejarano<br>JEFE DE LABORATORIO <u>Control for Sommers</u> LABORATORIO DE ANALISIS DE AGUA Y SUELO

# **ANEXO N° 5 CALIBRACIÓN DEL INSTRUMENTO RESISTIVIMETRO**

#### **INNOVA Electronics S.A.C.**

Equipment, Instruments & Support

#### CONSTANCIA DE OPERATIVIDAD DE EQUIPOS

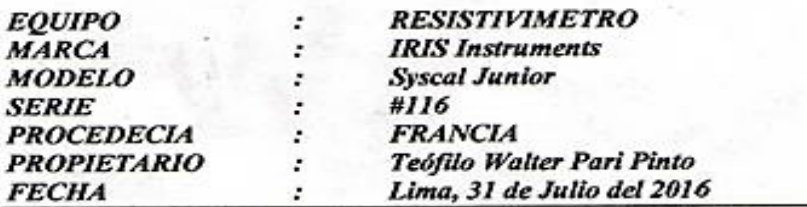

La presente Constancia de operatividad certifica el estado óptimo y normal funcionamiento del Equipo y sus partes. Estado de Equipo y pruebas de funcionamiento:

ESTADO\*

(óptimo) (óptimo)

(optimo)

(óptimo)

(óptimo)

(optimo)

#### **VERIFICACION DE PARTES RECEPTOR**

#### **DESCRIPCION**

I.-Módulo Receptor de IP 2.-Cargador Receptor de pared 3.-Pack de bateria externa 4-Cargador externo de bateria 5.-Baterias recargables Internas 6.-Cable transferencia datos

\*Estado: Óptimo - Regular - Deficiente

#### PRUEBAS DE FUNCIONAMIENTO RECEPTOR

#### **DESCRIPCION**

1.- Precisión de Voltaje Primario. 2.- Precisión de Cargabilidad.

**RESULTADO** Canal con mayor deriva MN: 0.0% NO Aplica

> (operativo) (operativo)

**OBSERVACIONES** 

**OBSERVACION** 

Yuasa 12V 7AH

Genérico

#### **VERIFICACION DE PARTES TRANSMISOR**

#### PANEL FRONTAL (CONTROLES Y TERMINALES DE SALIDA) **ESTADO**

**DESCRIPCION** 1.-Conmutador de encendido principal ON-OF<br>2.-Selector de Voltaje 3.-Terminales de salida A y B

PRUEBAS DE FUNCIONAMIENTO TRANSMISOR **DESCRIPCION** Nivel voltaje aplicado:<br>Corriente Obtenida: Potencia Teórica Máxima obtenida: Niveles máximos

Resistencia del simulador aplicado: 151.5 ohm.

#### **CONSIDERACIONES Y OBSERVACIONES**

Las pruebas de funcionamiento se realizaron aplicando simulador externo en rangos mínimos y máximos de Voltajes primarios y de cargabilidad.

El departamento Técnico certifica la operatividad del equipo al 100% cumpliendo con todos los parámetro de<br>pruebas, pruebas de riggr y condiciones de trabajo establecido por el fabricante.

Sinceramente,

π asyuez M **NTE GENERAL** 

JOHN ANDREW ASSOURZ NERTINEZ Jefe del Departamento Técnico **INNOVA Electronics SAC** 

(operativo) **RESULTADO** 

**50 Voltios** 0.33 Amperios 16.6 W. 0.25A a 400V Potencia: 100W

## **ANEXO N° 6 TABLAS PARA EL ANÁLISIS DE VULNERABILIDAD.**

#### **EXPOSICIÓN**

#### **MATRIZ DE JERARQUIA SEGÚN SAATY A LA EXPOSICIÓN**

 Se forma la matriz mediante la escala de Saaty según la importancia que ha tenido cada parámetro para la población que se realizó con la ayuda de la ficha encuesta.

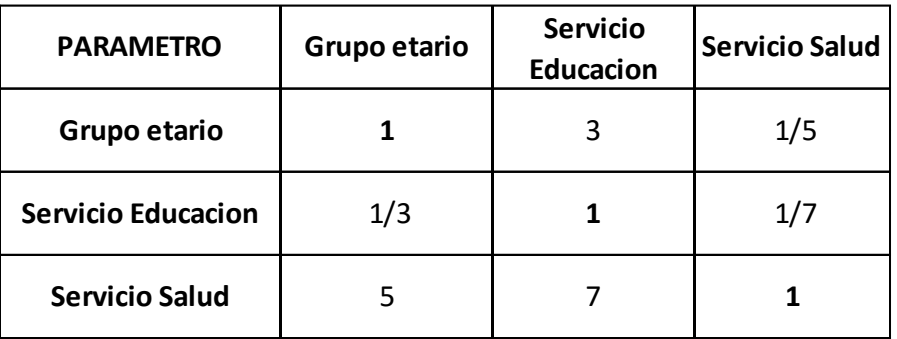

- Ahora los valores deben de estar en decimales para una facilidad en el cálculo de la ponderación. Se suma cada columna de la matriz obteniendo las inversas
- Se pasa luego a multiplicar cada parámetro con la suma inversa, por cada elemento de su fila correspondiente

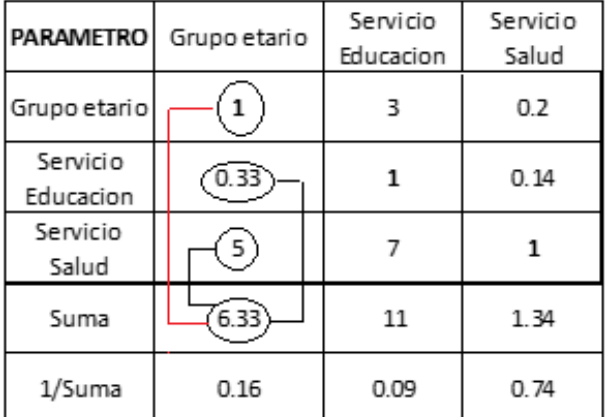

MATRIZ DE NORMALIZACIÓN

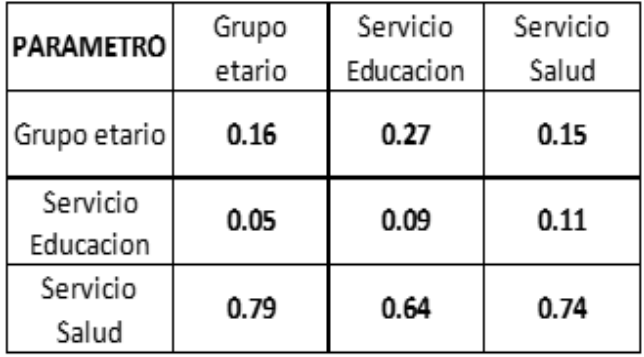

 Después de obtener la matriz de normalización se procede hallar el vector de priorización, se suma las columnas dividiendo entre la cantidad de elementos, y seguimos sacando el porcentaje

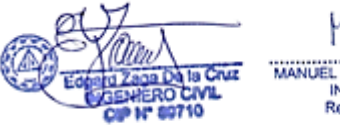

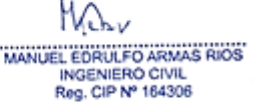

Garcia Nicolás

145

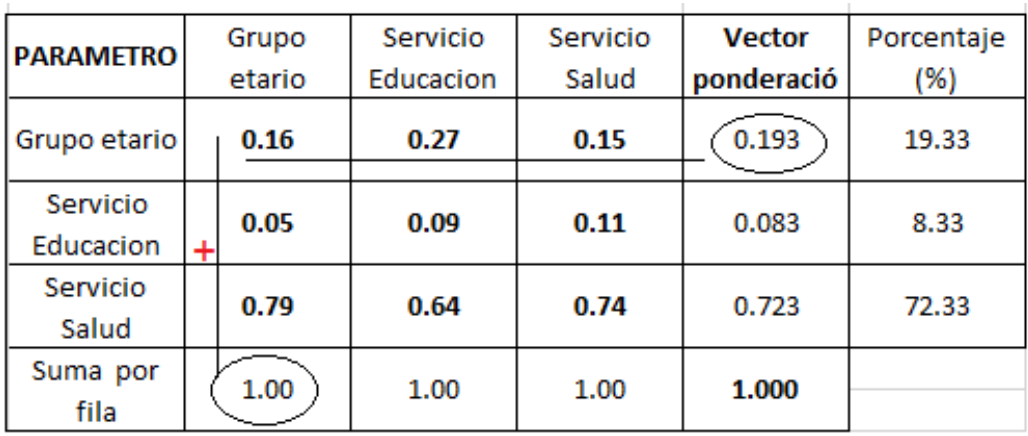

 $(0.16+0.27+0.15) / 3 = 0.193$ 

 Ahora se procede hallar el vector suma ponderado se obtiene por una multiplicación de suma de matrices se suman los vectores 1, 2, 3

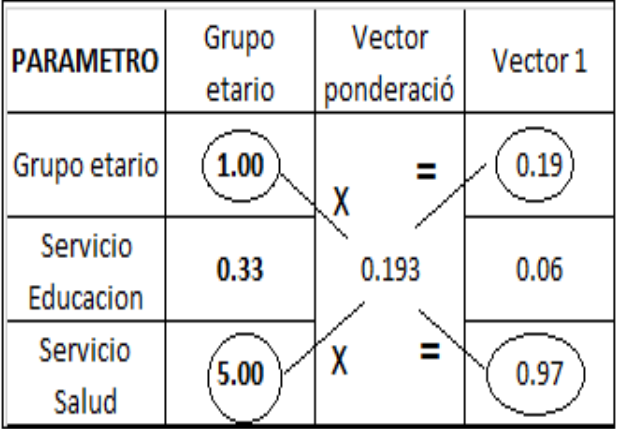

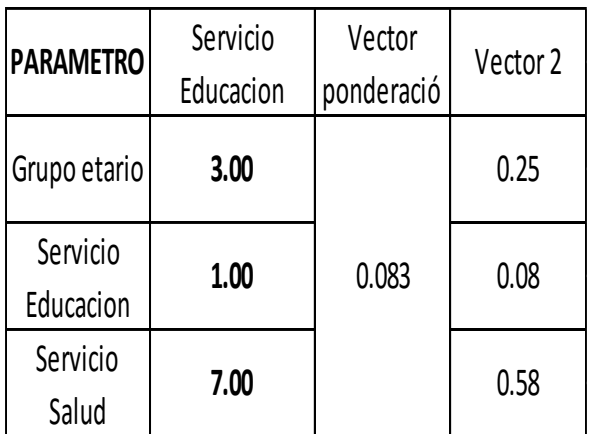

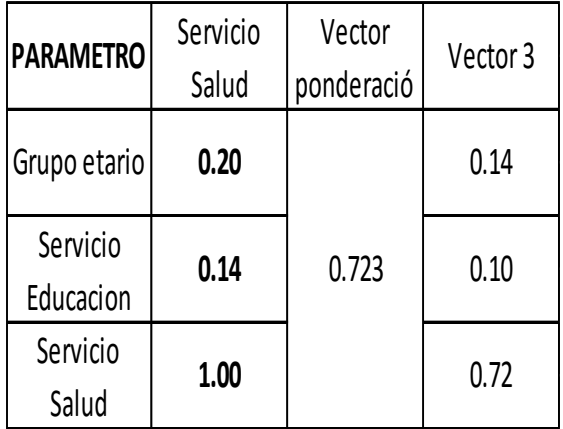

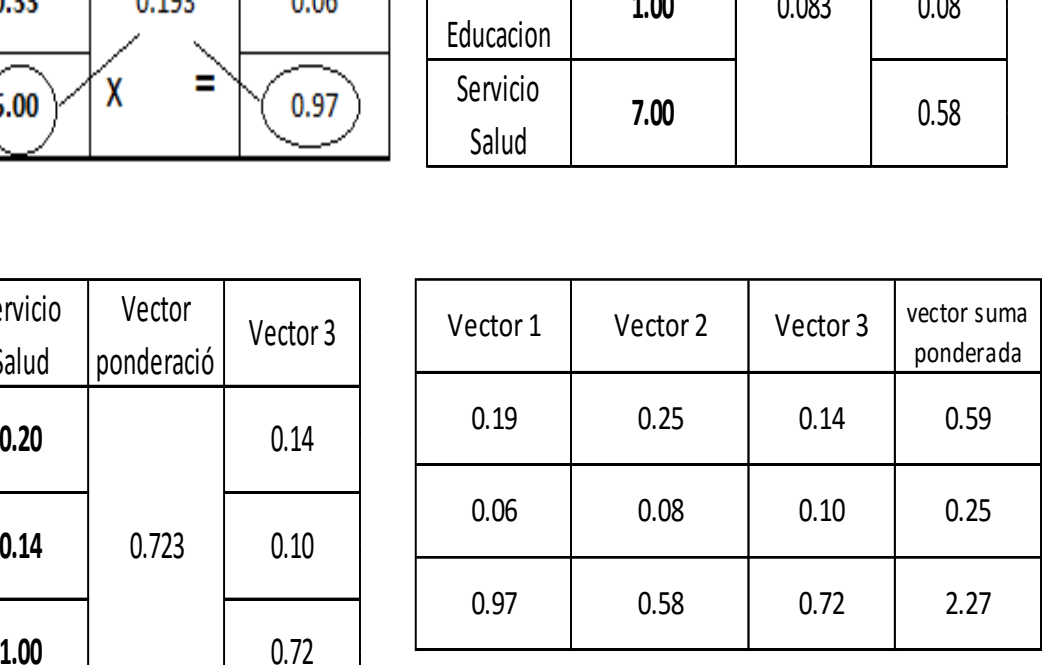

 Ahora procedemos hallar el factor ɣmax (landa) dividiendo el vector suma ponderado entre el vector ponderado y se divide entre 3

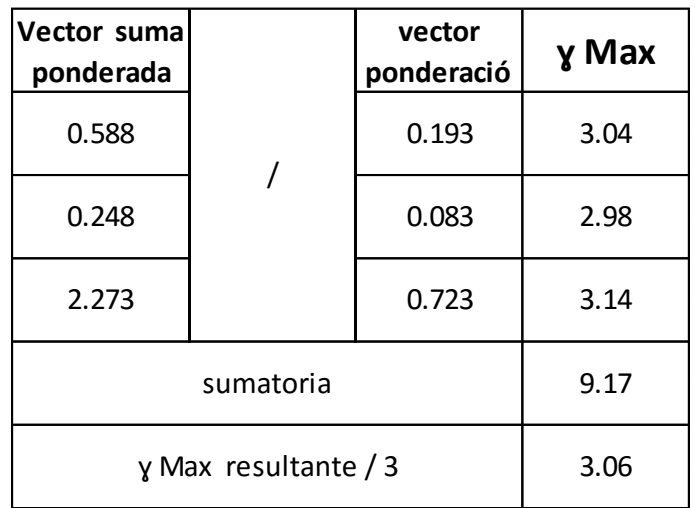

 Una vez obtenida la landa máxima se halla el índice de consistencia se procede hallar la relación de consistencia donde se divide entre un factor

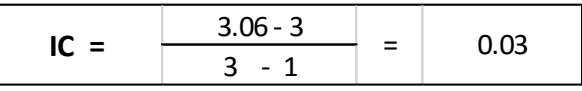

 Ahora se procede hallar la relación de consistencia donde se divide índice de consistencia entre índice aleatorio (se busca para 3 matrices)

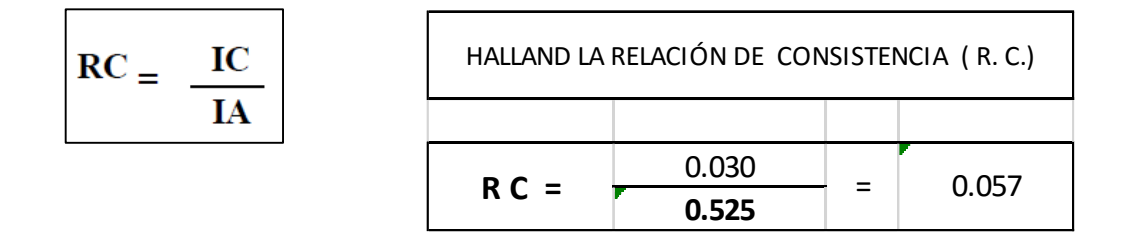

NOTA:Los Valores del Índice Aleatorio (La) para los diferentes "n", obtenidos mediante la simulación de 100,000 matrices ( Aguarón y Moreno – Jiménez, 2001), son:

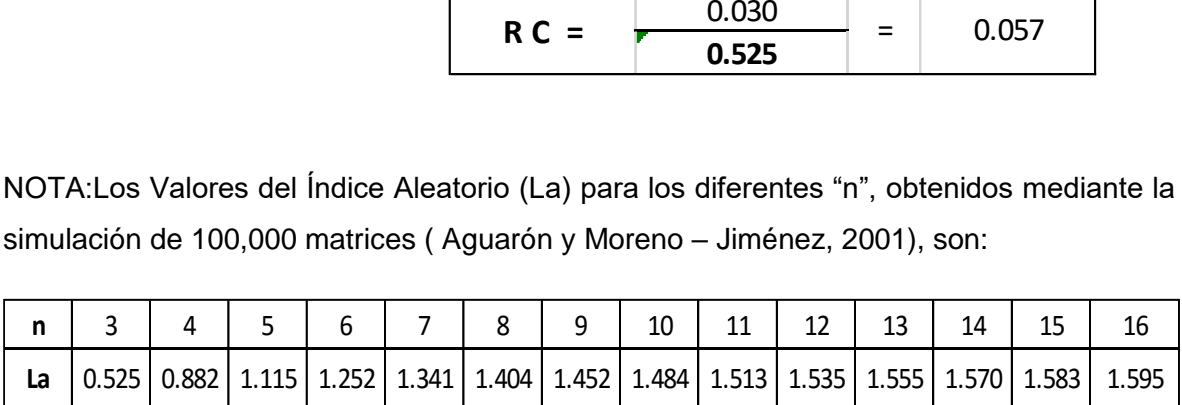

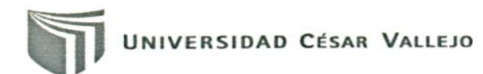

"Evaluación de vulnerabilidad en edificaciones causadas por sismos e inestabilidad de talud en el AA.HH. Jesús Nazareno El Arenal, Mi Perú, Callao - 2017"

Fecha de encuesta: 07 /05/17

Dirección: AA.HH.Jesús Nazareno El Arenal

Distrito: Mi Perú

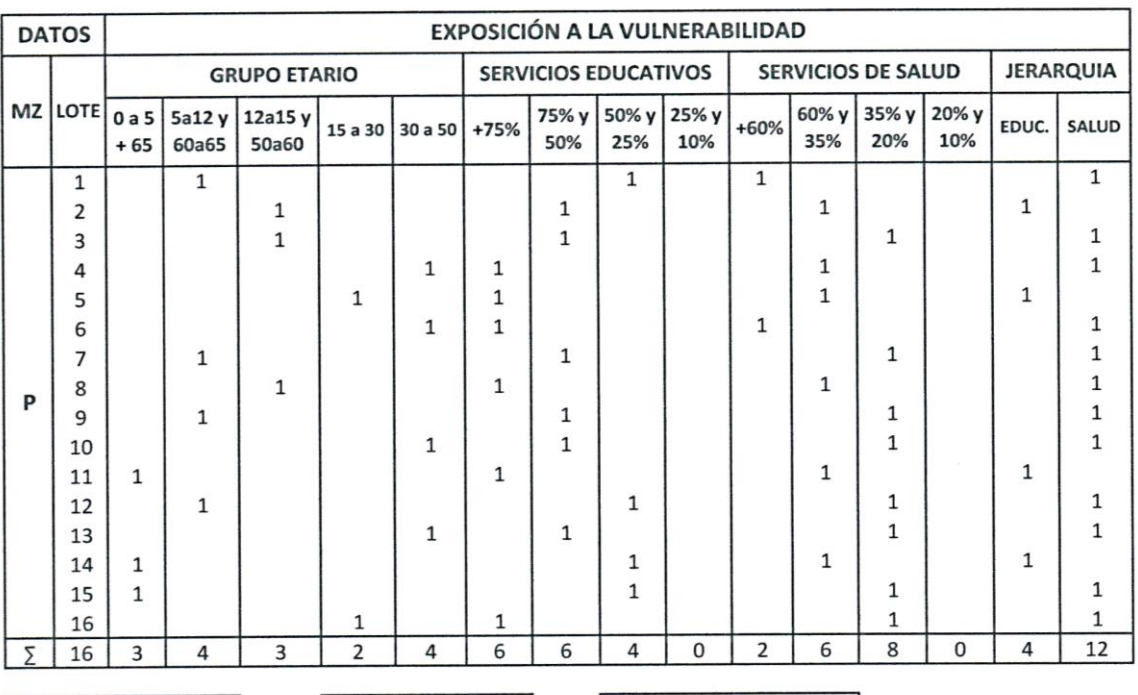

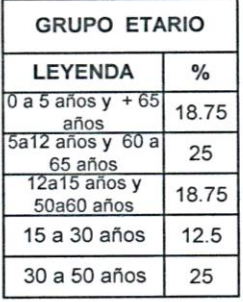

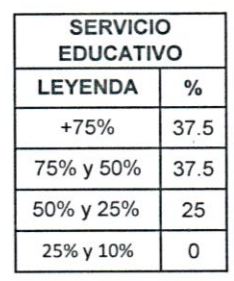

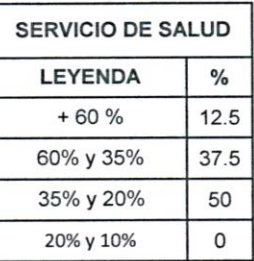

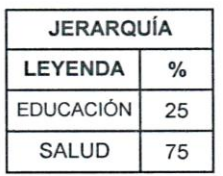

WANUEL EDRULFO ARMAS RIOS<br>INGENIERO CIVIL<br>Reg. CIP Nº 164306

Garcia Nicolás ENIERO CIVIL<br>! - Nº 150174

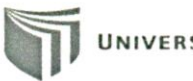

UNIVERSIDAD CÉSAR VALLEJO

ESCUELA PROFESIONAL DE INGENIERIA CIVIL

"Evaluación de vulnerabilidad en edificaciones causadas por sismos e inestabilidad de talud en el AA.HH. Jesús Nazareno El Arenal, Mi Perú, Callao - 2017"

Fecha de encuesta: 07 /05/17 Dirección: AA.HH.Jesús Nazareno El Arenal

Distrito: Mi Perú

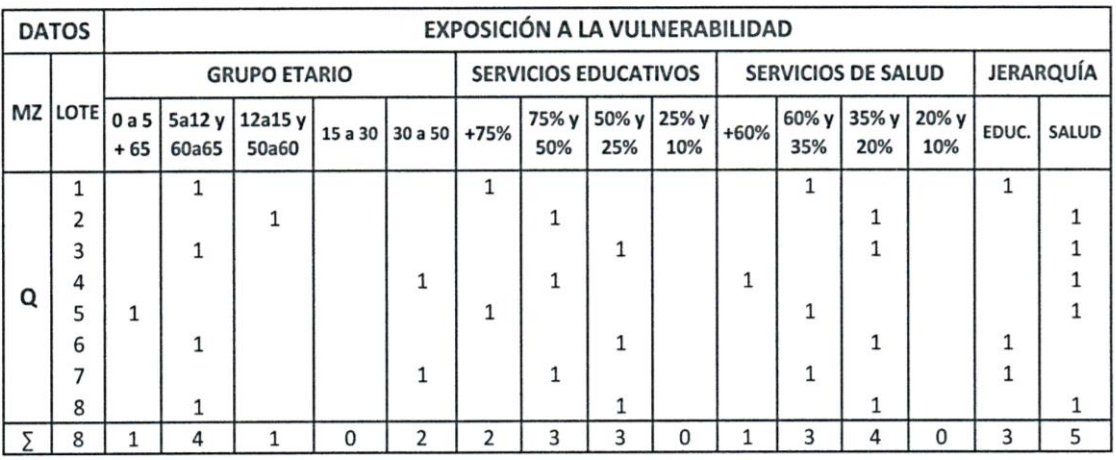

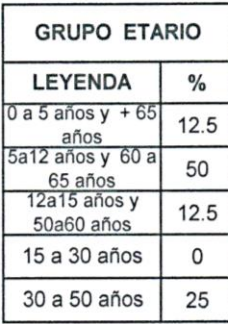

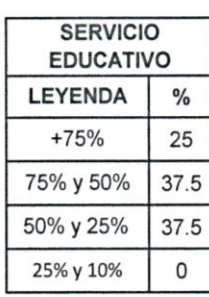

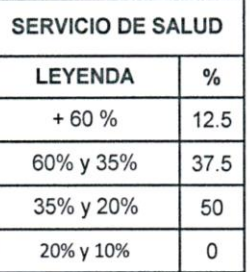

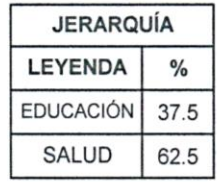

FUZ. ERO **CIVIL** 89710

MANUEL EDRULFO ARMAS RIOS<br>INGENIERO CIVIL<br>Reg. CIP Nº 164306

Garcia Nicolás NIERO CIVIL<br>- N° 150174

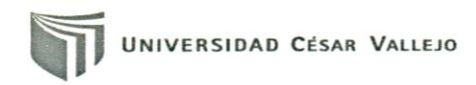

"Evaluación de vulnerabilidad en edificaciones causadas por sismos e inestabilidad de talud en el AA.HH. Jesús Nazareno El Arenal, Mi Perú, Callao - 2017"

Fecha de encuesta: 07 /05/17 Dirección: AA.HH.Jesús Nazareno El Arenal

Distrito: Mi Perú

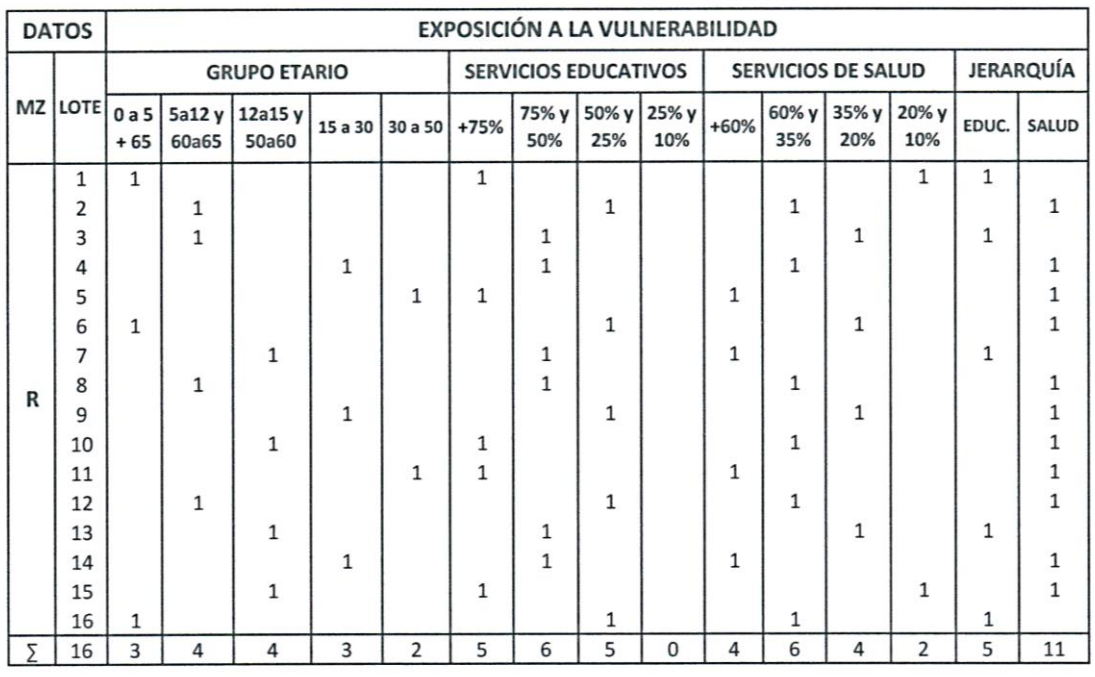

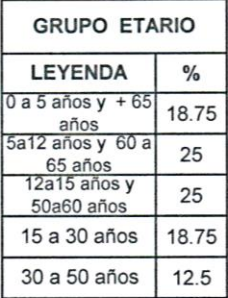

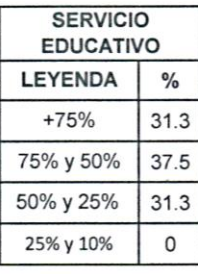

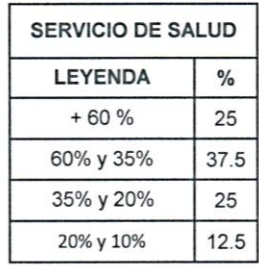

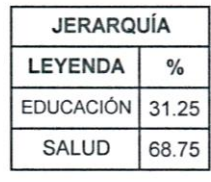

Deer

Mag WANUEL EDRULFO ARMAS RIOS<br>INGENIERO CIVIL<br>Reg. CIP Nº 164306

Garcia Nicolás æ **NIERO CIVIL**<br>- Nº 150174

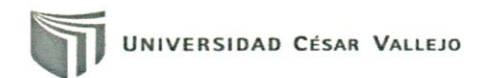

"Evaluación de vulnerabilidad en edificaciones causadas por sismos e inestabilidad de talud en el AA.HH. Jesús Nazareno El Arenal, Mi Perú, Callao - 2017"

#### Fecha de encuesta: 07 /05/17

Dirección: AA.HH.Jesús Nazareno El Arenal

Distrito: Mi Perú

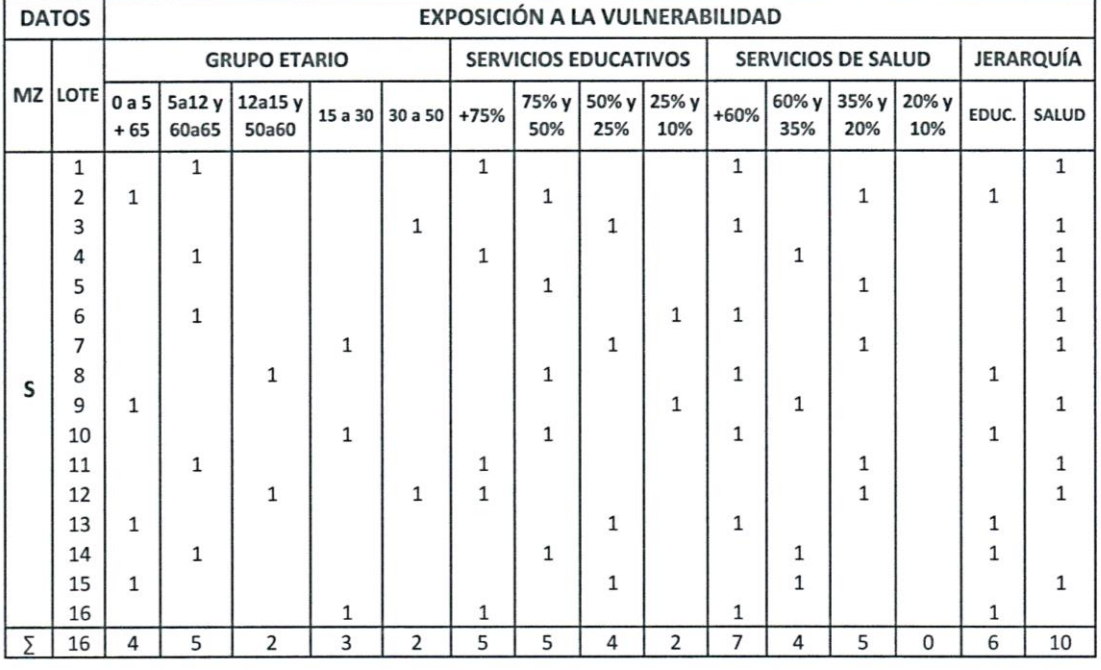

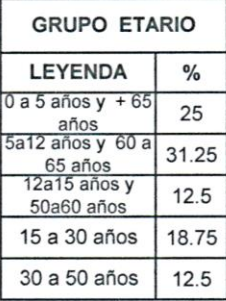

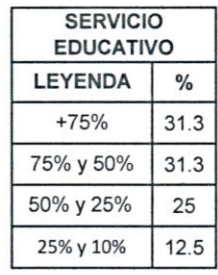

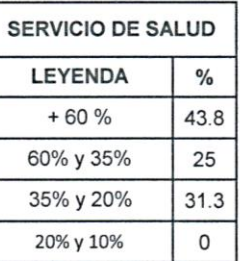

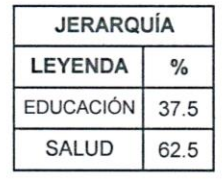

 $\mathbf{L}$ MANUEL EDRULFO ARMAS RIOS<br>MANUEL EDRULFO ARMAS RIOS<br>Reg. CIP Nº 164306

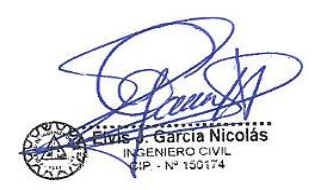

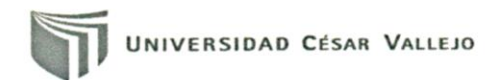

"Evaluación de vulnerabilidad en edificaciones causadas por sismos e inestabilidad de talud en el AA.HH. Jesús Nazareno El Arenal, Mi Perú, Callao - 2017"

Fecha de encuesta: 07 /05/17

Dirección: AA.HH.Jesús Nazareno El Arenal

Distrito: Mi Perú

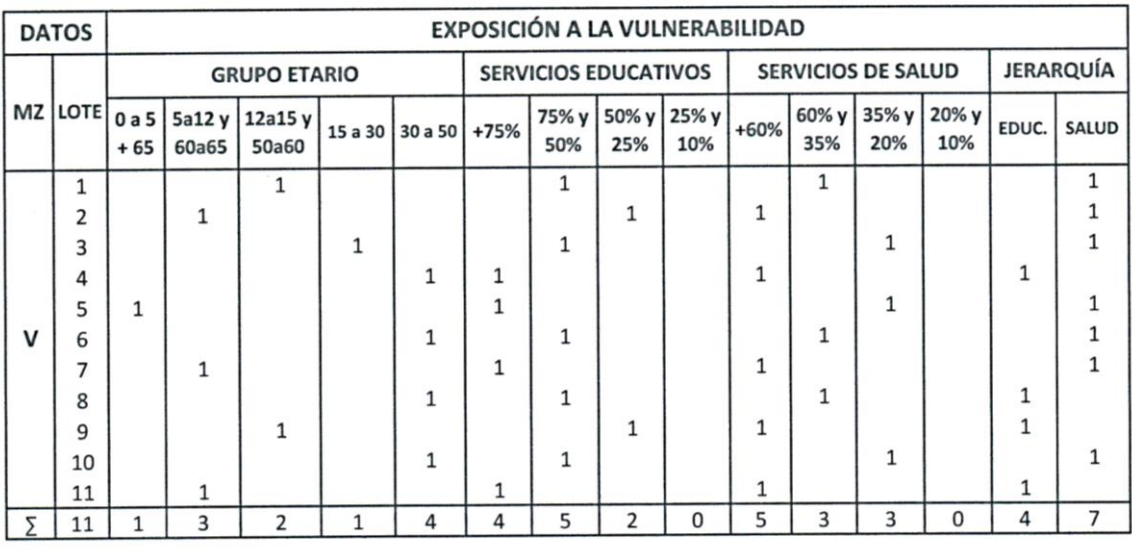

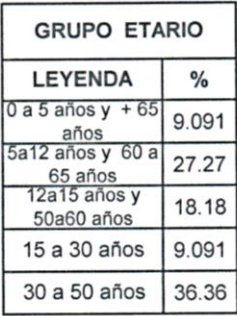

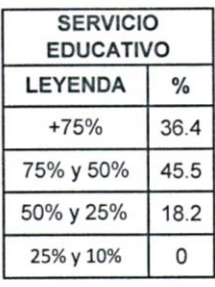

#### **SERVICIO DE SALUD LEYENDA**  $\%$  $+60%$ 45.5 60% y 35%  $27.3$ 35% y 20%  $27.3$ 20% y 10%  $\mathsf{O}\xspace$

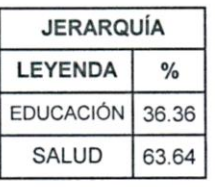

**DA Lie ENIEROT N: 29710** 

MANUEL EDRULFO ARMAS RIOS<br>MANUEL EDRULFO ARMAS RIOS<br>INGENIERO CIVIL<br>Reg. CIP Nº 164306

Garcia Nicolás ENIERO CIVIL<br>: - N° 150174

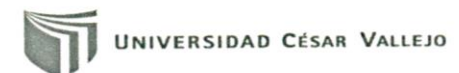

"Evaluación de vulnerabilidad en edificaciones causadas por sismos e inestabilidad de talud en el AA.HH. Jesús Nazareno El Arenal, Mi Perú, Callao - 2017"

Fecha de encuesta: 07 /05/17

Dirección: AA.HH.Jesús Nazareno El Arenal

#### Distrito: Mi Perú

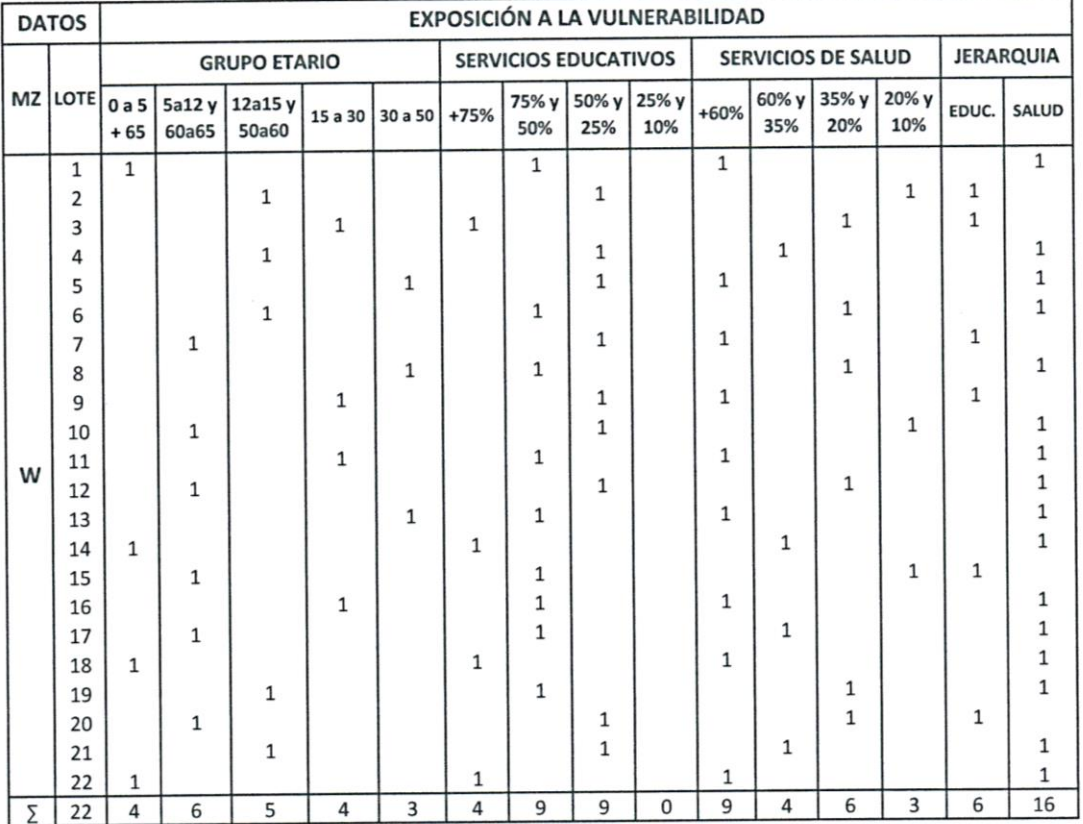

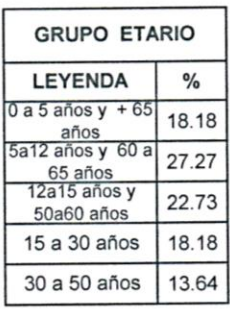

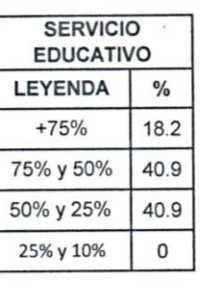

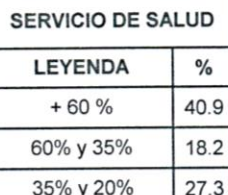

20% y 10%

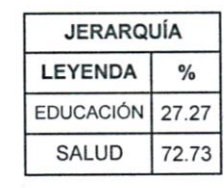

VALIDADO POR:

 $185$ MANUEL EDRULFO ARMAS RIOS<br>INGENIERO CIVIL<br>Reg. CIP Nº 164306

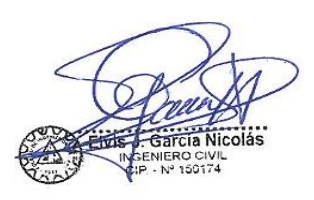

13.64

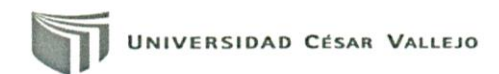

"Evaluación de vulnerabilidad en edificaciones causadas por sismos e inestabilidad de talud en el AA.HH. Jesús Nazareno El Arenal, Mi Perú, Callao - 2017"

Fecha de encuesta: 07 /05/17

Dirección: AA.HH.Jesús Nazareno El Arenal

#### Distrito: Mi Perú

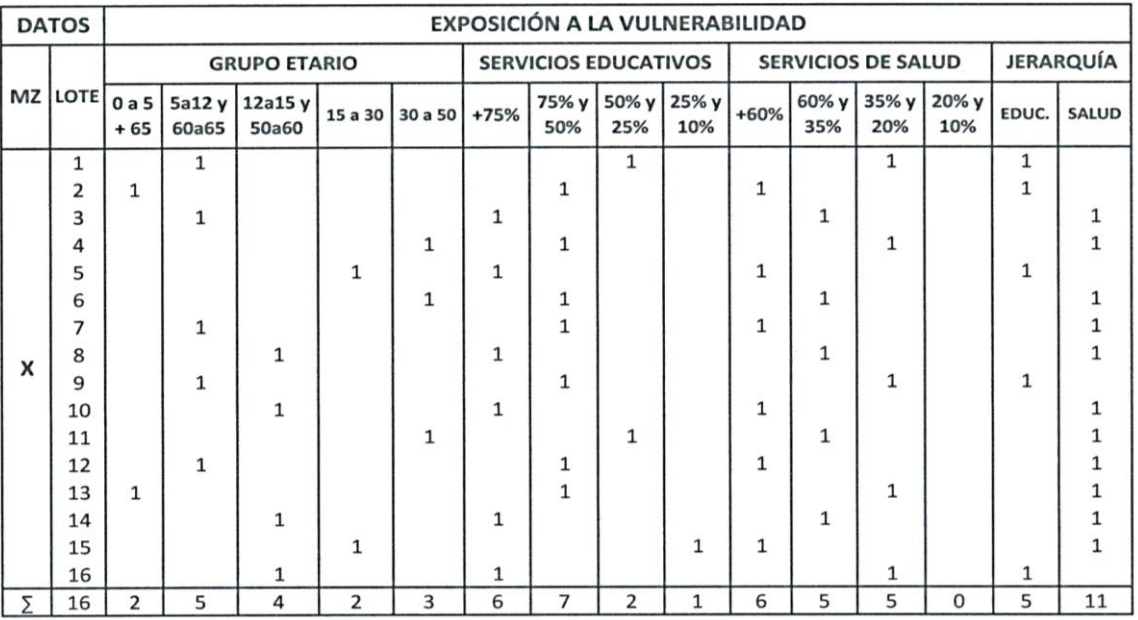

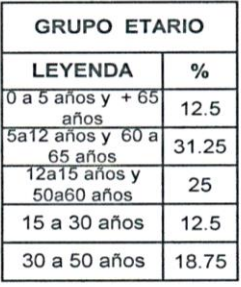

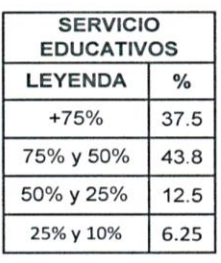

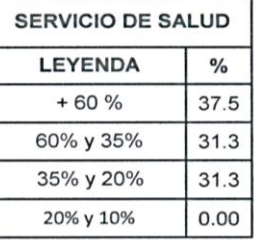

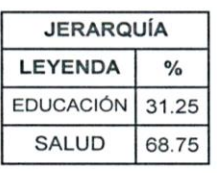

uu aga De la Cruz VIERO CIVIL<br>N'89710 CIP N° 897

MANUEL EDRULFO ARMAS RIOS<br>MANUEL EDRULFO ARMAS RIOS<br>INGENIERO CIVIL<br>Reg. CIP Nº 164306

. García Nicolás 壶 NIERO CIVIL<br>- Nº 150174

#### **FRAGILIDAD**

#### **MATRIZ DE JERARQUIA SEGÚN SAATY A LA FRAGILIDAD**

 Se forma la matriz mediante la escala de Saaty según la importancia que ha tenido cada parámetro para la población que se realizó con la ayuda de la ficha encuesta.

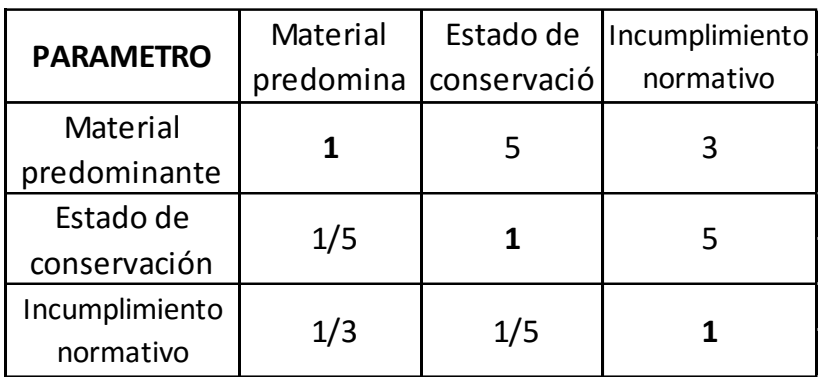

- Ahora los valores deben de estar en decimales para una facilidad en el cálculo de la ponderación. Se suma cada columna de la matriz obteniendo las inversas
- Se pasa luego a multiplicar cada parámetro con la suma inversa, por cada elemento de su fila correspondiente

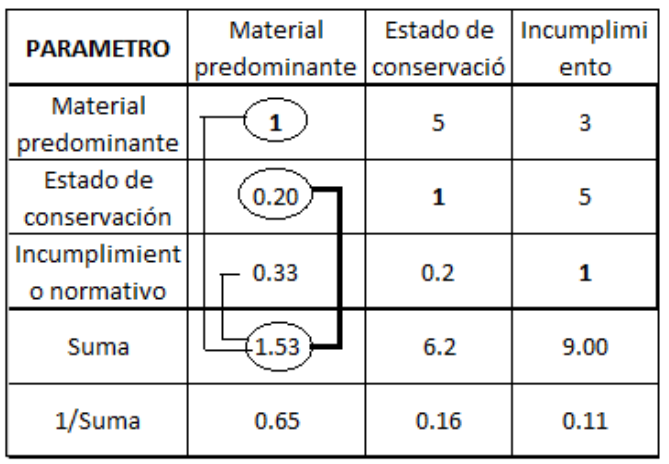

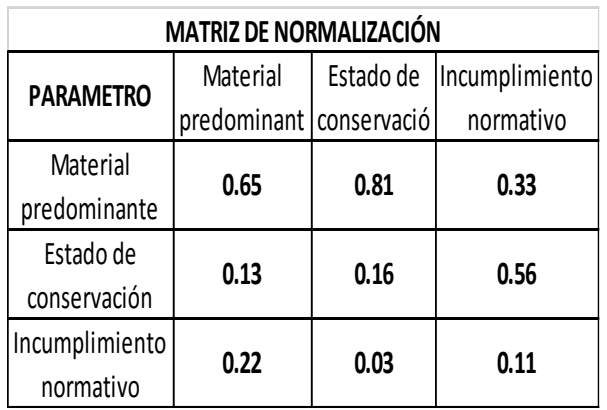

FO ARMAS RIOS Ren. CIP Nº 164306

 Después de obtener la matriz de normalización se procede hallar el vector de priorización, se suma las columnas dividiendo entre la cantidad de elementos, y seguimos sacando el porcentaje

| <b>PARAMETRO</b> |  | Material    | Estado de   | Incumplimiento | Vector     | Porcentaje (%) |
|------------------|--|-------------|-------------|----------------|------------|----------------|
|                  |  | predominant | conservació | normativo      | ponderació |                |
| Material         |  | 0.65        | 0.81        | 0.33           | 0.598      | 59.78          |
| predominante     |  |             |             |                |            |                |
| Estado de        |  | 0.13        | 0.16        | 0.56           | 0.283      | 28.25          |
| conservación     |  |             |             |                |            |                |
| Incumplimiento   |  | 0.22        | 0.03        | 0.11           | 0.120      | 11.97          |
| normativo        |  |             |             |                |            |                |
|                  |  | 1.00        | 1.00        | 1.00           | 1.000      |                |
| Suma por fila    |  |             |             |                |            |                |

 $(0.65+0.81+0.33)/3=0.598$ 

 Ahora se procede hallar el vector suma ponderado se obtiene por una multiplicación de suma de matrices se suman los vectores 1, 2, 3

 $\bullet$ 

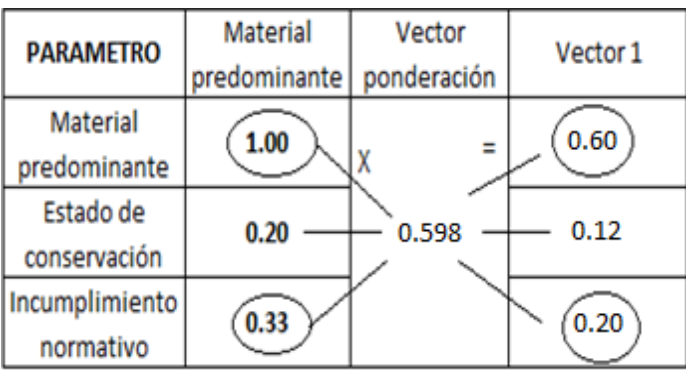

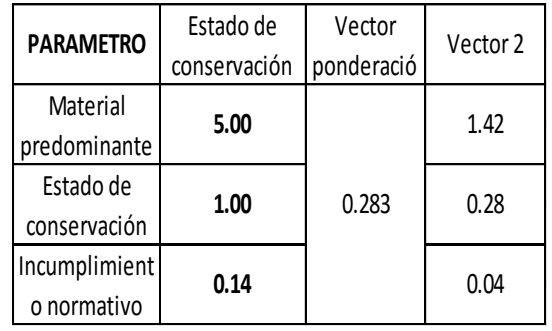

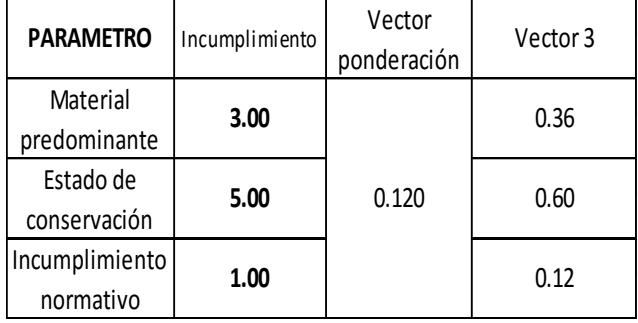

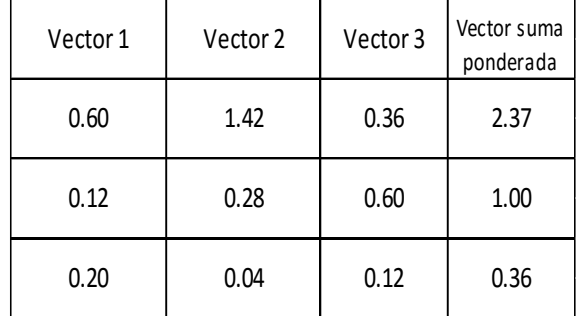

 Ahora procedemos hallar el factor ɣmax (landa) dividiendo el vector suma ponderado entre el vector ponderado y se divide entre 3

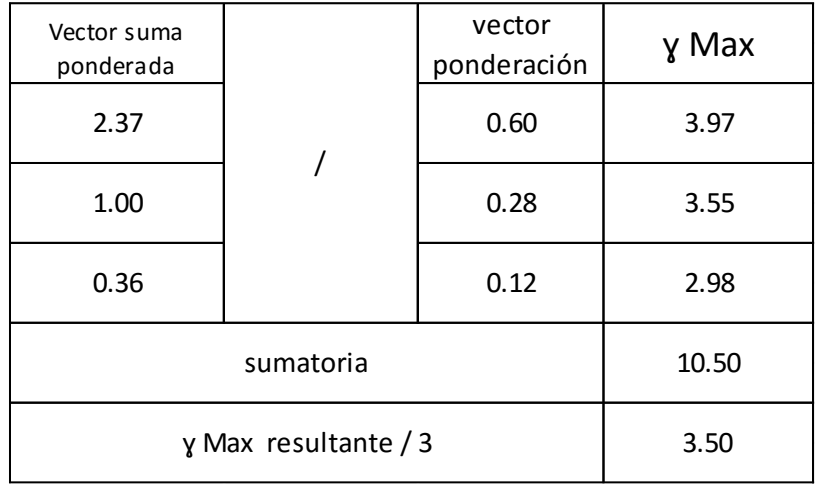

 Una vez obtenida la landa máxima se halla el índice de consistencia se procede hallar la relación de consistencia donde se divide entre un factor

$$
IC = \frac{3.50 - 3}{3 - 1} = 0.25
$$

 Ahora se procede hallar la relación de consistencia donde se divide índice de consistencia entre índice aleatorio (se busca para 3 matrices)

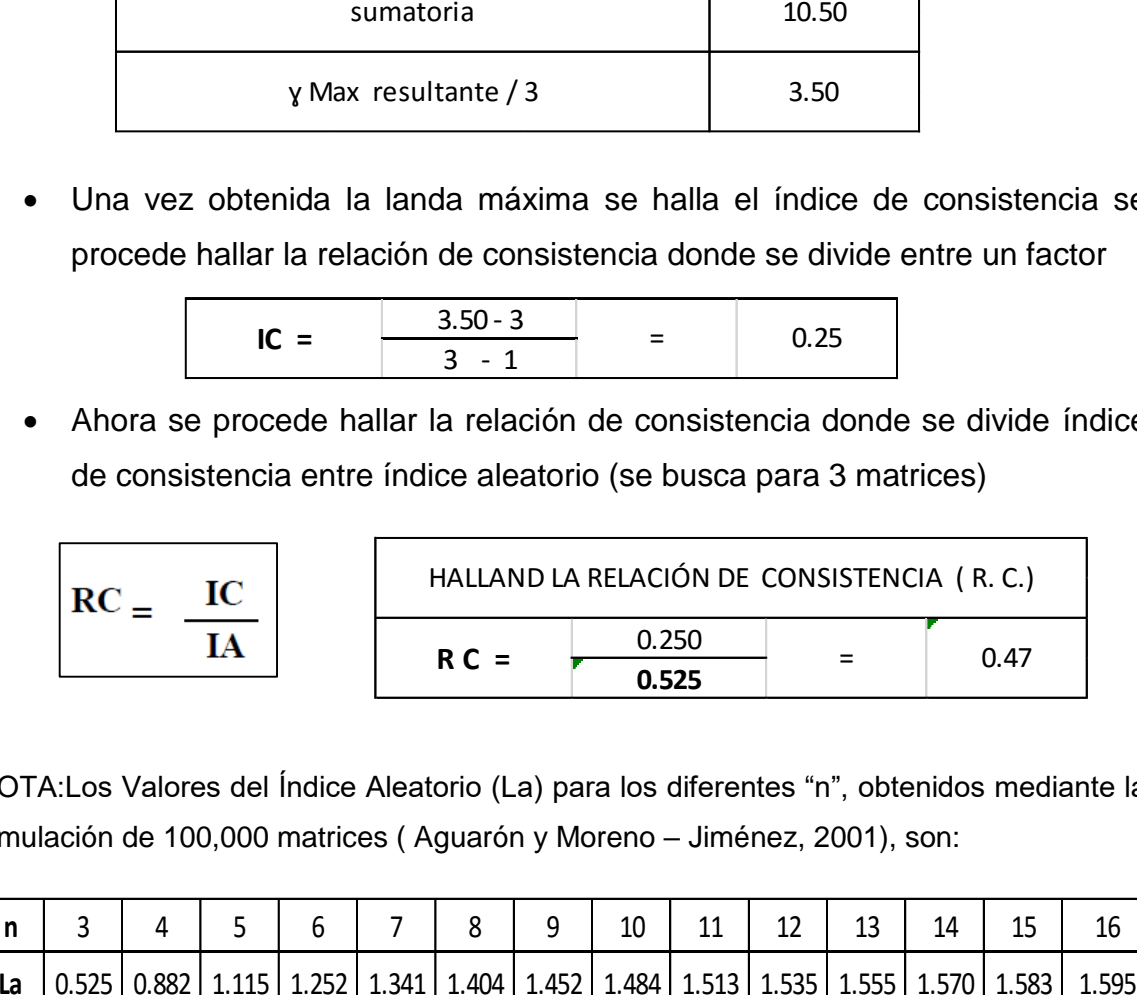

NOTA:Los Valores del Índice Aleatorio (La) para los diferentes "n", obtenidos mediante la simulación de 100,000 matrices ( Aguarón y Moreno – Jiménez, 2001), son:

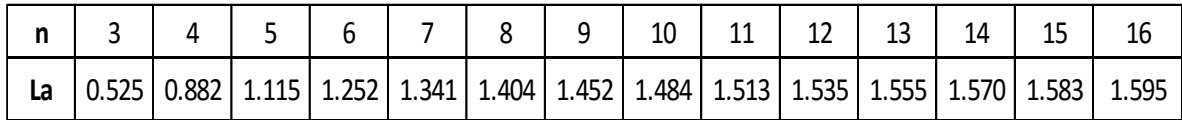

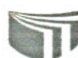

UNIVERSIDAD CÉSAR VALLEJO

ESCUELA PROFESIONAL DE INGENIERIA CIVIL

"Evaluación de vulnerabilidad en edificaciones causadas por sismos e inestabilidad de talud en el<br>AA.HH. Jesús Nazareno El Arenal, Mi Perú, Callao - 2017"

Fecha de encuesta: 07 /05/17

Dirección: AA.HH.Jesús Nazareno El Arenal

Distrito: Mi Perú

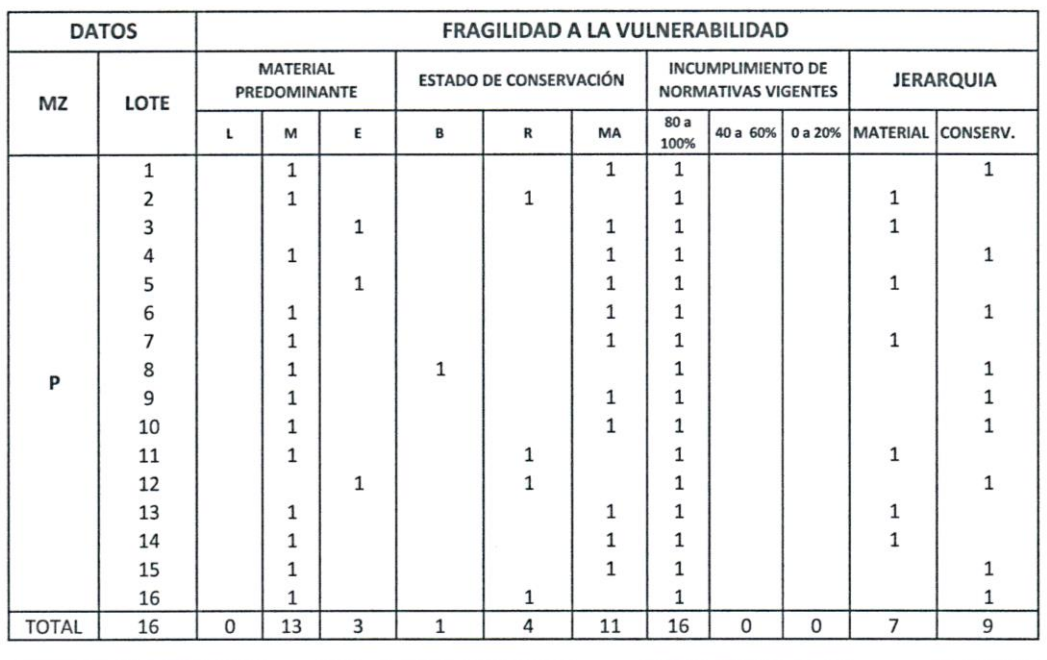

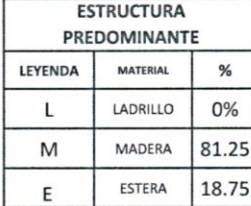

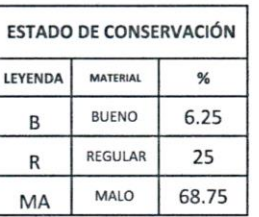

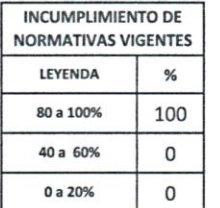

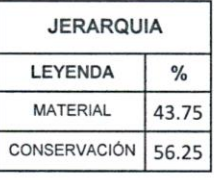

Dance

MANUEL EDRULFO ARMAS RIOS INGENIERO CIVIL<br>Reg. CIP Nº 164306

Garcia Nicolás NERO CIVIL<br>- Nº 150174

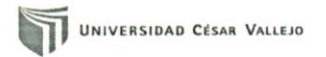

#### "Evaluación de vulnerabilidad en edificaciones causadas por sismos e inestabilidad de talud en el AA.HH. Jesús Nazareno El Arenal, Mi Perú, Callao - 2017"

Fecha de encuesta: 07 /05/17 Dirección: AA.HH.Jesús Nazareno El Arenal

Distrito: Mi Perú

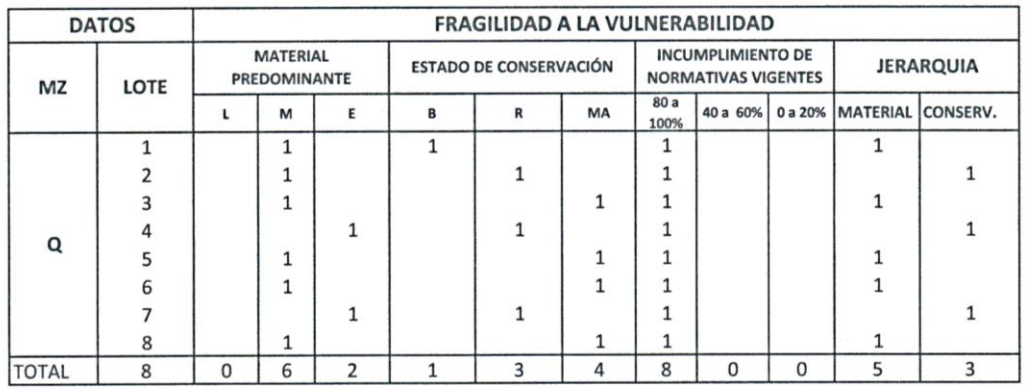

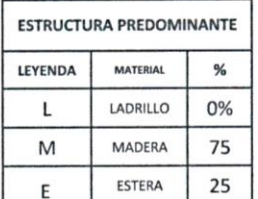

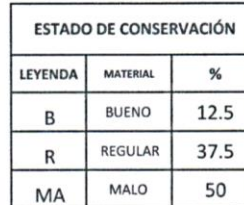

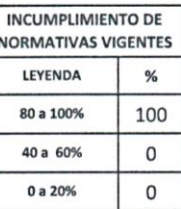

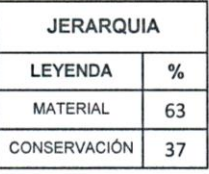

la Cruz CIVIL ERC PN' 89710

MANUEL EDRULFO ARMAS RIOS<br>MANUEL EDRULFO ARMAS RIOS<br>Reg. CIP Nº 164306

- Garcia Nicolás IŊ

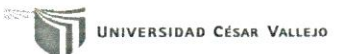

"Evaluación de vulnerabilidad en edificaciones causadas por sismos e inestabilidad de talud en el AA.HH. Jesús Nazareno El Arenal, Mi Perú, Callao - 2017"

Fecha de encuesta: 07 /05/17

Dirección: AA.HH.Jesús Nazareno El Arenal

Distrito: Mi Perú

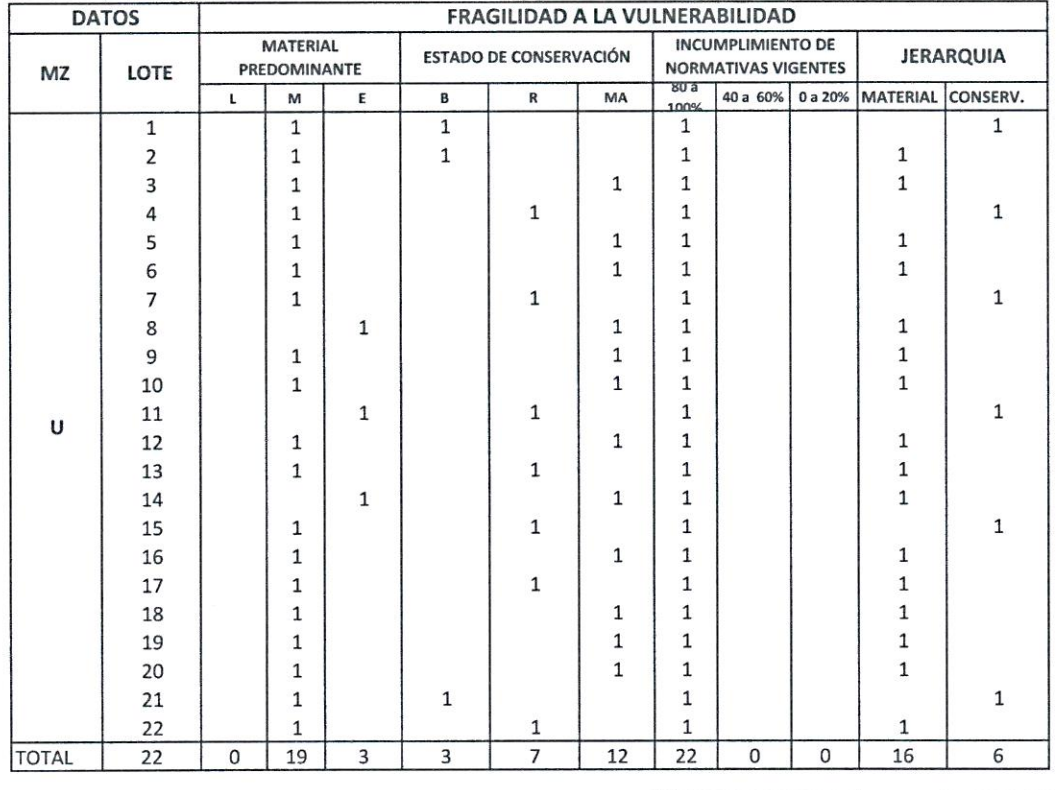

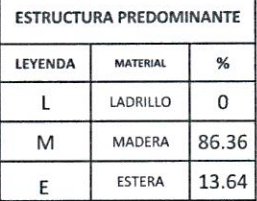

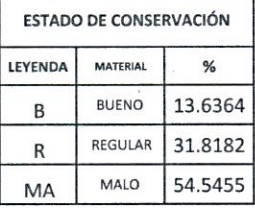

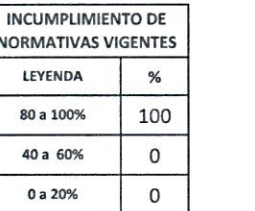

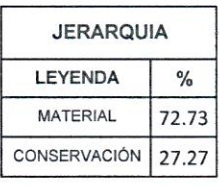

VALIDADO POR:

Dagee

MANUEL EDRULFO ARMAS RIOS<br>INGENIERO CIVIL<br>Reg. CIP Nº 164306

Nicolás Garcia NIERO CIVIL<br>- Nº 150174

160

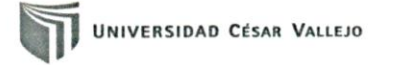

#### "Evaluación de vulnerabilidad en edificaciones causadas por sismos e inestabilidad de talud en el AA.HH. Jesús Nazareno El Arenal, Mi Perú, Callao - 2017"

Fecha de encuesta: 07 /05/17 Dirección: AA.HH.Jesús Nazareno El Arenal

Distrito: Mi Perú

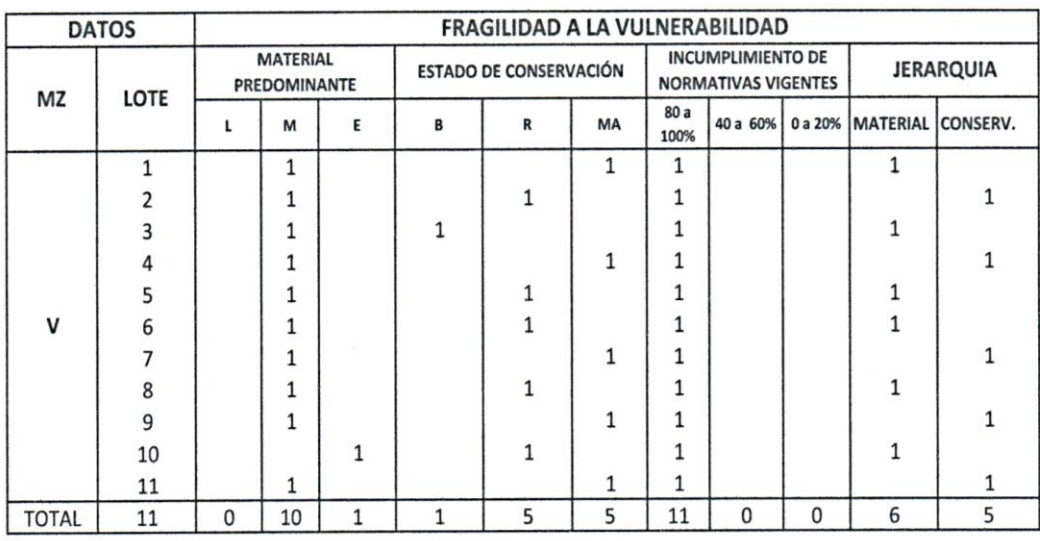

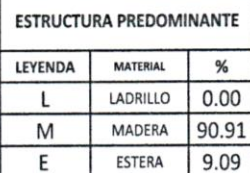

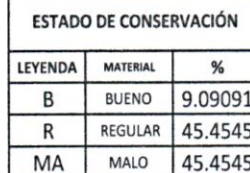

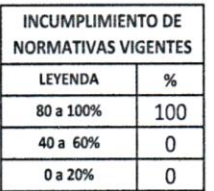

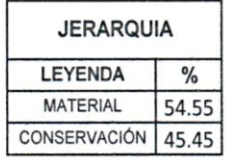

Da la Cruz 10 **WERD CIVIL P.Nº 09710** 

MANUEL EDRULFO ARMAS RIOS **INGENIERO CIVIL** Reg. CIP Nº 164306

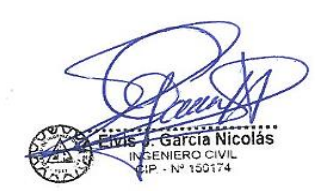

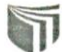

UNIVERSIDAD CÉSAR VALLEJO

"Evaluación de vulnerabilidad en edificaciones causadas por sismos e inestabilidad de talud en el AA.HH. Jesús Nazareno El Arenal, Mi Perú, Callao - 2017"

Fecha de encuesta: 07 /05/17 Dirección: AA.HH.Jesús Nazareno El Arenal

#### Distrito: Mi Perú

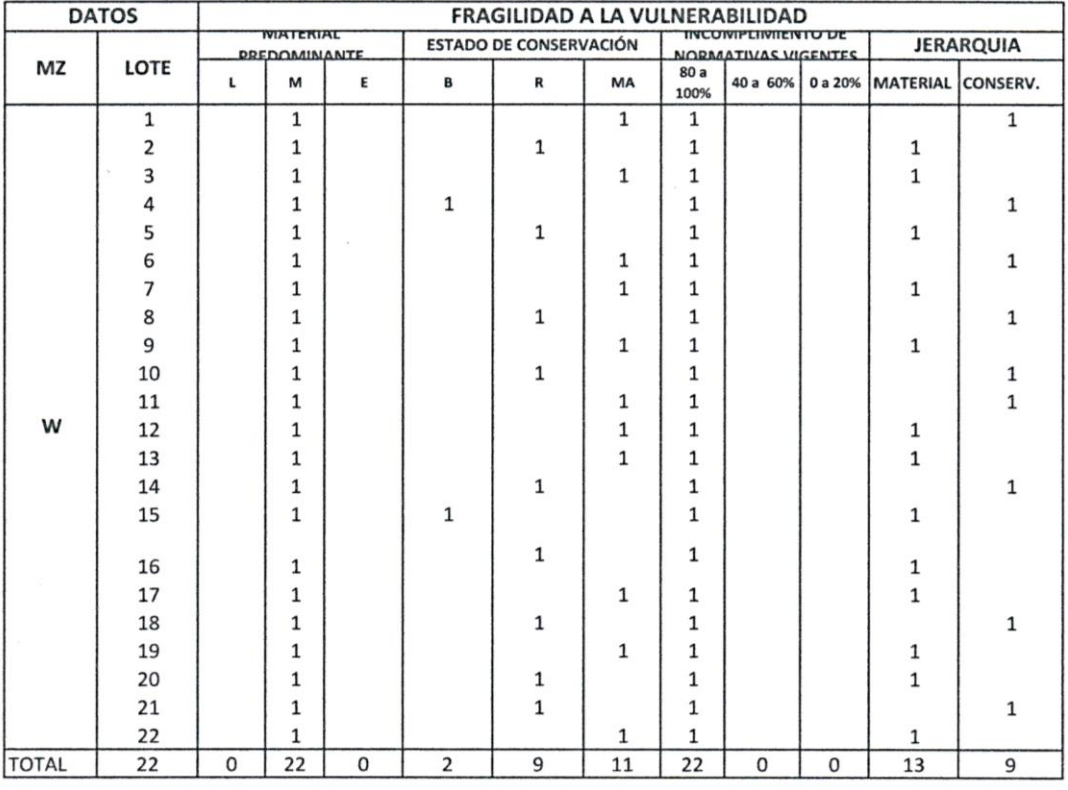

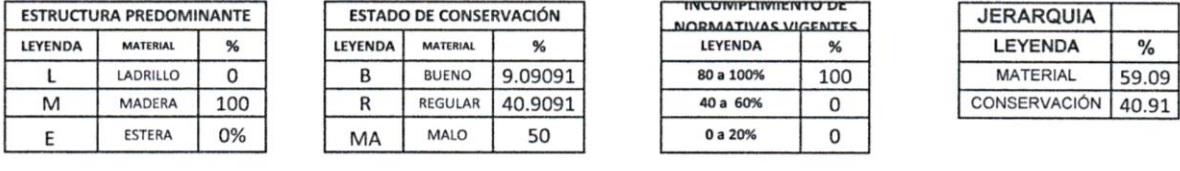

**VALIDADO POR:** 

me

Garcia Nicolás RO CIVIL<br>150174

MANUEL EDRULFO ARMAS RIOS<br>INGENIERO CIVIL<br>Reg. CIP Nº 164306

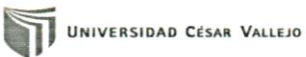

"Evaluación de vulnerabilidad en edificaciones causadas por sismos e inestabilidad de talud en el AA.HH. Jesús Nazareno El Arenal, Mi Perú, Callao - 2017"

Fecha de encuesta: 07 /05/17 Dirección: AA.HH.Jesús Nazareno El Arenal

Distrito: Mi Perú

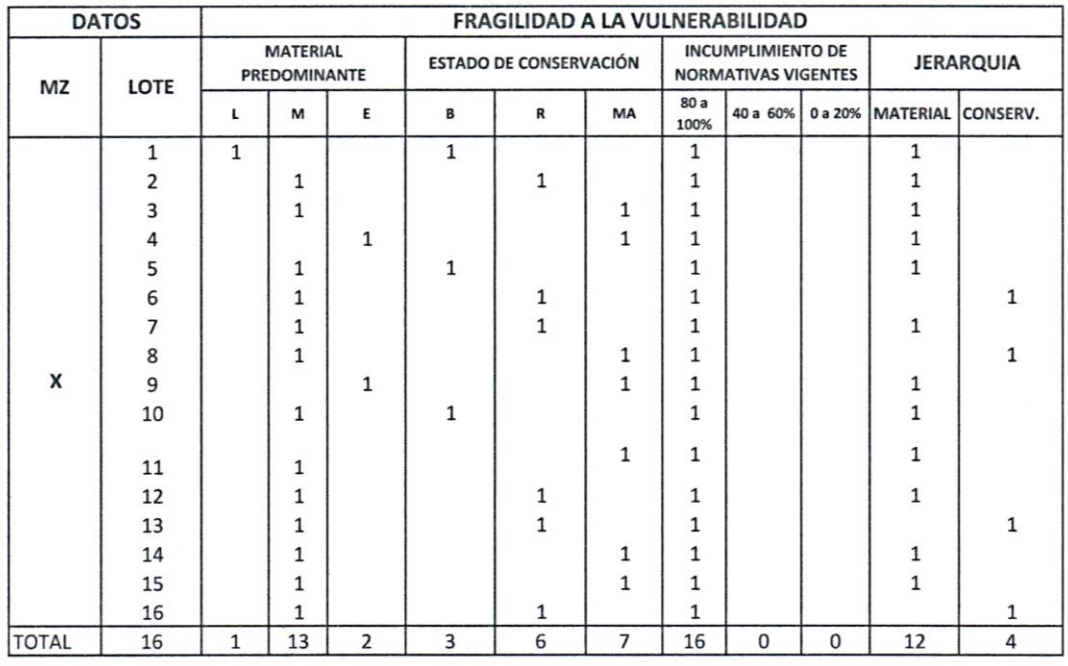

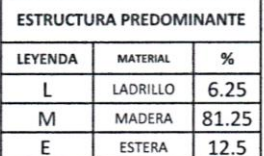

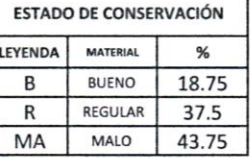

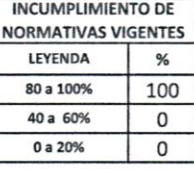

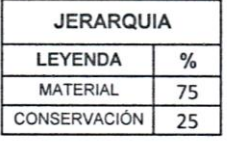

ga De la Cruz **HIGENIERO CIVIL** 

reby MANUEL EDRULFO ARMAS RIOS<br>MANUEL EDRULFO ARMAS RIOS<br>INGENIERO CIVIL<br>Reg. CIP Nº 164306

Nicolás Garcia INGENIERO CIVIL

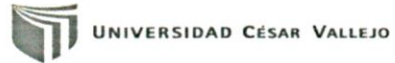

"Evaluación de vulnerabilidad en edificaciones causadas por sismos e inestabilidad de talud en el AA.HH. Jesús Nazareno El Arenal, Mi Perú, Callao -2017"

#### Fecha de encuesta: 07 /05/17 Dirección: AA.HH.Jesús Nazareno El Arenal

Distrito: Mi Perú

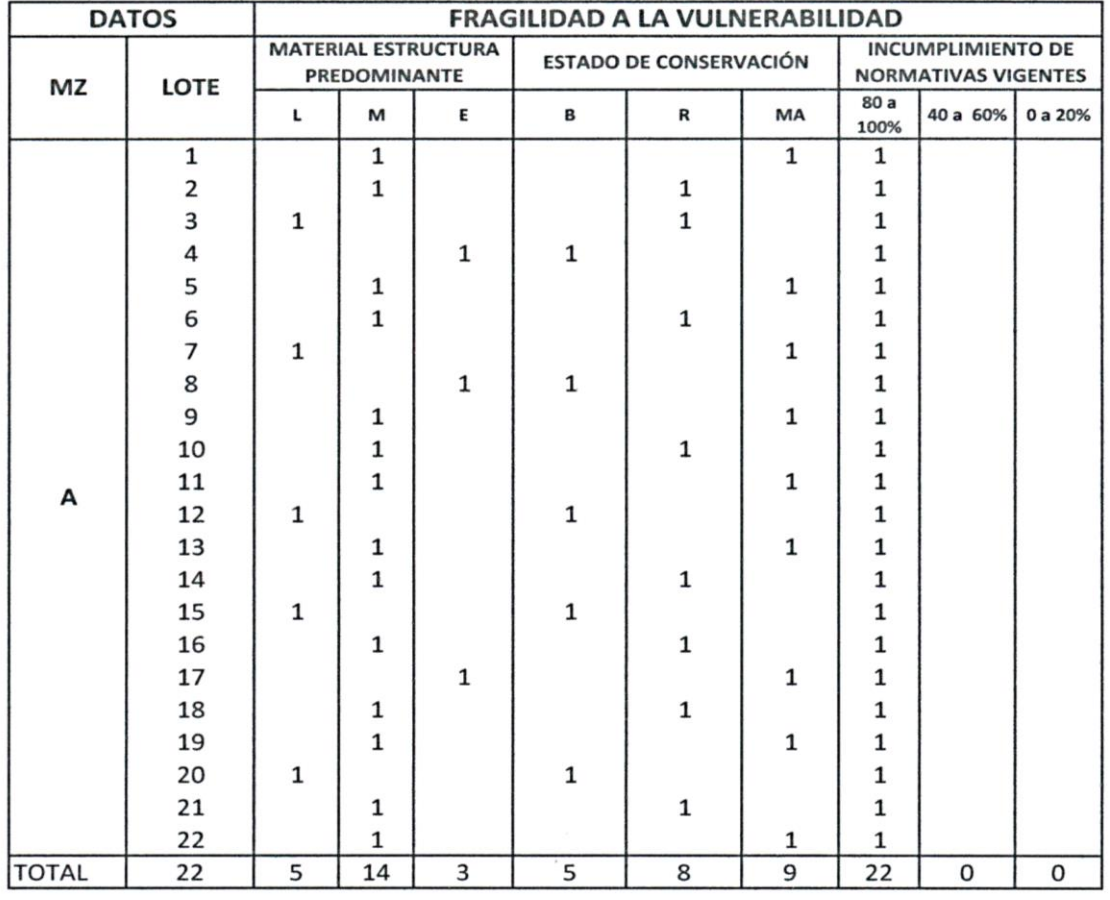

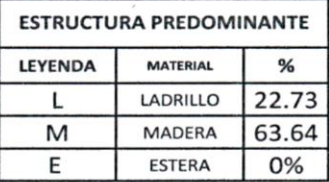

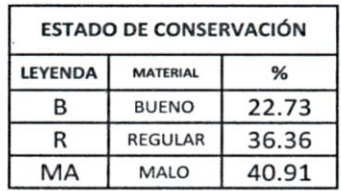

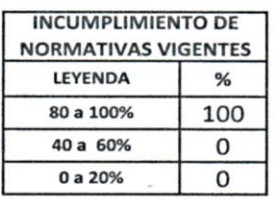

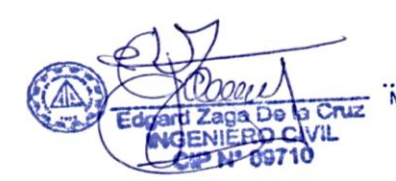

MANUEL EDRULFO ARMAS RIOS<br>INGENIERO CIVIL<br>Reg. CIP Nº 164306

Garcia Nicolás ₩.

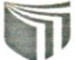

UNIVERSIDAD CESAR VALLEJO

ESCUELA PROFESIONAL DE INGENIERIA CIVIL

"Evaluación de vulnerabilidad en edificaciones causadas por sismos e inestabilidad de talud en el AA.HH. Jesús Nazareno El Arenal, Mi Perú, Callao -2017"

#### Fecha de encuesta: 07 /05/17 Dirección: AA.HH.Jesús Nazareno El Arenal

Distrito: Mi Perú

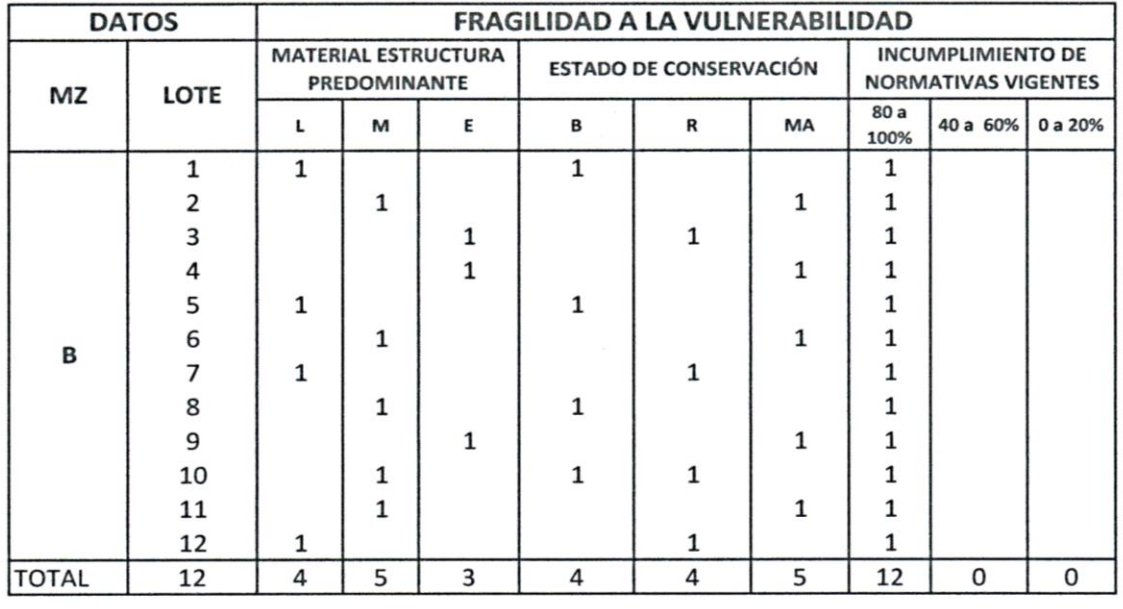

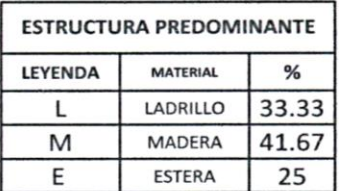

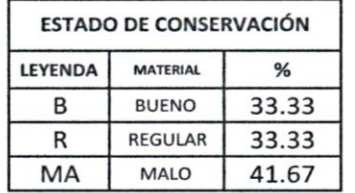

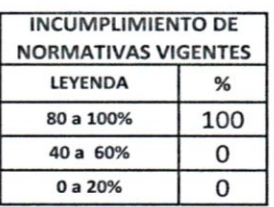

MANUEL EDRULFO ARMAS RIOS<br>INGENIERO CIVIL<br>Reg. CIP Nº 164306

**Nicolás** Gar SENIERO CIVIL<br>IP. - Nº 150174

UNIVERSIDAD CESAR VALLEJO

ESCUELA PROFESIONAL DE INGENIERIA CIVIL

"Evaluación de vulnerabilidad en edificaciones causadas por sismos e inestabilidad de talud en el AA.HH. Jesús Nazareno El Arenal, Mi Perú, Callao -2017"

#### Fecha de encuesta: 07 /05/17 Dirección: AA.HH.Jesús Nazareno El Arenal

Distrito: Mi Perú

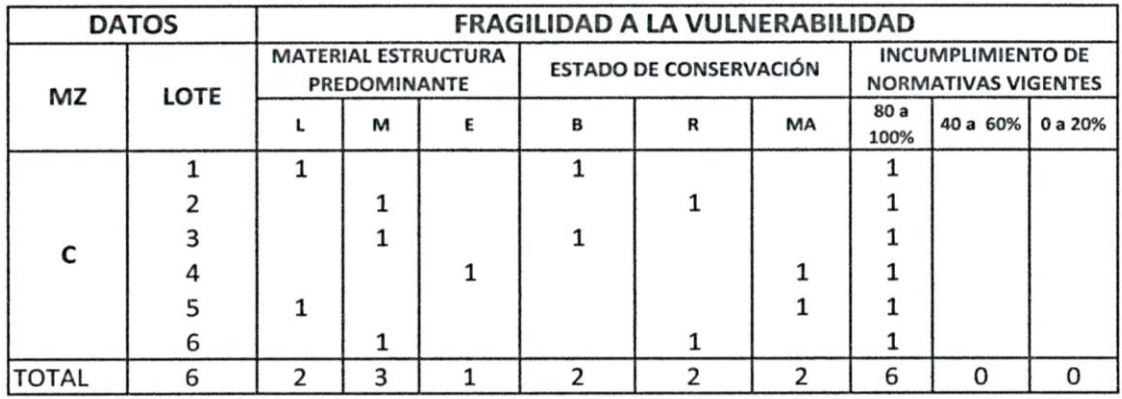

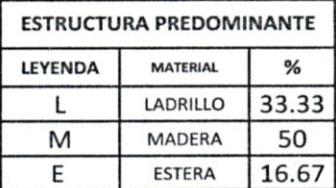

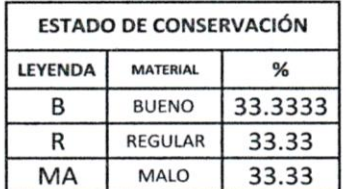

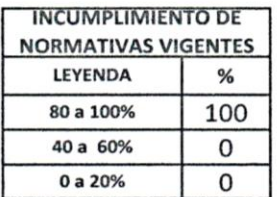

גנוח

**EDRULFO ARMAS RIOS** MANUEL INGENIERO CIVIL<br>Reg. CIP Nº 164306

García Nicolás SENIERO CIVIL<br>IP. - Nº 150174

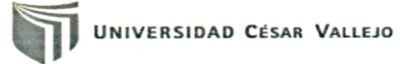

"Evaluación de vulnerabilidad en edificaciones causadas por sismos e inestabilidad de talud en el AA.HH. Jesús Nazareno El Arenal, Mi Perú, Callao -2017"

Fecha de encuesta: 07 /05/17 Dirección: AA.HH. Jesús Nazareno El Arenal

Distrito: Mi Perú

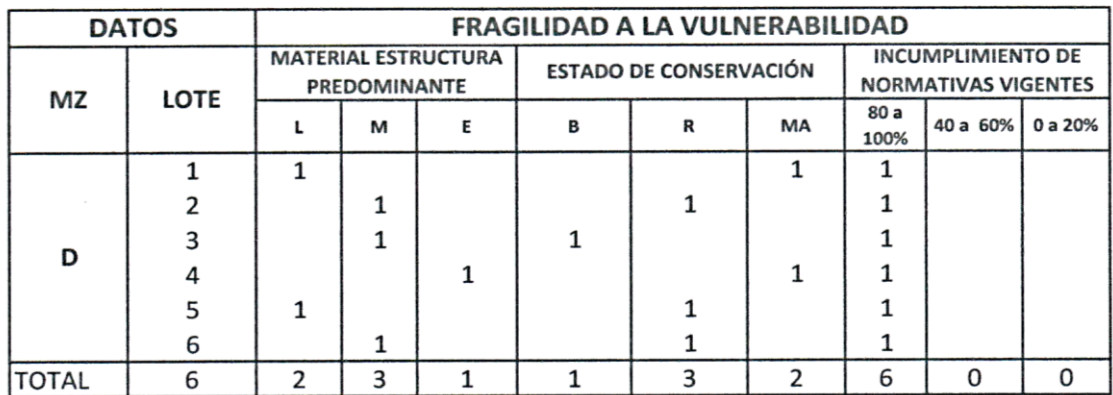

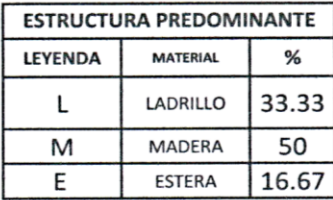

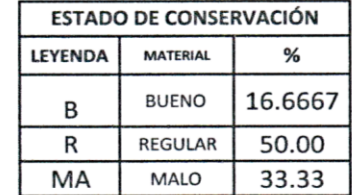

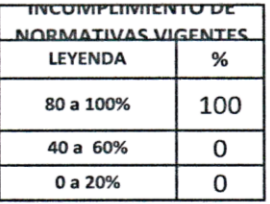

rga D ta Cruz SENIÈRO CIVIL **CIP NT 89710** 

MANUEL EDRULFO ARMAS RIOS INGENIERO CIVIL<br>Reg. CIP Nº 164306

Garcia Nicolás **Fivis** SENIERO CIVIL<br>IP. - Nº 150174
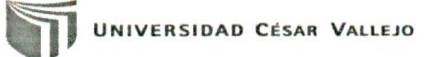

"Evaluación de vulnerabilidad en edificaciones causadas por sismos e inestabilidad de talud en el AA.HH. Jesús Nazareno El Arenal, Mi Perú, Callao -2017"

Fecha de encuesta: 07 /05/17 Dirección: AA.HH.Jesús Nazareno El Arenal

Distrito: Mi Perú

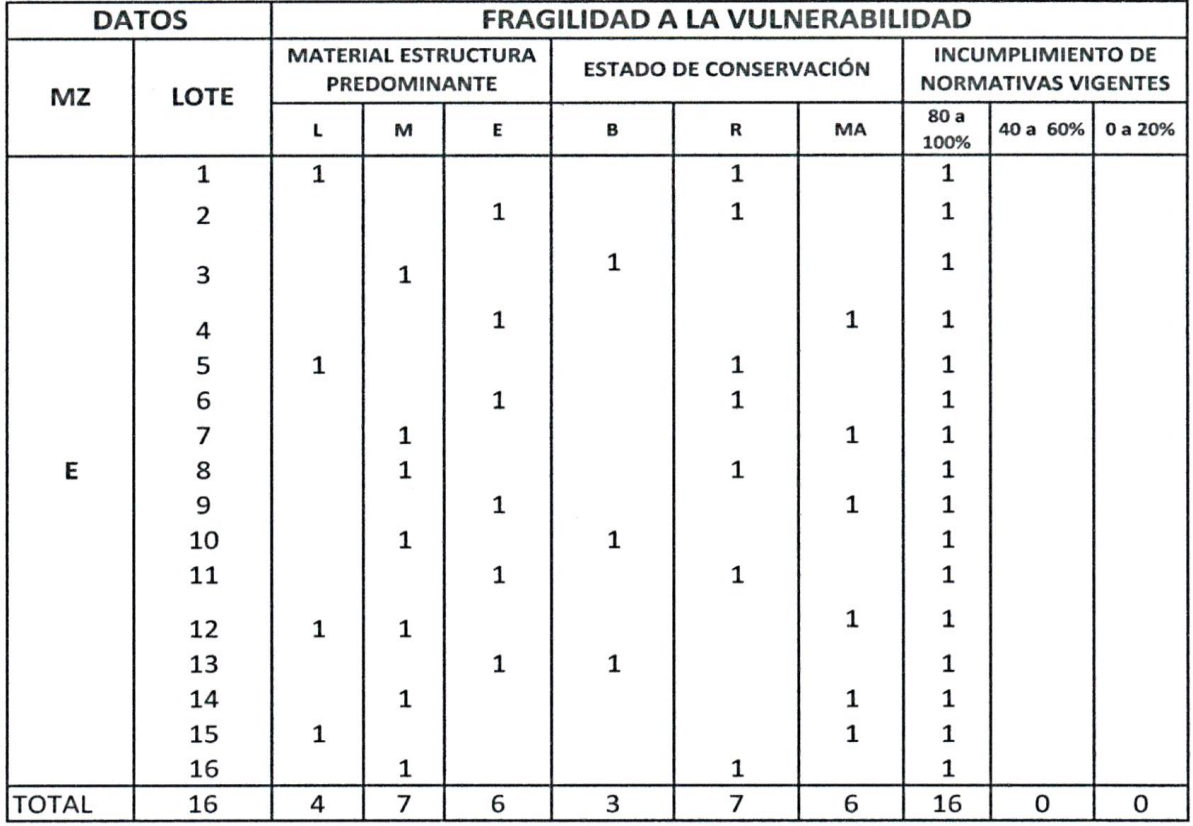

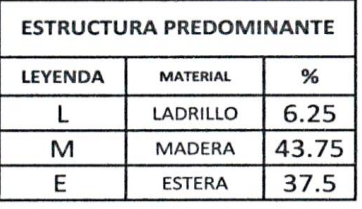

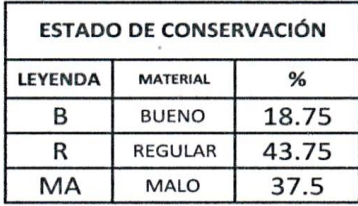

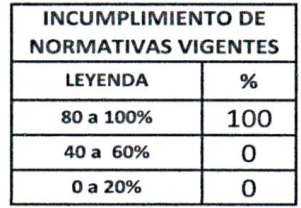

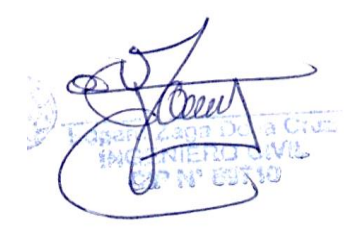

MANUEL EDRULFO ARMAS RIOS INGENIERO CIVIL<br>Reg. CIP Nº 164306

Nicolás Gard SENIERO CIVII<br>IP. - Nº 150174

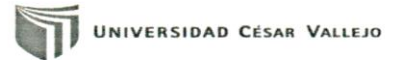

"Evaluación de vulnerabilidad en edificaciones causadas por sismos e inestabilidad de talud en el AA.HH. Jesús Nazareno El Arenal, Mi Perú, Callao -2017"

#### Fecha de encuesta: 07 /05/17 Dirección: AA.HH.Jesús Nazareno El Arenal

Distrito: Mi Perú

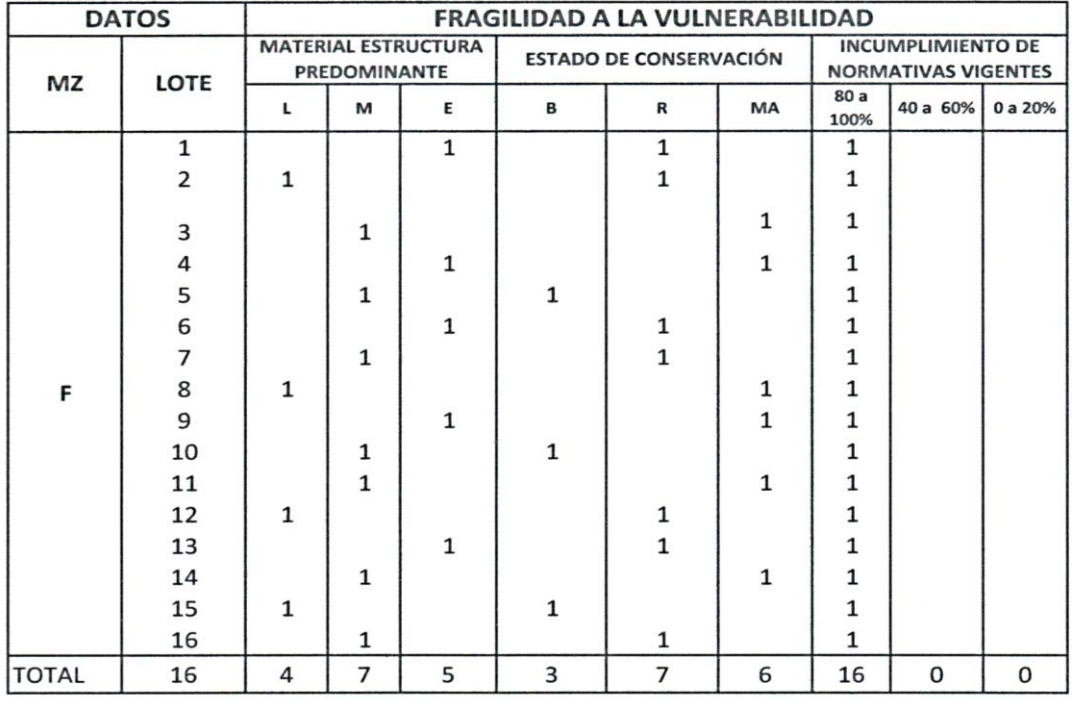

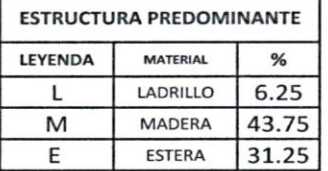

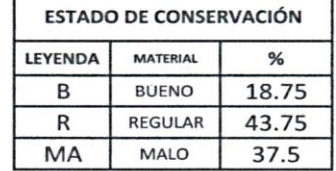

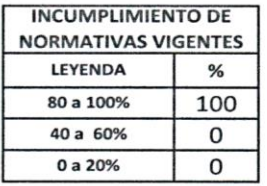

Cruz 1d ٦O CIVIL N° 89710

MANUEL EDRULFO ARMAS RIOS<br>INGENIERO CIVIL<br>Reg. CIP Nº 164306

Garcia Nicolás

UNIVERSIDAD CÉSAR VALLEJO

ESCUELA PROFESIONAL DE INGENIERIA CIVIL

"Evaluación de vulnerabilidad en edificaciones causadas por sismos e inestabilidad de talud en el AA.HH. Jesús Nazareno El Arenal, Mi Perú, Callao -2017"

Fecha de encuesta: 07 /05/17

Dirección: AA.HH.Jesús Nazareno El Arenal

Distrito: Mi Perú

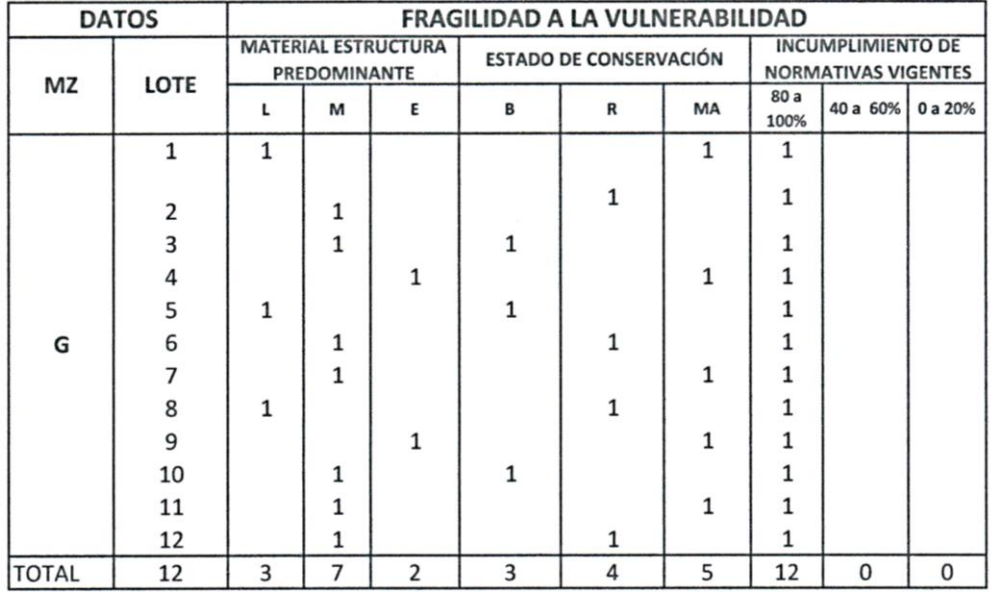

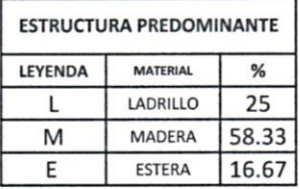

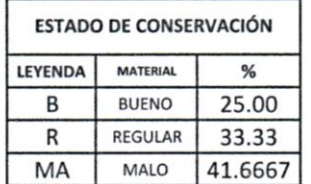

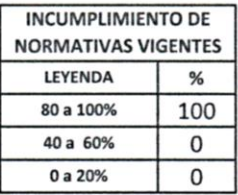

la Cruz me 10

MANUEL EDRULFO ARMAS RIOS<br>INGENIERO CIVIL<br>Reg. CIP Nº 164306

Garcia Nicolás SENIERO CIVIL<br>IP. - Nº 150174

UNIVERSIDAD CESAR VALLEJO

ESCUELA PROFESIONAL DE INGENIERIA CIVIL

"Evaluación de vulnerabilidad en edificaciones causadas por sismos e inestabilidad de talud en el AA.HH. Jesús Nazareno El Arenal, Mi Perú, Callao -2017"

Fecha de encuesta: 07 /05/17 Dirección: AA.HH.Jesús Nazareno El Arenal

Distrito: Mi Perú

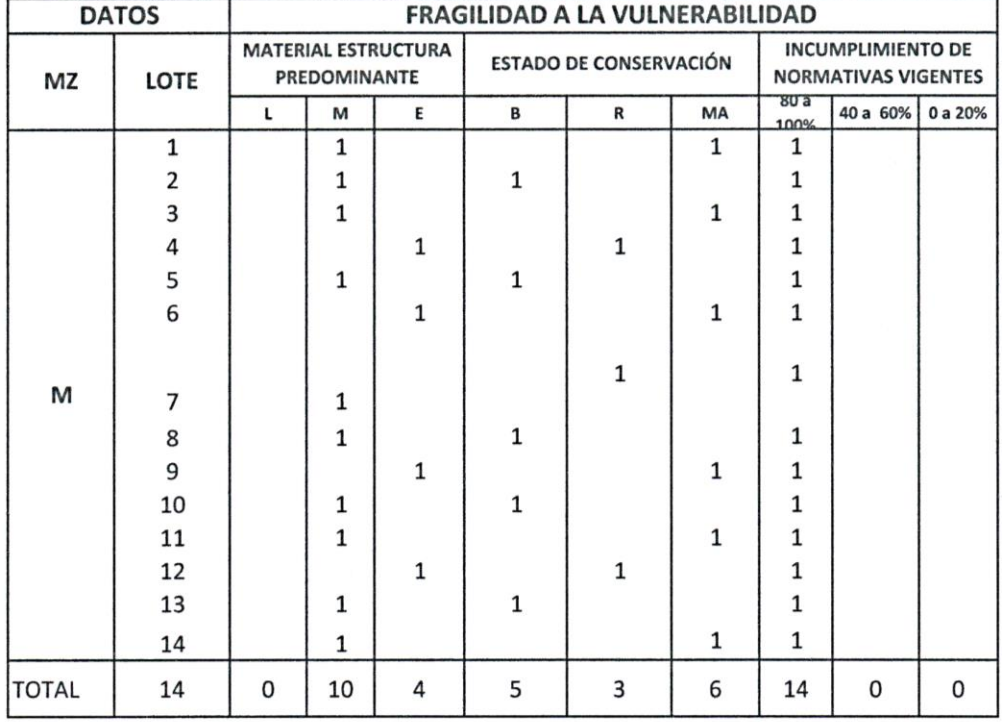

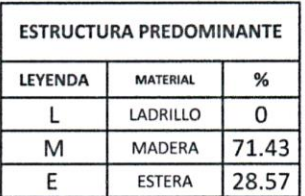

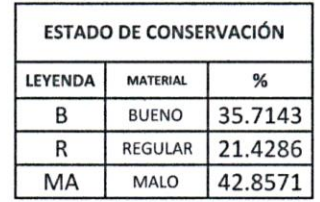

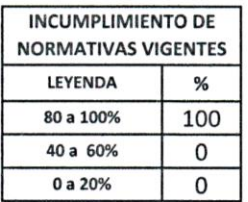

Cruz. 乪 89710

MANUEL EDRULFO ARMAS RIOS<br>MANUEL EDRULFO ARMAS RIOS<br>Reg. CIP N° 164306

Garcia Nicolás **Turs** ENIERO CIVIL<br>P. - Nº 150174

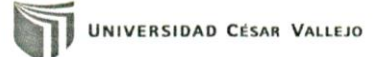

"Evaluación de vulnerabilidad en edificaciones causadas por sismos e inestabilidad de talud en el AA.HH. Jesús Nazareno El Arenal, Mi Perú, Callao -2017"

Fecha de encuesta: 07 /05/17 Dirección: AA.HH.Jesús Nazareno El Arenal

Distrito: Mi Perú

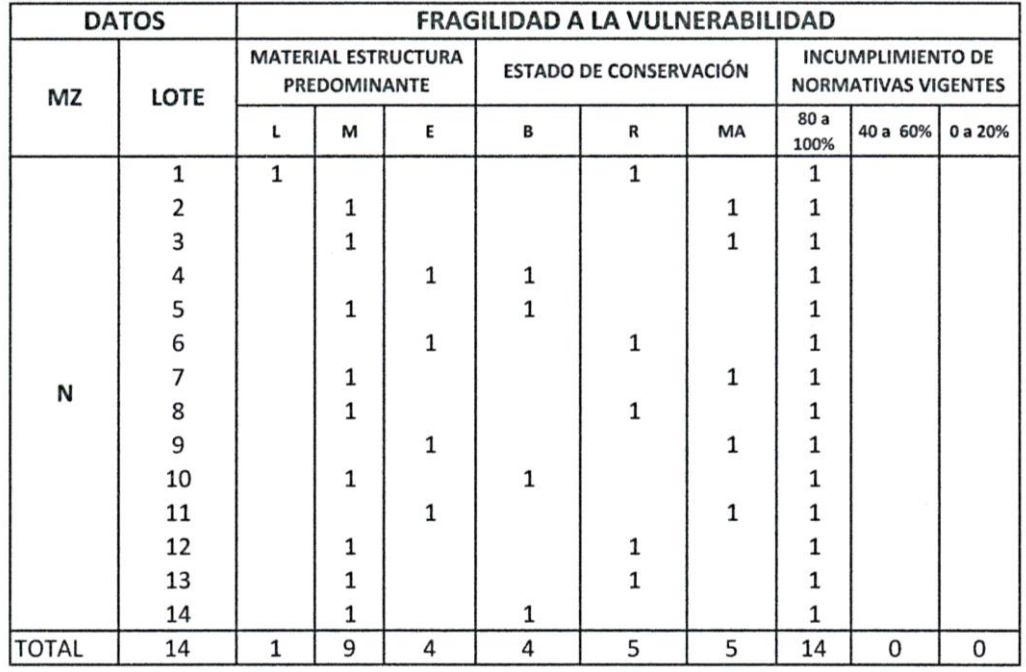

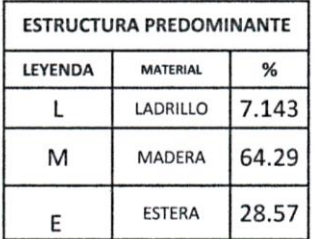

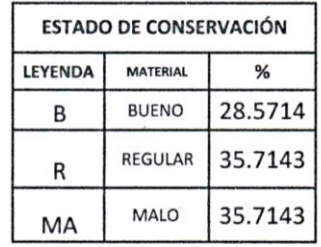

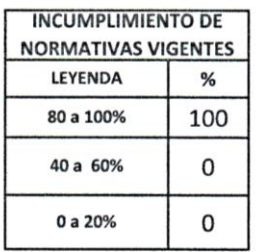

 $0.4$  Dra viero

MANUEL EDRULFO ARMAS RIOS<br>MOENIERO CIVIL<br>Reg. CIP N° 164306

Garcia Nicolás к. SENIERO CIVIL<br>IP. - Nº 150174

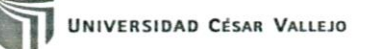

## "Evaluación de vulnerabilidad en edificaciones causadas por sismos e inestabilidad de talud en el AA.HH. Jesús Nazareno El Arenal, Mi Perú, Callao - 2017"

Fecha de encuesta: 07 /05/17 Dirección: AA.HH.Jesús Nazareno El Arenal

Distrito: Mi Perú

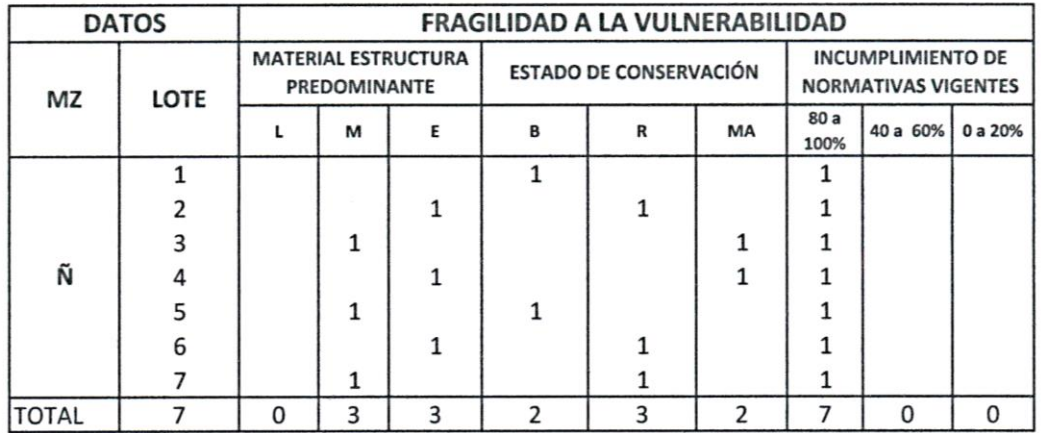

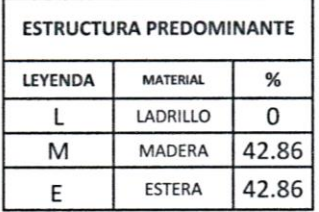

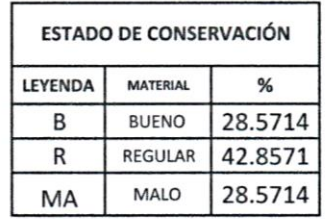

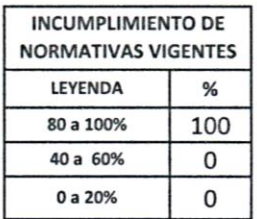

Cast **U Zaga De** ENHERO 10

MANUEL EDRULFO ARMAS RIOS<br>INGENIERO CIVIL<br>Reg. CIP Nº 164306

García Nicolás -<br>ENERO CIVIL<br>IP. - Nº 150174

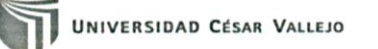

#### "Evaluación de vulnerabilidad en edificaciones causadas por sismos e inestabilidad de talud en el AA.HH. Jesús Nazareno El Arenal, Mi Perú, Callao - 2017"

Fecha de encuesta: 07 /05/17 Dirección: AA.HH.Jesús Nazareno El Arenal

Distrito: Mi Perú

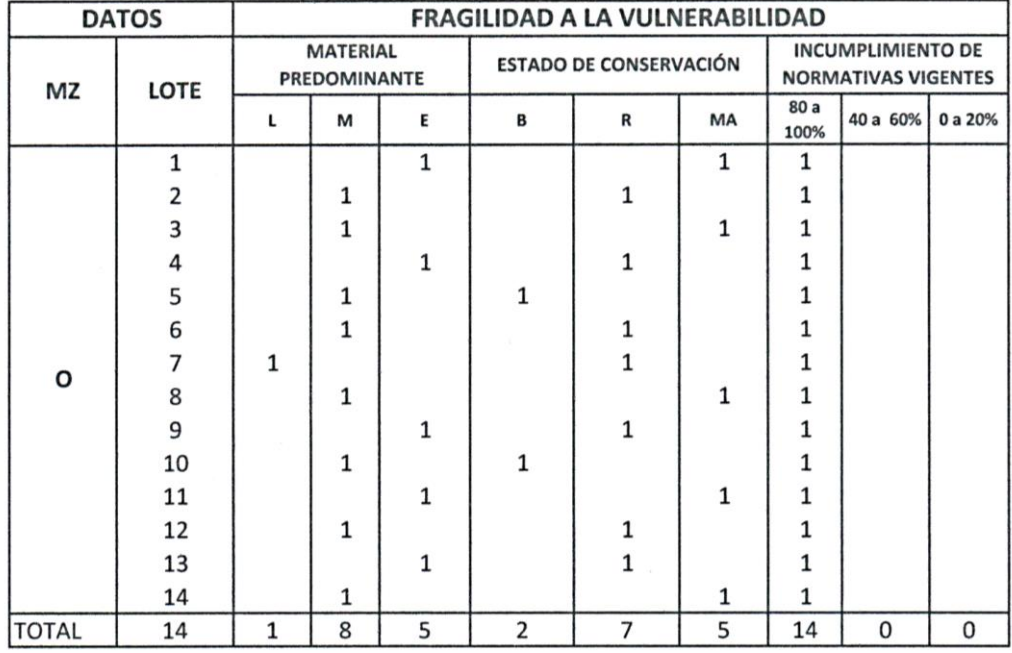

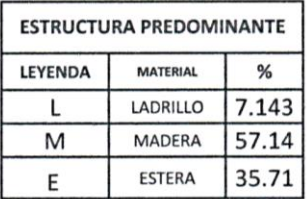

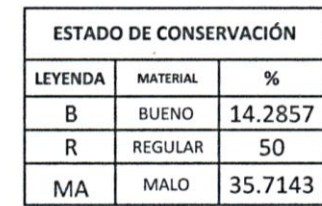

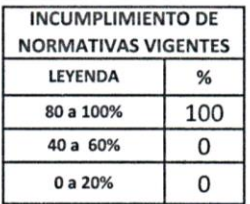

MANUEL EDRULFO ARMAS RIOS Reg. CIP Nº 164306

Garcia Nicolás ENIERO CIVIL<br>P. - Nº 150174

## **RESILIENCIA**

## MATRIZ DE JERARQUIA SEGÚN SAATY A LA RESILIENCIA

Se forma la matriz mediante la escala de Saaty según la importancia que ha tenido cada parámetro para la población que se realizó con la ayuda de la ficha encuesta.

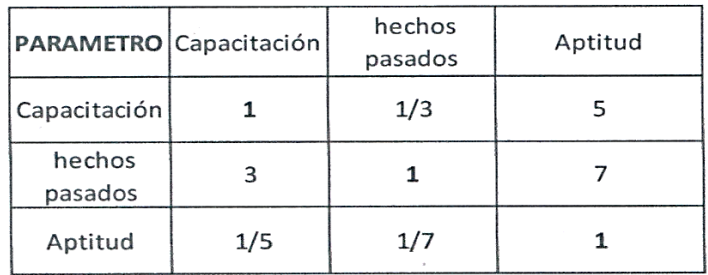

- · Ahora los valores deben de estar en decimales para una facilidad en el cálculo de la ponderación. Se suma cada columna de la matriz obteniendo las inversas
- Se pasa luego a multiplicar cada parámetro con la suma inversa, por cada elemento de su fila correspondiente

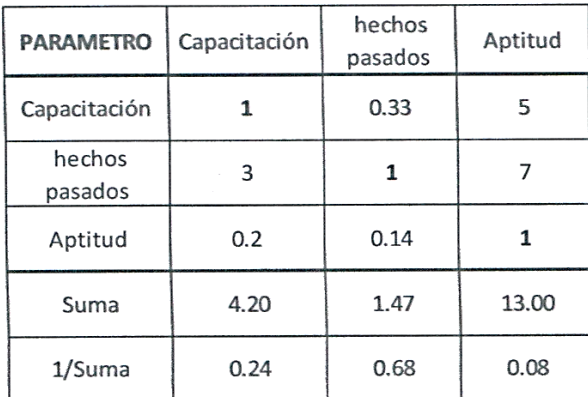

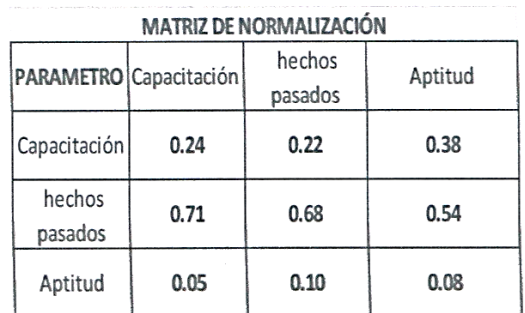

· Después de obtener la matriz de normalización se procede hallar el vector de priorización, se suma las columnas dividiendo entre la cantidad de elementos, y seguimos sacando el porcentaje

 $25182$ MERO CI

MANUEL EDRULFO ARMAS RIOS<br>INGENIERO CIVIL<br>Reg. CIP Nº 164306

Garcia Nicolás **IERO CIVIL**<br>Nº 150174

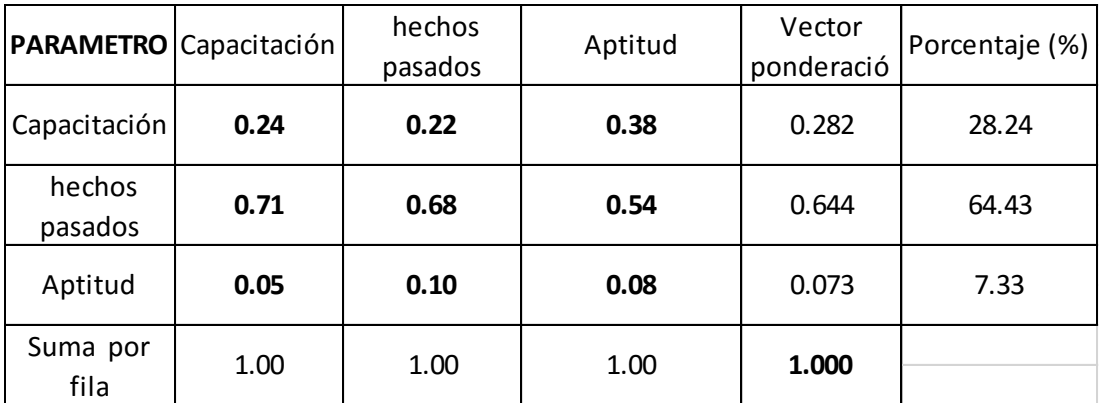

 Ahora se procede hallar el vector suma ponderado se obtiene por una multiplicación de suma de matrices se suman los vectores 1, 2, 3

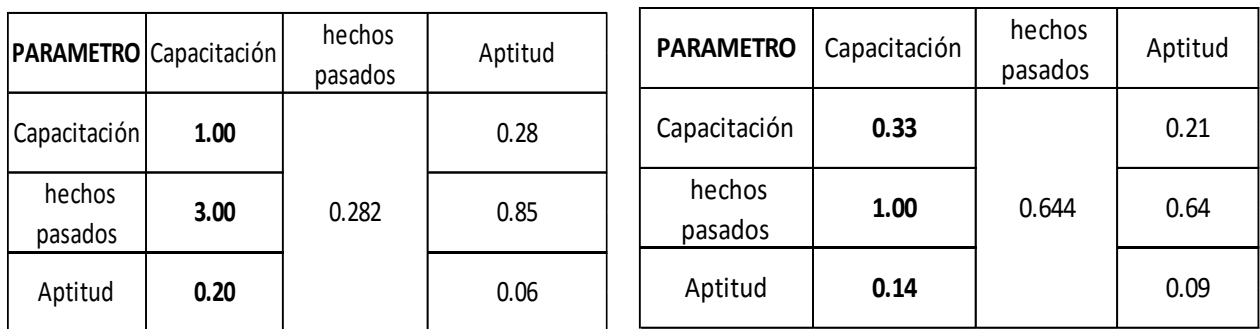

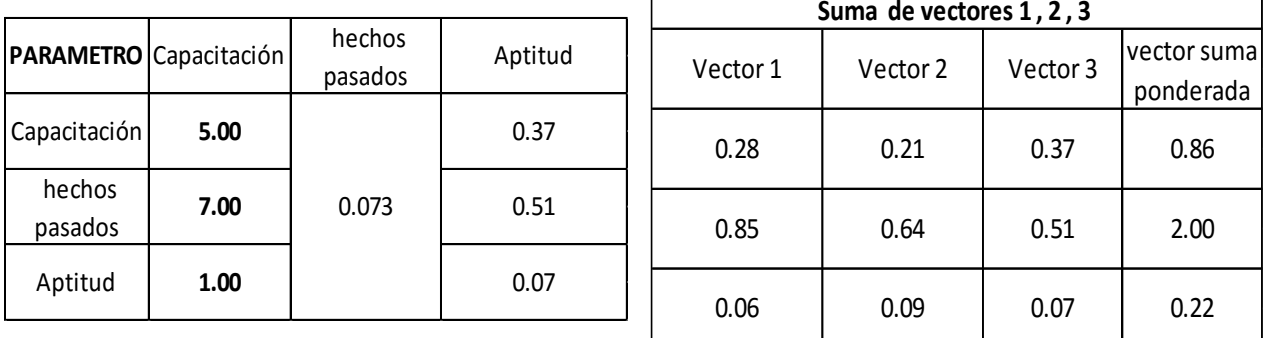

 Ahora procedemos hallar el factor ɣmax (landa) dividiendo el vector suma ponderado entre el vector ponderado y se divide entre 3

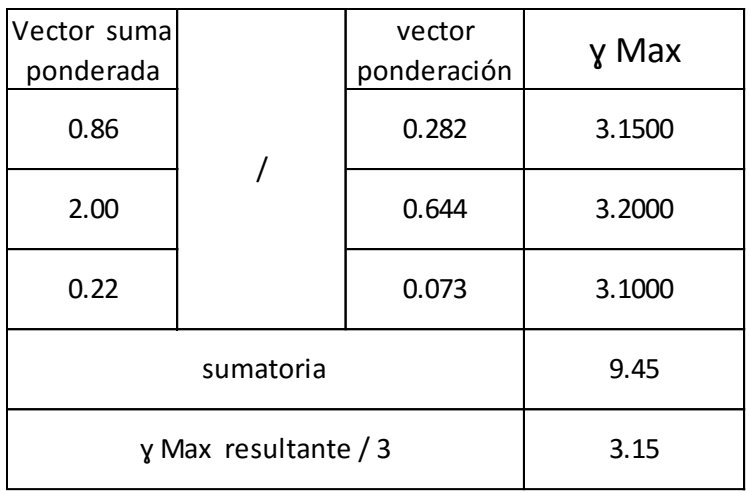

 Una vez obtenida la landa máxima se halla el índice de consistencia se procede hallar la relación de consistencia donde se divide entre un factor

$$
IC = \frac{3.15 - 3}{3 - 1} = 0.075
$$

 Ahora se procede hallar la relación de consistencia donde se divide índice de consistencia entre índice aleatorio (se busca para 3 matrices)

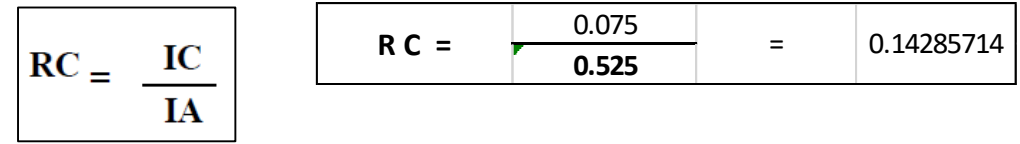

NOTA:Los Valores del Índice Aleatorio (La) para los diferentes "n", obtenidos mediante la simulación de 100,000 matrices ( Aguarón y Moreno – Jiménez, 2001), son:

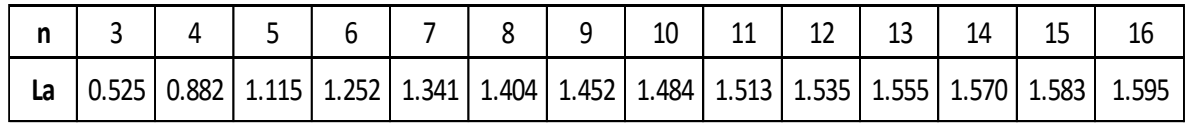

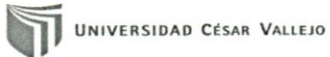

"Evaluación de vulnerabilidad en edificaciones causadas por sismos e inestabilidad de<br>talud en el AA.HH. Jesús Nazareno El Arenal, Mi Perú, Callao - 2017"

Fecha de encuesta: 07 /05/17

Dirección: AA.HH.Jesús Nazareno El Arenal

Distrito: Mi Perú

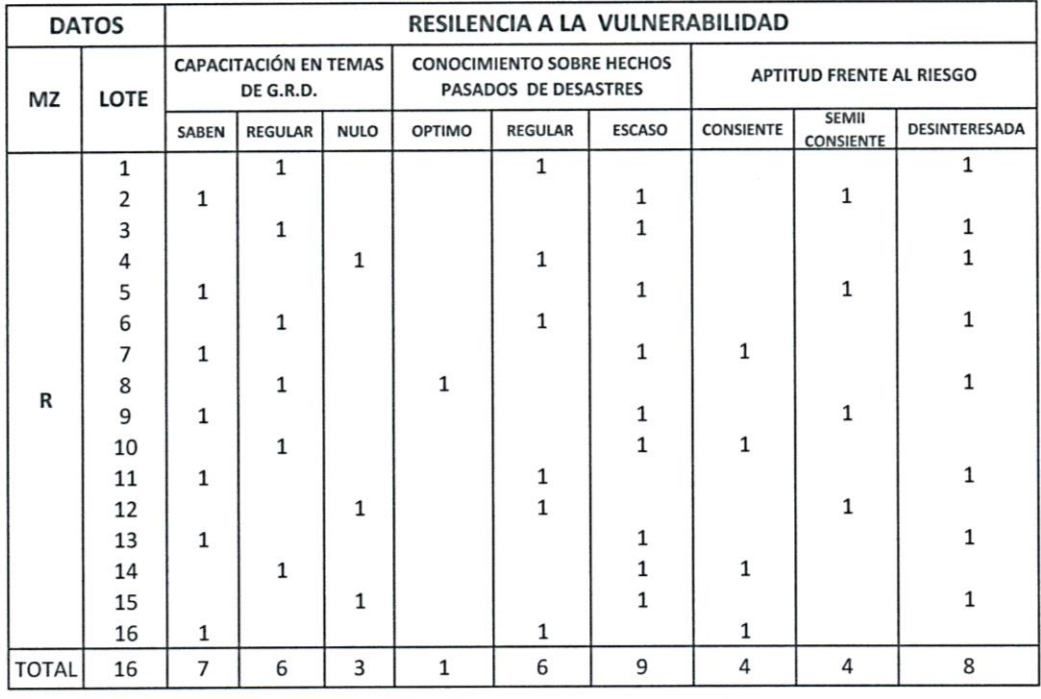

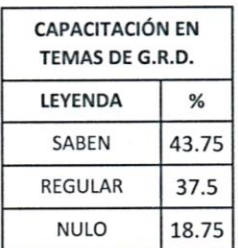

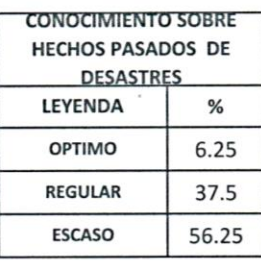

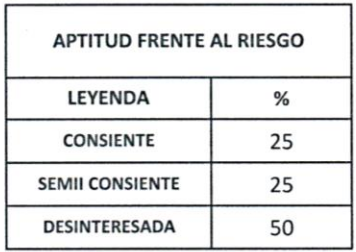

MANUEL EDRULFO ARMAS RIOS<br>MANUEL EDRULFO ARMAS RIOS<br>INGENIERO CIVIL<br>Reg. CIP Nº 164306

Garcia Nicolás

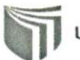

UNIVERSIDAD CÉSAR VALLEJO

ESCUELA PROFESIONAL DE INGENIERIA CIVIL

"Evaluación de vulnerabilidad en edificaciones causadas por sismos e inestabilidad de talud en el AA.HH. Jesús Nazareno El Arenal, Mi Perú, Callao - 2017"

Fecha de encuesta: 07 /05/17

Dirección: AA.HH.Jesús Nazareno El Arenal

Distrito: Mi Perú

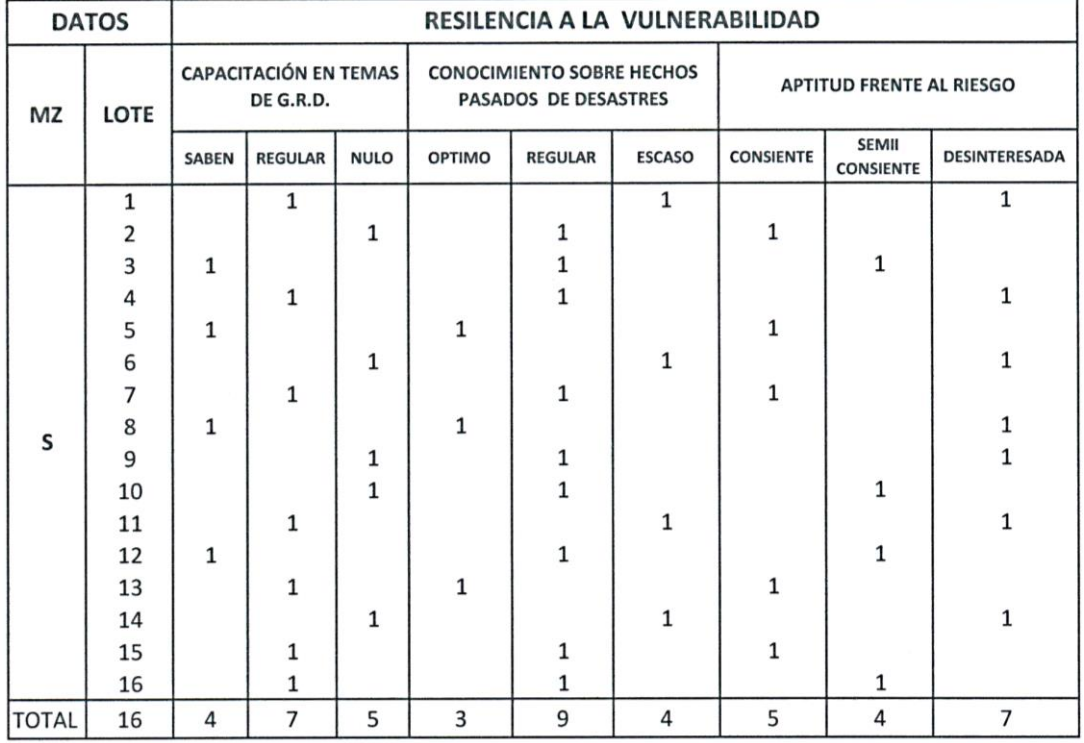

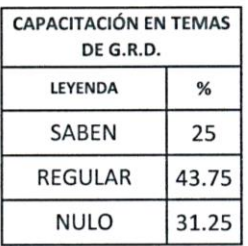

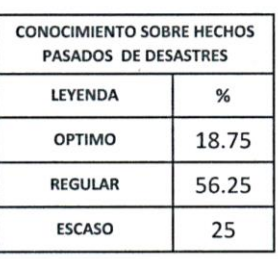

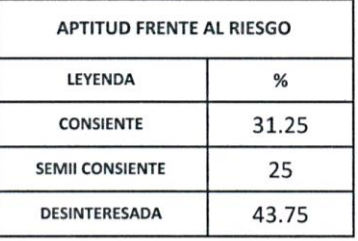

VALIDADO POR:

la Cruz  $Dc$ RO QIVIL

ľŀ MANUEL EDRULFO ARMAS RIOS<br>INGENIERO CIVIL<br>Reg. CIP Nº 164306

García Nicolás ENIERO CIVIL<br>P. - Nº 150174

179

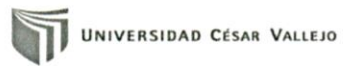

"Evaluación de vulnerabilidad en edificaciones causadas por sismos e inestabilidad de talud en el AA.HH. Jesús Nazareno El Arenal, Mi Perú, Callao - 2017"

Fecha de encuesta: 07 /05/17

Dirección: AA.HH.Jesús Nazareno El Arenal

Distrito: Mi Perú

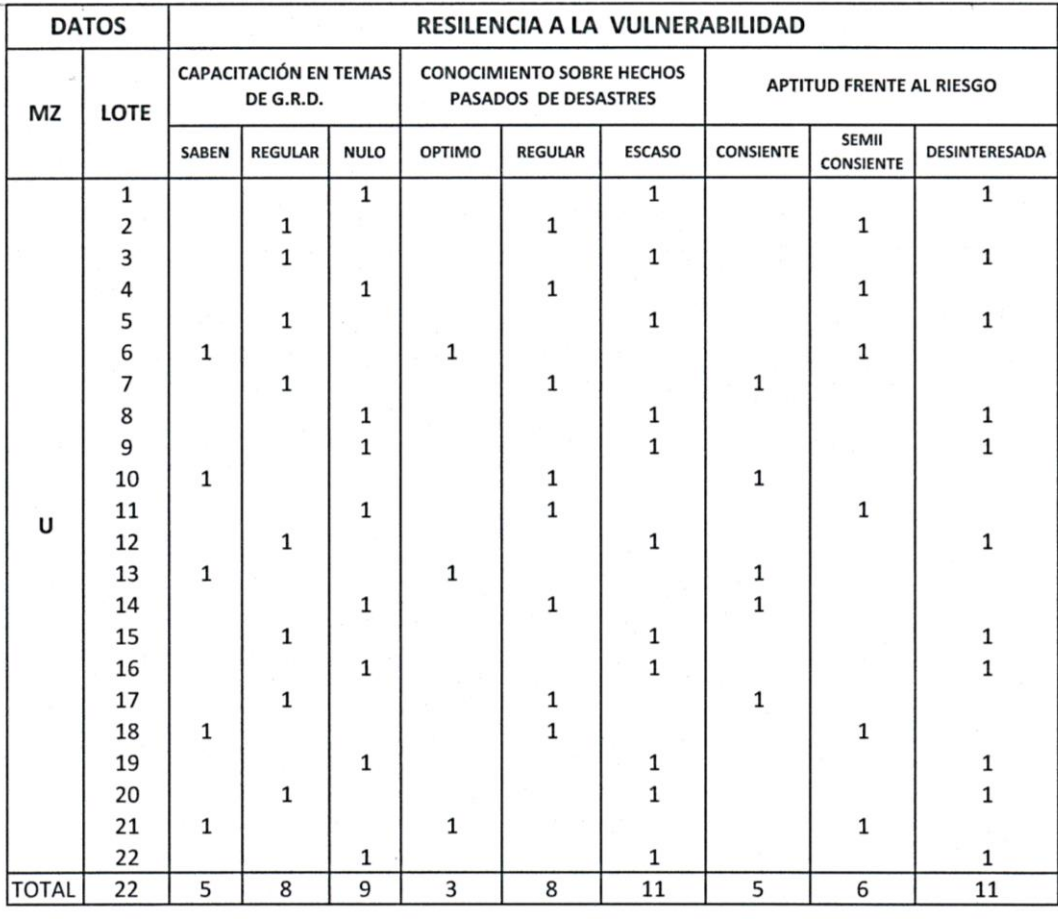

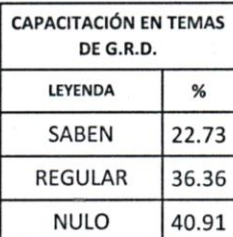

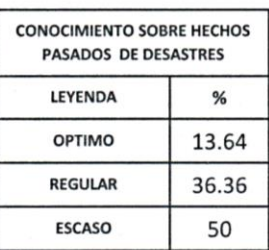

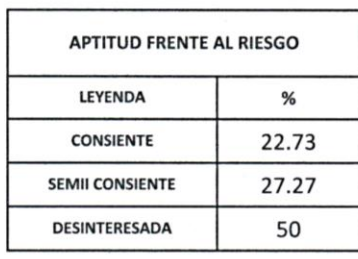

ird Zaga DeVa Cruz **INSENIERO CIVIL P N° 89710** 

ιн MANUEL EDRULFO ARMAS RIOS<br>INGENIERO CIVIL<br>Reg. CIP Nº 164306

TELET GATCIA NICOLAS

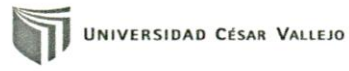

"Evaluación de vulnerabilidad en edificaciones causadas por sismos e inestabilidad de talud en el AA.HH. Jesús Nazareno El Arenal, Mi Perú, Callao - 2017"

Fecha de encuesta: 07 /05/17

Dirección: AA.HH.Jesús Nazareno El Arenal

Distrito: Mi Perú

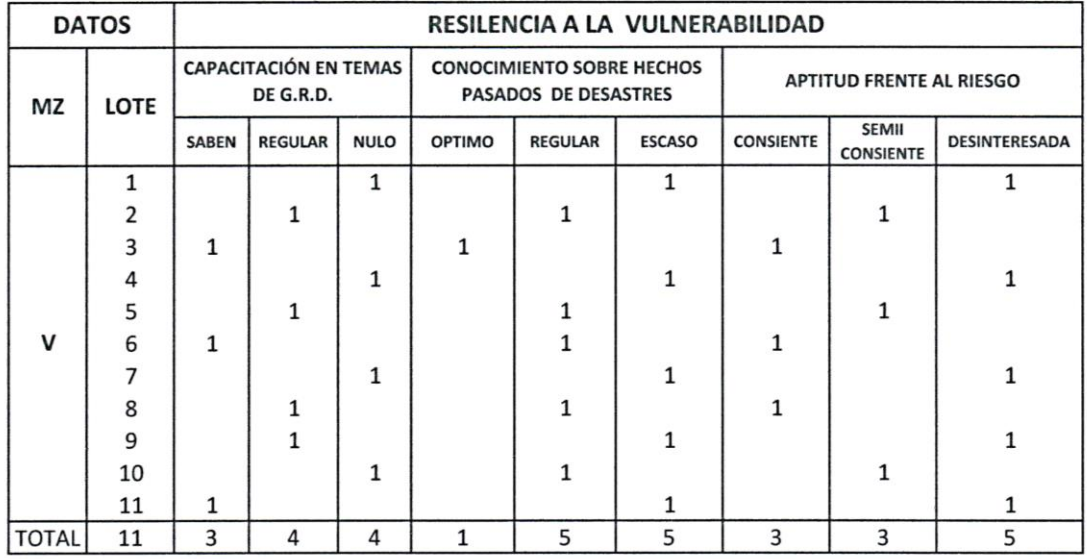

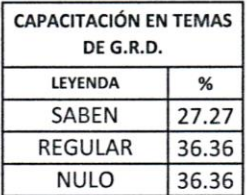

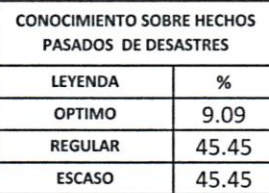

 $\overline{\phantom{a}}$ 

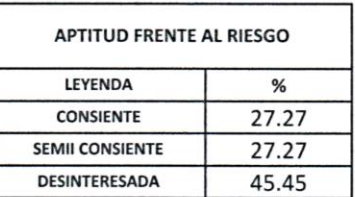

aa De la Cruz IVIL 89710

MANUEL EDRULFO ARMAS RIOS INGENIERO CIVIL<br>Reg. CIP Nº 164306

Garcia Nicolás  $\overline{m}$ INGENIERO CIVIL

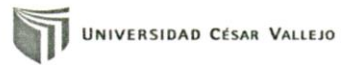

"Evaluación de vulnerabilidad en edificaciones causadas por sismos e inestabilidad de talud en el AA.HH. Jesús Nazareno El Arenal, Mi Perú, Callao - 2017"

Fecha de encuesta: 07 /05/17

Dirección: AA.HH.Jesús Nazareno El Arenal

Distrito: Mi Perú

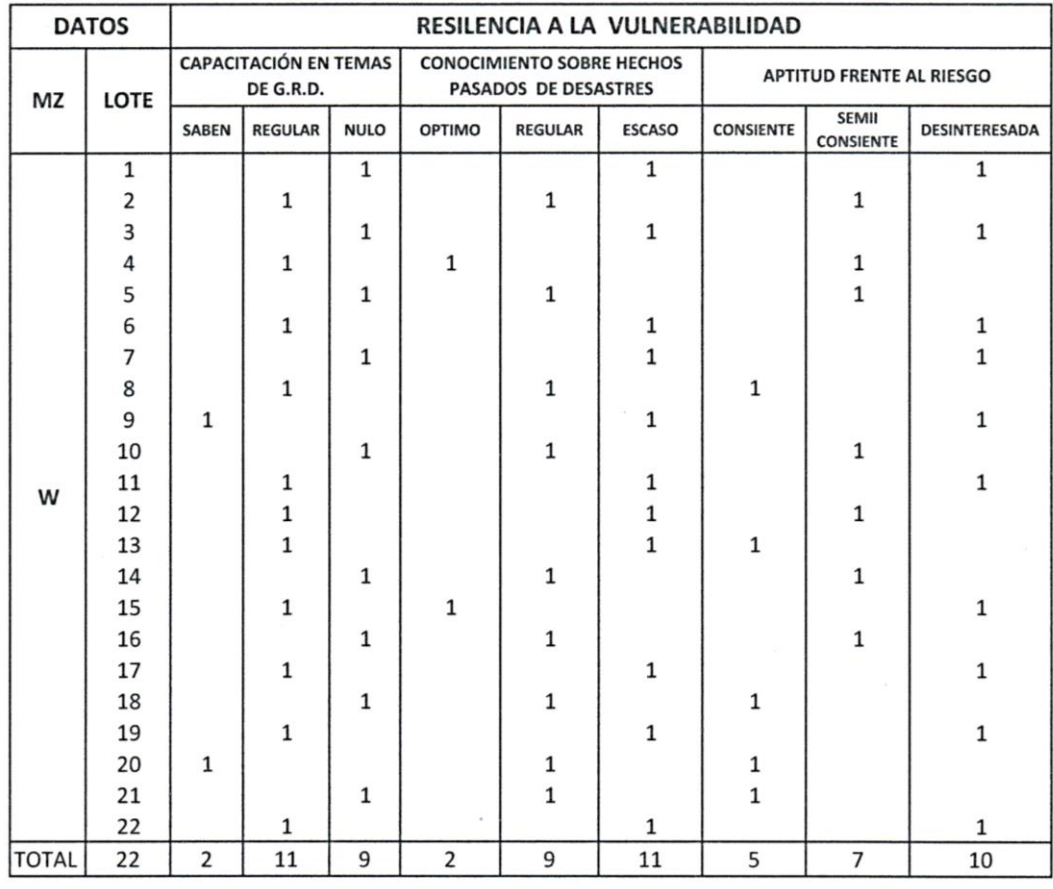

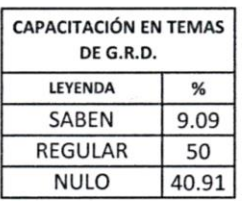

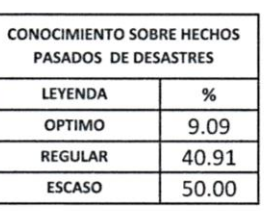

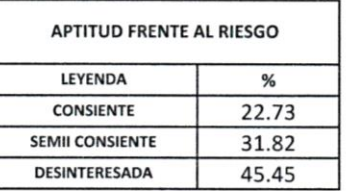

na De **IGENIERO C ASS** 

Kelay MANUEL EDRULFO ARMAS RIOS<br>INGENIERO CIVIL<br>Reg. CIP Nº 164306

S. García Nicolás

182

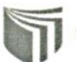

UNIVERSIDAD CÉSAR VALLEJO

ESCUELA PROFESIONAL DE INGENIERIA CIVIL

"Evaluación de vulnerabilidad en edificaciones causadas por sismos e inestabilidad de talud en el AA.HH. Jesús Nazareno El Arenal, Mi Perú, Callao - 2017"

Fecha de encuesta: 07 /05/17

Dirección: AA.HH.Jesús Nazareno El Arenal

Distrito: Mi Perú

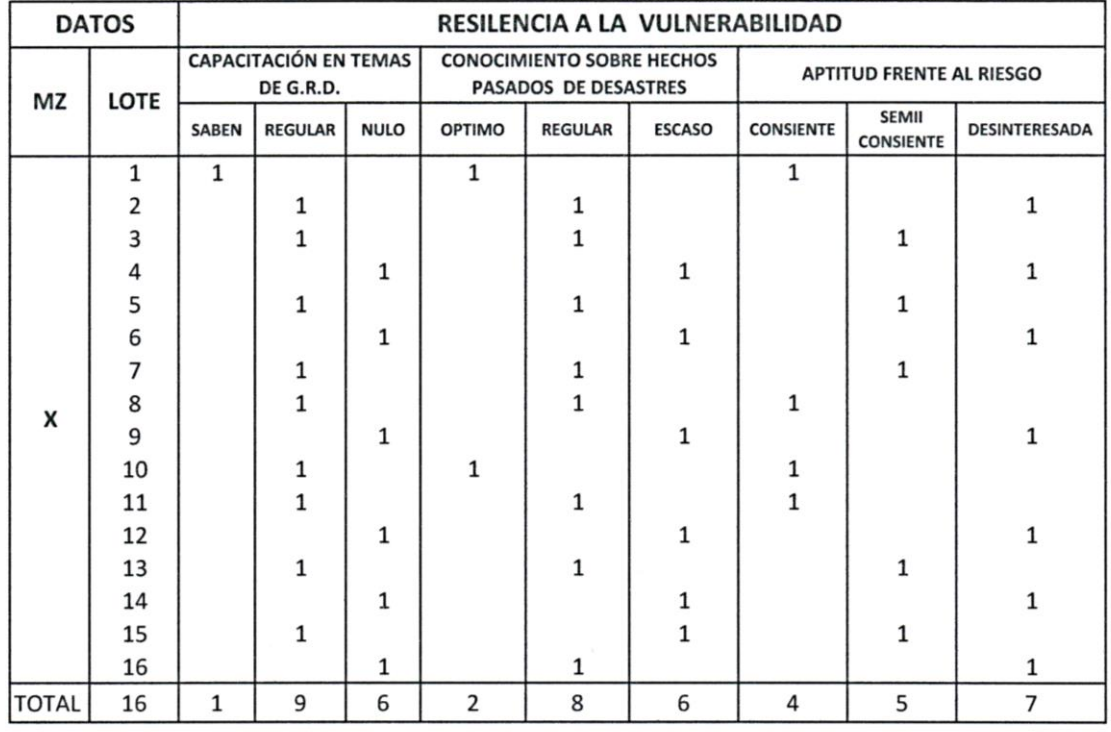

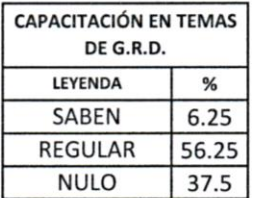

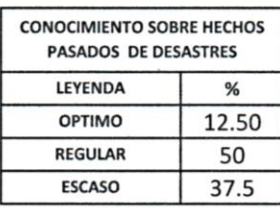

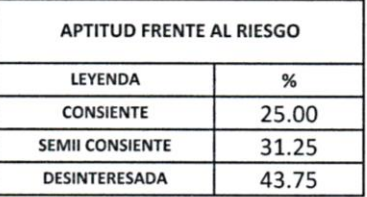

**VALIDADO POR:** 

mai **2644 Zaga Dalla Cruz**<br>MISENIERO CIVIL<br>CUP N° 89710

MANUEL EDRULFO ARMAS RIOS<br>INGENIERO CIVIL<br>Reg. CIP Nº 164306

García Nicolás 远 SENIERO CIVIL<br>IP. - Nº 150174

## **ANEXO N°7 ANALISIS DEL SOFWARE DE ESTABILIDAD DE TALUD**

**7.1. ANÁLISIS DE ESTABILIDAD ESTÁTICO:** Para el escenario estático se hizo el cálculo por 3 métodos muy confiables como se aprecia en la tabla dándonos un factor de seguridad por encima de lo que la norma estipula en sus artículos.

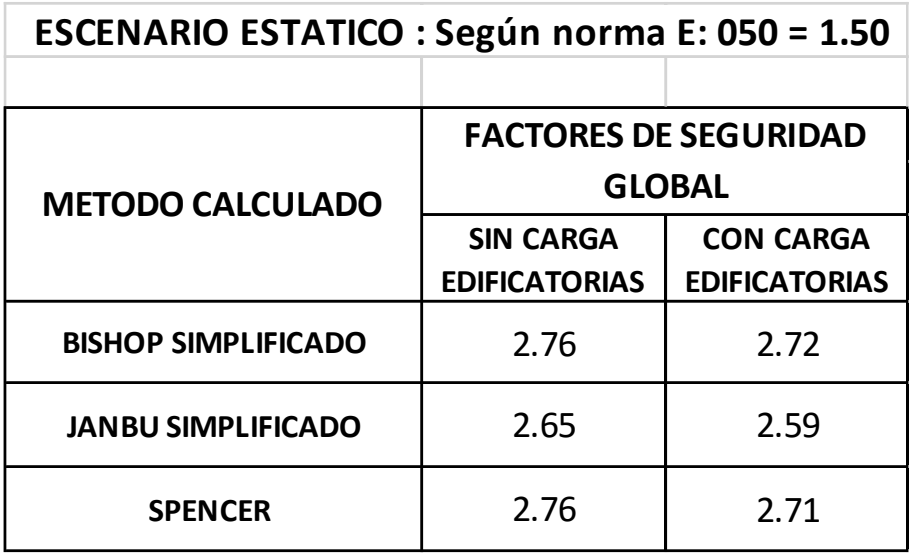

## 7.1.1 ANÁLISIS DE ESTABILIDAD ESTÁTICO GLOBAL SIN CARGAS EDIFICATORIAS:

## • BISHOP SIMPLIFICADO: 2.76

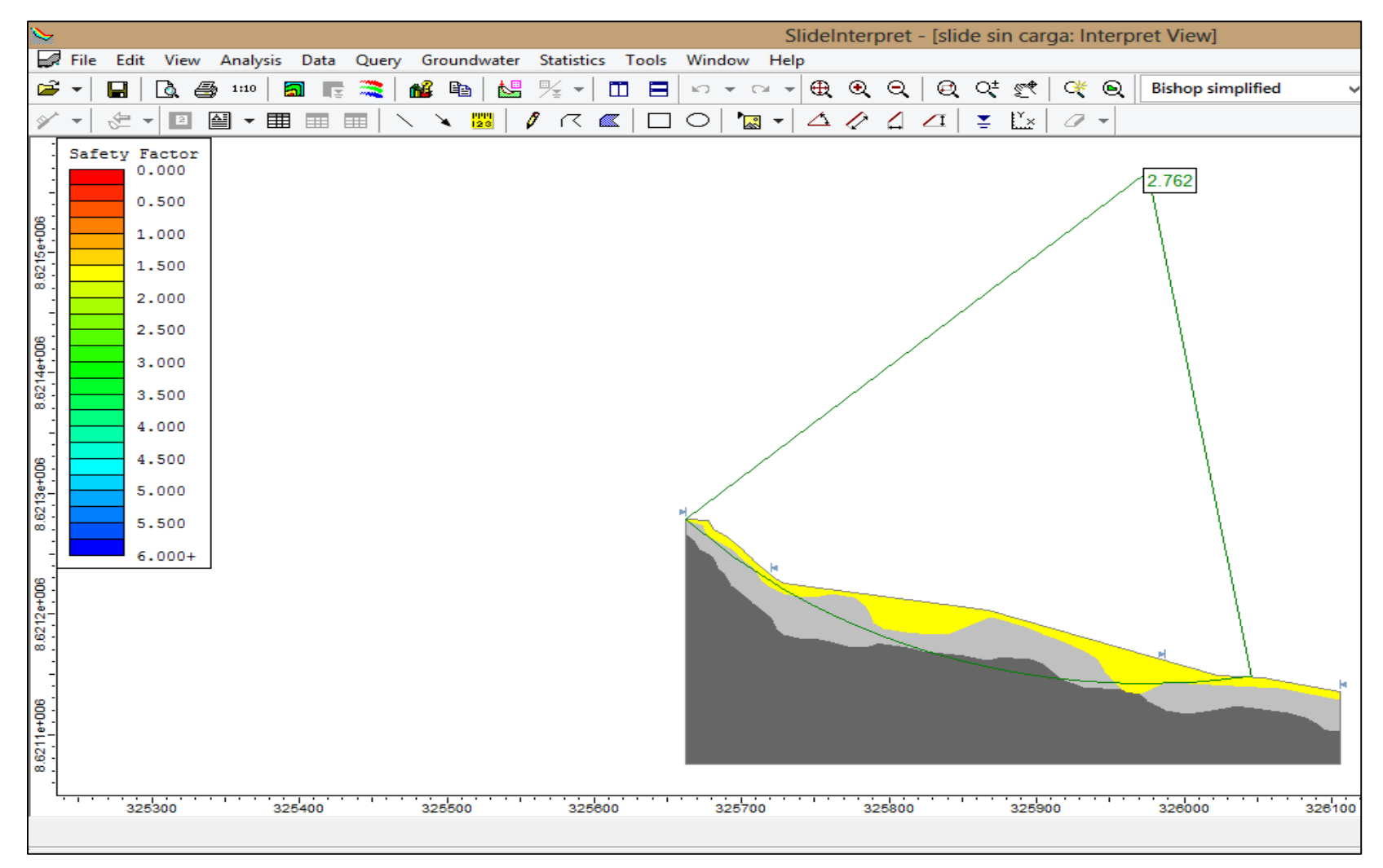

## · JANBU SIMPLIFICADO: 2.65

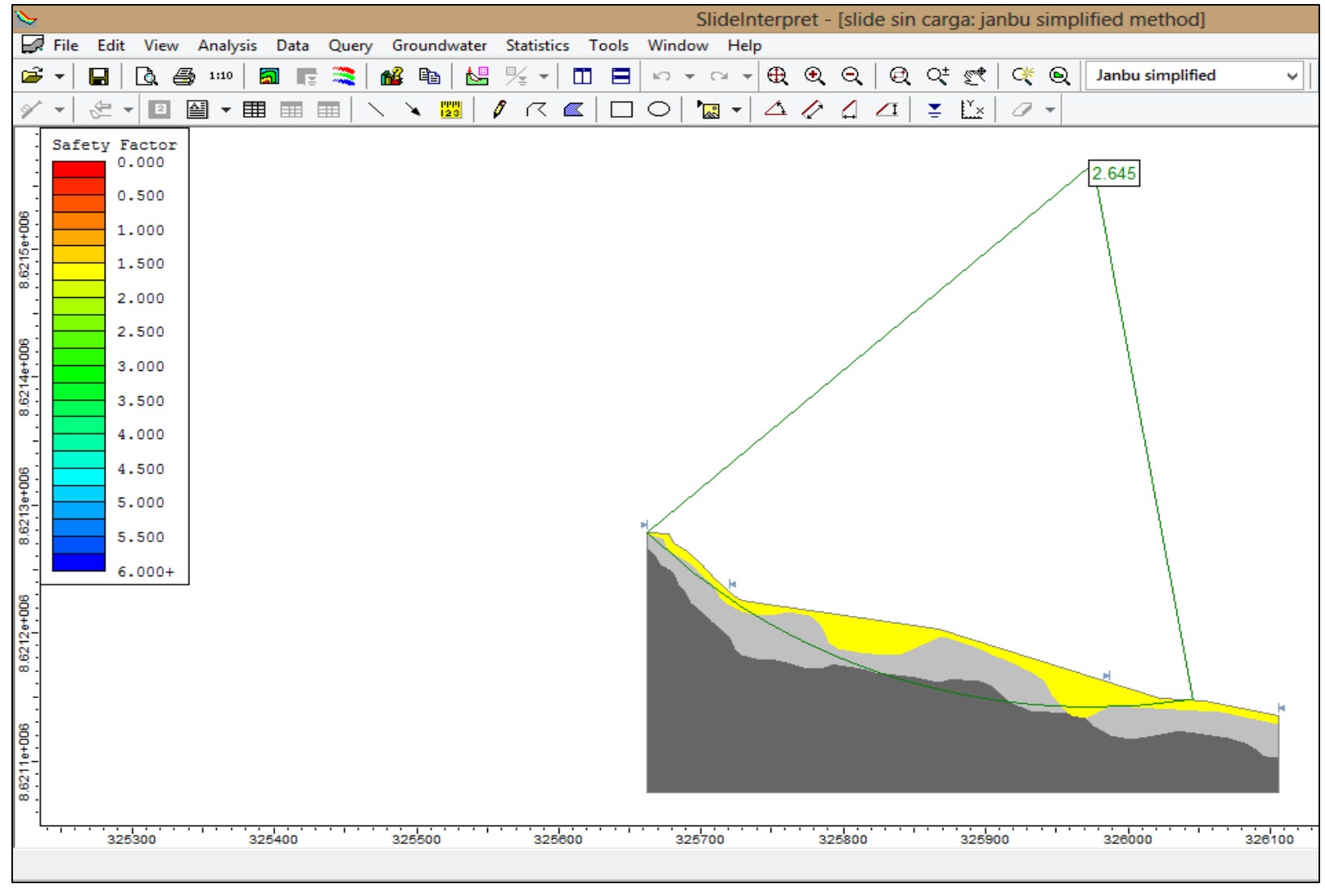

187

### $\bullet$  SPENCER: 2.76

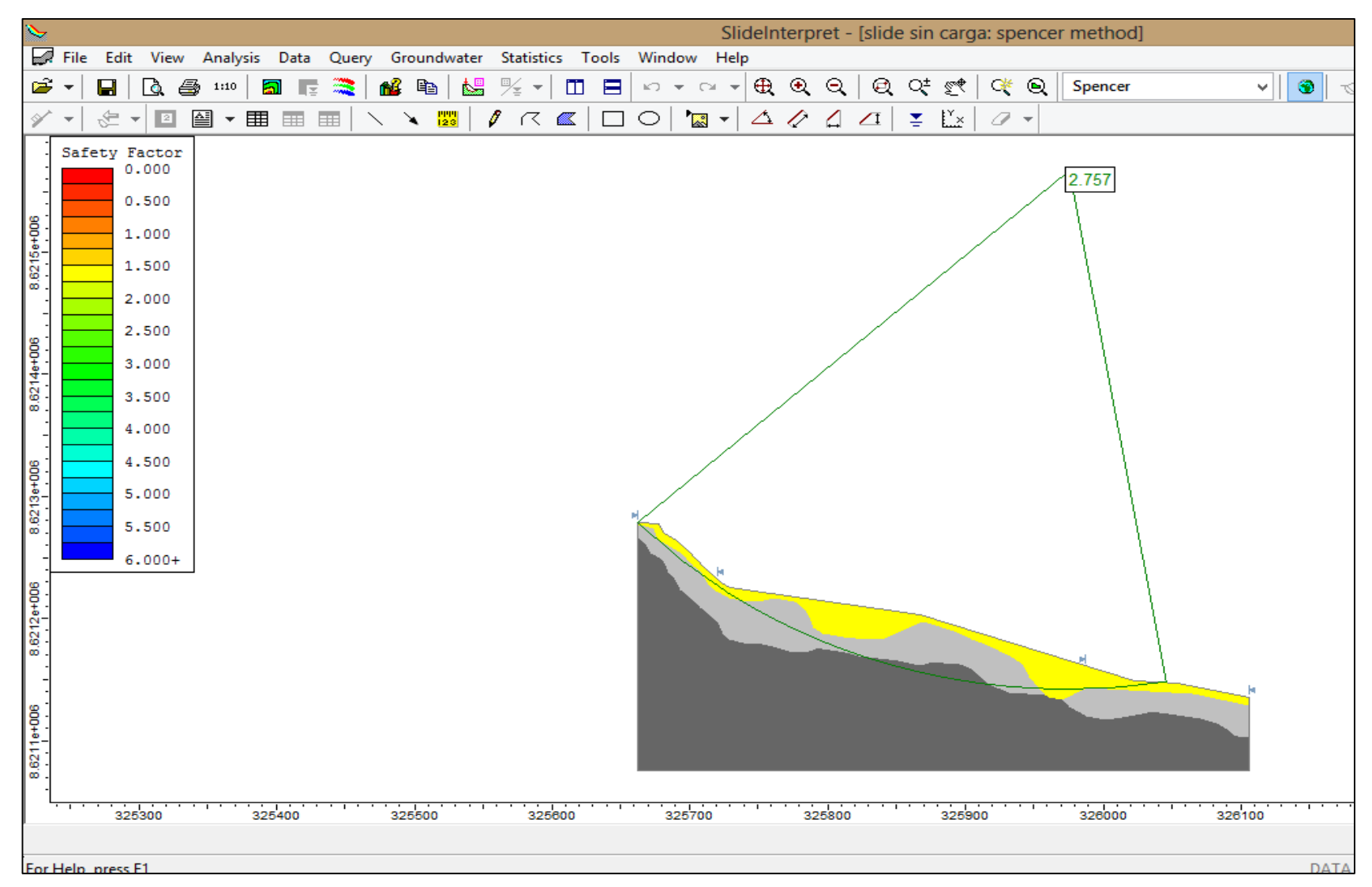

## 7.1.2. ANÁLISIS DE ESTABILIDAD ESTÁTICO GLOBAL CON CARGAS EDIFICATORIAS:

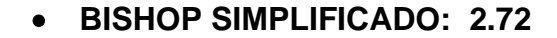

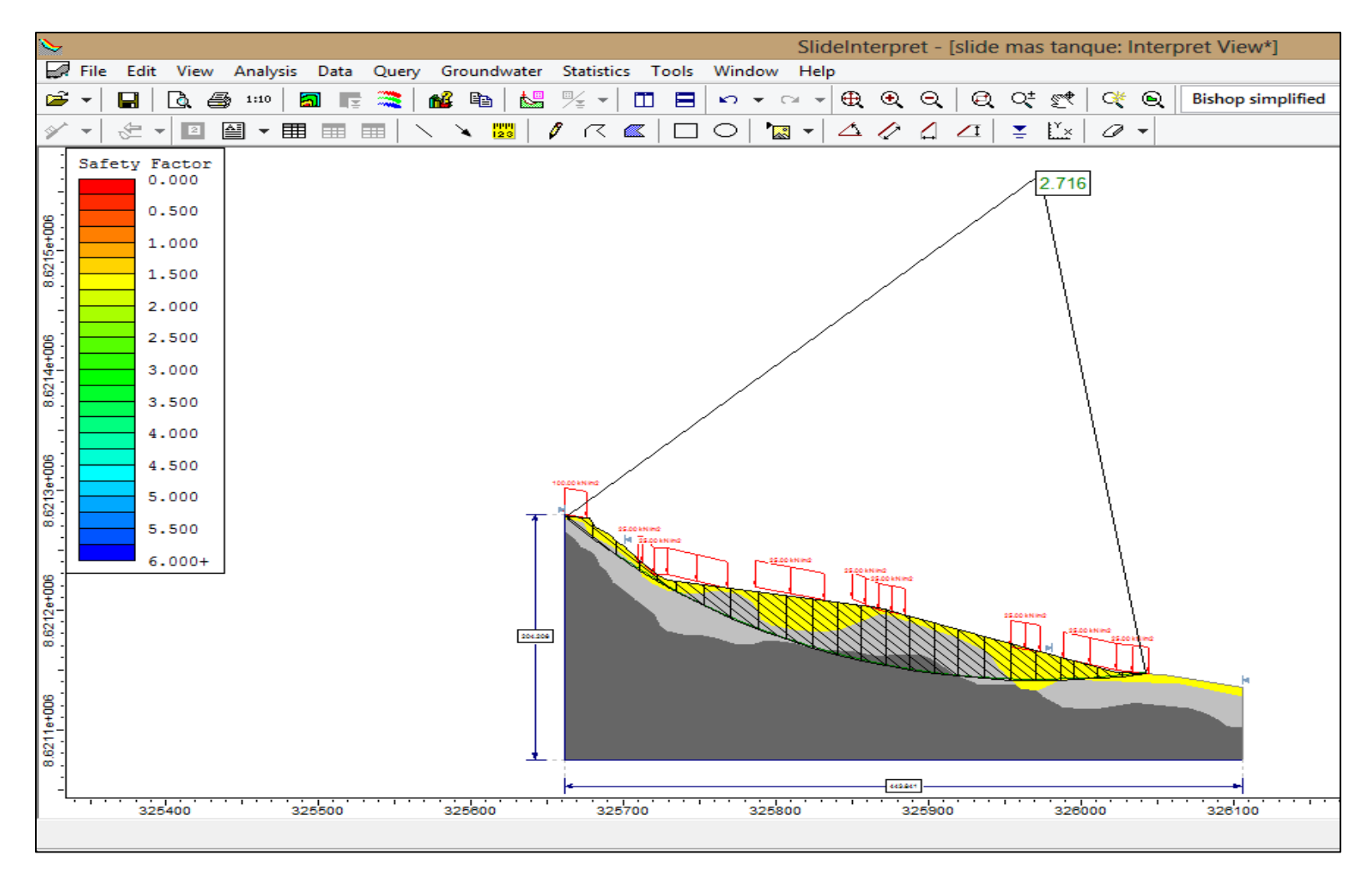

## • JANBU SIMPLIFICADO: 2.59

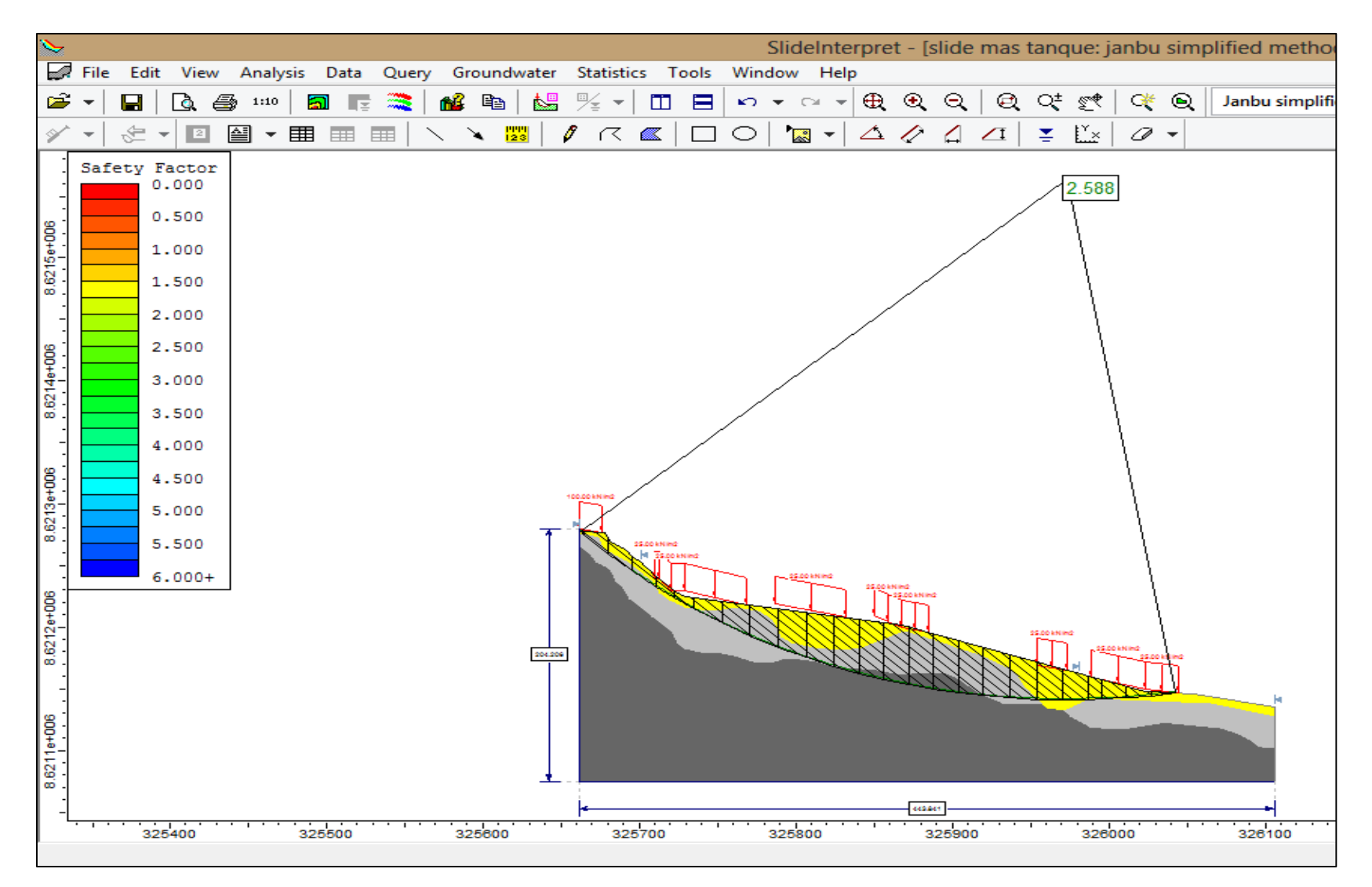

#### **SPENCER: 2.71**

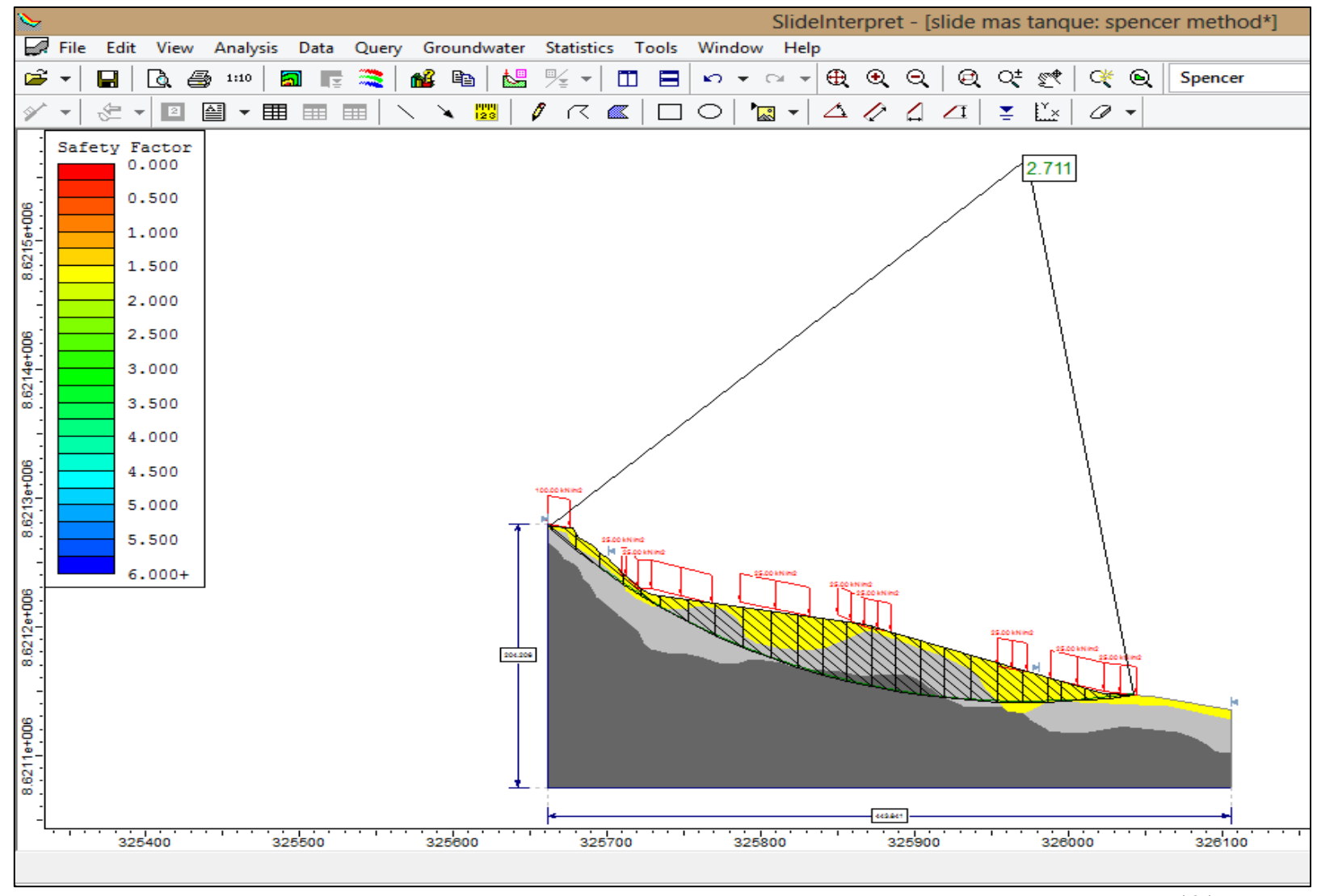

191

**7.2 ANÁLISIS DE ESTABILIDAD DE TALUD PSEUDO ESTÁTICO**: Para el escenario pseudoestático se hizo el cálculo por 3 métodos muy confiables como se aprecia en la tabla dándonos un factor de seguridad por encima de lo que la norma estipula en sus artículos.

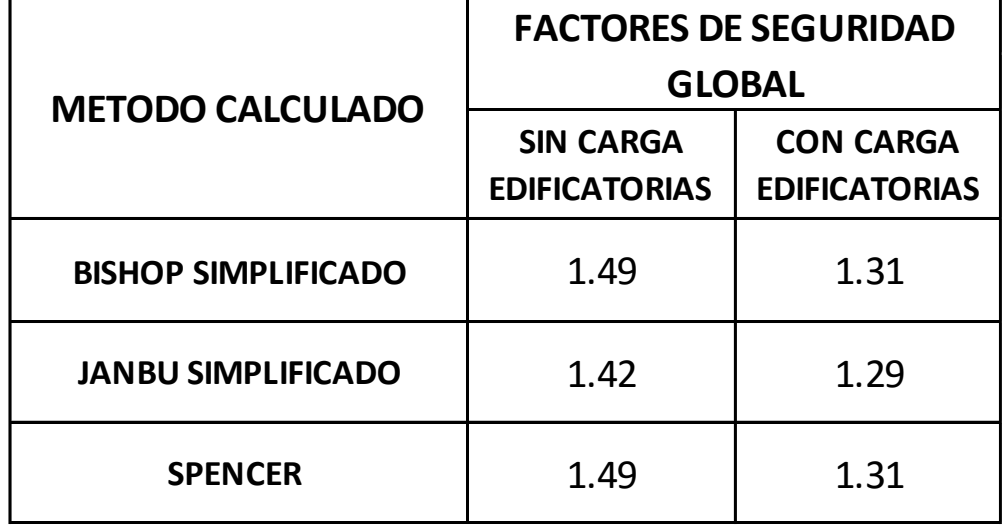

## 7.2.1. ANÁLISIS DE ESTABILIDAD PSEUDOESTÁTICO GLOBAL SIN CARGAS EDIFICATORIAS

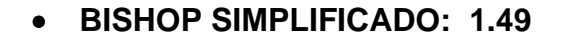

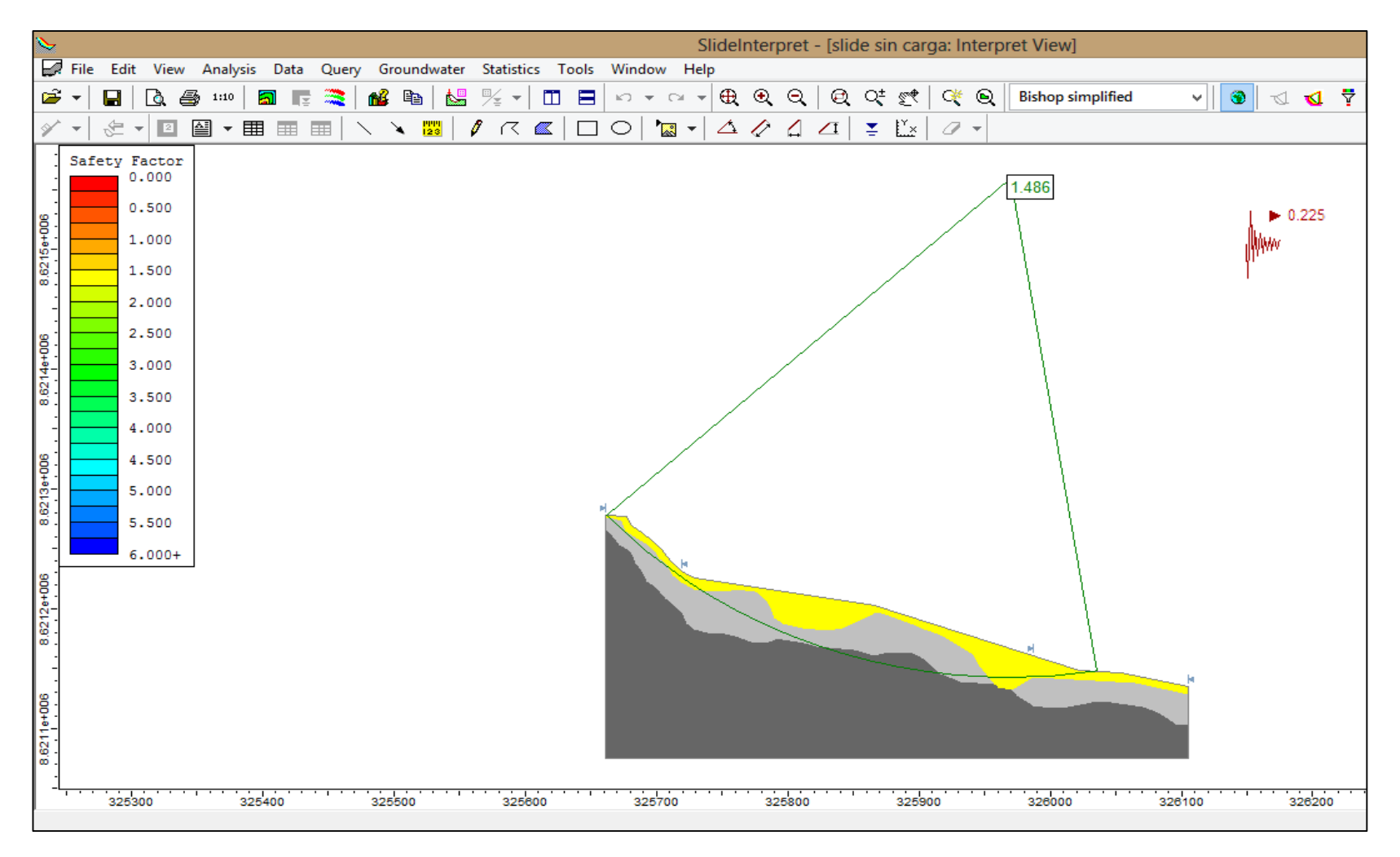

## • JANBU SIMPLIFICADO: 1.42

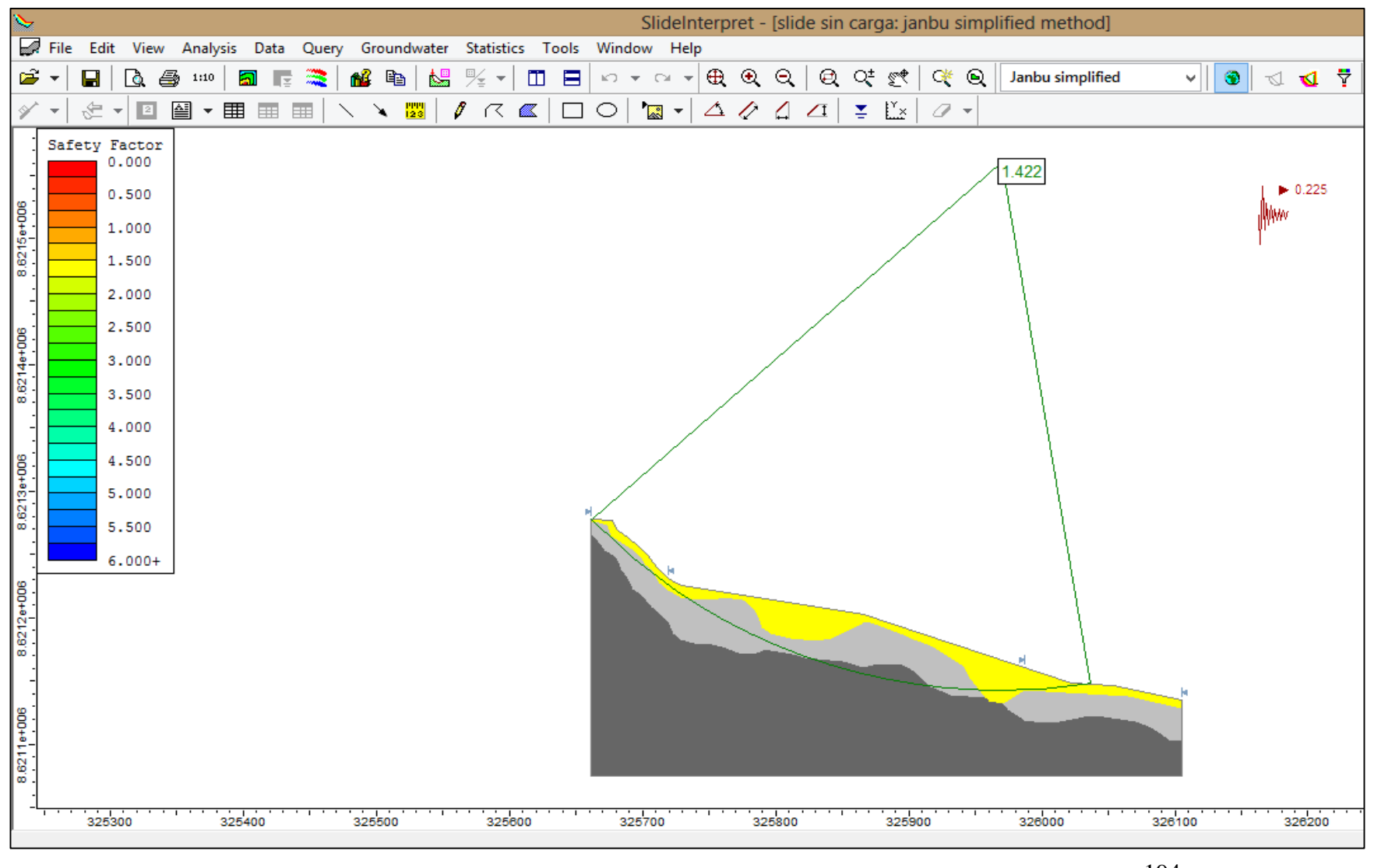

194

## $\bullet$  SPENCER: 1.49

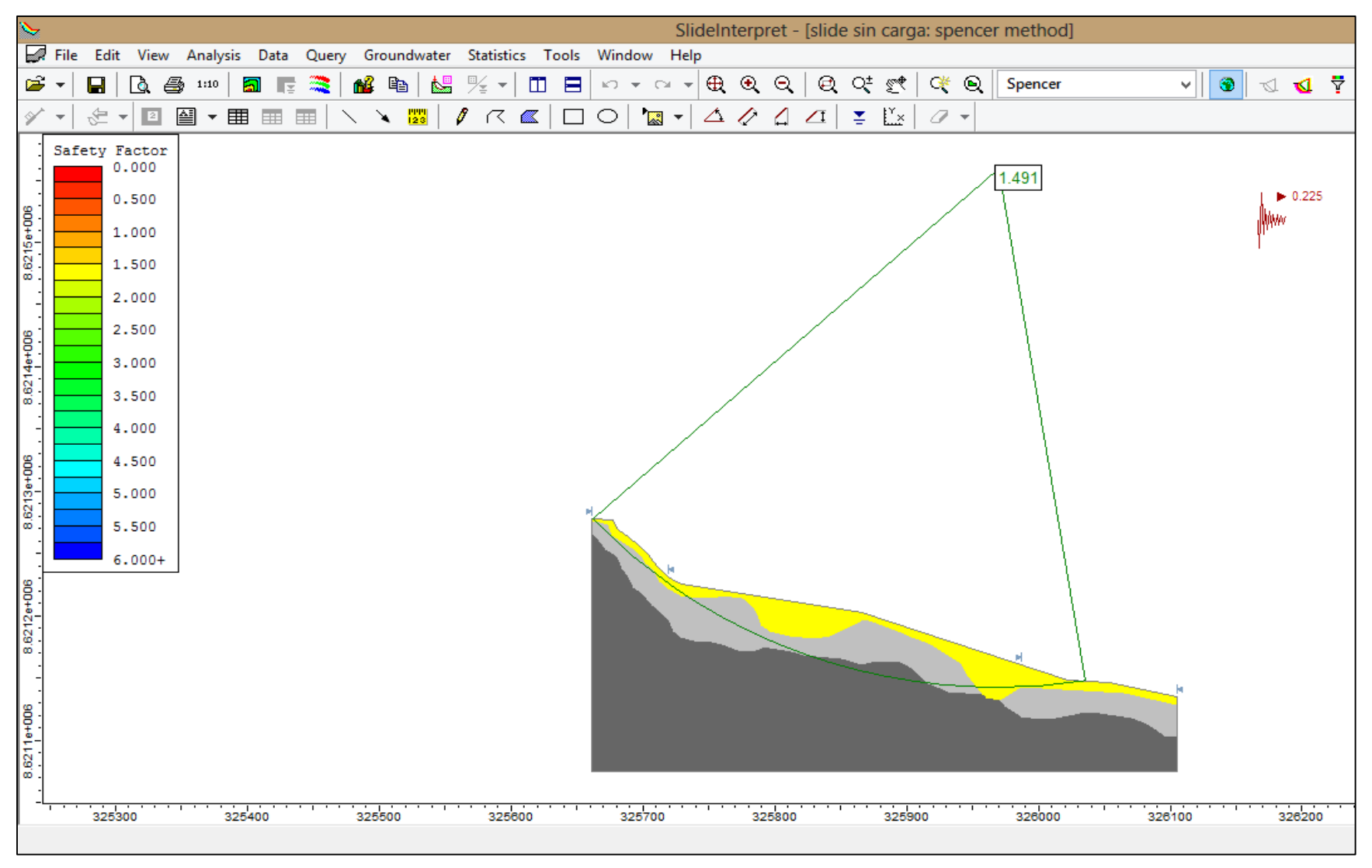

## 7.2.2. ANÁLISIS DE ESTABILIDAD PSEUDOESTÁTICO GLOBAL CON CARGAS EDIFICATORIAS

• BISHOP SIMPLIFICADO: 1.31

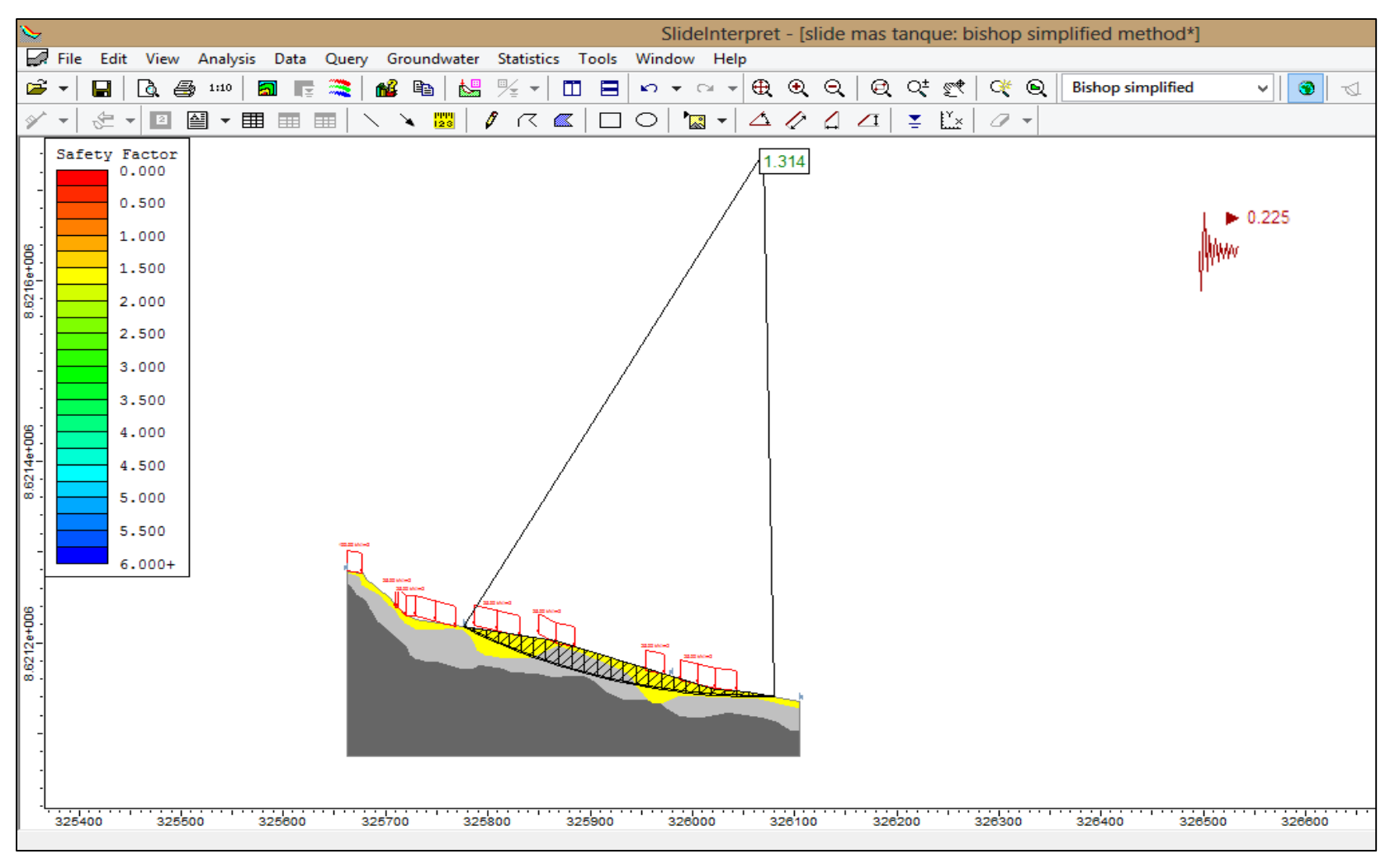

#### • JANBU SIMPLIFICADO:1.29

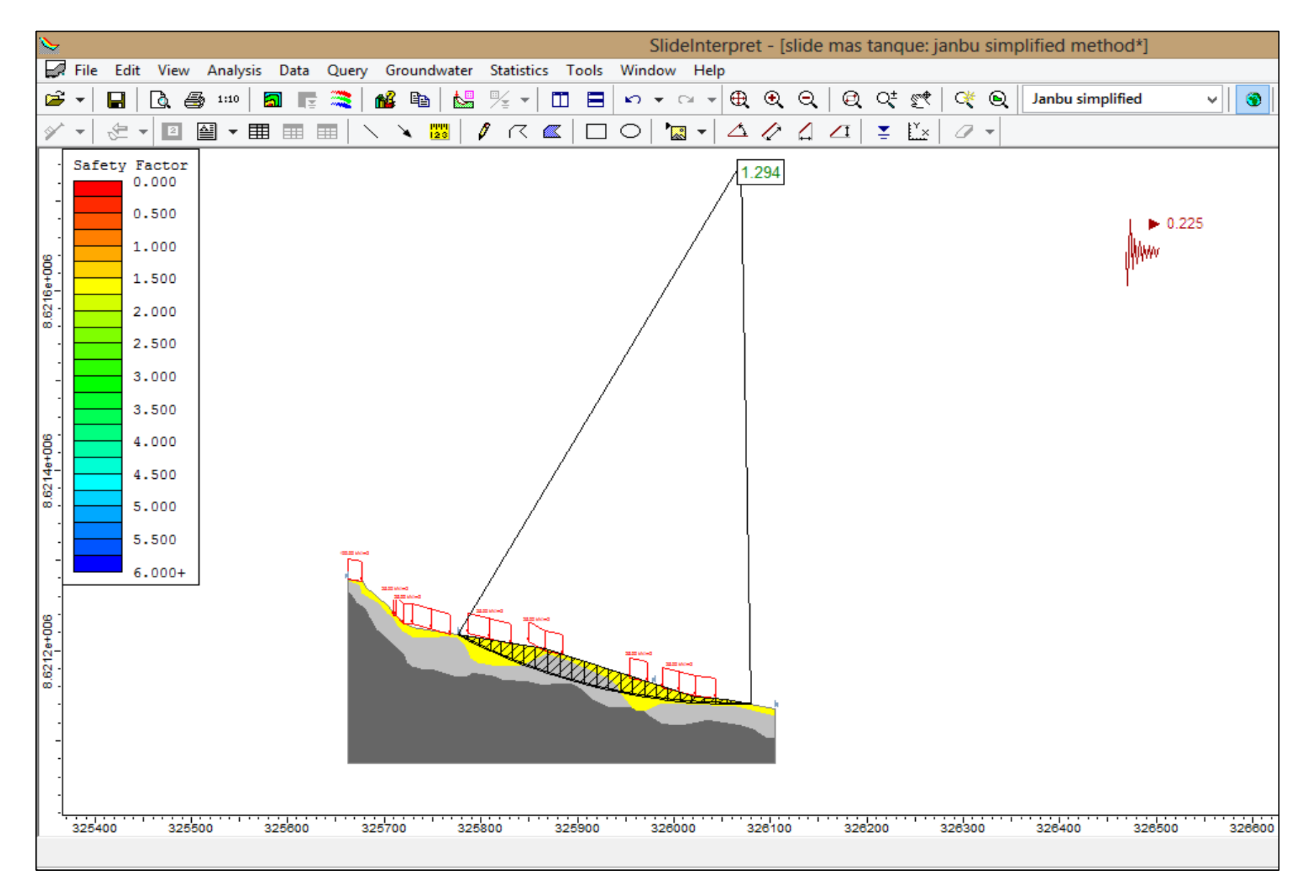

## • SPENCER: 1.31

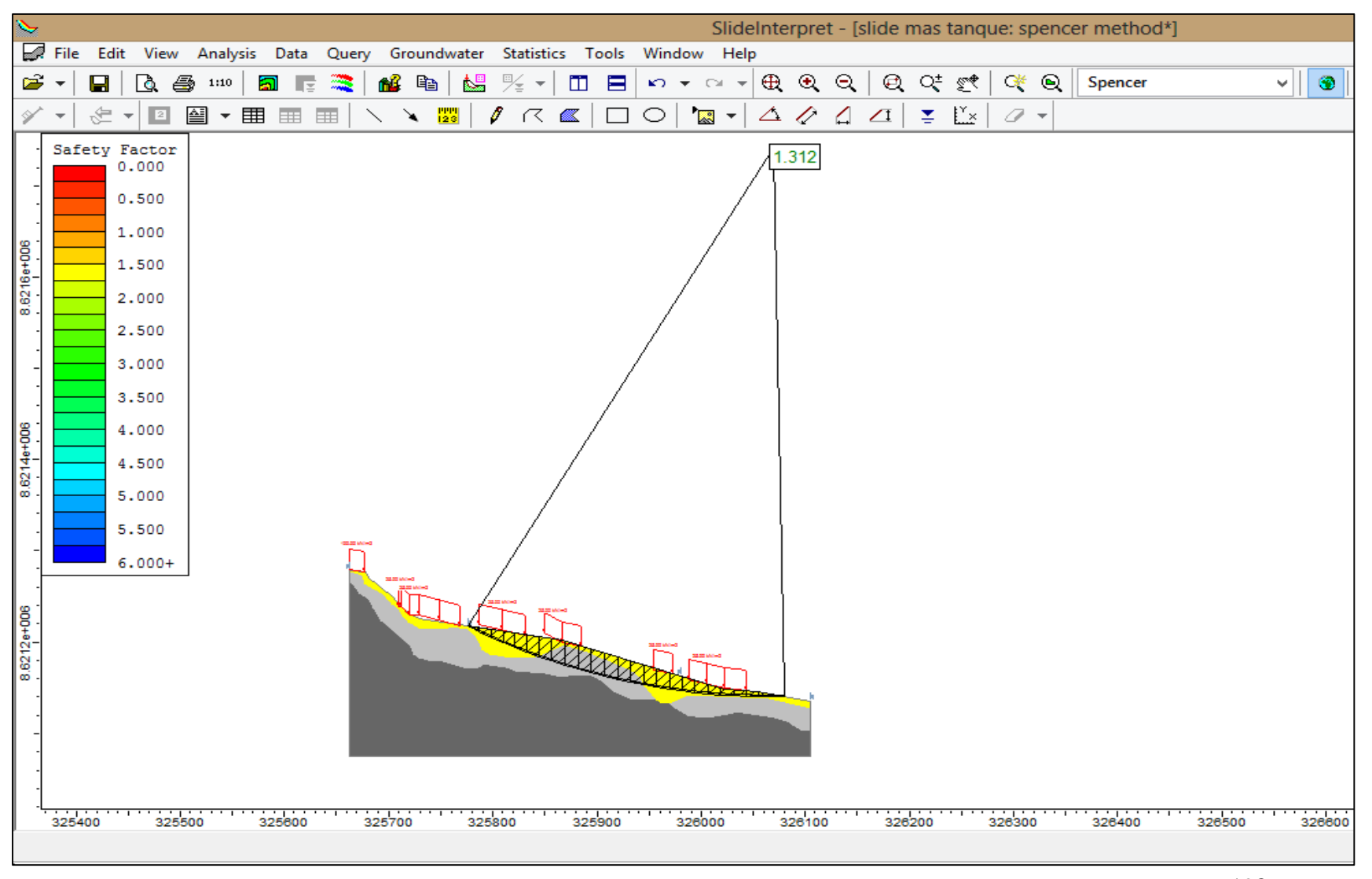

# **ANEXO N°8 FICHAS DE RESISTIVIDAD EN CAMPO**

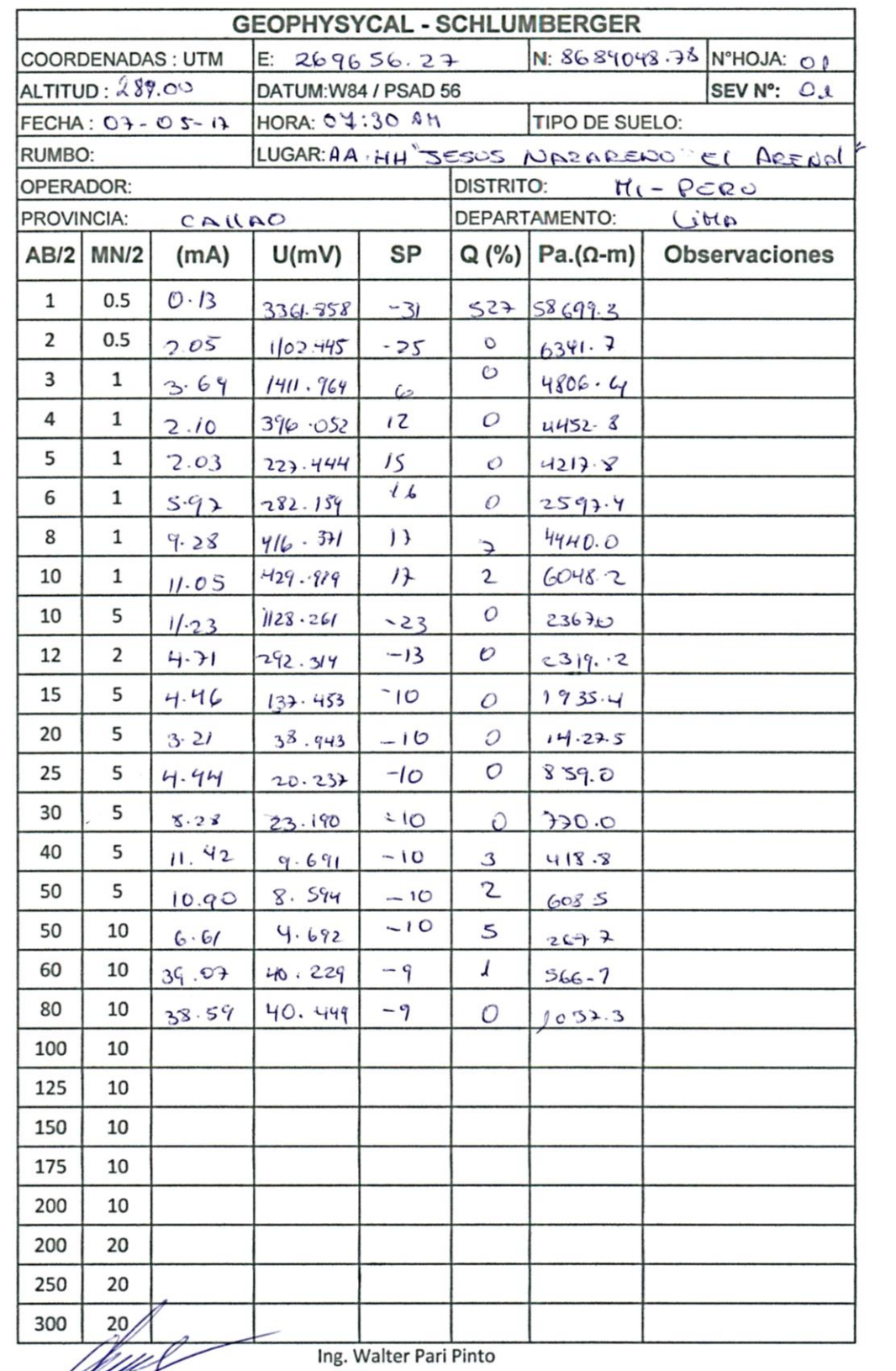

C.I.P.N °48109

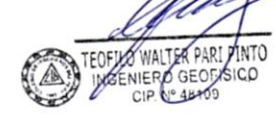

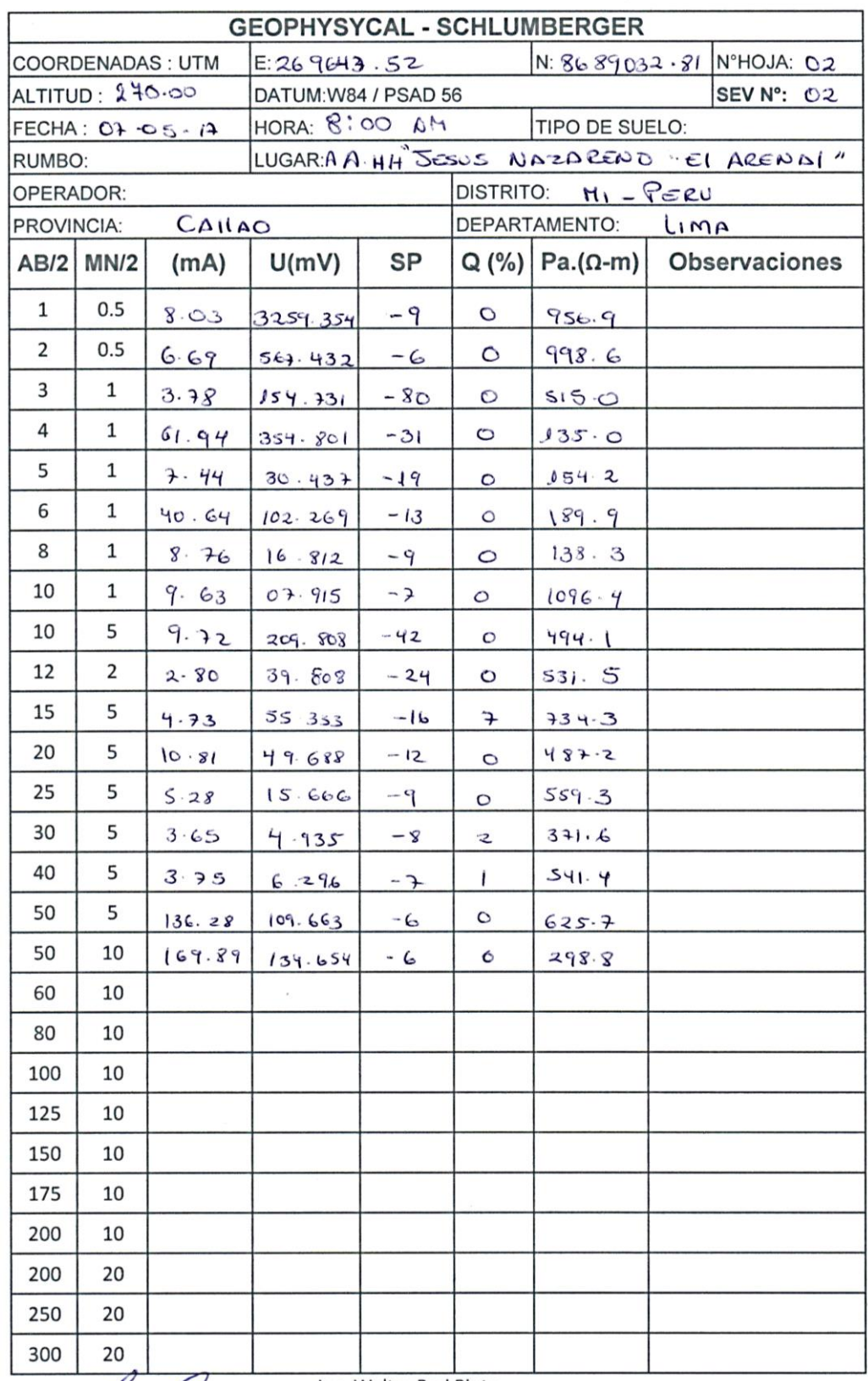

Ing. Walter Pari Pinto C.I.P.N °48109

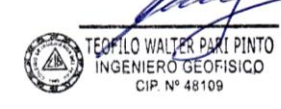

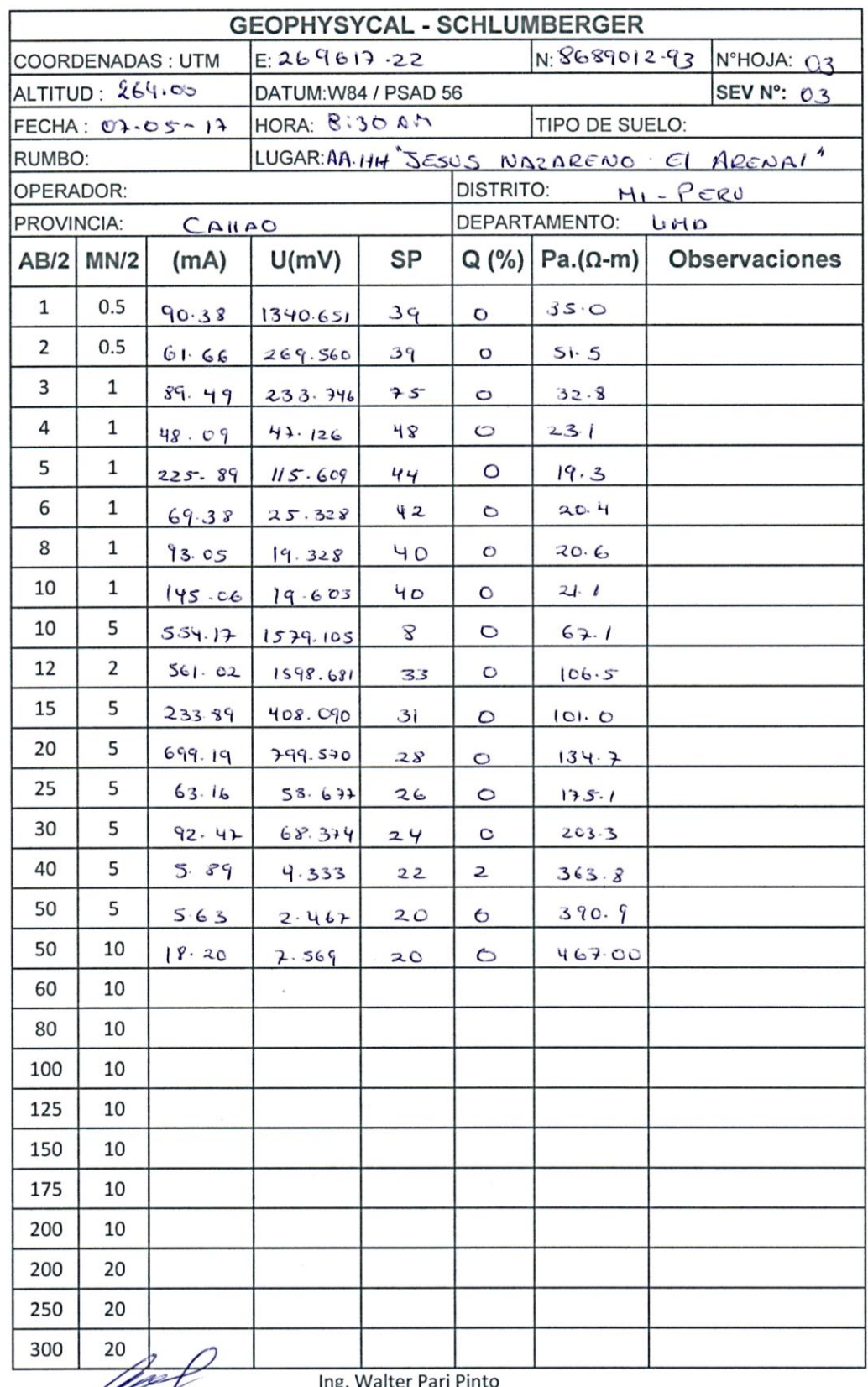

 $\mathbb{R}$ 

TEOFILO WALTER PART PINTO

ing. waiter Pari i<br>C.I.P.N °48109

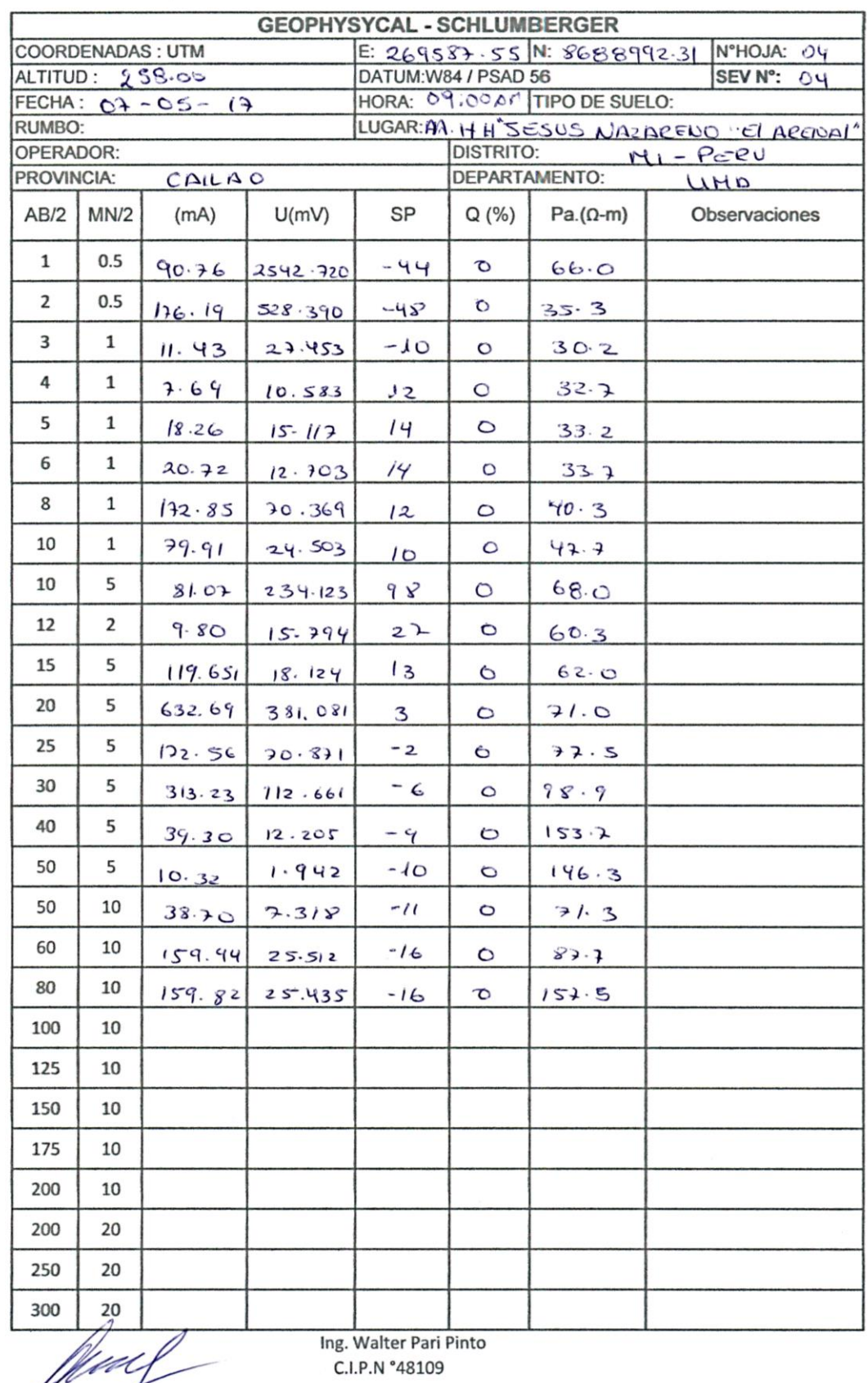

Ing. Walter Pari Pinto C.I.P.N °48109

TEOFICO WALTER PART PINTO

203
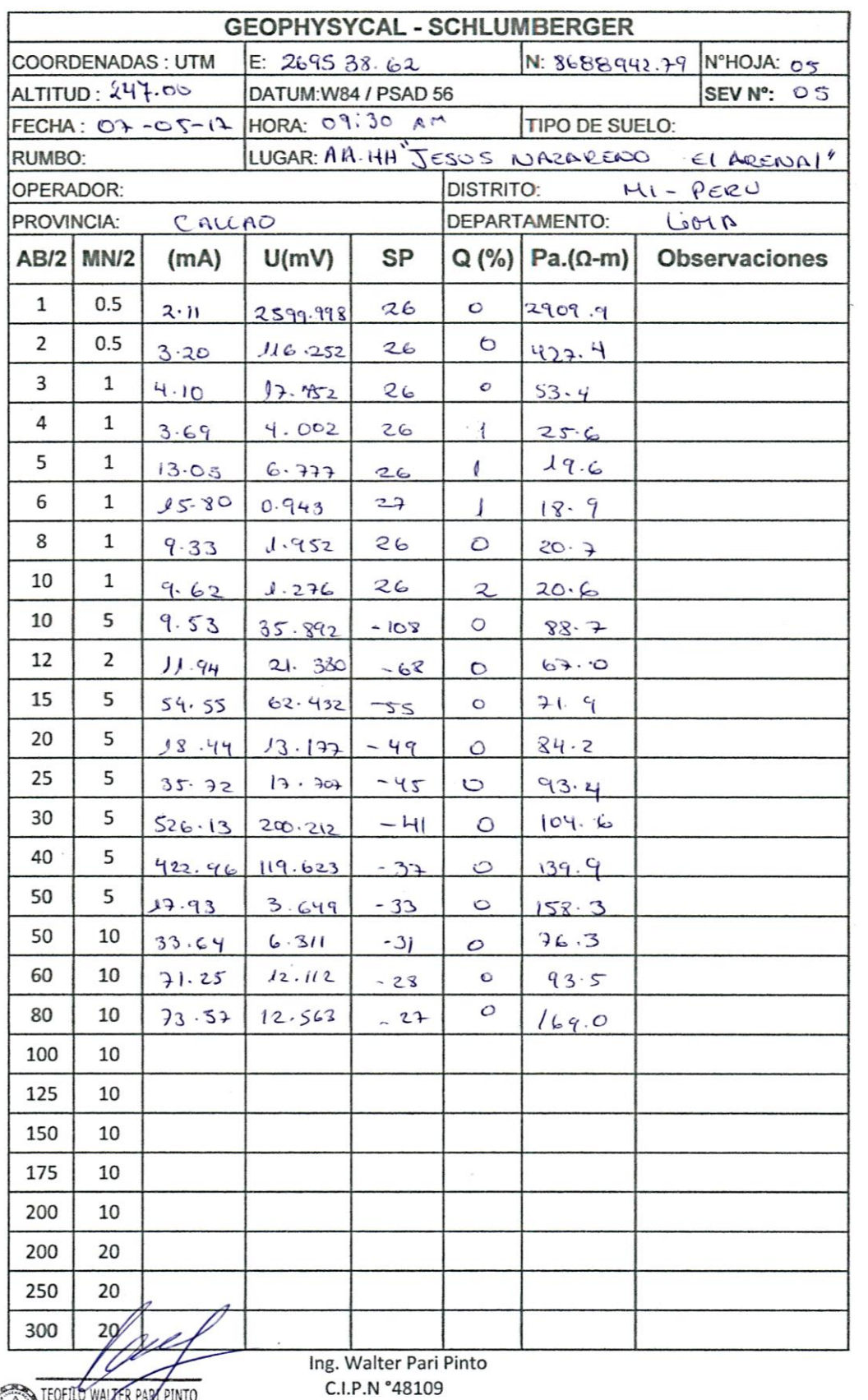

TEOFILD WALZER PART PINTO

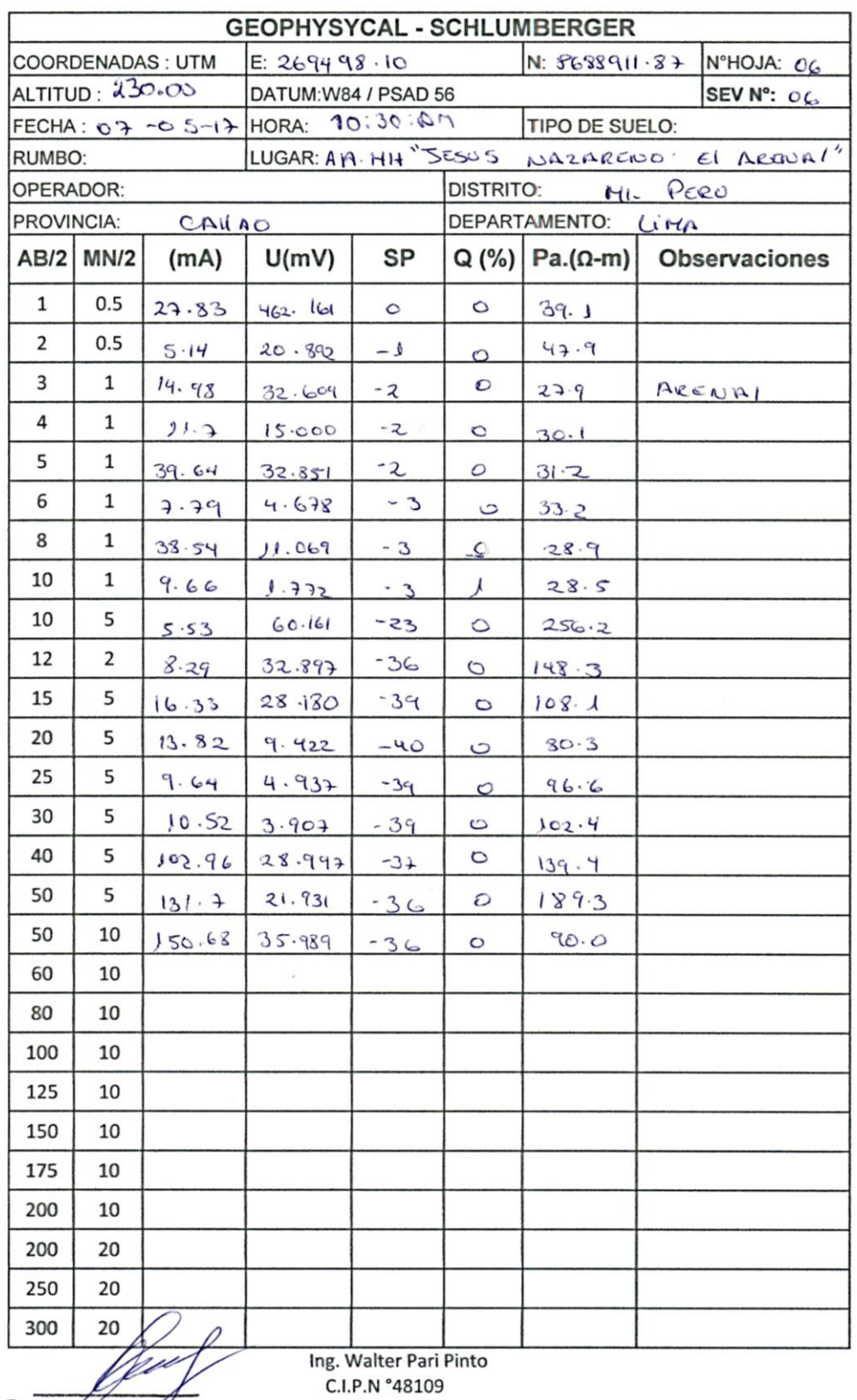

TEOFLO WALTER PART PINTO

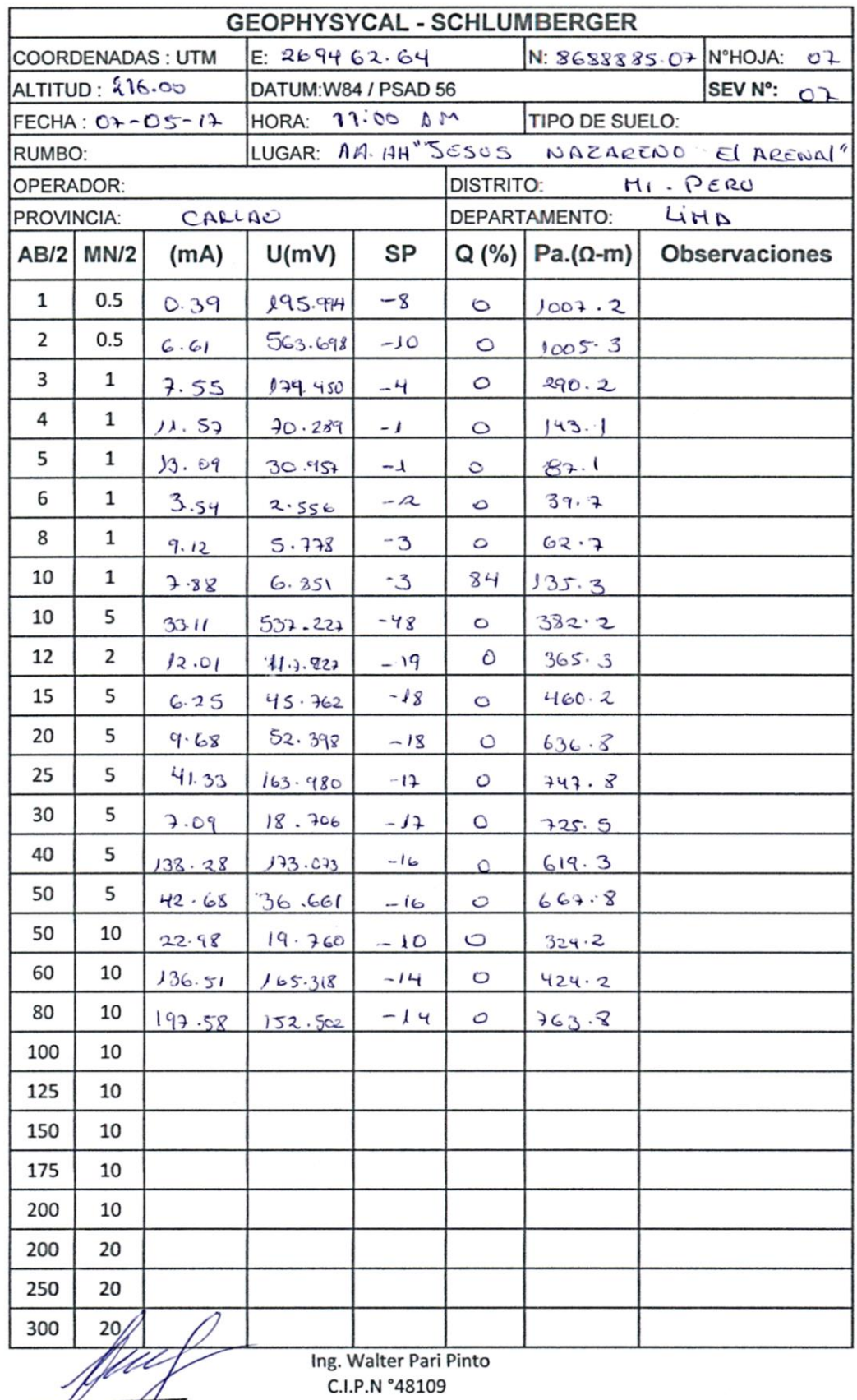

TEORIO WALTER PORTPINTO

206

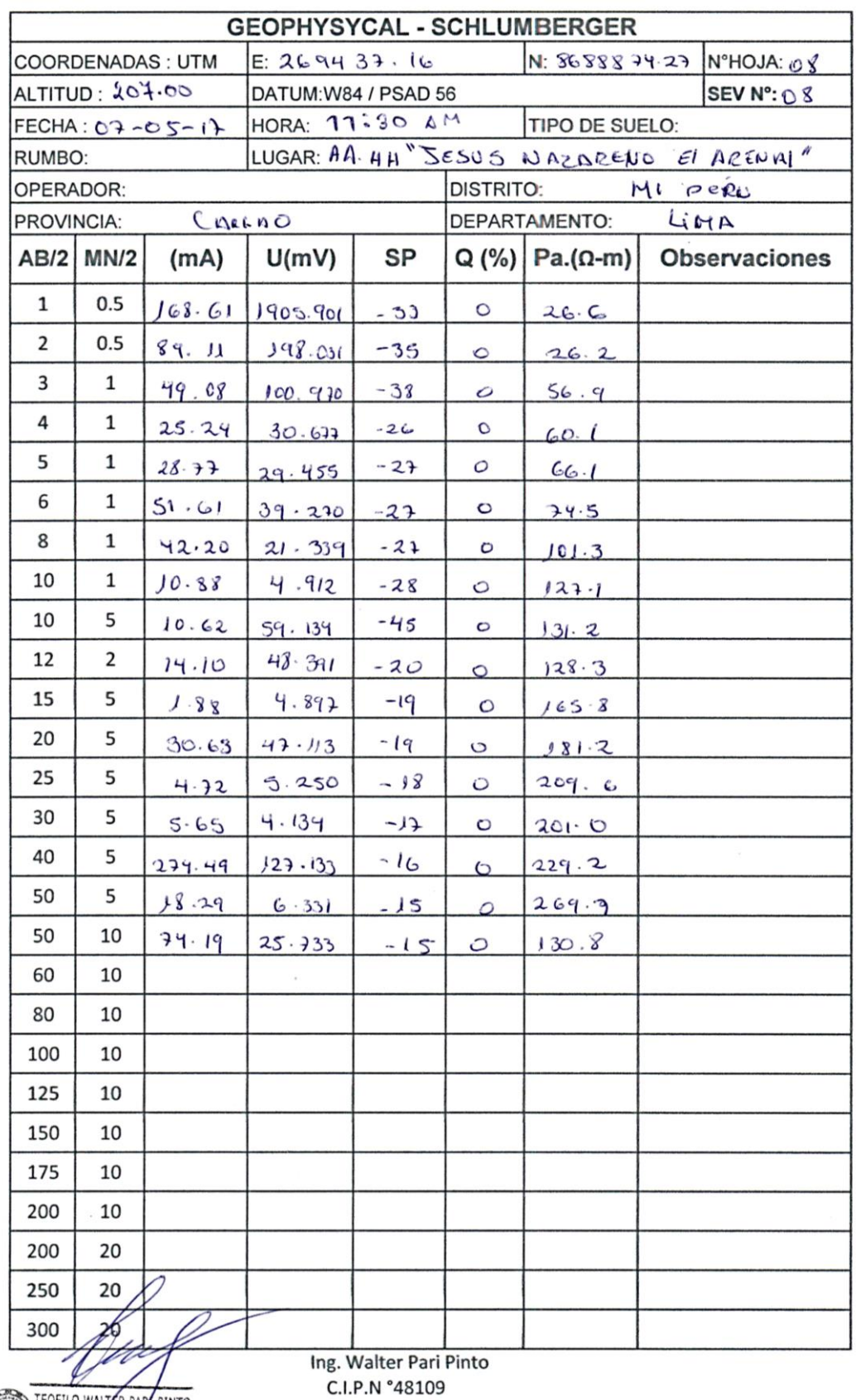

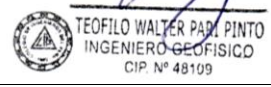

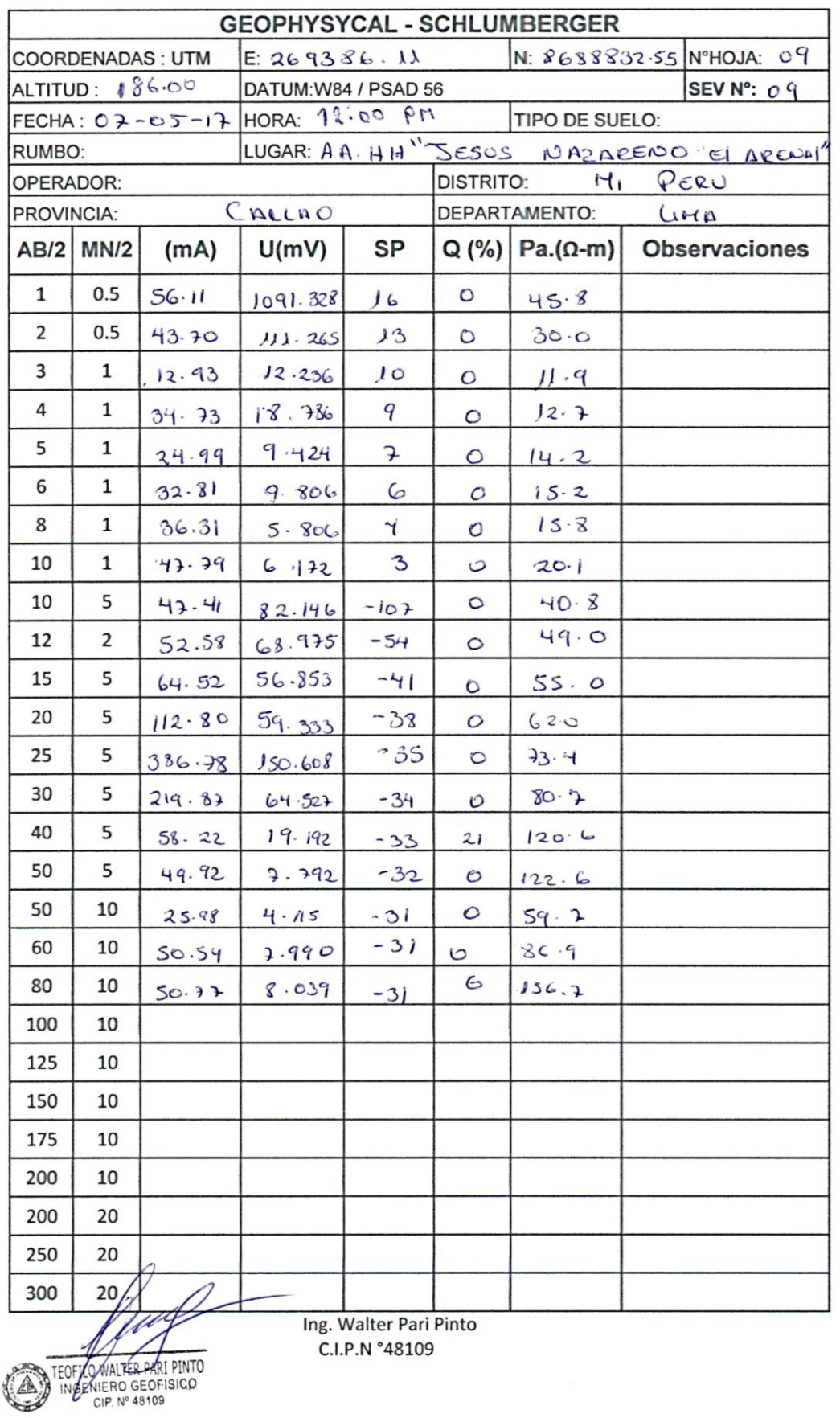

 $\sim$ 

 $\sim 10^{-10}$ 

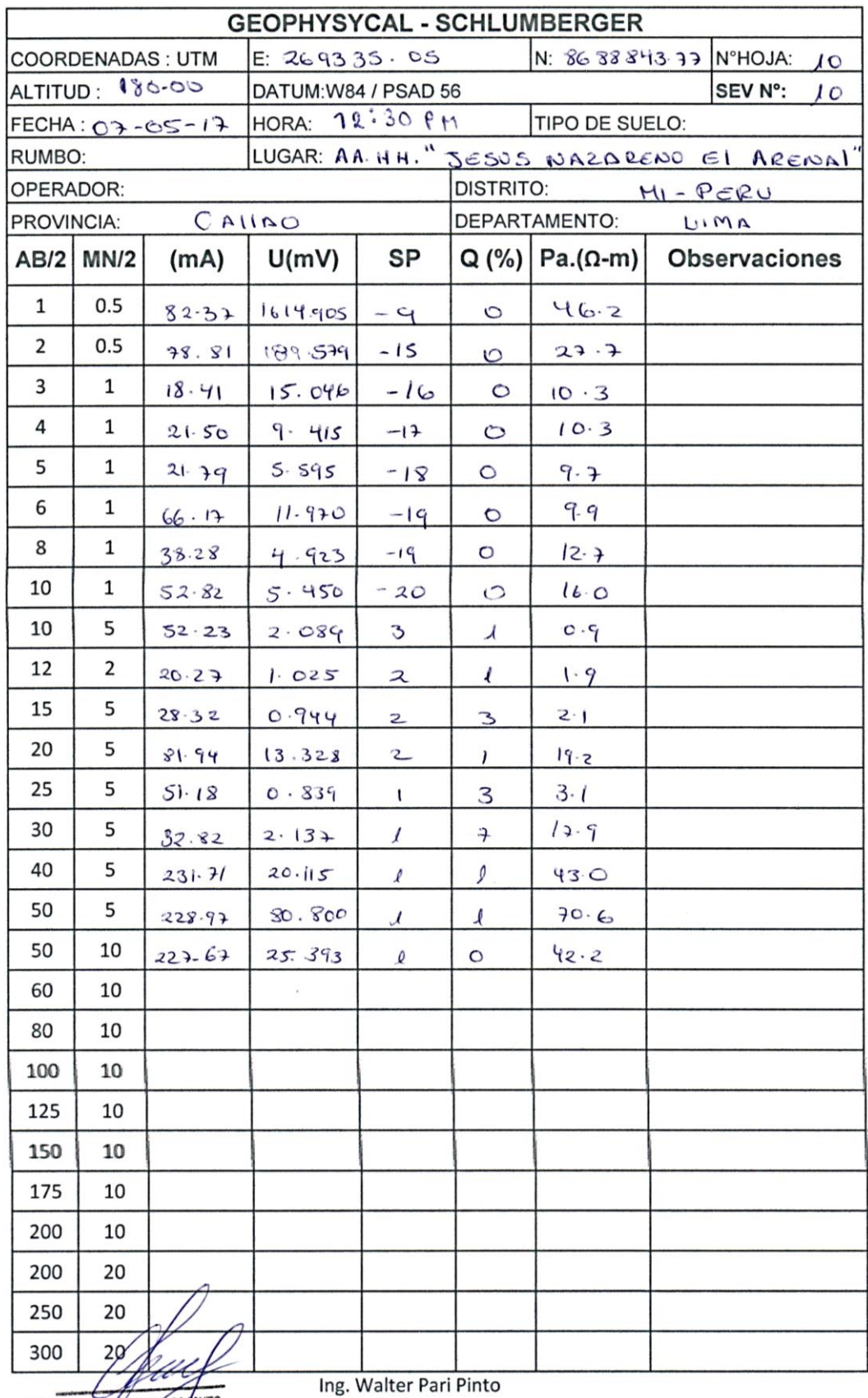

TEOFILO WALTER PART AINTO

C.I.P.N °48109

## **ANEXO N° 09 ESTUDIO DE RESISTIVIDAD**.

### **Estudio Geofísico** de Sondajes Eléctricos Verticales - SEV

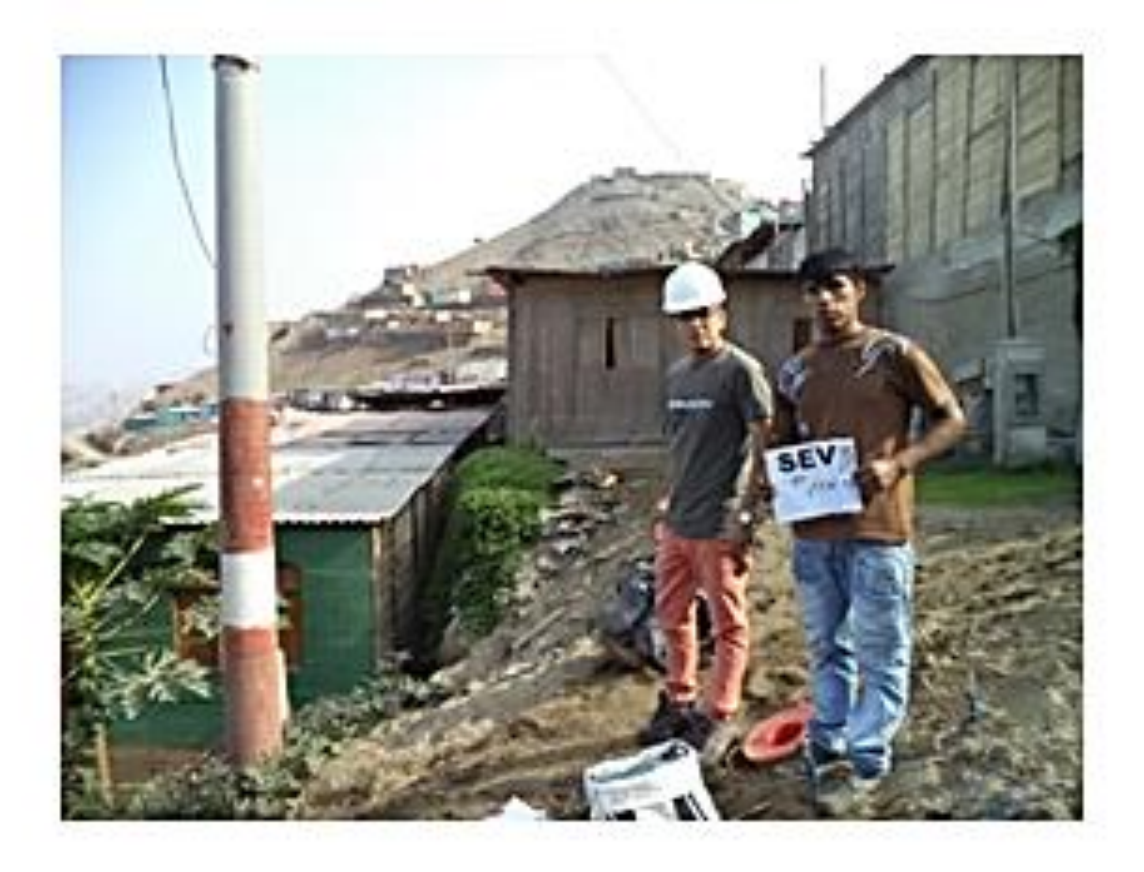

### **Evaluacion Vulnerabilidad AA.HH. Jesus Nazareno** El Arenal-Mi Peru- Callao-Lima

LIMA, MAYO-2017

#### **1. MÉTODO APLICADO AL ESTUDIO**

#### **1.1 Prospección Geofísica – Resistividad**

Esta técnica geofísica se caracteriza por el estudio de las variaciones de parámetros físicos de las rocas ó de los suelos, que tienen rangos de valores definidos como se muestra en la Figura N° 2.

#### **1.2 Método Geofísico de Resistividad: (SEV) Simétrico**

Es un método geoeléctrico indirecto normado y diseñado internacionalmente, para estudios de cortes geológicos, se emplea Sondaje Eléctrico Vertical (SEV) de configuración simétrica lineal tetraelectródica (AMNB), el Dispositivo Tetraelectródico Schlumberger empleado se muestra en la Figura Nº 1. Una vez emplazado los electrodos en superficie, se introduce ciclos de corriente regulada, siendo el subsuelo un medio físico heterogéneo muy complejo, ofrece mayor ó menor dificultad al paso de la corriente eléctrica regulada, que está condicionada e influido por factores como: tipo de litología, granulometría, textura de las rocas, compacidad de las capas, temperatura, mineralización ó salinización y flujos de aguas subterráneas, principalmente.

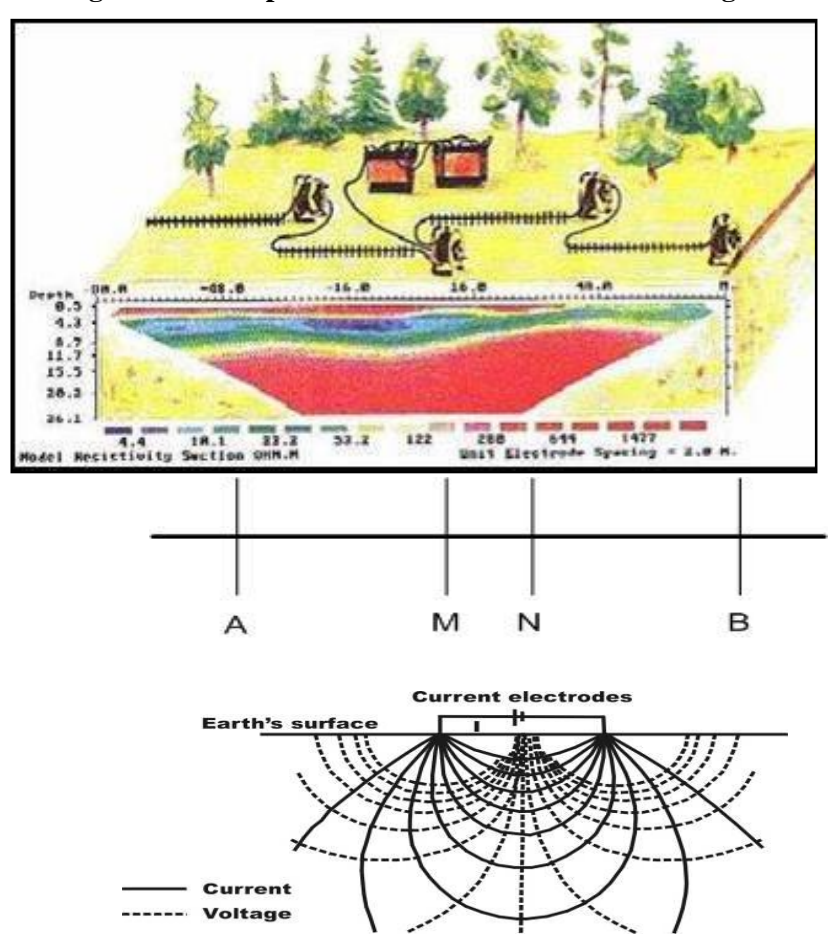

**Figura Nº 1: Dispositivo Tetraelectródico Schlumberger- Wenner.**

**Dispositivo Schlumberger:** Supone los electrodos de potencial a una separación infinitesimal para los cálculos teóricos, comparados con la separación entre los electrodos de corriente.

#### **1.3 Sondeo Eléctrico Vertical (SEV) asimétrico**

El dispositivo electródico lineal asimétrico trielectródico (AMNB), traslada uno de los electrodos de emisión al infinito.

Con el dispositivo trielectródico, la resistividad aparente es registrada con el equipo geofísico de dispositivo aleatorio complementario al dispositivo simétrico; se emplea en zonas ó áreas con dificultades de accesibilidad para los monitoreos de datos de campo y en la optimización de mapeos del subsuelo.

**Figura Nº 2: Valores de resistividad de las rocas más comunes, materiales de suelo**

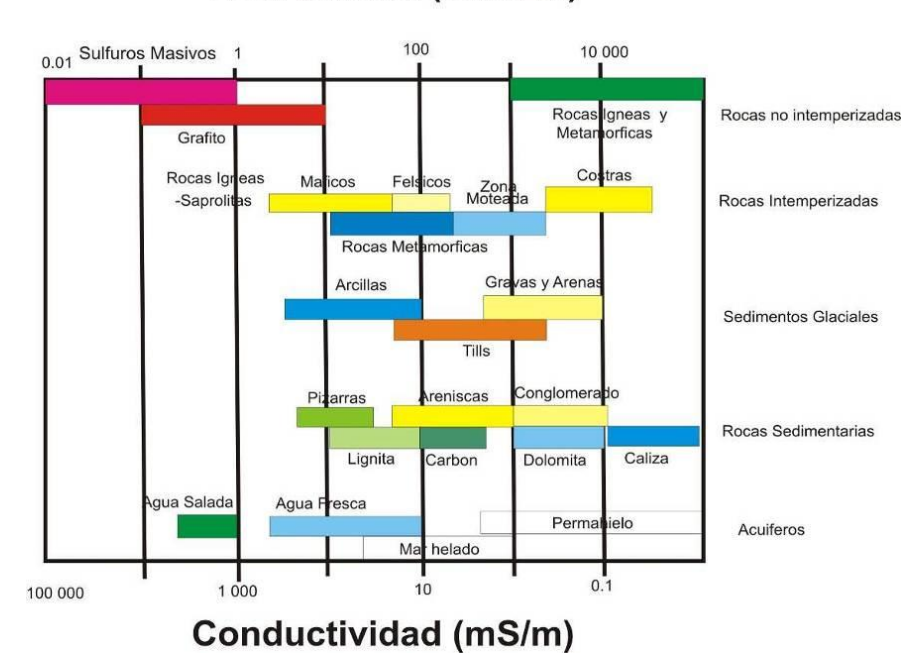

**Resistividad (Ohm-m)** 

#### **2. CARACTERISTICAS DEL ESTUDIO EN CAMPO**

#### **2.1 Recursos Humanos**

- o 01 Ingeniero Geofísico, especialista en monitoreo e interpretación, de estudios geoeléctricos con fines ambientales, geotécnicos e hidrogeológicos.
- o 01 Técnico especialista en los Registros Geofísicos de Datos de campo.
- o Supervisión del Jefe del Proyecto.
- o 03 Ayudantes de campo contratados por la contraparte, para plantado de electrodos y tendido de carretes de cables y traslados a las estaciones de SEV.

#### **2.2 Características del Equipo Geofísico: tipo PSYSCAL**

Para el desarrollo de las actividades de prospección en campo se ha utilizado el siguiente equipo: Se empleó un resistivímetro modelo PSYSCAL JUNIOR de la INSTRUMENTS IRIS digital francesa (Foto N° 11). Con las siguientes especificaciones técnicas:

#### **Las Especificaciones del Transmisor:**

- o Intensidad hasta 800 mA
- o Voltaje de salida: hasta 400 V (800 V pico a pico).
- o Potencia: 50 W
- o Precisión sobre la corriente: mejor que 1%

#### **Las Especificaciones del Receptor:**

- o Proceso de medición y calibración automático
- o Impedancia de entrada: 10 mohms mínimo
- o Precisión sobre ∆V/I: +-0.001 mohms (a 800 mA)
- o Temperatura de funcionamiento: -10ºC a +70 ºC
- o Calculo del Potencial Espontaneo –SP.

#### **3. CARACTERISTICAS DEL ESTUDIO EN GABINETE**

La información de campo registrada es procesada, analizada e interpretada rigurosamente en gabinete; la característica física de las formaciones geológicas fue correlacionada con la información del Mapa Geológico a la escala 1:100 000, de la Carta Geológica Nacional del INGEMMET boletines de la Serie "A" – Nº 43: (hoja 24-i–Chancay, y el reconocimiento y levantamiento geológico del área de estudio.

La información es procesada por software, con conocimiento de los parámetros georesistivos de los grupos, formaciones geológicas y depósitos sedimentarios cuaternarios, amplio sustento teórico, y experiencia para su interpretación, siendo ésta etapa la más compleja, para llegar a resultados óptimos, como producto final se obtienen columnas geoeléctricas representando las interfaces de las resistividades Geoelectricas existentes en las áreas estudiadas.

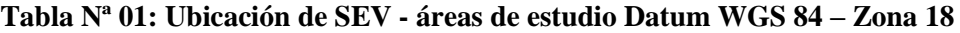

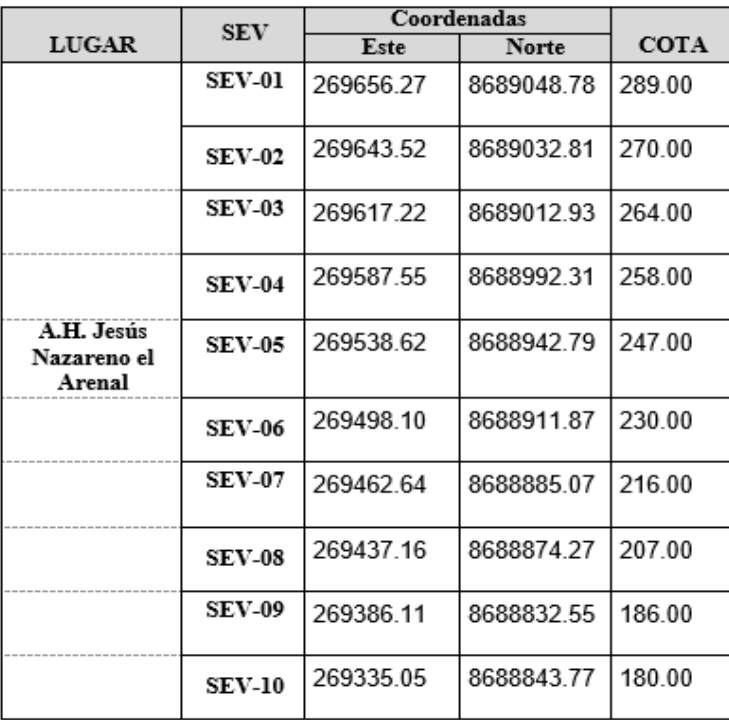

Fuente: Elaboración Propia GPS-Garmin 2017.

#### **5. RESULTADOS E INTERPRETACIÓN**

Se ha graficado una sección o perfil geoeléctricos en base de los resultados obtenidos de los diez (10) Sondeos Eléctricos Verticales - SEV, ubicados en el sector del AA.HH. Jesús Nazareno El Arenal. Mi Perú, ubicados en el distrito de Mi Perú de la provincia Constitucional del Callao-LIMA , se ha correlacionado los valores de la resistividades con la litología del lugar, la que se observa las variaciones geofísicas para los diferentes puntos SEV en profundidad, se puede definir: el espesor de las capas superficiales (depósitos recientes) y la formación geológica (volcánico Ancón-Va), que subyace al material cuaternario superficial reciente, granulometría, permeabilidad de las capas geoeléctricas existentes en el área .

#### **5.1 Perfil Geoeléctrico A-A'- AA.HH. Jesús Nazareno el Arenal (Lâmina Nº 1)**

Sección con rumbo NE-SW, corresponde al Terreno ubicado en una de las calles del AA. HH Jesús de Nazareno, los resultados para este sector se realizaron en base a diez Sondeos Eléctricos Verticales (10), cuyos resultados se muestran en la siguiente tabla:

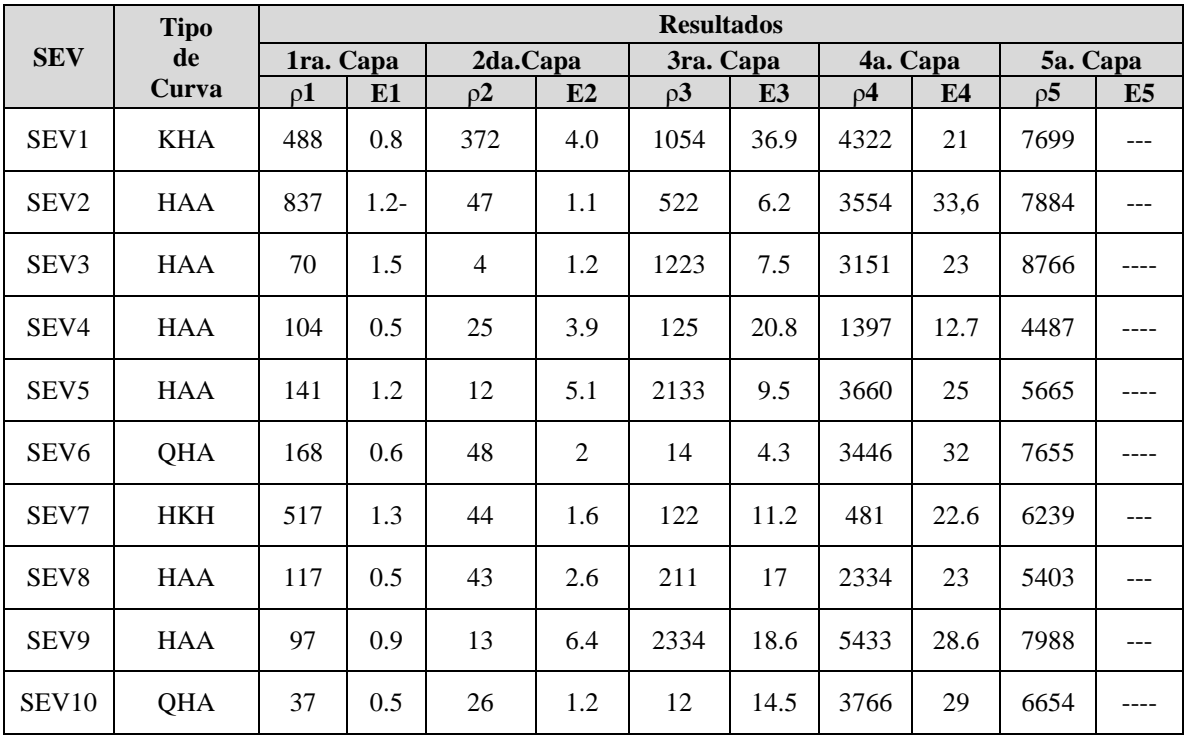

**Tabla Nª 02: Perfil Geoeléctrico A-A'- AA.HH. Jesús Nazareno El Arenal-Mi Perú** 

 $\rho$  = Resistividad Geoeléctrica ( $\Omega$ -m) E= Espesor de la capa en metros

#### **A nivel de toda la Sección Geoelectrica la interpretación es la siguiente:**

#### **A) Capa Superior. -**

Constituida por el material de cobertura de depósitos de material inconsolidado recientes, recubrimiento arena con gravas con resistividades de entre ρa=4 Ohmio-m (SEV3) a ρa=838 Ohm-m (SEV2) y espesores de entre E= 4.8 m (SEV1) a E=36.70 m (SEV7).

#### **B) Capa intermedia. -**

Constituida por el material rocoso muy alterado e inconsolidado con resistividades altas de entre ρa= 1054 Ohmio-m (SEV1) a ρa=3766 Ohmio-m (SEV10) y espesores de entre E=12.7 m (SEV4) a E= 36.9 m (SEV1). Esta capa rocosa meteorizada subyace a profundidades de entre Z= 4.8 m (SEV1) a Z=25.2 m (SEV4).

#### **C.- Capa Inferior. -**

O capa de fondo, conformada por dos subcapas, la primera está constituida por el material rocoso poco alterado y/o poco fracturado con resistividades de entre ρa= 4322 Ohmio-m (SEV1) a ρa=6654 Ohmio-m (SEV10) y espesores mayores a 21 m (SEV1).

La segunda subcapa lo conforma el material denso compacto de carácter impermeable con resistividades de entre ρa=7655 Ohmio-m (SEV6) a ρa=8766 Ohmio-m (SEV3). Esta capa compacta yace a profundidades de entre Z=33.2 m (SEV3) a Z=54.5 m (SEV9).

#### **6. CONCLUSIONES**

1. El Estudio Geofísico ejecutado en el Sector de AA.HH. Jesús Nazareno el Arenal-del distrito de Mi Perú-Callao-LIMA asignado para el Proyecto: "**EVALUACION DE LA VULNERABILIDAD EN EDIFICACIONES CAUSADAS POR SISMOS E INESTABILIDAD DE TALUDES EN EL AA. HH JESUS DE NAZARENO EL ARENAL-MI PERU-CALLAO-2017** Se ha llevado a configurar una serie de capas de interés identificables por su extensión y morfología. Se ha determinado capas elementales que varían en espesores y resistividades a causa de sus diferentes grados de compactación, meteorización, alteración y naturaleza.

2. El levantamiento geofísico de campo se completó dentro de la programación establecida, y los regímenes estándares de seguridad del área de trabajo.

3. De acuerdo al perfil Geoelectrico realizado A-A' (Lamina 1), se puede definir en general que, en todas las secciones, son **geológica y geomorfológicamente similares,** presentándose cambios específicos en los espesores (Ver Anexo de Resistividad Geoeléctrica).

4.- Del análisis e interpretación de los diez Ensayos de Sondeos Eléctricos Verticales- **en el Sector de AA.HH. Jesús Nazareno El Arenal-Mi Perú – Callao - LIMA asignado para el Proyecto: "EVALUACION DE LA VULNERABILIDAD EN EDIFICACIONES CAUSADAS POR SISMOS E INESTABILIDAD DE TALUDES DEL AA. HH JESUS NAZARENO EL ARENAL-MI PERU-CALLAO-2017".** Se ha determinado una secuencia de capas estratigráficas casi uniformes, con sus espesores y resistividades que indican tipos de curvas KHA, HAA, QHA y HKH.

5.- Del análisis e interpretación del perfil Geoelectrico realizado A-A' (Lamina 1) del área de estudio en mención, se ha localizado una **capa de material cuaternario Arenas, limos con gravas y fragmentos rocosos, subyacente a la capa rocosa muy alterada y/o muy fracturada con espesores que varían de entre 4.8 m (SEV1) a 36.70 m (SEV7). Donde se tendría que correlacionar esta información con otros parámetros para definir la vulnerabilidad del sector investigado.**

7.- Del análisis e interpretación del perfil Geoelectrico realizado A-A' (Lamina 1). Se **concluye: conforme a los resultados que se muestran y hasta la profundidad de los Z=70 m, No se ha determinado presencia de algún acuífero y/o napa freática alguna.**

8.- Del análisis e interpretación de los diez Ensayos de Sondeos Eléctricos Verticales- **en el Sector de AA.HH. Jesús Nazareno El Arenal-Mi Perú asignado para el Proyecto en mención. S**e ha localizado la Roca muy Alterada y/o muy Fracturada y/o Meteorizada **cuyas** profundidades se muestran en la siguiente tabla:

9.- Se recomienda caracterizar las capas de la interpretación geofísica con métodos directos, sin embargo se debe dejar establecido que los métodos Geofísicos geoelectricos, corresponden a ensayos indirectos, basados en la emisión y recepción de ondas eléctricas y que tiene un grado de aproximación aceptable, sin embargo este grado de aproximación de las características de los estratos reportados, debe ser corroborado con información complementaria, mediante prospecciones directas tales como: perforaciones con diamantina DDH, calicatas, SPT, etc. A fin de tener un control litológico-geofísico.

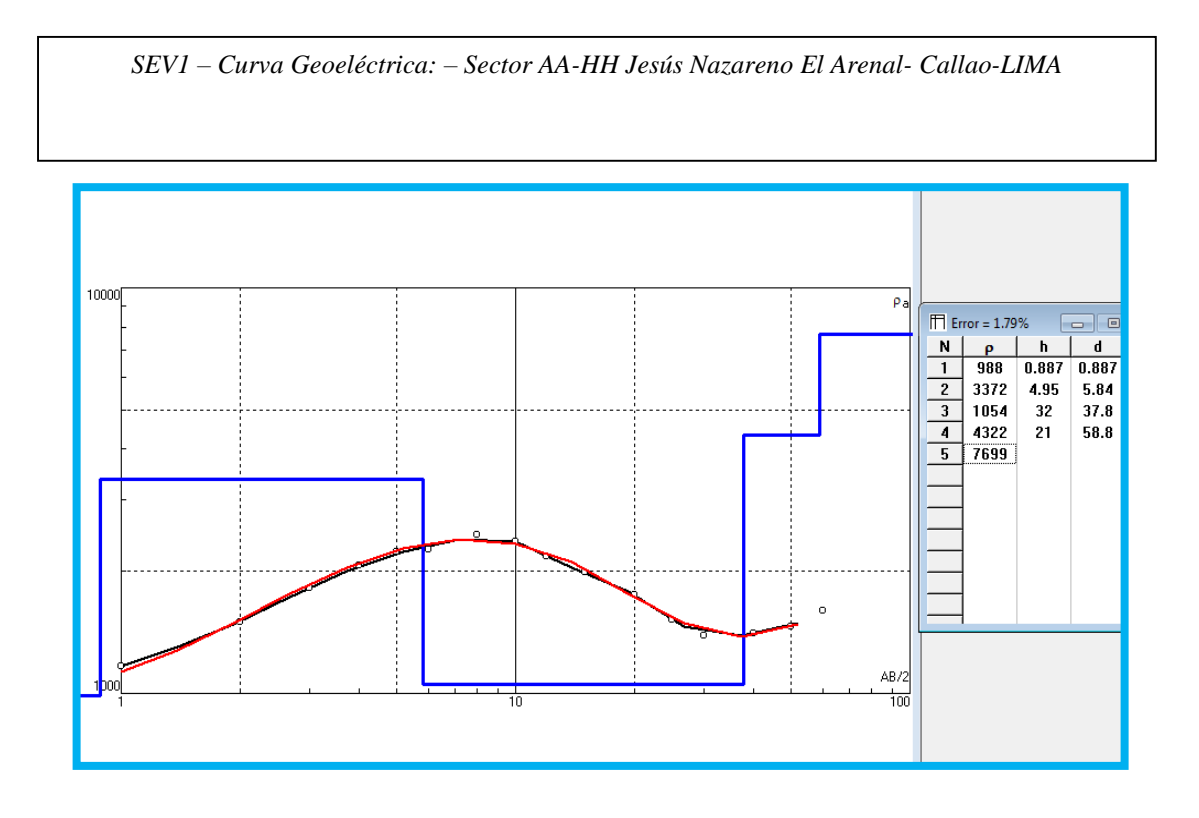

### **Curvas de Sondeos Eléctricos-**SEV

*SEV2 – Curva Geoeléctrica: – Sector AA-HH Jesús Nazareno El Arenal- Callao-LIMA geoeléctrica - Sector AA-HH Jesús Nazareno El Arenal- Callao-LIMA*

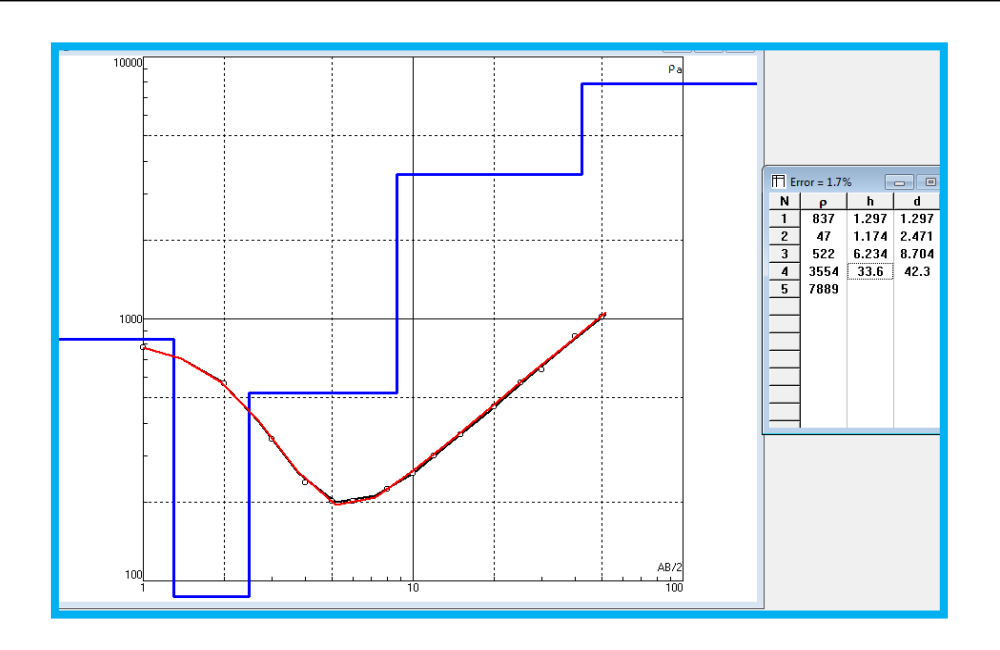

*SEV3 – Curva Geoeléctrica: Sector AA-HH Jesús Nazareno El Arenal- Callao-LIMA*

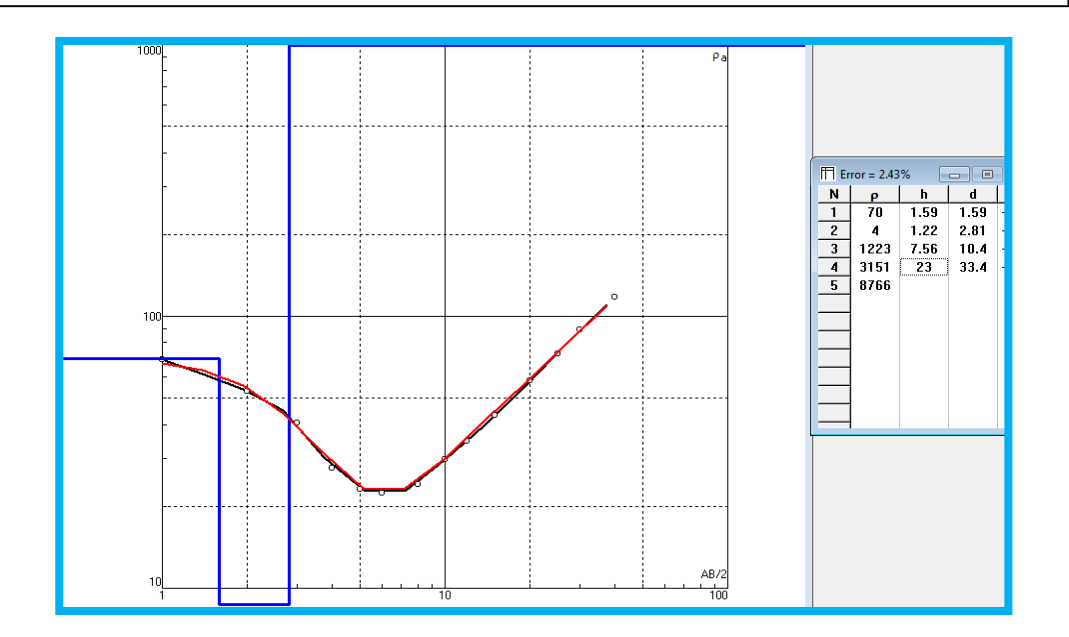

218

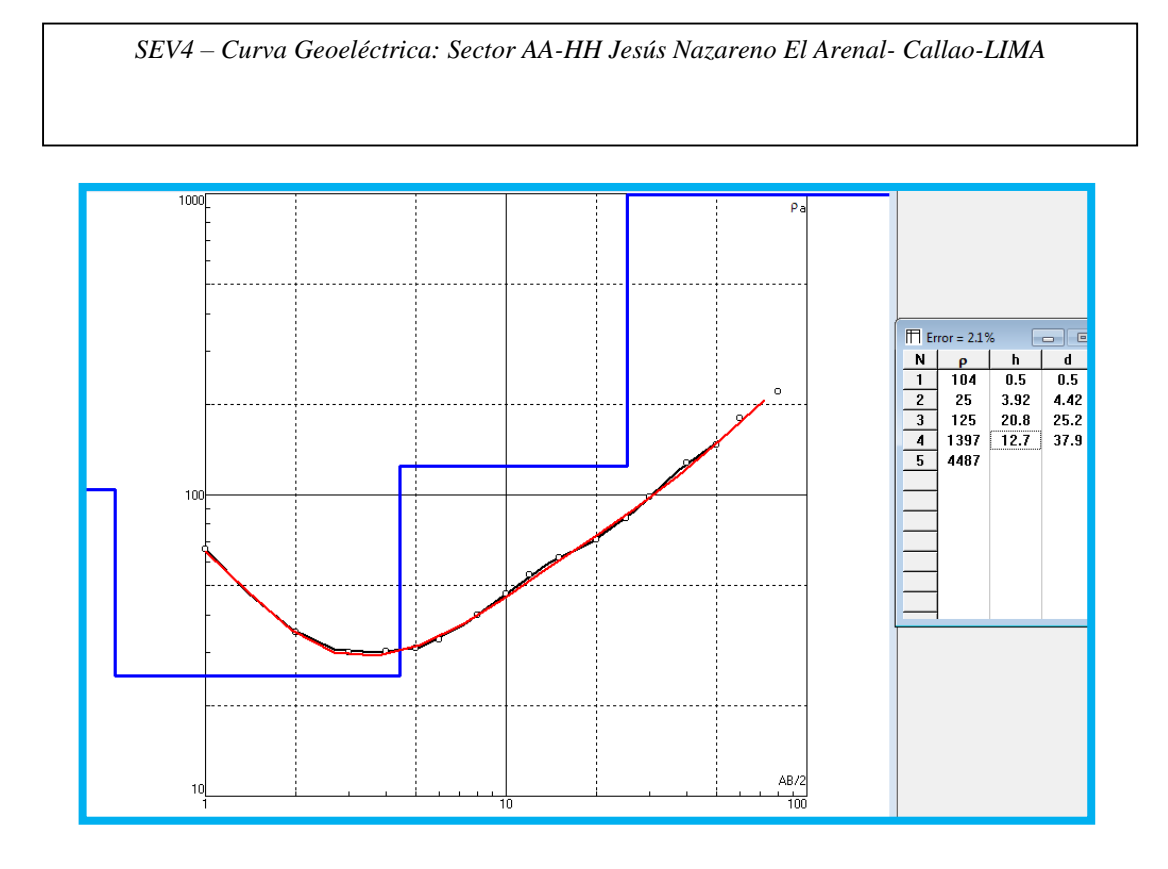

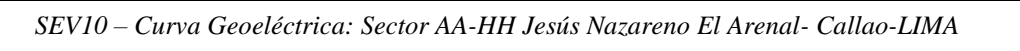

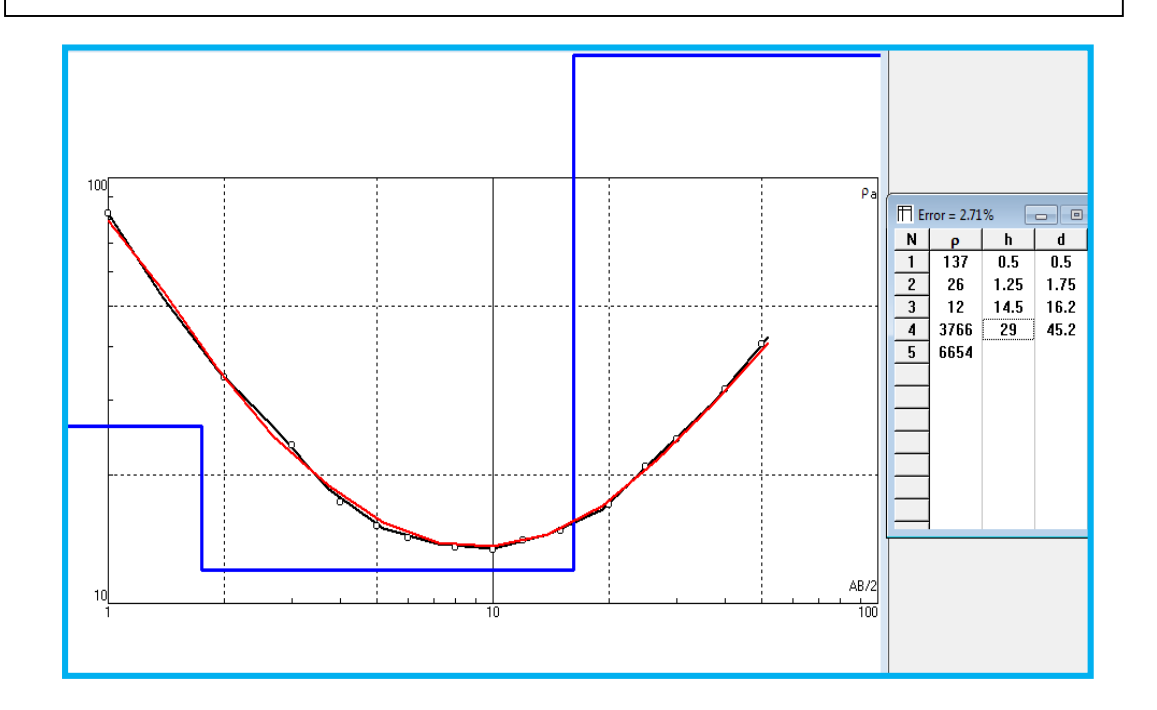

219

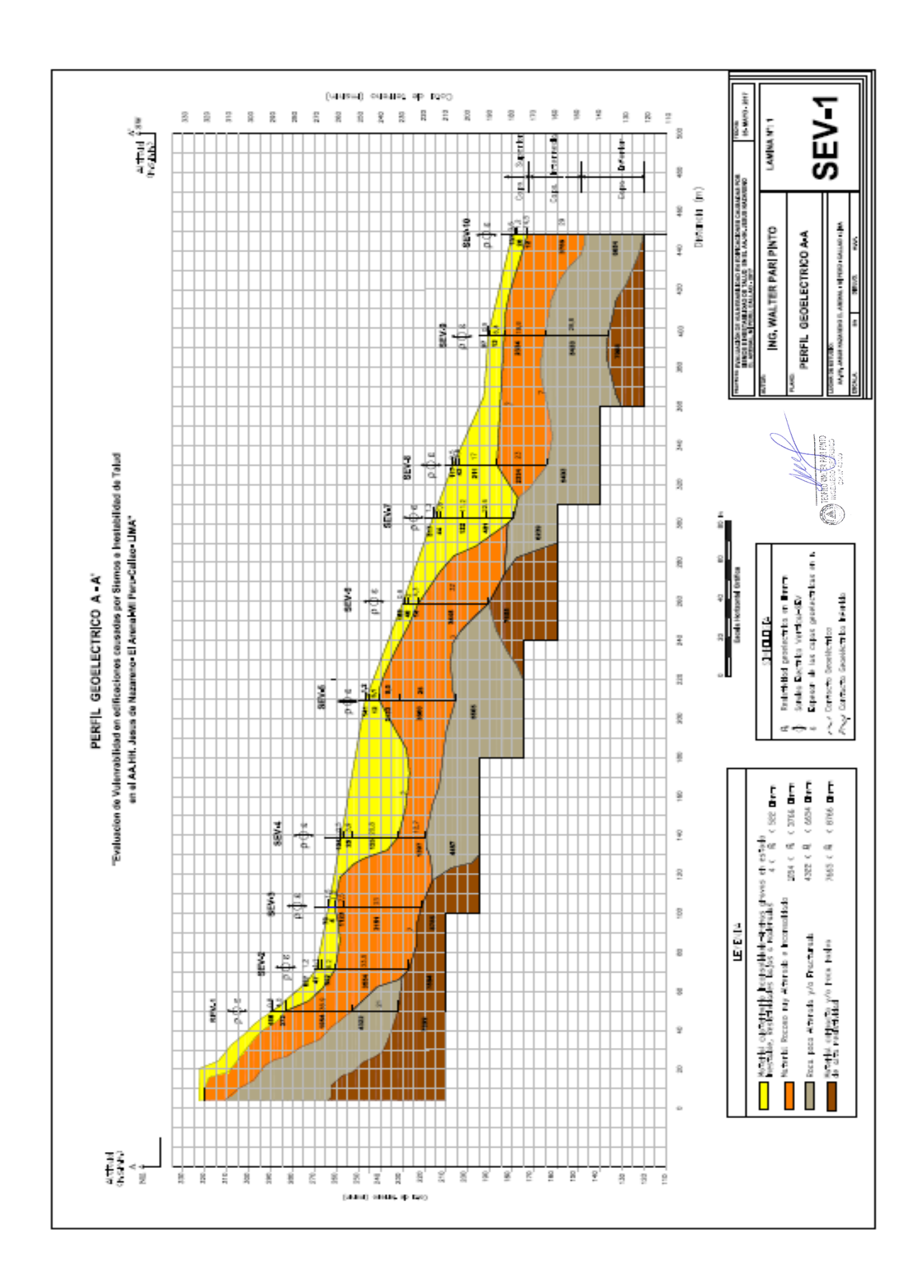

## **ANEXO N° 10 PLANO DEL DISTRITO.**

## **ANEXO N° 11 PLANO EN PLANTA Y PERFIL DE SONDEO RESISTIVIDAD ELÉCTRICA.**

# **ANEXO N° 12 PLANO EN PLANTA Y PERFIL DE CALICATAS.**

# **ANEXO N° 13 PLANO DE PERFIL GEOELÉCTRICO.**

## **ANEXO N° 14 PLANO DE ISOPACAS.**

# **ANEXO N° 15 PLANO DE VULNERABILIDAD DEL ESTADO DE CONSERVACIÓN.**

# **ANEXO N° 16 PLANO DE VULNERABILIDAD DEL MATERIAL PREDOMINANTE.**

# **ANEXO N° 17 FOTOGRAFÍAS (SEPARADAS POR ENSAYO)**

**ESTUDIO DE SONDEO ELECTRICO.**

**Foto Nº 1**: Ubicación del SEV1-

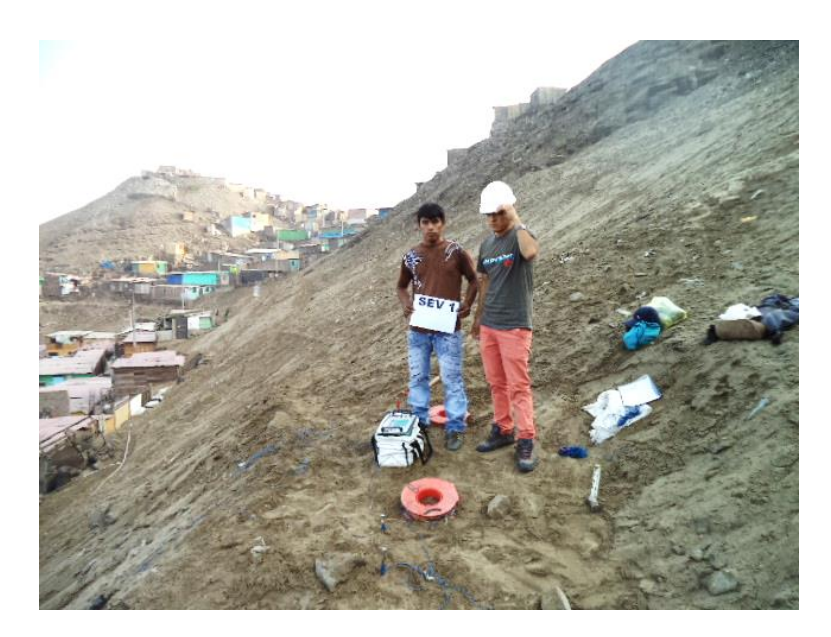

**ENSAYO DE CALICATAS.**

**Foto Nº 1**: Ubicación de Calicata N°1 **Foto Nº 2: Ubicación del Calicata N°2**

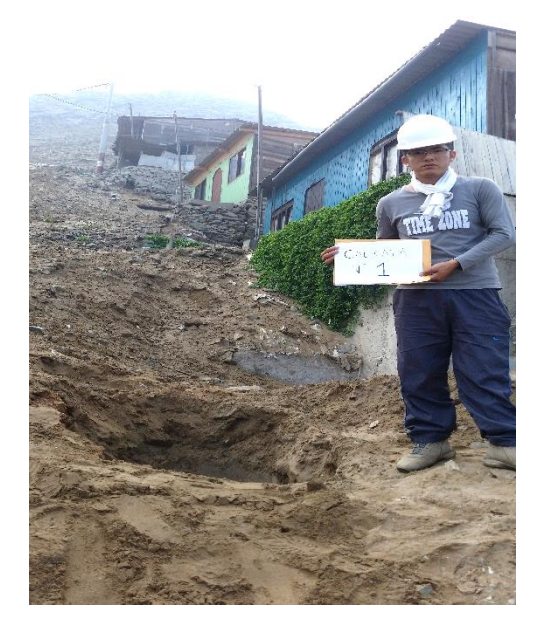

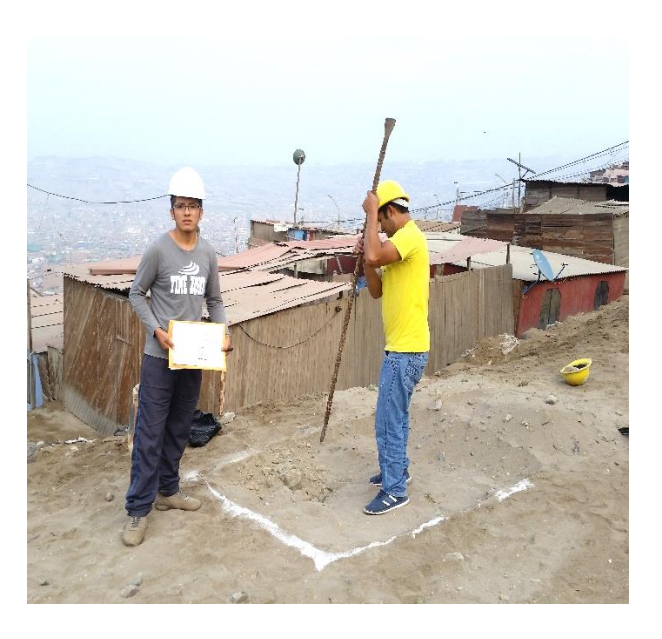

**ENSAYO DE GRANULOMETRIA.**

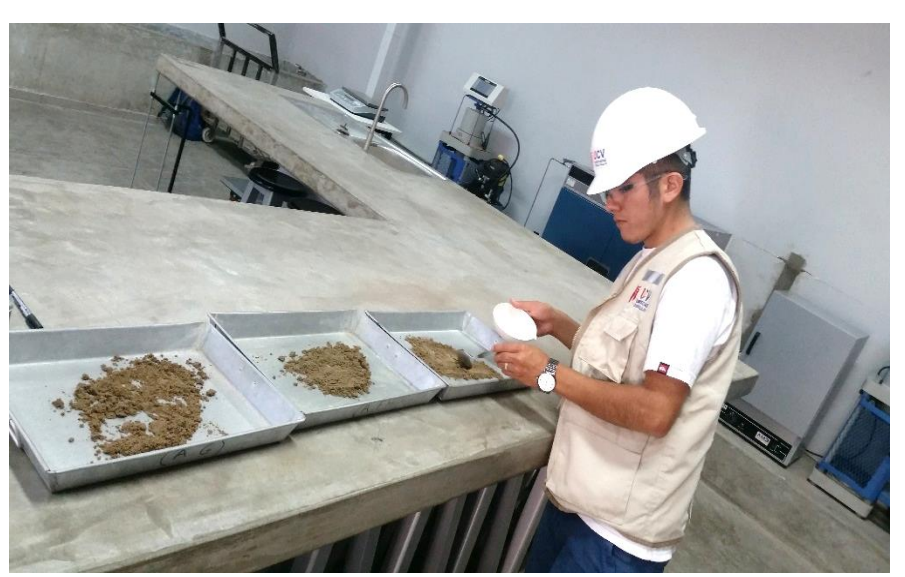

**Foto Nº 1: Separación de muestras para el secado.**

**ENSAYO DE CORTE DIRECTO.**

**Foto Nº 1:** Peso de las muestras.

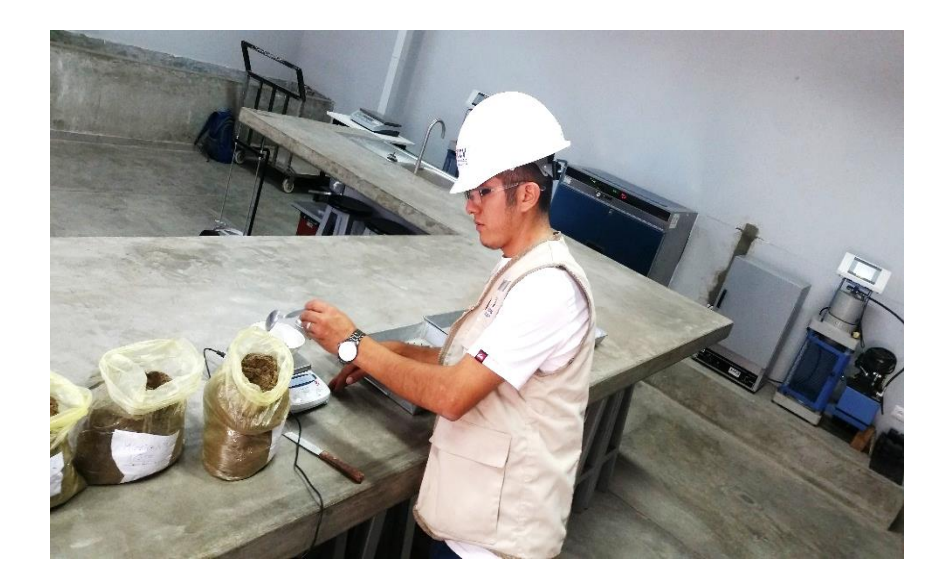

# **ANEXO N° 18 LISTA DE FIGURAS, TABLAS, FOTOGRAFIAS**

### **LISTA DE FIGURAS**

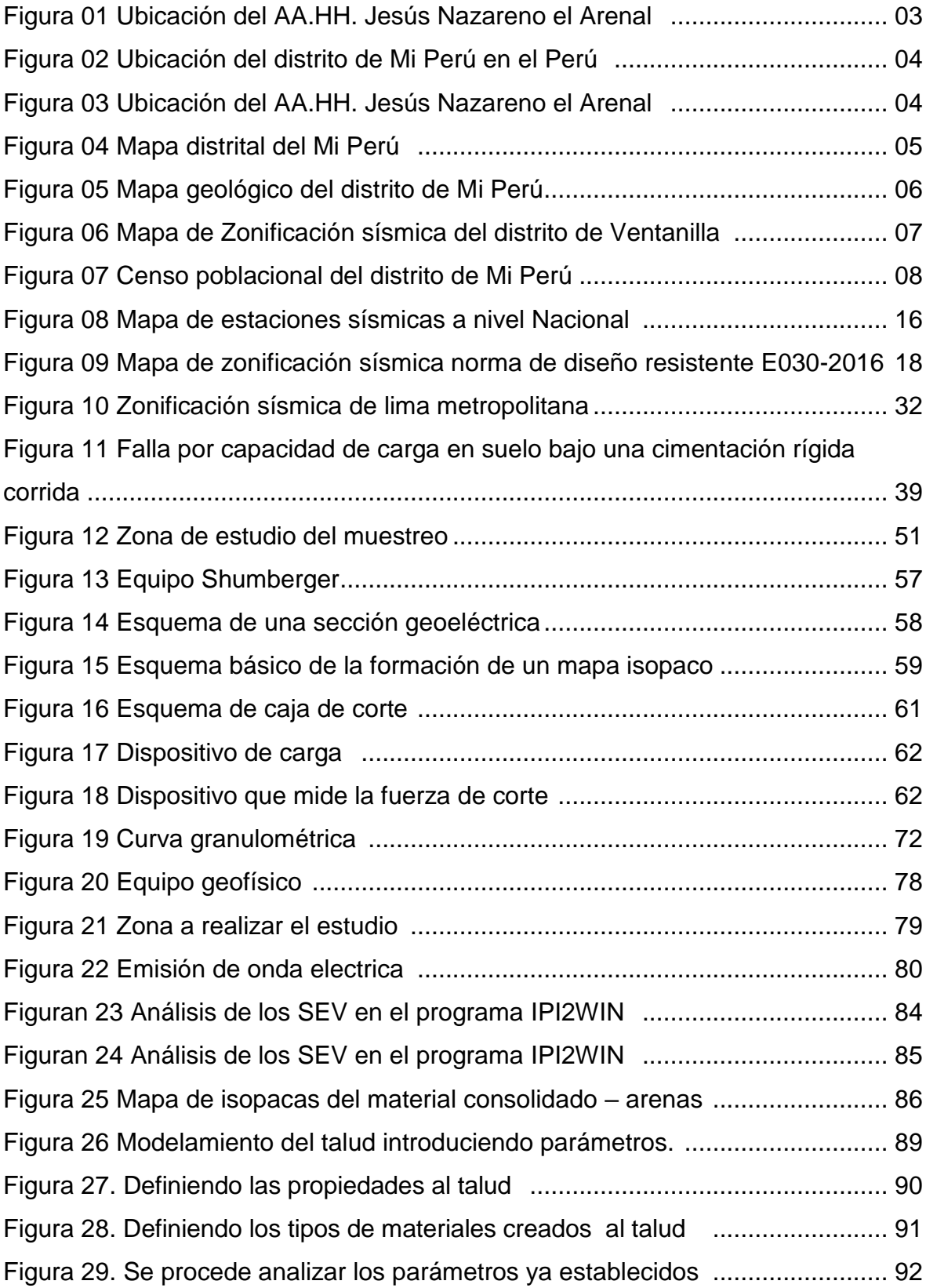

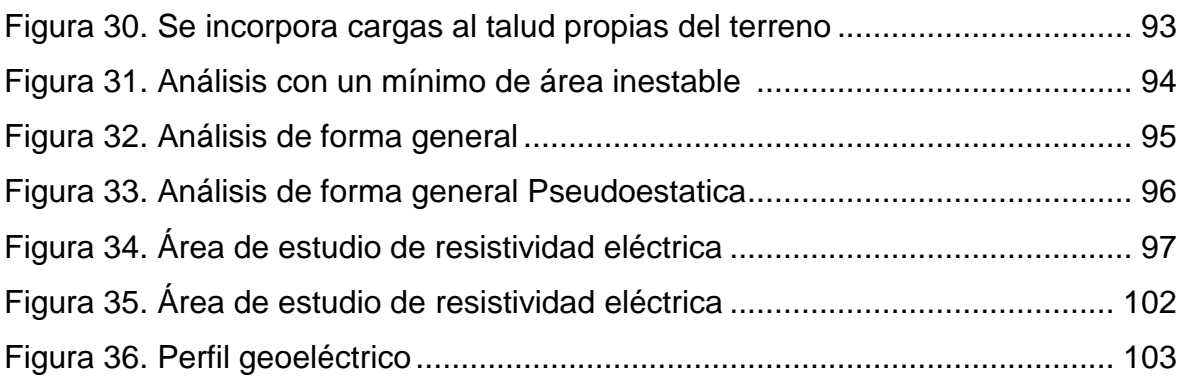

### **LISTA DE TABLAS**

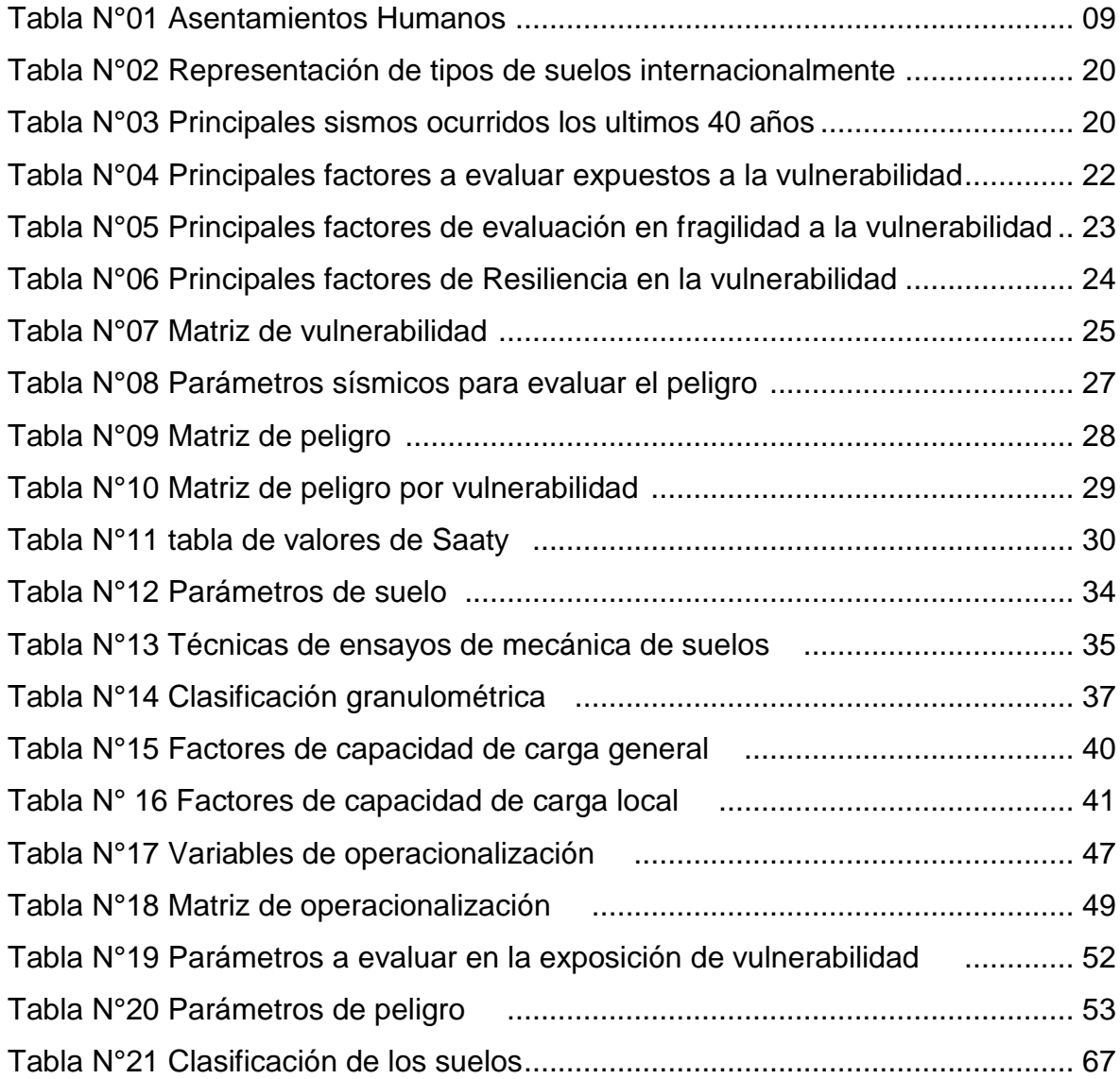

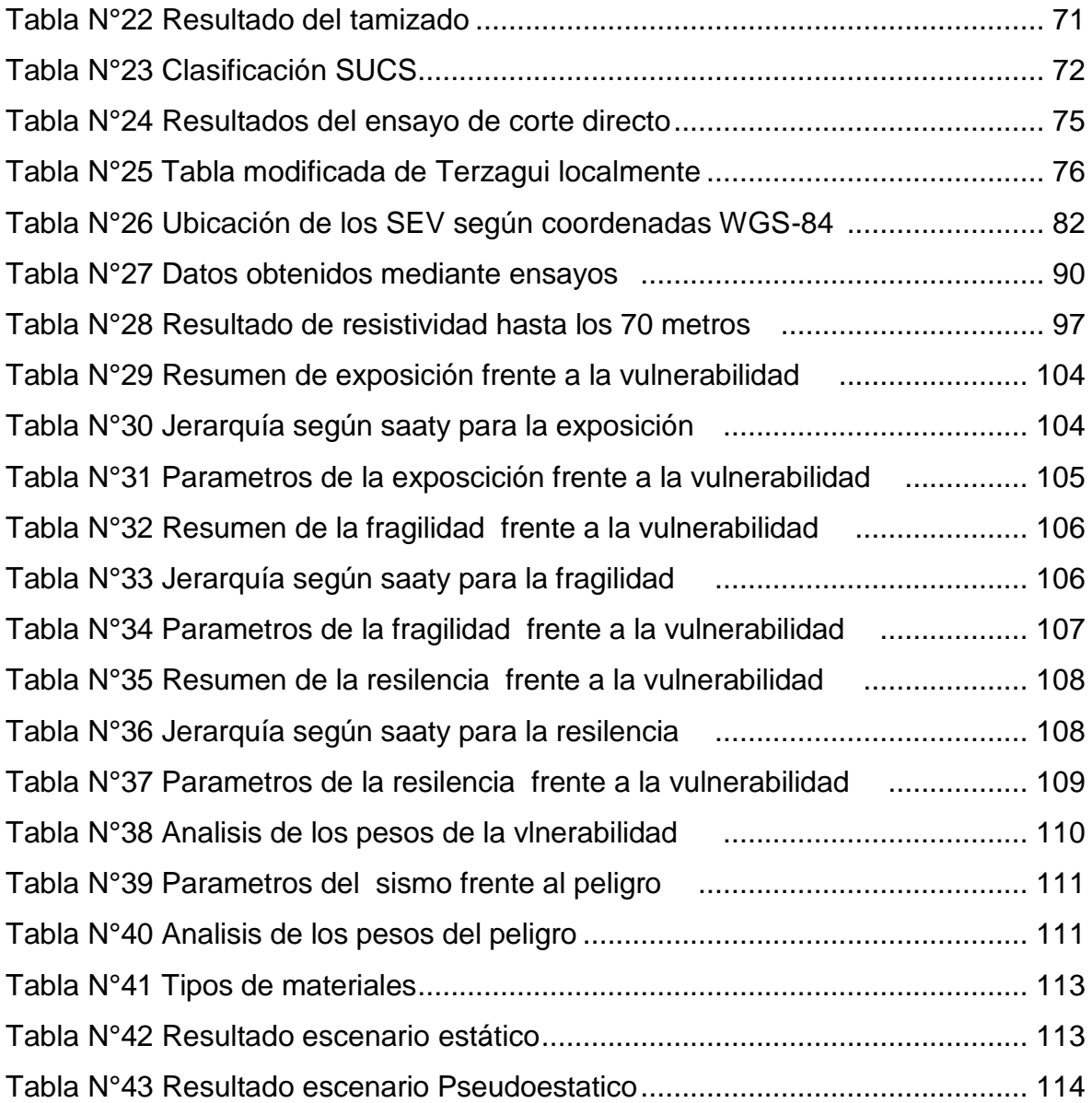

### **LISTA DE FOTOGRAFIAS**

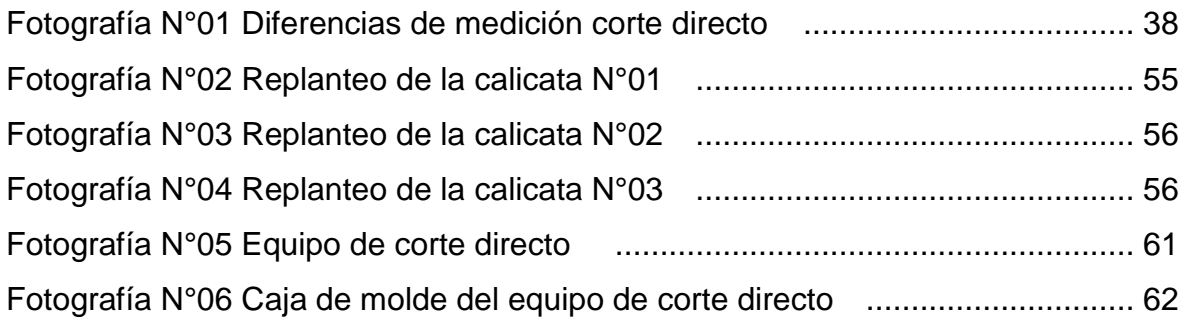

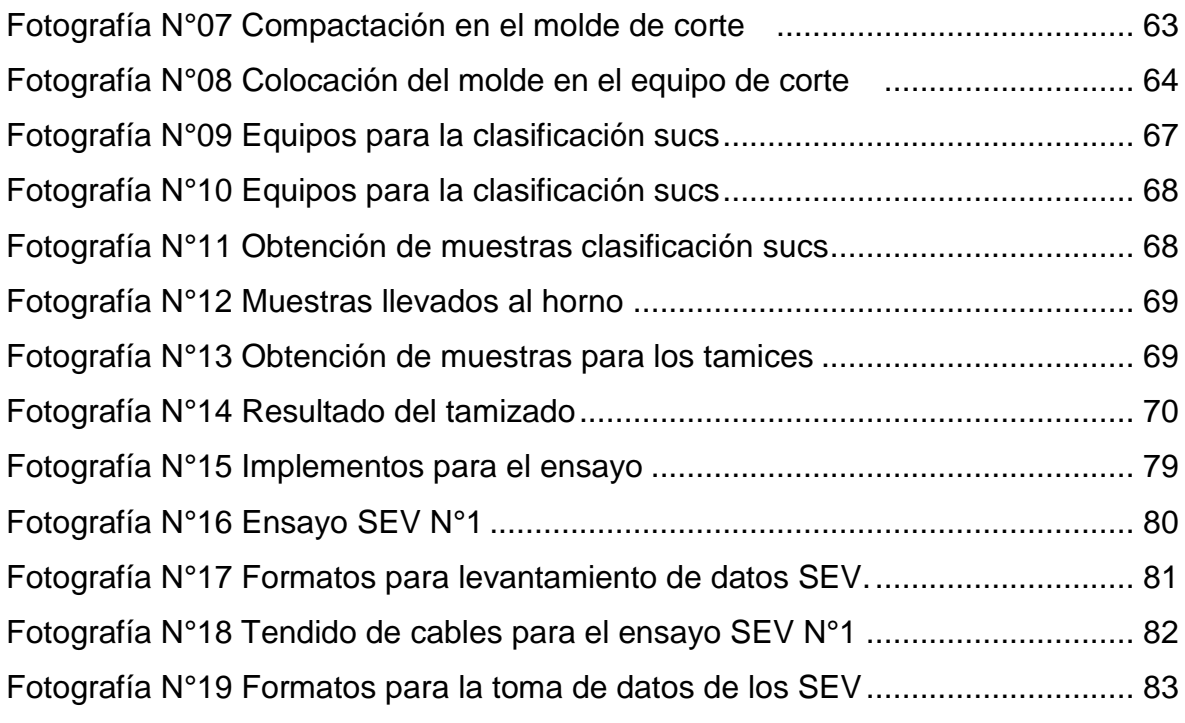

## **ANEXO N° 19 REPORTE DEL TURNITIN.**

## DPI\_rev\_turnitin\_LAURENTE.pdf

por

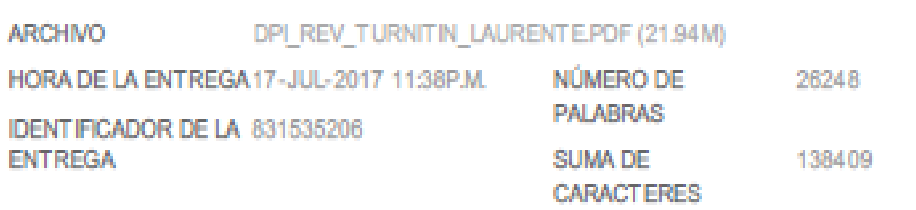

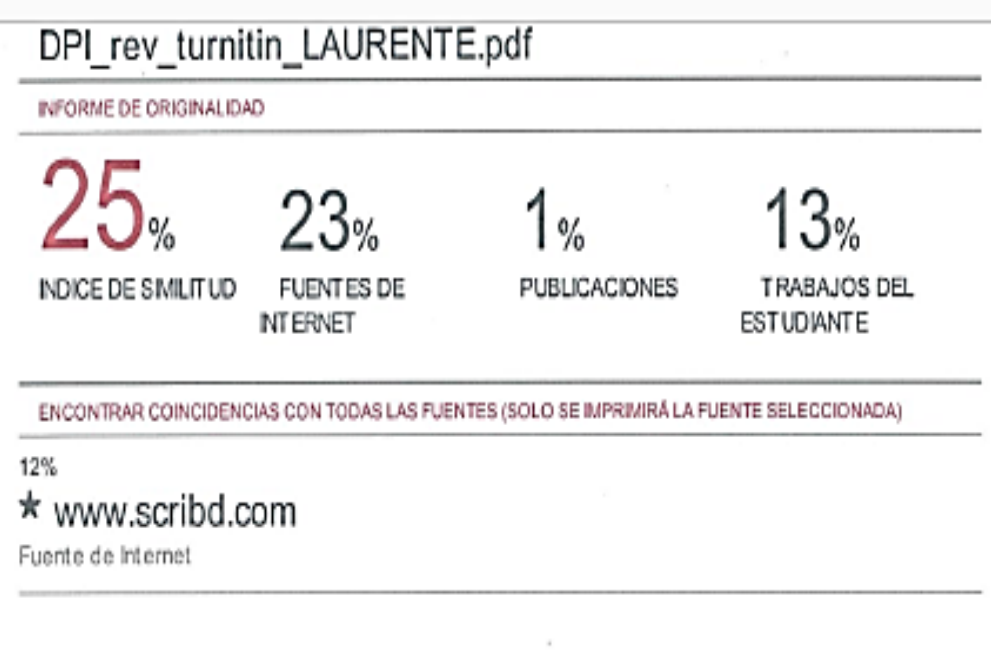

APAGADO EXCLUIR CITAS EXCLUIR BIBLIOGRAFÍA APAGADO

 $\bar{r}$ 

 $\bar{a}$ 

**EXCLUIR** COINCIDENCIAS APAGADO